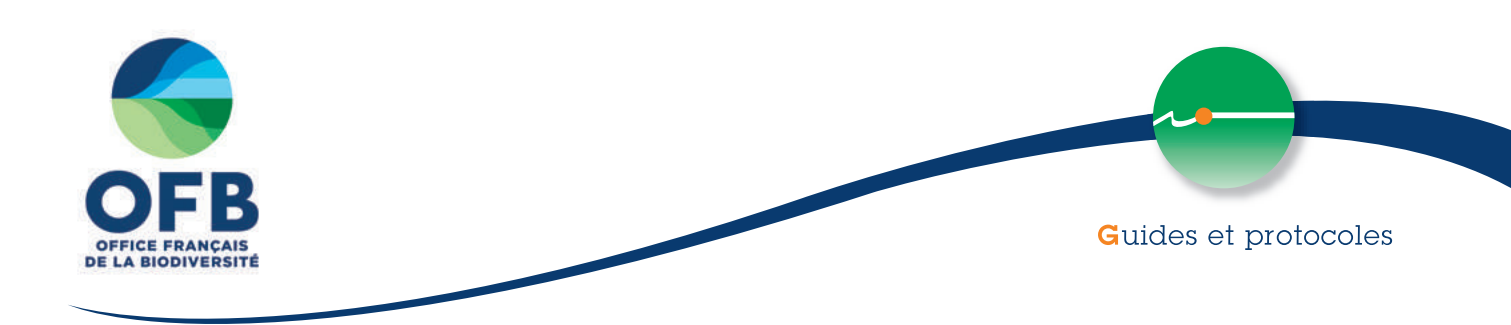

# **GUIDE** de la méthode nationale d'évaluation des fonctions des **zones humides**

Version 2

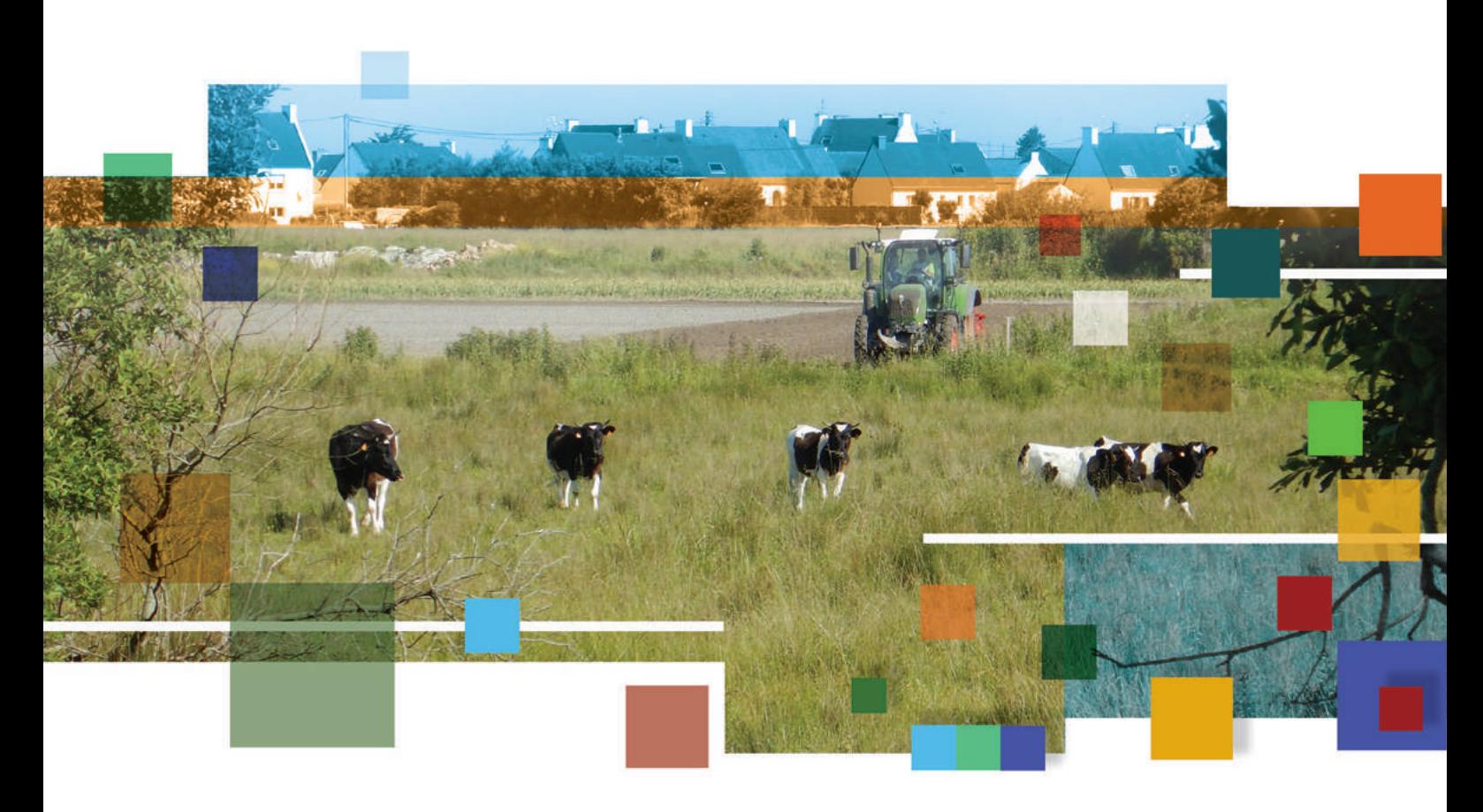

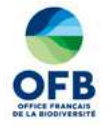

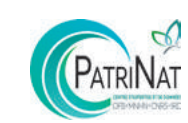

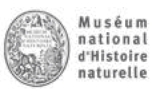

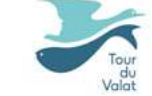

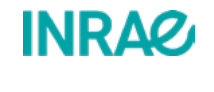

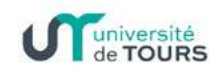

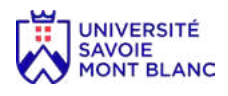

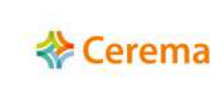

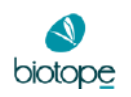

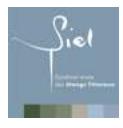

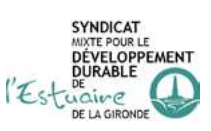

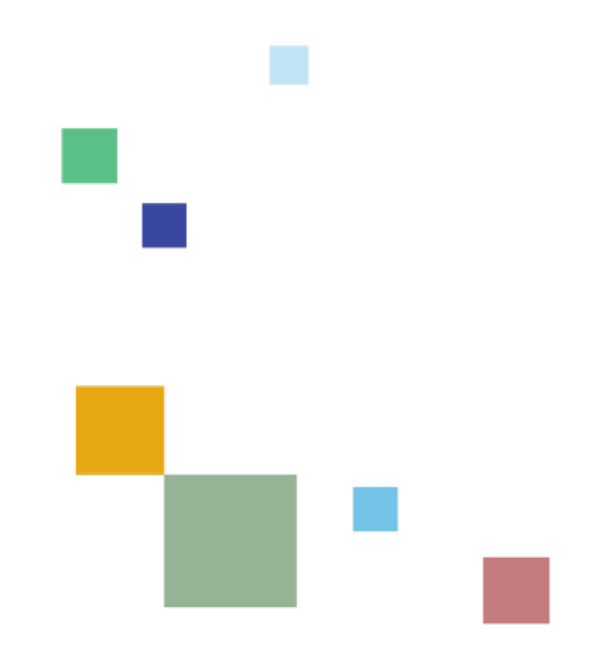

Ce guide porte sur la seconde version de la méthode nationale d'évaluation des fonctions des zones humides (première parution dans Gayet *et al.* 2016) qui est appelé fréquemment dans le texte. Il est possible de parcourir les principaux éléments de cette méthode en lisant les phrases **en gras** dans le guide.

L'application de la méthode se fait préférentiellement via un tableur accessible en ligne.

Pour connaître les fondements théoriques, scientifiques et techniques de cette méthode, le lecteur se reportera à Gayet *et al.* (2023a).

Ce guide et le tableur sont présentés en ligne sur le portail technique de l'OFB (https://professionnels.ofb.fr/fr/node/80) et référencés dans le portail documentaire partenarial *Eau & Biodiversité* (www.documentation.eauetbiodiversite.fr).

Le format original du guide est en A4, mais une impression en A5 de la partie B (« Notice »), sur papier cartonné est plus pratique sur le terrain.

*Les sites en illustration dans ce document sont utilisés uniquement à des fins de communication sans que des aménagements ou des mesures de compensation y soient connus. Des visites sur le terrain n'ont pas nécessairement eu lieu sur ces sites.*

## **GUIDE** de la méthode nationale d'évaluation des fonctions des **zones humides**

Version 2

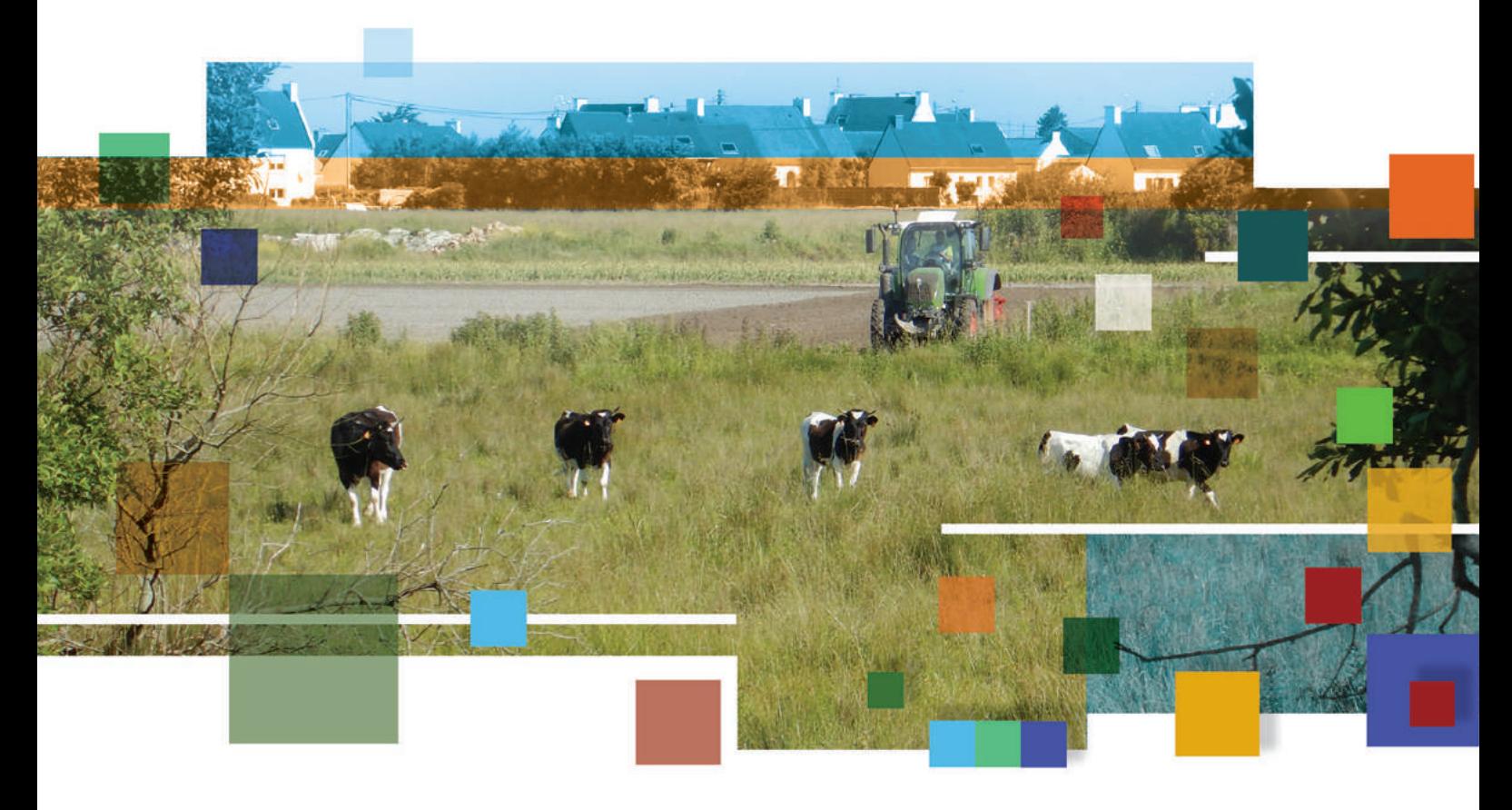

**G. Gayet, F. Baptist, J. Biaunier, P. Caessteker, J.-C. Clément, M. Fossey, S. Gaucherand, F. Isselin-Nondedeu, A. Lemot, F. Mesléard, B. Padilla et O. Pelegrin** 

### Auteurs et contributeurs

#### **Auteurs**

- Guillaume Gayet (ggayet@mnhn.fr), Maxime Fossey et Brian Padilla (brian.padilla@mnhn.fr) sous la direction de Stanislas Wroza (stanislas.wroza@mnhn.fr) (PatriNat OFB - MNHN - CNRS - IRD)
- Florence Baptist (fbaptist@soltis-environnement.com filiale de Biotope) et Olivier Pelegrin (opelegrin@biotope.fr) (Biotope)
- Joris Biaunier (joris.biaunier@cerema.fr) et Antoine Lemot (antoine.lemot@cerema.fr) (Cerema)
- Pierre Caessteker (pierre.caessteker@ofb.gouv.fr) (Office français de la biodiversité)
- Jean-Christophe Clément (jean-christophe.clement@univ-savoie.fr) (Centre Alpin de Recherche sur les Réseaux Trophiques des Écosystèmes Limniques (UMR INRAE – Université Savoie Mont Blanc)
- Stéphanie Gaucherand (stephanie.gaucherand@inrae.fr) (INRAE)
- François Mesléard (mesleard@tourduvalat.org) (Tour du Valat Institut de recherche pour la conservation des zones humides méditerranéennes)
- Francis Isselin-Nondedeu (francis.isselin@univ-tours.fr) (département d'Aménagement et Environnement, École Polytechnique de l'Université François Rabelais et UMR CNRS 7324 équipe IPAPE)

#### Contributeurs

#### **Version 2**

- Centre d'Études et d'expertise sur les Risques, l'Environnement, la Mobilité et l'Aménagement (Cerema) : Dter Normandie-Centre : François Chevaux, Fanny Guillot et Léa Menuet ; Dter Ouest : Sébastien Gatelier, Eric Lemitouard ; Dter Sud-Ouest : Vanessa Rauel
- **Marie Rolland (stagiaire OFB INRAE en 2018)**
- Barbara Lalève, Diane-Laure Sorrel (Syndicat mixte pour le développement durable de l'estuaire de la Gironde), Alizée Ribas et Zéphyr Barré (stagiaires OFB - Smiddest en 2018)
- Julien Caucat (Siel, syndicat mixte des étangs littoraux) et Thomas Fabrègue (stagiaire OFB Siel en 2018)
- Hélène Anquetil (DR OFB Bretagne)
- **Emmanuel Perez (DR OFB Grand Est)**
- Guillaume Felzinger et Loïc Lecapitaine (DR OFB Hauts de France)

#### **Version 1**

- Emmanuel Perez, Claudia Etchecopar Etchart (stagiaire en 2011), Lise Martin (stagiaire en 2012), Stéphanie Longa (stagiaire en 2014), Fanny Giraud (stagiaire en 2015) (DR - OFB Grand Est )
- Colas Boudet, Mikael Le Bihan, Bruno Le Roux, Oriane Simon (stagiaire en 2014) (DR OFB Bretagne)
- Emilie Dubois, Thomas Schwab, Catherine Juhel (stagiaire en 2015), Claire Delange (stagiaire en 2016) (DIR OFB Compiègne)
- Christian Cordelier, Jean-Marie Hamonet, Jean-Pierre Mercier, Pilar Durantez-Jimenez (stagiaire en 2015) (DR OFB Occitanie)
- Armelle Dausse, Gilbert Miossec, Oriane Simon (Forum des Marais Atlantiques)
- Laurent Baraille, Nicolas Patry, Olivier Pelegrin, Claire Poinsot, Fabien Quétier (Biotope)
- Geneviève Barnaud, Bastien Coïc, Julien Touroult (Muséum national d'Histoire naturelle)
- Perrine Vermeersch pour le Centre d'Etudes et d'expertise sur les Risques, l'Environnement, la Mobilité et l'Aménagement (Cerema) comme interlocutrice principale auprès des directions régionales : Cerema/Dter Centre Est : Virginie Billon et Joris Biaunier ; Cerema/ Dter Méditerranée : Agnès Rosso-Darmet et Patricia Detry ; Cerema/Dter Nord Picardie : Julien Koesten Cerema/Dter Ouest ; Maryse Ganne et Adrien Lenfant
- Kira Buelhoff, Delphine Jaymond (stagiaires en 2015) (Irstea)
- Clément Deloison, Aymeric Loisy (stagiaires en 2015, Département Aménagement et Environnement, Ecole Polytechnique de l'Université François Rabelais de Tours)

Les partenaires techniques ont participé à l'élaboration de la méthode en testant les prototypes, en proposant des améliorations et/ou en mettant à disposition des sites pour y tester la méthode.

> Tout commentaire, remarque ou suggestion sont vivement encouragés pour améliorer la méthode. Faites-les parvenir à : ggayet@mnhn.fr

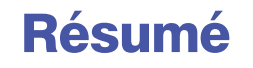

Les engagements pris par l'État français au titre de la mise en œuvre de la directive cadre sur l'eau (DCE) reposent sur deux principes majeurs :

- prévenir toute dégradation supplémentaire de l'état des écosystèmes aquatiques, terrestres et des zones humides qui en dépendent directement ;
- préserver les écosystèmes aquatiques (registre des zones protégées-DCE) et en améliorer l'état par la reconquête du bon état des eaux.

En conséquence, concevoir et réaliser des projets dits de « moindre impact environnemental » suppose de respecter la séquence « éviter, réduire, compenser » (dite « ERC ») et de connaître la réglementation afférente (voir les articles L. 110-1 et L. 163-1 et suivant du code de l'environnement).

Les fonctions hydrologiques, biogéochimiques et biologiques des zones humides (au sens de l'Art. L. 211-1 du code de l'environnement) sont l'une des composantes à prendre en compte dans le cadre de la mise en œuvre de la séquence ERC (L110-1 du code de l'environnement). La loi de reconquête de la biodiversité, de la nature et des paysages (2016), les schémas directeurs d'aménagement et de gestion des eaux (SDAGE) et certains schémas d'aménagement de gestion de l'eau (SAGE) prescrivent désormais que les projets entraînant une détérioration partielle ou totale de zone(s) humide(s) doivent être accompagnés de mesures compensatoires permettant la restauration, la réhabilitation et la création de zone(s) humide(s) équivalente(s) d'un point de vue fonctionnel.

Cette version 2 de la méthode nationale d'évaluation des fonctions des zones humides permet une évaluation rapide et une vérification du respect des principes de la compensation en France métropolitaine.

La méthode a été conçue sur la base d'un mécanisme d'allers-retours entre des recherches bibliographiques, des tests de prototypes de méthode (sur environ 400 sites) et des révisions sur la base des retours critiques des partenaires. Les retours d'expérience des utilisateurs de la version 1 ont permis d'améliorer la méthode et de produire cette version 2.

Les fonctions hydrologiques, biogéochimiques et en rapport avec l'accomplissement du cycle biologique des espèces sont évaluées. L'évaluation de ces fonctions est réalisée en tenant compte des propriétés intrinsèques du site (en zone humide) et également de son environnement (sa zone contributive, sa zone tampon, son paysage et éventuellement le cours d'eau associé).

Les principales nouveautés de cette version 2 sont l'intégration des zones humides du littoral marin et des marais, de nouvelles fonctions et de nouveaux indicateurs. En plus, une interface de dimensionnement est insérée dans la méthode. Elle permet aux parties prenantes de la séquence ERC d'octroyer un ratio fonctionnel au projet d'aménagement.

En utilisant cette méthode, les informations relevées sur les sites, impacté et de compensation, d'un projet d'aménagement permettent de renseigner :

- le diagnostic de contexte : est-ce pertinent de comparer les fonctions sur les sites, impacté et de compensation ?
- l'interface de dimensionnement : quel ratio fonctionnel les parties prenantes octroient-elles au projet d'aménagement pour évaluer l'équivalence fonctionnelle, compte tenu du risque d'échec de la mesure de compensation et du délai pour obtenir son résultat ?
- le diagnostic fonctionnel : les gains fonctionnels sur le site de compensation portent-ils sur suffisamment d'indicateurs pertinents (étant donné les enjeux fonctionnels sur le territoire) pour considérer qu'ils compensent bien les pertes fonctionnelles et que l'équivalence fonctionnelle est satisfaisante ?

Le résultat des évaluations sur le site impacté et sur le site de compensation permet d'évaluer la vraisemblance d'une équivalence fonctionnelle, indicateur par indicateur, fonction par fonction, à l'issue des mesures de compensation.

Une notice et un tableur sont associés à la méthode pour l'appliquer et afficher le résultat de l'évaluation. Cette méthode sera mise à jour dans le futur en intégrant les avancées scientifiques et les retours critiques des utilisateurs. Elle sera également complétée pour être utilisable dans les Départements et Régions d'Outre-mer.

Ce guide s'adresse à un public technique en charge de la réalisation d'études ou de projets, de l'instruction ou de la rédaction d'avis techniques de dossier d'autorisation environnementale portant sur les zones humides ou marais.

## **SYNTHÈSE**

#### **Définitions d'une zone humide et d'un marais**

L'art. L. 211-1 du code de l'environnement définit ce qu'est une zone humide. La jurisprudence différencie une zone humide et un marais, en application de la nomenclature 3310 de l'article L. 214-1 du code de l'environnement (critères pour identifier un marais).

#### **Les zones humides remplissent de nombreuses fonctions. Par exemple, une zone humide...**

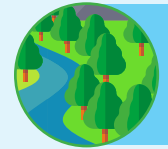

…soutient le débit d'un cours d'eau, ralentit les ruissellements, recharge les nappes,

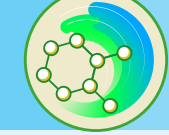

épure les nutriments, stocke le carbone,

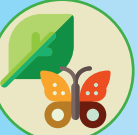

accueille la flore et la faune...

**Malgré ces fonctions, au cours du siècle dernier, plus de la moitié des zones humides auraient été détruites**

#### **Des leviers réglementaires pour les préserver**

Directive cadre européenne sur l'eau (2000) transposée dans la loi du 21 avril 2004. Art. L. 211-1 du code de l'environnement : préserver et gérer durablement les zones humides est d'intérêt général. Décret R 211-108 : critères d'identification et de délimitation des zones humides précisés. Arrêté du 24 juin 2008 modifié : identification et délimitation des zones humides.

#### **Dans le cas d'un projet d'aménagement en zone humide, une règlementation à respecter**

Art. L. 181-1 et son décret R. 181-1 du code de l'environnement applicable aux activités, installations, ouvrages et travaux, lorsqu'ils ne présentent pas un caractère temporaire.

Art. L. 110-1, L. 163-1, décret R. 122-13 du code de l'environnement : mise en œuvre de la séquence ERC et les principes à respecter pour la compensation écologique.

Les SDAGE et SAGE peuvent préciser les modalités de mise en œuvre de la séquence ERC.

#### **Une méthode nationale d'évaluation des fonctions des zones humides**

Quand un projet d'aménagement impacte une zone humide ou un marais, des mesures d'évitement, de réduction et de compensation sont requises sur les fonctions. Par ex. durant la compensation écologique :

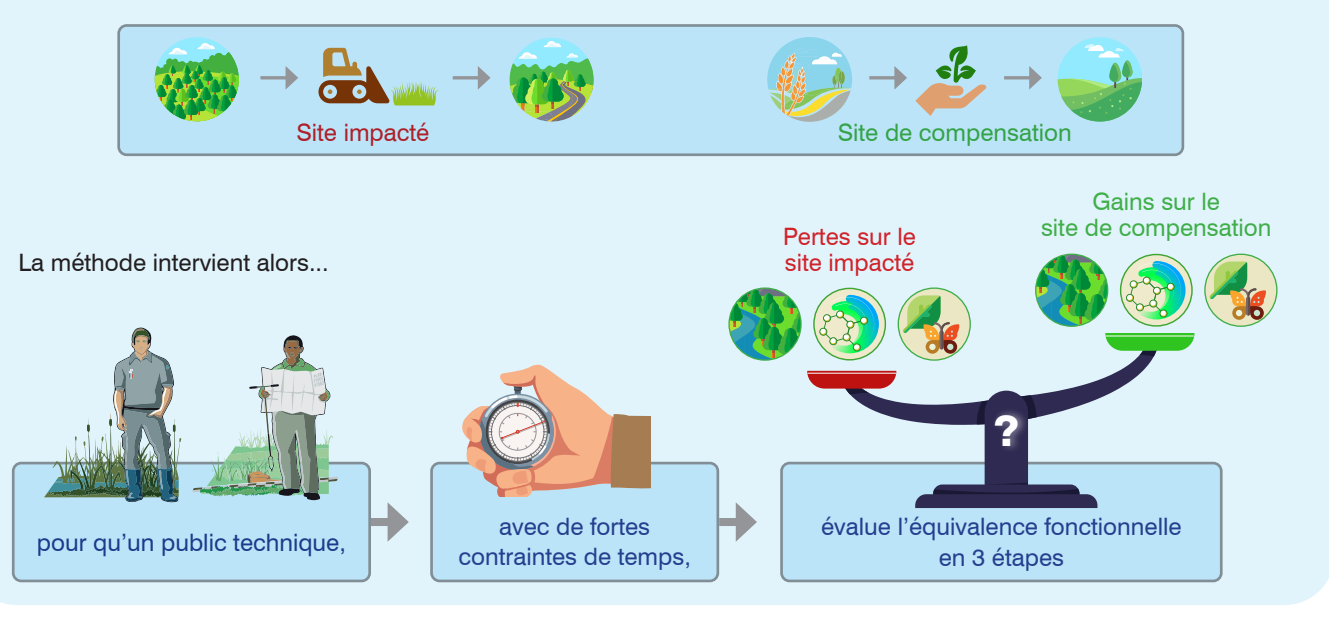

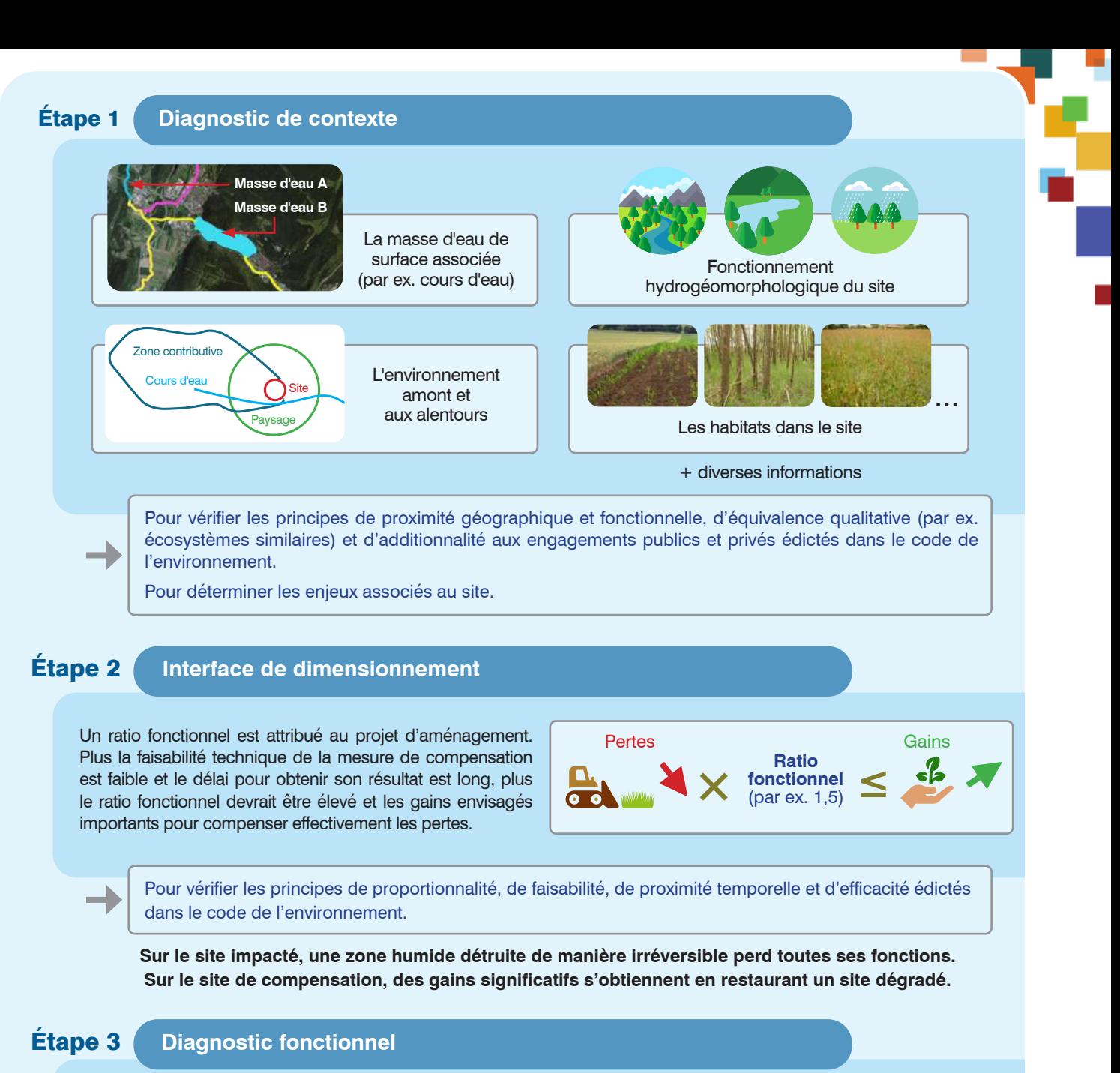

6 indicateurs sur le couvert végétal

4 indicateurs sur les systèmes de drainage

2 indicateurs sur l'érosion du sol

13 indicateurs sur le sol

10 indicateurs sur les habitats

La baisse d'un indicateur sur le site impacté (perte fonctionnelle) multipliée par le ratio fonctionnel doit être inférieure ou égale à sa hausse sur le site de compensation (gain fonctionnel) pour qu'une équivalence fonctionnelle soit envisagée. Un tableau de bord permet d'analyser ces informations.

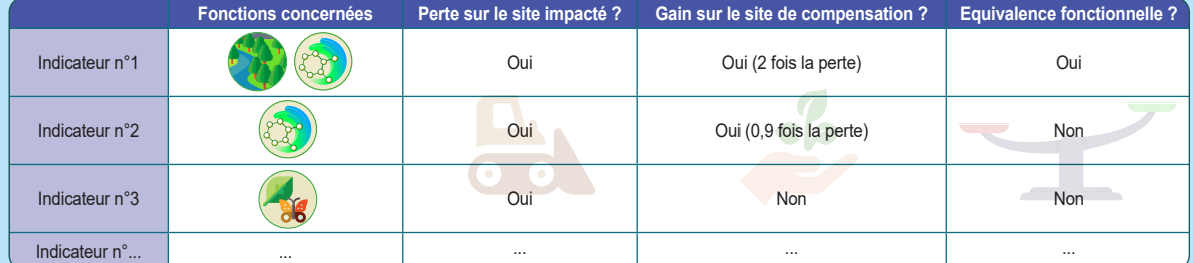

L'équivalence fonctionnelle est satisfaisante si elle concerne suffisamment d'indicateurs pour les fonctions et/ou sousfonctions correspondant aux enjeux pré identifiés durant l'étape 1.

Pour vérifier les principes d'équivalence fonctionnelle qualitative et quantitative (intensité des fonctions), d'efficacité et de plus-value écologique édictés dans le code de l'environnement !

## **Sommaire** général

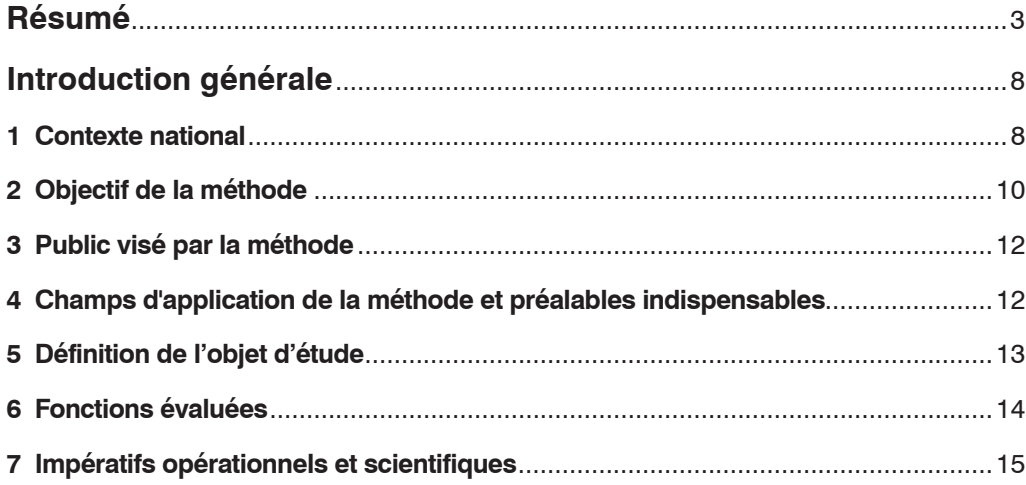

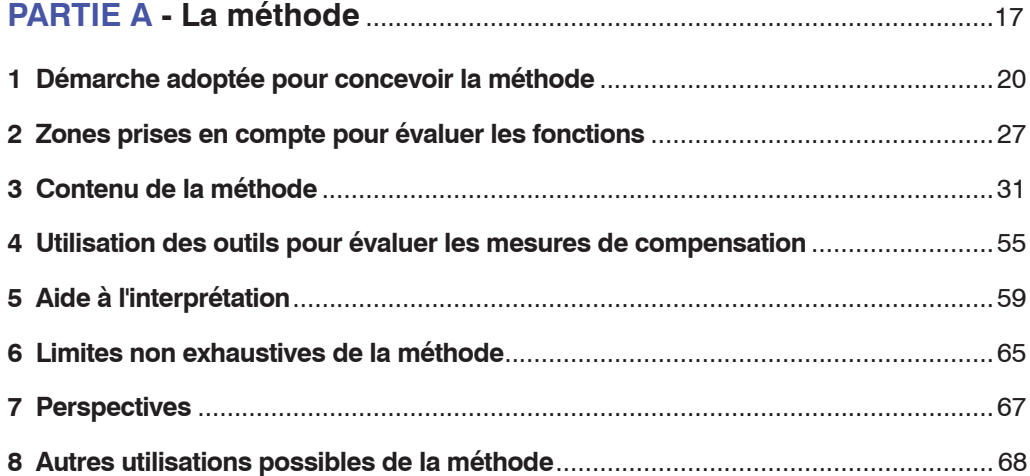

13

e. ٦

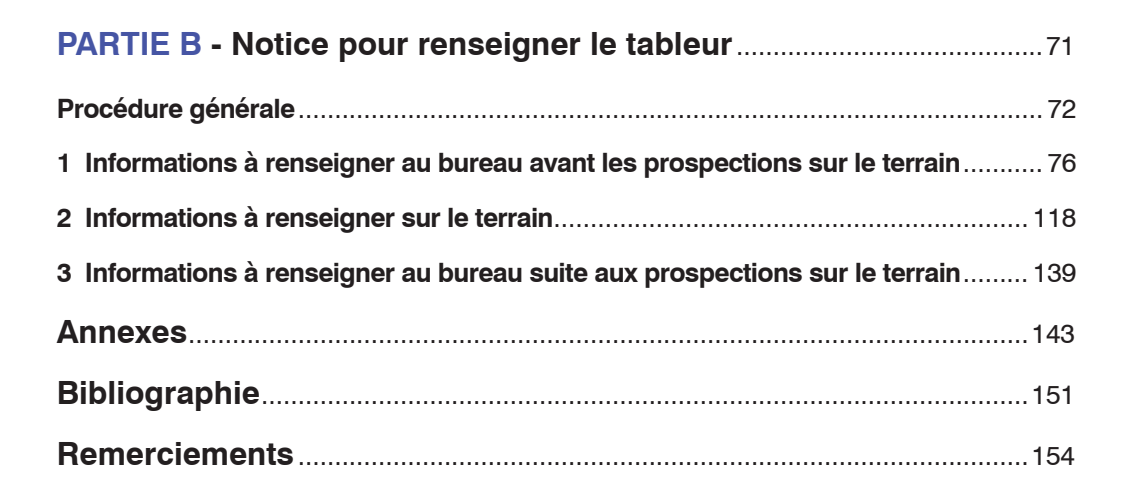

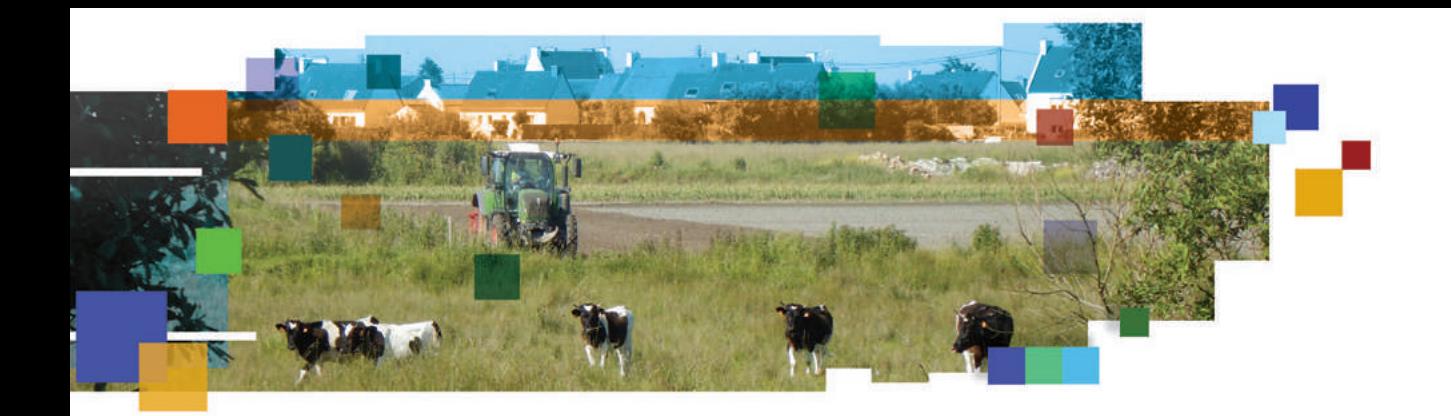

## Introduction générale

#### **1. Contexte national**

La maîtrise des impacts causés par les projets d'aménagement en zone humide repose sur plusieurs directives, règlementations, documents de planification… Au titre de la directive cadre sur l'eau (DCE), l'État français s'est engagé à prévenir toute dégradation supplémentaire de l'état des écosystèmes aquatiques, terrestres et des zones humides qui en dépendent directement, et à préserver et améliorer l'état des écosystèmes aquatiques par la reconquête du bon état des eaux.

**Concevoir un projet de « moindre impact environnemental » en zone humide implique donc que le maître d'ouvrage respecte la séquence « éviter, réduire, compenser » (ERC) et la réglementation afférente**. La séquence ERC est le socle commun de toutes les procédures environnementales (par ex. études d'impact, études d'incidences Natura 2000, **«** dérogations espèces protégées **»**) (voir CGDD 2018). Elle soulève des questions foncières, juridiques, économiques, sociétales, scientifiques et techniques. Elle est inscrite dans notre corpus législatif et réglementaire depuis la loi du 10 juillet 1976 sur la protection de la nature (Art. 2), mais la généralisation de sa mise en œuvre opérationnelle ne débute qu'avec la loi du 3 août 2009**.** Cette loi et celle du 12 juillet 2010 complètent la réglementation de la séquence ERC en renforçant notamment les procédures de contrôle des mesures (L. 122-3-1 du code de l'environnement). La séquence ERC a été précisée et consolidée par la loi pour la reconquête de la biodiversité, de la nature et des paysages (RBNP) du 8 août 2016 et la réforme de l'évaluation environnementale du 3 août 2016 (voir les principaux apports de cette loi dans CGDD 2017).

L'article L. 110-1 du code de l'environnement précise le principe de précaution, « *selon*  lequel l'absence de certitudes, compte tenu des connaissances scientifiques et techniques *du moment, ne doit pas retarder l'adoption de mesures effectives et proportionnées visant à prévenir un risque de dommages graves et irréversibles à l'environnement à un coût économiquement acceptable* ». Il précise le principe d'action préventive et de correction. Il définit la mise en oeuvre de la séquence ERC : *« éviter les atteintes à la biodiversité et aux services qu'elle fournit ; à défaut, […] en réduire la portée ; enfin, en dernier lieu, […] compenser les atteintes qui n'ont pu être évitées ni réduites, en tenant compte des espèces, des habitats naturels et des fonctions écologiques affectées. […] Ce principe doit viser un objectif d'absence de perte nette de biodiversité, voire tendre vers un gain de biodiversité »*. À noter que l'article L. 163-1 du code de l'environnement précise que « *si les atteintes liées au projet ne peuvent être ni évitées, ni réduites, ni compensées de façon satisfaisante, celui-ci n'est pas autorisé en l'état* ».

L'encadré ci-après précise le vocabulaire utilisé durant la mise en œuvre de la séquence ERC. L'Annexe 1 indique les principes règlementaires issus du code de l'environnement qui régissent la compensation des atteintes à la biodiversité.

*<sup>1</sup> <https://rhomeo-bao.fr/> et [http://www.zones-humides.org/sites/de](http://www.zones-humides.org/sites/default/files/pdf/set-revue-indicateurs-evaluation-zones-humides.pdf)[fault/files/pdf/set-revue-indicateurs-eva](http://www.zones-humides.org/sites/default/files/pdf/set-revue-indicateurs-evaluation-zones-humides.pdf)[luation-zones-humides.pdf](http://www.zones-humides.org/sites/default/files/pdf/set-revue-indicateurs-evaluation-zones-humides.pdf)*

*2 [http://www.sandre.eaufrance.fr/notice-doc/](http://www.sandre.eaufrance.fr/notice-doc/acquisition-des-donn%C3%A9es-de-pr%C3%A9-localisation-d%E2%80%99inventaire-et-de-suivi-sur-le-milieu-humide) [acquisition-des-donn%C3%A9es-de](http://www.sandre.eaufrance.fr/notice-doc/acquisition-des-donn%C3%A9es-de-pr%C3%A9-localisation-d%E2%80%99inventaire-et-de-suivi-sur-le-milieu-humide)[pr%C3%A9-localisation-d%E2%80%99in](http://www.sandre.eaufrance.fr/notice-doc/acquisition-des-donn%C3%A9es-de-pr%C3%A9-localisation-d%E2%80%99inventaire-et-de-suivi-sur-le-milieu-humide)[ventaire-et-de-suivi-sur-le-milieu-humide](http://www.sandre.eaufrance.fr/notice-doc/acquisition-des-donn%C3%A9es-de-pr%C3%A9-localisation-d%E2%80%99inventaire-et-de-suivi-sur-le-milieu-humide)*

*3 [https://www.ecologie.gouv.fr/sites/default/](https://www.ecologie.gouv.fr/sites/default/files/Th%C3%A9ma%20-%20Guide%20d%E2%80%99aide%20%C3%A0%20la%20d%C3%A9finition%20des%20mesures%20ERC.pdf) [files/Th%C3%A9ma%20-%20Guide%20](https://www.ecologie.gouv.fr/sites/default/files/Th%C3%A9ma%20-%20Guide%20d%E2%80%99aide%20%C3%A0%20la%20d%C3%A9finition%20des%20mesures%20ERC.pdf) [d%E2%80%99aide%20%C3%A0%20la%20](https://www.ecologie.gouv.fr/sites/default/files/Th%C3%A9ma%20-%20Guide%20d%E2%80%99aide%20%C3%A0%20la%20d%C3%A9finition%20des%20mesures%20ERC.pdf) [d%C3%A9finition%20des%20mesures%20](https://www.ecologie.gouv.fr/sites/default/files/Th%C3%A9ma%20-%20Guide%20d%E2%80%99aide%20%C3%A0%20la%20d%C3%A9finition%20des%20mesures%20ERC.pdf) [ERC.pdf](https://www.ecologie.gouv.fr/sites/default/files/Th%C3%A9ma%20-%20Guide%20d%E2%80%99aide%20%C3%A0%20la%20d%C3%A9finition%20des%20mesures%20ERC.pdf)*

*4 [http://www.donnees.picardie.developpe](http://www.donnees.picardie.developpement-durable.gouv.fr/IMG/File/Documents_ERc/R%C3%A9daction_mesures_compensation-MAZH.pdf)[ment-durable.gouv.fr/IMG/File/Documents\\_](http://www.donnees.picardie.developpement-durable.gouv.fr/IMG/File/Documents_ERc/R%C3%A9daction_mesures_compensation-MAZH.pdf) [ERc/R%C3%A9daction\\_mesures\\_compen](http://www.donnees.picardie.developpement-durable.gouv.fr/IMG/File/Documents_ERc/R%C3%A9daction_mesures_compensation-MAZH.pdf)[sation-MAZH.pdf](http://www.donnees.picardie.developpement-durable.gouv.fr/IMG/File/Documents_ERc/R%C3%A9daction_mesures_compensation-MAZH.pdf)*

*5 [https://www.ecologie.gouv.fr/sites/](https://www.ecologie.gouv.fr/sites/default/files/Th%C3%A9ma%20-%20%C3%89valuation%20environnementale%20-%20La%20phase%20d%E2%80%99%C3%A9vitement%20de%20la%20s%C3%A9quence%20ERC.pdf) [default/files/Th%C3%A9ma%20-%20](https://www.ecologie.gouv.fr/sites/default/files/Th%C3%A9ma%20-%20%C3%89valuation%20environnementale%20-%20La%20phase%20d%E2%80%99%C3%A9vitement%20de%20la%20s%C3%A9quence%20ERC.pdf) [%C3%89valuation%20environne](https://www.ecologie.gouv.fr/sites/default/files/Th%C3%A9ma%20-%20%C3%89valuation%20environnementale%20-%20La%20phase%20d%E2%80%99%C3%A9vitement%20de%20la%20s%C3%A9quence%20ERC.pdf)[mentale%20-%20La%20phase%20](https://www.ecologie.gouv.fr/sites/default/files/Th%C3%A9ma%20-%20%C3%89valuation%20environnementale%20-%20La%20phase%20d%E2%80%99%C3%A9vitement%20de%20la%20s%C3%A9quence%20ERC.pdf) [d%E2%80%99%C3%A9vitement%20](https://www.ecologie.gouv.fr/sites/default/files/Th%C3%A9ma%20-%20%C3%89valuation%20environnementale%20-%20La%20phase%20d%E2%80%99%C3%A9vitement%20de%20la%20s%C3%A9quence%20ERC.pdf) [de%20la%20s%C3%A9quence%20ERC.](https://www.ecologie.gouv.fr/sites/default/files/Th%C3%A9ma%20-%20%C3%89valuation%20environnementale%20-%20La%20phase%20d%E2%80%99%C3%A9vitement%20de%20la%20s%C3%A9quence%20ERC.pdf) [pdf](https://www.ecologie.gouv.fr/sites/default/files/Th%C3%A9ma%20-%20%C3%89valuation%20environnementale%20-%20La%20phase%20d%E2%80%99%C3%A9vitement%20de%20la%20s%C3%A9quence%20ERC.pdf)*

*6 [https://professionnels.ofb.fr/fr/](https://professionnels.ofb.fr/fr/doc-guides-protocoles/bonnes-pratiques-environnementales-protection-milieux-aquatiques-en-phase) [doc-guides-protocoles/bonnes-pra](https://professionnels.ofb.fr/fr/doc-guides-protocoles/bonnes-pratiques-environnementales-protection-milieux-aquatiques-en-phase)[tiques-environnementales-protection-mi](https://professionnels.ofb.fr/fr/doc-guides-protocoles/bonnes-pratiques-environnementales-protection-milieux-aquatiques-en-phase)[lieux-aquatiques-en-phase](https://professionnels.ofb.fr/fr/doc-guides-protocoles/bonnes-pratiques-environnementales-protection-milieux-aquatiques-en-phase)*

*7 [https://www.ecologie.gouv.fr/sites/default/](https://www.ecologie.gouv.fr/sites/default/files/N13-INVENTER-GUIDE-ERC-MD.pdf) [files/N13-INVENTER-GUIDE-ERC-MD.pdf](https://www.ecologie.gouv.fr/sites/default/files/N13-INVENTER-GUIDE-ERC-MD.pdf)*

#### **Encadré 1. Définition des mesures ERC**

- **1. Les mesures d'évitement :** elles suppriment totalement une incidence attendue. Ces mesures sont prises lors de la conception du projet, lors de la phase travaux/chantier et pendant l'exploitation/fonctionnement. On peut considérer trois modalités d'évitement : d'opportunité du projet (renoncer au projet s'il n'est pas opportun), géographique (le réaliser ailleurs pour éviter certaines incidences) et technique (le réaliser autrement pour éviter certaines incidences) (CGDD 2013).
- **2. Les mesures de réduction :** elles réduisent une incidence attendue sans totalement la supprimer. On peut considérer trois modalités de réduction : géographique, technique et temporelle (CGDD 2013, CGDD 2018). Elles sont mises en place sur l'emprise du projet ou à proximité immédiate.

 **Pendant l'application de cette méthode, envisagez plusieurs scénarios favorisant les mesures d'évitement et de réduction sur le site impacté, pour y limiter les pertes fonctionnelles. Les effets de ces mesures peuvent être évalués dans la simulation du site impacté « avec impact envisagé ».**

- **3. Les mesures de compensation :** elles permettent d'obtenir un gain écologique fonctionnel en lien avec les pertes engendrées par le projet. La loi RBNP a réaffirmé les principes de la séquence ERC pour les atteintes à la biodiversité et en a renforcé certains (art L. 163-1 et L. 110-1 du code de l'environnement) :
	- l'équivalence écologique avec la nécessité de *« compenser dans le respect de leur équivalence écologique »* ;
	- l'*« objectif d'absence de perte nette voire de gain de biodiversité »* ;
	- la proximité géographique et fonctionnelle avec la priorité à la compensation « *sur le site endommagé ou, en tout état de cause, à proximité de celui-ci afin de garantir ses fonctionnalités de manière pérenne* » ;
	- l'efficacité avec *« l'obligation de résultats »* pour chaque mesure compensatoire ;
	- la pérennité avec l'effectivité des mesures de compensation « *pendant toute la durée des atteintes* ».

Les lignes directrices nationales sur la séquence ERC et le guide d'aide à la définition des mesures Éviter, Réduire, Compenser ont précisé la nature des mesures compensatoires : « *les mesures compensatoires font appel à une ou plusieurs actions écologiques : restauration ou réhabilitation, création de milieux et/ou, dans certains cas, évolution des pratiques de gestion permettant un gain substantiel des fonctionnalités du site de compensation (CGDD 2013, 2018). Ces actions écologiques sont complétées par des mesures de gestion afin d'assurer le maintien dans le temps de leurs effets* ».

**Pendant l'application de cette méthode, envisagez plusieurs scénarios favorisant la gestion, la restauration et/ou la réhabilitation sur le site de compensation pour accroître les gains fonctionnels, au regard des enjeux du territoire. Ces mesures et leurs effets peuvent être évalués dans la simulation du site de compensation « avec action écologique envisagée ».**

- **4. Les mesures d'accompagnement :** toute *« mesure qui ne s'inscrit pas dans un cadre réglementaire ou*  législatif obligatoire. Elle peut être proposée en complément des mesures d'évitement, de réduction ou *compensatoires pour renforcer leur pertinence et leur efficacité, mais n'est pas en elle-même suffisante pour assurer une compensation »* (CGDD 2013*,* 2018). Elles ne se substituent donc pas aux mesures d'évitement, de réduction ou de compensation (par ex. actions de connaissance, sans plus-value écologique ou acquisition foncière, non équivalentes aux objets écologiques impactés).
- **5. Cas particulier des suivis :** les textes législatifs, réglementaires et les lignes directrices nationales sur la séquence ERC évoquent des *« modalités de suivi »* et non des *« mesures de suivis »* même si cette dernière appellation est courante (CGDD 2013*,* 2018). Le suivi vérifie si les objectifs d'une mesure d'évitement, de réduction ou de compensation sont atteints. Il inclut la collecte des données et leur analyse au regard des objectifs fixés.

**L[a pertinence et la reproductibilité des indicateurs de la méthode ont été comparées avec ceux d'autres](http://www.zones-humides.org/sites/default/files/pdf/set-revue-indicateurs-evaluation-zones-humides.pdf)  [protocoles de suivi comme RhoMéO](http://www.zones-humides.org/sites/default/files/pdf/set-revue-indicateurs-evaluation-zones-humides.pdf)**<sup>1</sup> **(dispositif d'observation du Bassin Rhône-Méditerranée, voir le dictionnaire d'acquisition des données d'un milieu humide ©SANDRE**<sup>2</sup> **) (Jaymond** *et al.,* **2016).**

**Pour en savoir plus**, consultez le guide d'aide à la définition des mesures ERC du CGDD (2018)<sup>3</sup>, les «*modèles de rédaction des prescriptions relatives aux mesures de compensation milieux aquatiques et humides - Projet soumis à déclaration ou à autorisation environnementale »* de mai 20174 , les documents suivants : *« Évaluation environnementale – La phase d'évitement de la séquence ERC : actes du séminaire du 19 avril 2017 – CGDD »*<sup>5</sup> , *« Bonnes pratiques environnementales - Protection des milieux aquatiques en phase chantier – Collection Guides et protocoles AFB 2018 »*<sup>6</sup> , *« Guide d'aide au suivi des mesures d'évitement, de réduction et de compensation des impacts d'un projet sur les milieux naturels »*<sup>7</sup> .

**Au titre des articles L. 181-1 et R 181-1 du code de l'environnement, les activités, installations, ouvrages et travaux, lorsqu'ils ne présentent pas un caractère temporaire, sont soumis à autorisation environnementale. Cette dernière doit contenir :**

- un état initial de la zone humide faisant l'objet du projet ;
- l'évaluation des impacts directs et indirects dudit projet ;
- la recherche et la mise en œuvre de mesures d'évitement, de réduction et de compensation par le maître d'ouvrage.

**À l'échelle des bassins hydrographiques, les schémas directeurs d'aménagement et de gestion des eaux (SDAGE) prescrivent que les projets détériorant partiellement ou totalement des zones humides s'accompagnent de mesures compensatoires qui restaurent, réhabilitent ou créent des zones humides équivalentes sur le plan fonctionnel.** Un ratio surfacique minimal (et non un ratio fonctionnel, voir section 3.2) est recommandé pour mettre en œuvre la compensation.

**Malgré les améliorations au cours de la dernière décennie, la mise en œuvre de la séquence ERC reste très perfectible.** Les états initiaux des zones humides impactées sont souvent incomplets, les impacts sur les espèces et les habitats étant plus souvent abordés que les fonctions. Cela empêche l'évaluation demandée par la loi RBNP de l'impact du projet, la définition de mesures d'évitement, de réduction et de compensation adéquates, engendrant d'importants risques juridiques et une multiplication des contentieux. **Une méthode pour évaluer les fonctions des zones humides dans le cadre de la compensation écologique est donc nécessaire. La méthode nationale d'évaluation des fonctions des zones humides publiée en 2016 (version 1) a apporté des éléments pour évaluer la compensation écologique. Cette nouvelle version est enrichie par les retours suite à l'application de la version 1 et par de nouveaux apports scientifiques et techniques (par ex. remise en forme du tableur pour saisir les évaluations, inclusion de nouveaux indicateurs et fonctions).**

*Des méthodes d'évaluation rapide des fonctions des zones humides ont surtout été développées aux États-Unis d'Amérique. Elles reposent souvent sur un état de référence qui correspond à des milieux « sauvages » ou « vierges » ; et leur utilisation requiert*  en général l'intervention d'experts avec des connaissances pointues sur un territoire *(Schwoertzig 2011, Riverain* et al.*, 2012 et Gaucherand* et al.*, 2015). En France, une reproduction de ces références ne semble pas pertinente (influence humaine ancestrale, usage du territoire plus contraint avec une naturalité de référence différente) et il est rare de pouvoir recourir à de tels experts lors de l'élaboration du volet « zone humide » d'un dossier d'autorisation environnementale (budget et temps nécessaires souvent inadaptés aux projets). Le recours direct à ces méthodes d'évaluation américaines n'est donc pas recommandé (Gaucherand* et al.*, 2015).*

#### **2. Objectif de la méthode**

**L'objectif est de proposer une méthode d'évaluation des fonctions des zones humides applicable durant la conception et la réalisation d'un projet. Cette méthode permet :**

- de choisir des mesures d'évitement, de réduction et de compensation pertinentes ;
- de comparer les éventuelles pertes fonctionnelles liées à un projet impactant des zones humides, avec les gains fonctionnels attendus sur un espace faisant l'objet de mesures de compensation ;
- de prendre en compte le délai et la faisabilité technique d'une mesure de compensation écologique par le biais d'un « ratio fonctionnel » (Figure ci-après). Par exemple, plus le délai pour obtenir les gains escomptés est long, plus la faisabilité technique de la mesure de compensation écologique est faible, plus le ratio devrait être élevé ; et donc plus le gain visé devrait être élevé pour supposer l'obtention de l'équivalence fonctionnelle. Ce ratio fonctionnel ne doit pas être confondu avec le ratio surfacique précisé par chaque SDAGE ;
- de proposer des projets de « moindre impact environnemental » ;
- de faciliter l'instruction des projets par les services de l'État ;
- de renforcer la sécurité juridique des actes administratifs qui autorisent les projets.

Plus spécifiquement sur les fonctions, la méthode permet :

- d'harmoniser entre les acteurs d'un territoire l'évaluation des fonctions des zones humides et la réalisation d'un état initial ;
- d'émettre une alerte à propos des enjeux sur les zones humides impactées ;

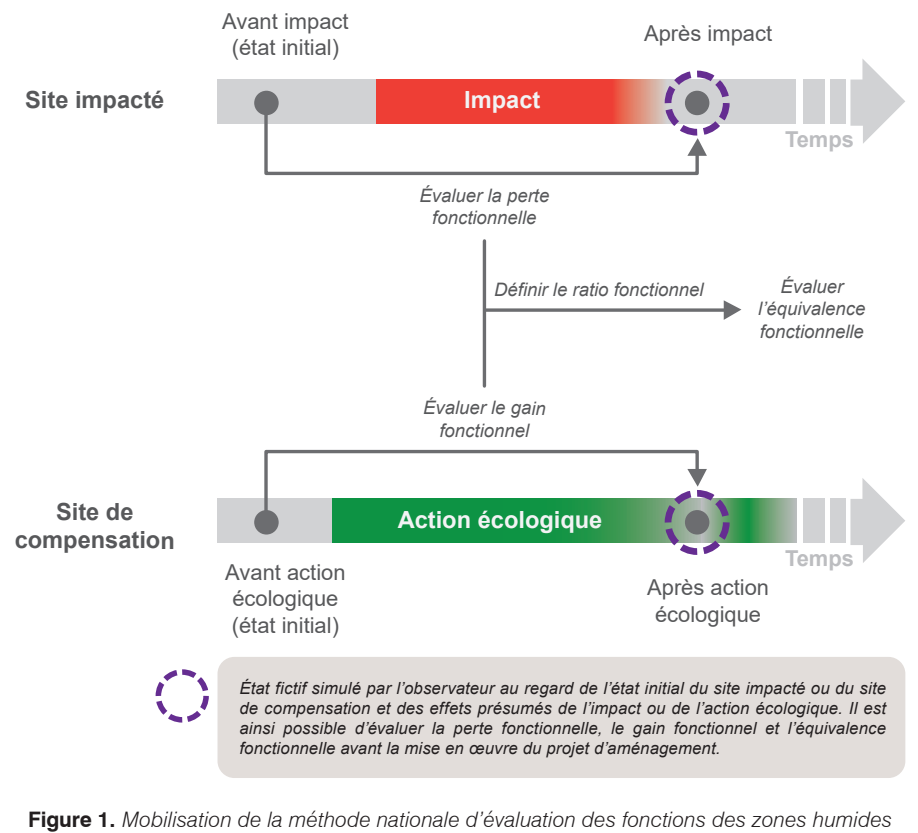

de comparer l'intensité des impacts de l'aménagement sur les fonctions avec l'intensité des effets de l'action écologique.

*durant la séquence « éviter, réduire, compenser » sur le site impacté et sur le site de compensation.*

Cette méthode répond donc à la question suivante :

#### **les pertes fonctionnelles sur le site impacté peuvent-elles être compensées par les gains fonctionnels prévus sur le site de compensation après la mise en œuvre des mesures compensatoires ?**

**Cette version 2 de la méthode répond à l'essentiel des principes réglementaires qui régissent la séquence ERC et les mesures de compensation écologique (Annexe 1) : proportionnalité, équivalence qualitative et quantitative de fonctions et d'habitats, proximité géographique et fonctionnelle, proximité temporelle, faisabilité, efficacité, plus-value écologique, additionnalité aux engagements publics et privés.** Elle aborde sommairement les principes d'équivalence sur les espèces, la cohérence et la pérennité, sans que ce soit l'objet central de l'évaluation.

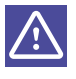

Cette méthode ne remplace pas les évaluations d'incidence Natura 2000 sur les habitats et les espèces ayant justifié la désignation d'un site, les études d'impacts ni les dossiers de dérogation pour atteinte aux espèces et habitats d'espèces protégées. Seul l'aspect fonctionnel des zones humides est pris en compte indépendamment de leur patrimonialité.

Le résultat de cette méthode ne correspond pas à tout le contenu attendu d'un dossier d'autorisation environnementale (par ex. services rendus, impacts sur le milieu récepteur).

Par ailleurs, cette méthode n'aborde pas les mesures de compensation forestière prises en application de la loi d'avenir pour l'agriculture, l'alimentation et la forêt du 13 octobre 2014 qui a modifié les articles relatifs au défrichement des bois et forêts (Art. L. 341-6 du code forestier). Elle n'aborde pas non plus les mesures de « compensation agricole collective » issues de cette loi et de son décret d'application du 2 septembre 2016 ; ces dernières n'étant pas des compensations écologiques telle que présentée dans la loi RBNP. Il s'agit d'une compensation relative à un impact des projets portant sur une filière, soit une compensation qui a un caractère économique et collectif qui ne s'exprime pas forcément en nature (par ex. contribution à un fonds de compensation).

#### **3. Public visé par la méthode**

**La méthode est destinée aux publics suivants :**

- **les bureaux d'études, les établissements publics de l'État (par ex. Cerema, ONF)…** Ils accompagnent les maîtres d'ouvrage (par ex. entreprises, collectivités territoriales et leurs établissements) dans la conception de projets de moindre impact environnemental. Ils sont en charge de la rédaction du volet « zones humides » du dossier d'autorisation environnementale et dans ce cadre ils appliquent la méthode ;
- **les services de l'État (par ex. DDT, DDTM, Dreal).** Ils instruisent le volet « zones humides » d'un dossier d'autorisation environnementale pour étudier le respect des obligations techniques et règlementaires. Occasionnellement, ils mettent en œuvre la méthode pour vérifier les informations indiquées par le pétitionnaire ;
- **des établissements publics de l'État (par ex. OFB, Cerema), collectivités territoriales et leurs établissements publics.** Ils apportent un avis technique sur le volet « zones humides » des dossiers d'autorisation environnementale à la demande des services de l'État. Occasionnellement, ils mettent en œuvre la méthode pour vérifier les informations indiquées par le pétitionnaire.

Les utilisateurs de la méthode doivent disposer de connaissances générales en écologie et maîtriser l'arrêté d'identification et de délimitation des zones humides du 24 juin 2008 modifié. En plus, les organismes qui appliquent la méthode doivent avoir des connaissances générales en géomatique.

#### **4. Champs d'application de la méthode et préalables indispensables**

On entend par zone humide « l*es terrains, exploités ou non, habituellement inondés ou gorgés d'eau douce, salée ou saumâtre de façon permanente ou temporaire, ou dont la végétation, quand elle existe, y est dominée par des plantes hygrophiles pendant au moins une partie de l'année* » (Art. L. 211-1 du code de l'environnement).

L'[arrêté ministériel du 24 juin 2008 modifié](http://www.legifrance.gouv.fr/affichTexte.do?cidTexte=JORFTEXT000019151510) en 2009 précise les critères de définition et de délimitation des zones humides en application des articles [L. 214-7-1](http://www.legifrance.gouv.fr/affichCodeArticle.do?idArticle=LEGIARTI000020731290&cidTexte=LEGITEXT000006074220&dateTexte=20111102&oldAction=rechCodeArticle) et [R. 211-108](http://www.legifrance.gouv.fr/affichCodeArticle.do;jsessionid=07DF0DFD1F315CABE244198741EA185B.tpdjo16v_1?cidTexte=LEGITEXT000006074220&idArticle=LEGIARTI000006836803&dateTexte=29990101&categorieLien=cid) du code de l'environnement. Il définit également les critères et modalités de caractérisation des zones humides pour la mise en œuvre de [la rubrique 3.3.1.0 sur l'assèchement, la](https://zones-humides.org/reglementation/travaux-reglementes-en-zones-humides) [mise en eau, l'imperméabilisation et le remblai en zone humide](https://zones-humides.org/reglementation/travaux-reglementes-en-zones-humides) du [R. 214-1](http://www.legifrance.gouv.fr/affichCodeArticle.do;jsessionid=5CD998BECD0283CF082A16121D8CDBAA.tpdjo14v_2?idArticle=LEGIARTI000019295064&cidTexte=LEGITEXT000006074075&dateTexte=20100125) du code de l'environnement. **Cette version 2 de la méthode est applicable sur toutes les zones humides de métropole définies par cet arrêté. À la différence de la version 1, elle inclut aussi les zones humides saumâtres et salées du littoral marin**.

**Cette version 2 de la méthode s'applique également aux marais tel que le prévoit la réglementation pour appliquer la rubrique 3.3.1.0 de la nomenclature IOTA.** En effet, la jurisprudence administrative comme judiciaire<sup>s</sup> a précisé que, dans l'hypothèse où les critères sols ou végétation constitutifs d'une « zone humide » n'étaient pas remplis, un projet devait néanmoins être assujetti à la police de l'eau lorsque le terrain pouvait être qualifié de « marais » (par ex. à démontrer au regard de la localisation en zone de marais, de l'intégration de la parcelle dans un espace protégé portant le mot « marais »). **Dans la suite du document, seul le terme « zone humide » est employé pour une raison de lisibilité.**

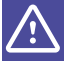

**La méthode ne permet pas d'identifier le caractère humide ou non d'un site. L'identification et la délimitation de la zone humide précède son application. La méthode n'est pas applicable sur le lit mineur des cours d'eau, la zone de pleine eau des lacs, les gravières, mares, étangs… qui ne sont pas des zones humides ou des marais au sens de la réglementation (comme précisé par le R. 211-108 du code de l'environnement et par la mise en œuvre de l'arrêté d'identification et de délimitation du 24 juin 2008 modifié).**

*8 Cette jurisprudence concerne essentiellement les marais desséchés du marais Poitevin ou les marais de Rochefort (TA Poitiers,2 avr. 2015, n° 1202939 ; TA Poitiers, 13 mai 2015, n° 1202941 ; CAA Bordeaux, 15 déc. 2015,n° 14BX01762 ; Cass. crim., 22 mars 2016, n° 15-84.950; CAA Bordeaux, 11avril2017,n°15BX02403).* 

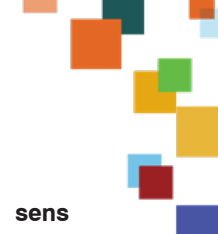

#### **5. Définition de l'objet d'étude**

**La méthode s'applique sur un site entièrement en zone humide au sens réglementaire.** Une exception est possible quand le site de compensation n'est pas/ plus une zone humide (par ex. remblai ou culture sur ce qui était auparavant une zone humide), mais que les actions écologiques visent à ce qu'il le devienne ou le redevienne.

**Le site concerné par le projet et dont les fonctions risquent d'être altérées ou détruites est le site impacté. Il se décline en trois états (Figure 1 p. 11) :**

- **« avant impact » :** état observé avant mise en œuvre du projet (état initial) ;
- **« avec impact envisagé » :** état simulé après évitement, réduction et mise en œuvre du projet envisagé (représentation fictive) ;
- **« après impact » :** état observé après évitement, réduction et mise en œuvre du projet.

#### **Le site qui fait l'objet d'actions écologiques au titre des mesures de compensation est le site de compensation. Il se décline aussi en trois états (Figure 1 p. 11) :**

- **« avant action écologique » :** état observé avant mise en œuvre des actions écologiques (état initial) ;
- **« avec action écologique envisagée » :** état simulé après mise en œuvre des actions écologiques envisagées (représentation fictive) ;
- **« après action écologique » :** état observé après mise en œuvre des actions écologiques.

#### **6. Fonctions évaluées**

#### Définition

Le terme « fonction » fait l'objet de nombreuses définitions. **Ici, le parti pris est de considérer les fonctions au sens de Maltby** *et al.* **(1996) et Smith** *et al.* **(1995), c'est-à-dire les actions naturelles, résultant d'interactions entre la structure de l'écosystème et les processus physiques, chimiques et biologiques. Ce sont les activités normales, caractéristiques de l'écosystème, ce que font ou réalisent les zones humides.** L'intensité ou la nature des fonctions résultent des caractéristiques physiques, chimiques et biologiques de la zone humide, de sa position au sein du bassin versant, du paysage environnant, de son système hydrogéomorphologique et de leurs interactions (Figure ci-après).

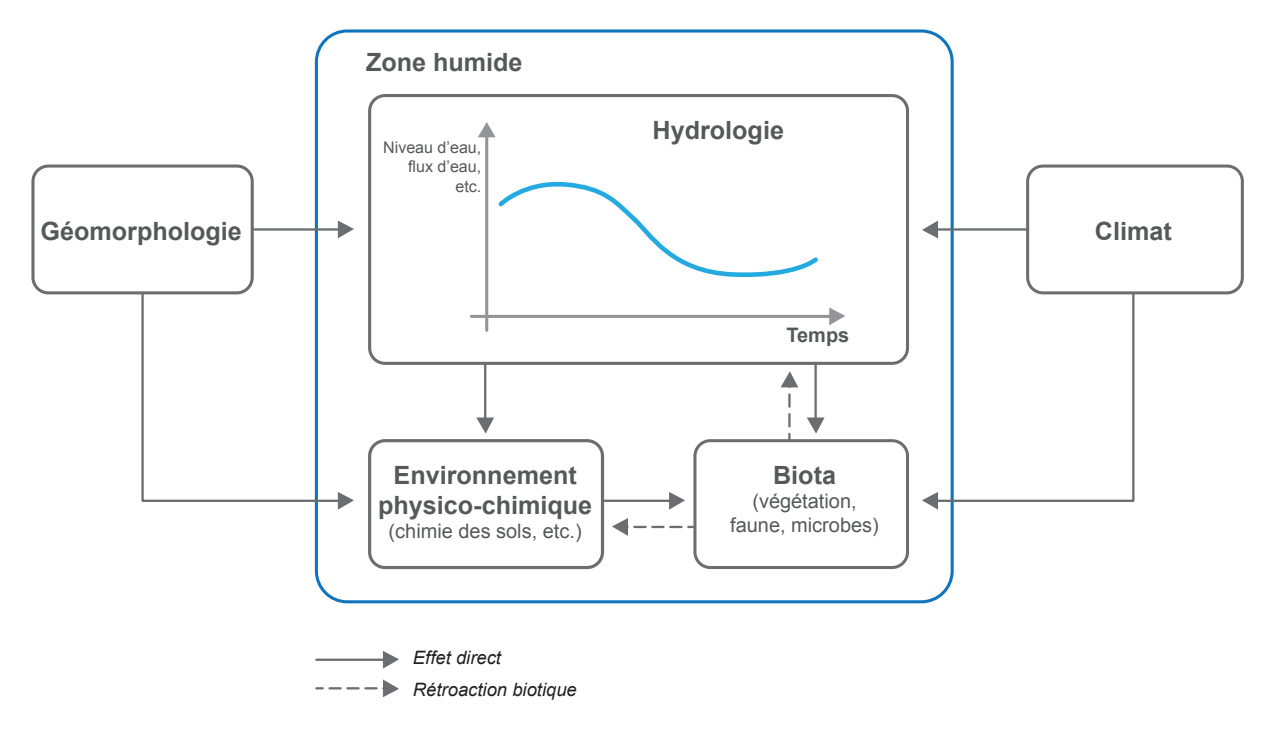

**Figure 2.** *Déterminants du fonctionnement général d'une zone humide (modifié d'après Fustec et Lefeuvre 2000 issu de NRC 1995).*

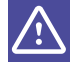

Cette méthode aborde les fonctions au sens strict, et non pas les services écosystémiques, valeurs (bénéfices et dommages pour la société) ou états de conservation (dégradation au regard de standards écologiques, sociétaux et politiques).

#### Liste des fonctions et sous-fonctions évaluées

**Trois grands types de fonctions sont évaluées : hydrologique, biogéochimique et d'accomplissement du cycle biologique des espèces.** La méthode évalue douze sous-fonctions pour lesquelles : les zones humides ont souvent un rôle prépondérant par rapport aux autres écosystèmes, la littérature scientifique est suffisante pour proposer des indicateurs pertinents et l'évaluation est possible par le biais d'une méthode simple.

#### *Fonction hydrologique*

**Atténuation du débit de crue :** capacité de réception/stockage des eaux de submersion contribuant à des crues à l'aval. Elle n'est évaluée qu'en système alluvial, riverain des étendues d'eau, estuarien, péri-lagunaire, de panne dunaire et/ou côtier.

**Ralentissement des ruissellements :** capacité de ralentissement des écoulements en surface.

**Recharge des nappes :** capacité d**'**infiltration des eaux de surface en profondeur dans le sol.

**Rétention des sédiments :** captage des sédiments qui transitent avec les ruissellements et rétention des particules solides.

**Soutien au débit d'étiage :** capacité de stockage de l'eau et de contribution retardée aux écoulements. Étant donné la difficulté d'évaluer cette fonction avec robustesse dans les zones humides alluviales... avec une méthode rapide, elle n'est évaluée qu'en système de plateau, source et suintement et dépression.

#### *Fonction biogéochimique*

**Dénitrification :** capacité à transformer des nitrates (NO<sub>3</sub>) en azote gazeux dans l'atmosphère (N<sub>2</sub>O, NO, N<sub>2</sub>).

**Assimilation végétale de l'azote :** capacité de la végétation à assimiler l'azote et à le retenir temporairement.

**Adsorption, précipitation du phosphore :** capacité à retenir du phosphore par adsorption et par précipitation dans le sol.

**Assimilation végétale des orthophosphates :** capacité de la végétation à assimiler les orthophosphates et à les retenir temporairement.

**Séquestration du carbone :** capacité à séquestrer le carbone dans les végétaux et le sol sous forme de matière organique.

#### **Encadré 2. Exemples de sous-fonctions biogéochimiques non évaluées**

Plusieurs sous-fonctions biogéochimiques ne sont pas évaluées avec cette méthode. Par exemple, la littérature scientifique n'établit pas de critères opérationnels simples pour évaluer la rétention des matières en suspension. Cette sous-fonction semble néanmoins corrélée au ralentissement des ruissellements et à la rétention des sédiments. La rétention, transformation et/ou dégradation des produits phytosanitaires n'est pas non plus évaluée du fait de l'importante diversité de composés dans l'environnement, avec des comportements très spécifiques (par ex. type de molécule, mobilité, solubilité, persistance dans le milieu).

#### *Fonction d'accomplissement du cycle biologique des espèces*

**Support des habitats :** composition et structure des habitats pour décrire la capacité d'accueil des espèces autochtones afin qu'elles y accomplissent leur cycle biologique.

**Connexion des habitats :** connectivité (inverse de l'isolement) des habitats et possibilités de déplacement des espèces autochtones.

**À noter que seule l'intensité des fonctions probablement réalisées est évaluée par la méthode.** Les fonctions réelles peuvent être évaluées avec un appareillage technique qui dépasse le cadre d'application de cette méthode.

۲

#### **7. Impératifs opérationnels et scientifiques**

La méthode doit répondre à des impératifs scientifiques et opérationnels. Les tests réalisés avant la publication de la V1 et de la V2, ont permis de vérifier que la méthode respectait ces impératifs (Gayet *et al.,* 2016, 2023a).

#### **Pragmatisme**

**La méthode doit être pragmatique et adaptée à des situations variées.** Des tests ont permis d'améliorer sa lisibilité et son opérationnalité (par ex. modalités d'identification des systèmes hydrogéomorphologiques et de description des sols). L'opérationnalité de la méthode est améliorée par la remise en forme du tableur qui restitue son résultat et le développement futur d'un formulaire internet par le Cerema l'améliorera encore en 2024.

#### Rapidité de mise en œuvre

Pour appliquer la méthode sur un site à un instant *t*, trois étapes successives sont nécessaires : une première au bureau, une seconde sur le terrain et une dernière au bureau pour finaliser l'évaluation. **Ce travail doit être réalisable par 2 observateurs en une journée maximum (hors temps de trajet bureau - terrain) sur un site de moins de 5 ha***<sup>9</sup>* . En effet, les moyens mis à disposition des bureaux d'étude ou prévus par la règlementation ne permettent souvent qu'une évaluation assez rapide ; et la mise en place d'un guichet unique réduit les délais d'instruction des dossiers.

À titre d'information, le temps moyen passé pour appliquer le prototype de méthode 2015 dans sa totalité sur des sites inférieurs à 5 ha est inférieur à 4 h. Ce temps varie surtout selon la superficie et le nombre d'habitats dans un site (Gayet *et al.* 2016). **Avec cette version 2, l'extension QGIS pour traiter les aspects géomatiques rend plus rapide la mise en œuvre de la méthode.** Elle est donc rapide selon les critères de Fennessy *et al.* (2007).

#### Objectivité et reproductibilité

**Deux observateurs sur un même site à un instant** *t* **doivent parvenir à des résultats similaires.** L'évaluation repose donc sur des éléments factuels et mesurables avec une notice (partie B, p. 71). La reproductibilité inter-individuelle du prototype 2015 a été évaluée en comparant les résultats distincts de deux observateurs sur dix sites (Buelhoff et Jaymond 2015). La version finale a été améliorée pour réduire les biais relevés.

#### Indépendance maximale aux variations saisonnières

L'élaboration des dossiers par les maîtres d'ouvrage, puis leur instruction par les services de l'État se déroulent toute l'année. **La méthode doit donc être applicable toute l'année en réduisant sa dépendance aux variations saisonnières observables sur la biocénose ou les conditions d'humidité.**

L'application de la méthode n'est pas pertinente durant les périodes de sécheresse, pendant ou suite à des évènements pluvieux importants (description des sols inappropriées), ni dans des conditions extrêmes (par ex. enneigement ou gel).

#### Disponibilité des informations sur tout le territoire métropolitain

Bien qu'un minimum de données soient généralement mis à disposition dans les « évaluations environnementales*<sup>10</sup>* » et que le code de l'environnement fixe un cahier des charges*11* pour cadrer le contenu minimal attendu, la qualité et la précision des informations des études varient d'un projet à l'autre (Martin 2012). **Ainsi, dans un double souci d'équité territoriale et d'accès aux données (directive Aarhus), seuls des référentiels nationaux sont mobilisés pour appliquer la méthode (par ex. SCAN 25® de l'Institut national de l'information géographique et forestière (IGN), Registre parcellaire graphique de l'Agence de services et de paiement (ASP)).**

*9 La plupart des projets faisant l'objet de procédure environnementale d'instruction « loi sur l'eau », au titre de la nomenclature 3310 sur l'assèchement, le remblai ou la mise en eau en marais et zone humide, sont sur des sites d'une superficie inférieure à 5 ha. Cependant, selon les territoires, les projets « classiques » police de l'eau peuvent porter sur des superficies bien supérieures, pouvant atteindre jusqu'à 50 ha (information du ministère en charge de l'écologie en date du 28/09/2015).*

> *<sup>10</sup> [http://www.zones-humides.org/](http://www.zones-humides.org/node/65500) [node/65500](http://www.zones-humides.org/node/65500)*

*11 [http://www.zones-humides.org/](http://www.zones-humides.org/node/65381) [node/65381](http://www.zones-humides.org/node/65381)* 

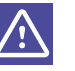

#### Appropriation des résultats par un public non technique

**Le résultat d'une évaluation doit pouvoir être utilisé comme support de communication.** Le résultat obtenu avec la méthode est préformaté dans le formulaire dédié à la mise en œuvre de la méthode. Un public technique peut se servir de ce résultat pour communiquer (par ex. décideurs, maîtres d'ouvrage).

#### Impératifs scientifiques

#### **À l'issue de l'application de cette méthode, le résultat :**

- **doit être scientifiquement fondé :** la relation entre éléments mesurés et intensité de fonctions est établie sur la base de la littérature scientifique, ainsi que ses limites ;
- **fait le lien entre les mesures réalisées sur le terrain et l'intensité des fonctions.**  Un public technique doit pouvoir comprendre les différences obtenues entre deux sites à un instant *t* ou sur un même site entre deux instants.

# PARTIE A **La méthode**

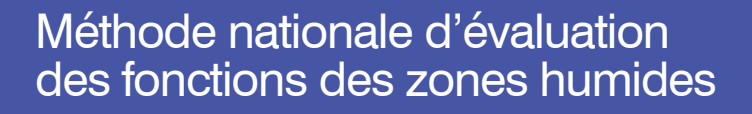

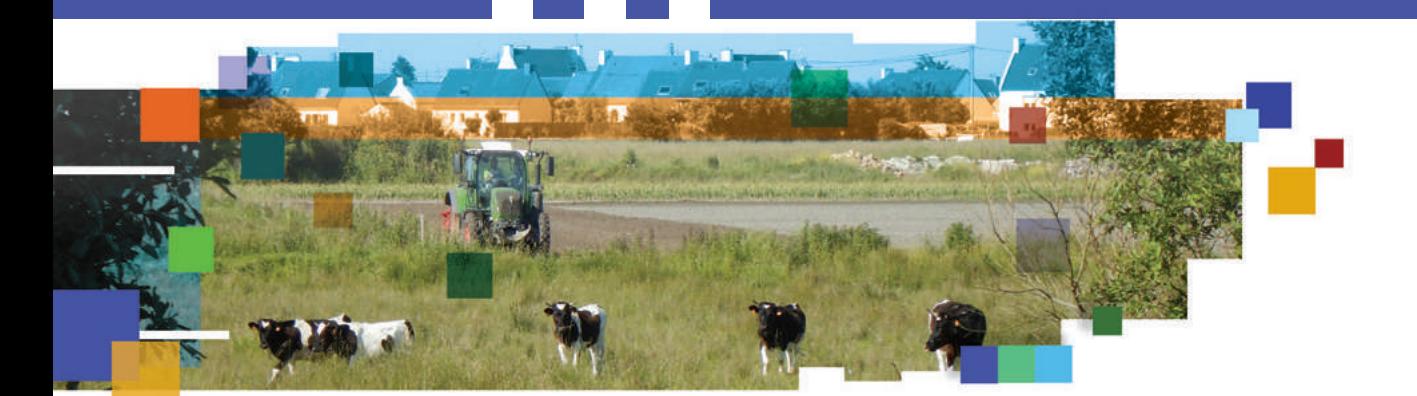

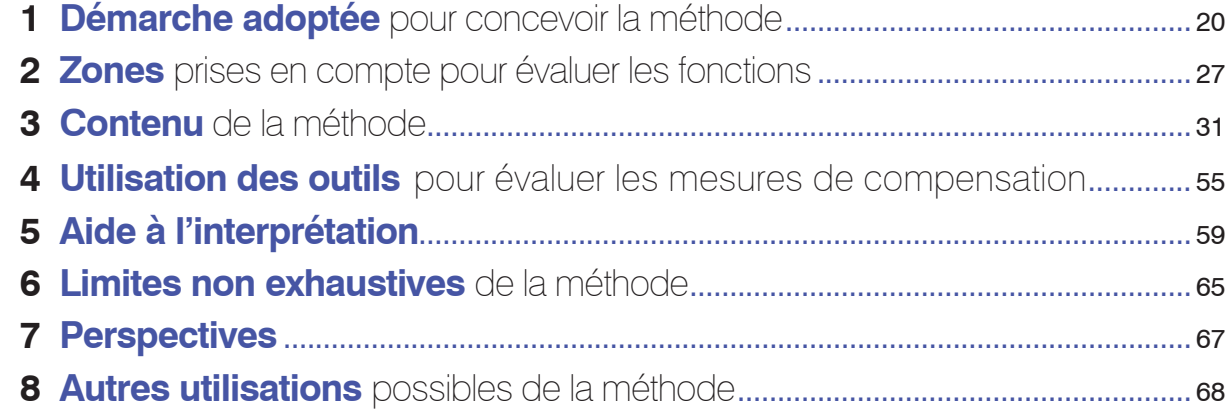

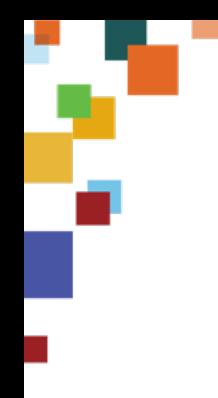

## Sommaire détaillé de la partie A

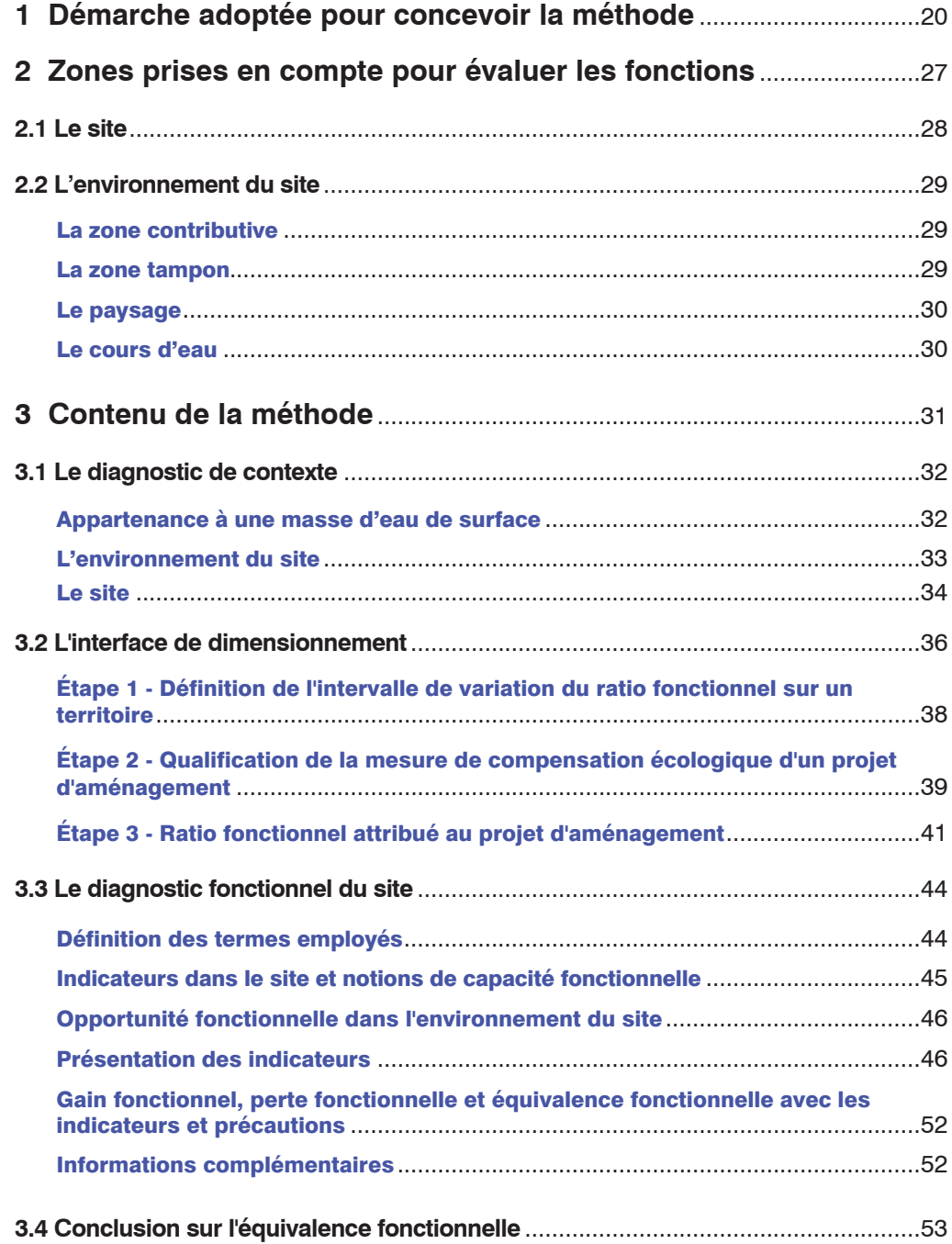

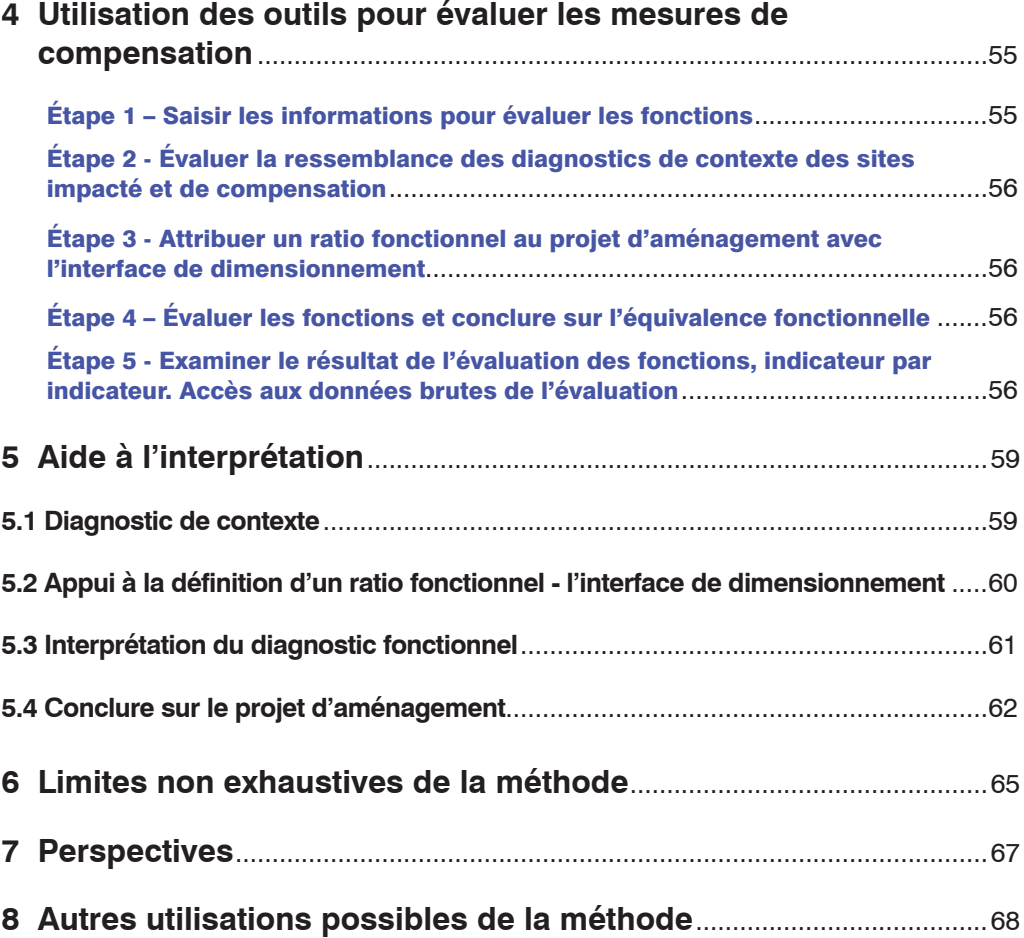

w

ā

## Démarche adoptée pour concevoir la méthode

**L'unité d'Appui et de Recherche PatriNat (OFB – CNRS – MNHN) (ex-SPN du MNHN), l'Office français de la biodiversité et leurs partenaires ont publié en juin 2016 la version n°1 de la méthode nationale d'évaluation des fonctions des zones humides.** Après quatre ans de mise en œuvre en métropole, une synthèse établit un état des lieux des actions qui ont accompagné et permis l'appropriation de cette méthode (par ex. information, sensibilisation et transfert) (Baptist *et al.* 2020). Elle fait aussi un bilan des dossiers d'autorisation environnementale en cours d'instruction et/ou instruits avec la méthode et recueille l'avis d'utilisateurs (enquêtes téléphoniques auprès de services de l'État, collectivités territoriales, bureaux d'étude). Cela a permis d'alimenter la réflexion pour parvenir à la publication de cette version n°2.

Depuis 2016, 33 sessions de formation ont eu lieu (au moins 5 sessions/an en moyenne). Plus de 500 salariés appartenant à 194 organismes distincts ont été formés, dont 34 % de services de l'État, 29 % de bureaux d'étude, 19 % de collectivités territoriales et 7 % d'aménageurs. Parmi les services de l'État, 47 % des DDT de métropole (n=45 DDT), 70 % des Dreal (n=9 Dreal) et une Deal ont suivi une formation. Onze ateliers internes à l'OFB et trois ateliers externes ont été organisés. Enfin, la méthode a fait l'objet de communications orales et écrites dans des revues et ouvrages (par ex. Gayet *et al.*, 2017, 2018a ; Jaymond *et al.*, 2016).

**Une enquête auprès des DDT, avec l'appui du ministère en charge de l'écologie, a permis d'identifier au moins 140 dossiers d'autorisation environnementale ayant employé cette méthode** (Figure ci-après, liste non exhaustive au regard des informations disponibles pour 58 % des départements métropolitains ayant répondu au 31/07/20). Une forte disparité géographique est observée avec près de 52 % des dossiers déposés dans les départements du Bas-Rhin, des Yvelines, du Nord, de l'Oise et du Pas-de-Calais. Les façades ouest et méditerranéenne présentent à l'inverse très peu de dossiers. Cela peut notamment s'expliquer par le décalage dans le temps et l'espace des sessions de formation sur le territoire.

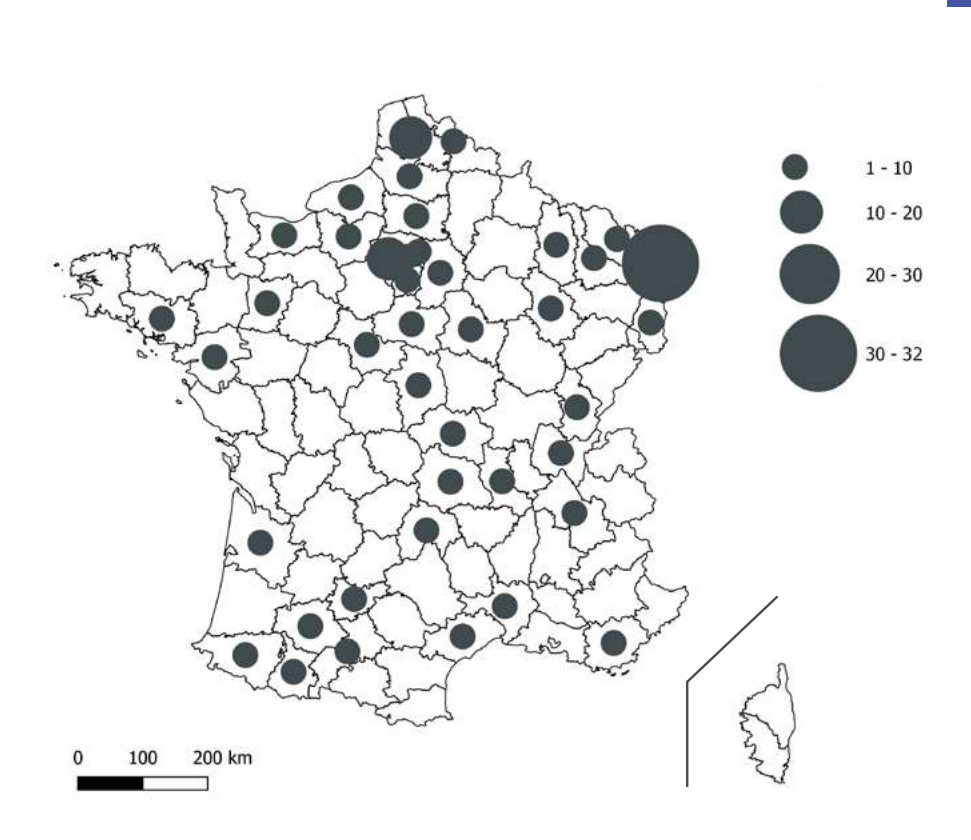

**Figure 3.** *Nombre de dossiers loi sur l'eau connus utilisant la méthode nationale d'évaluation des fonctions des zones humides par département (31 juillet 2000 issu de Baptist et al., 2020).*

**Les évaluations par les stagiaires à l'issue des formations et le retour des utilisateurs soulignent la pertinence et le bien-fondé de l'approche et des indicateurs proposés.** Cette méthode favorise la mise en œuvre de mesures compensatoires ambitieuses et cohérentes avec le niveau d'impact négatif résiduel significatif. Les résultats obtenus indiquent par ailleurs un ratio surfacique bien souvent  $> 100$  % pour tendre vers une équivalence fonctionnelle. Ceci converge avec des études scientifiques internationales qui soulignent la nécessité de ratios surfaciques élevés pour obtenir la non-perte nette (Gayet *et al.*, 2023b). Les personnes interrogées pointent le besoin de formation et de pratique pour prendre en main notamment les volets « géomatique » et « écologie fonctionnelle » (notamment biogéochimiques) de la méthode et la nécessité de laisser plus de place à l'expertise (par le biais de commentaires dédiés). En effet, la méthode appuie l'expertise. **Cette version 2 tient compte de ces retours critiques pour favoriser le déploiement, l'appropriation et l'efficience de la méthode au sens des définitions de Mechin et Pioch (2019). Elle tient compte des retours lors d'échanges dédiés à la méthode avec des maîtres d'ouvrage, des professionnels du génie écologique...**

Cette méthode a été conçue grâce à un partenariat entre acteurs scientifiques, techniques et administratifs impliqués dans la mise en œuvre de la séquence ERC en zones humides (Figure ci-après). **Cela a permis de garantir la prise en compte des impératifs opérationnels auxquels est soumis le public destinataire de la méthode (Introduction générale).**

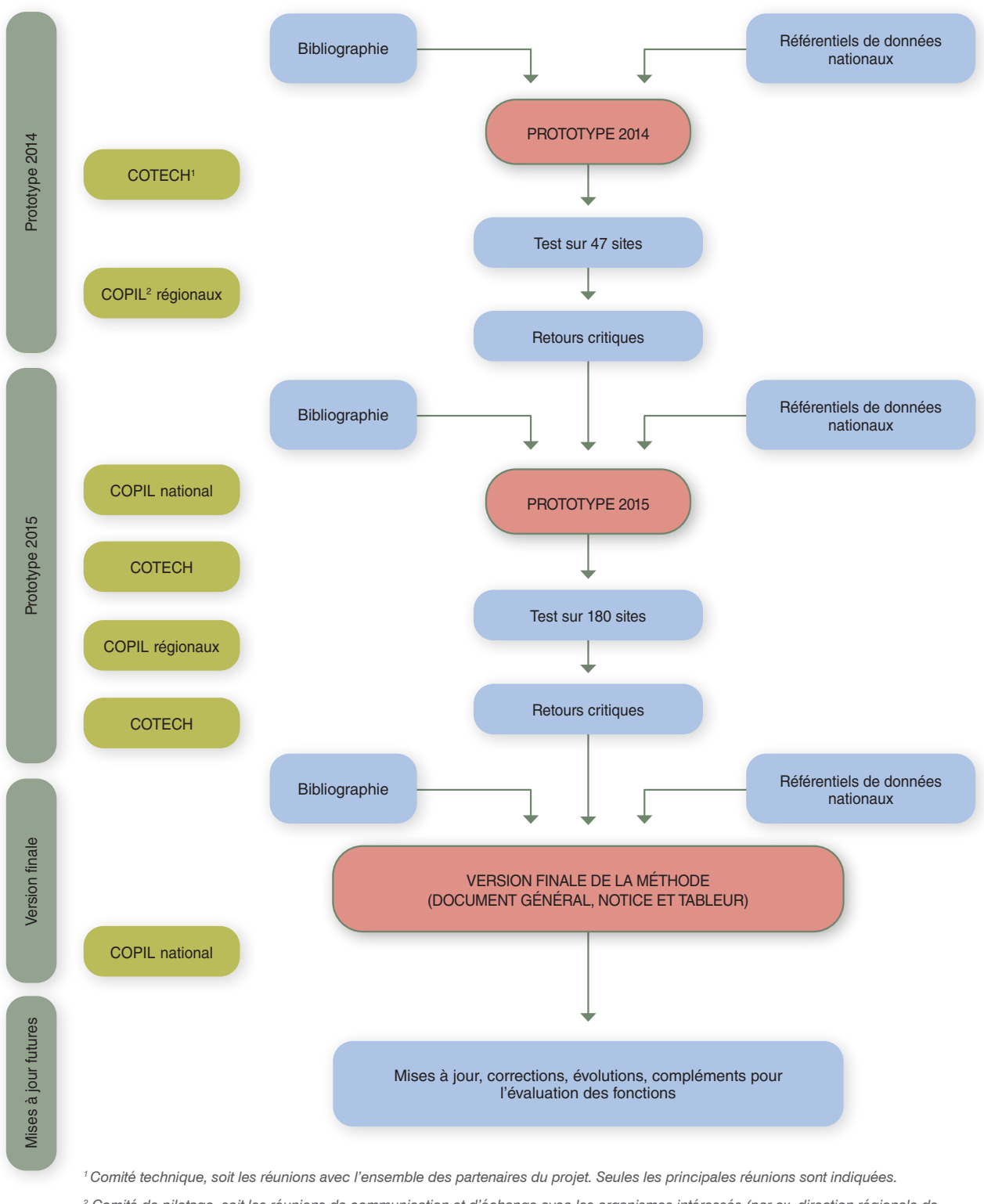

*<sup>2</sup> Comité de pilotage, soit les réunions de communication et d'échange avec les organismes intéressés (par ex. direction régionale de l'environnement, de l'aménagement et du logement, agence de l'eau, syndicat de rivière, conservatoire des espaces naturels).*

**Figure 4.** *Principales séquences pour concevoir la version 1 de la méthode nationale d'évaluation des fonctions des zones humides. Ces séquences ont globalement été répétées entre 2016 et 2020 pour concevoir la version 2 de la méthode.*

**Les prototypes 2014 et 2015 qui ont précédé la version 1 de la méthode ont été testés par plus de 70 observateurs (dont 22 observateurs principaux) sur 47 et 180 sites respectivement (Figure ci-après)**. Biotope, les directions interrégionales de l'ex-Onema de Compiègne, Metz, Rennes et Toulouse (désormais OFB), les directions territoriales Centre Est, Méditerranée, Nord Picardie et Ouest du Cerema, le Forum des Marais Atlantiques, l'Institut national de recherche en sciences et technologies pour l'environnement et l'agriculture (désormais INRAE) et le Muséum national d'Histoire naturelle (ex-Service du patrimoine naturel désormais PatriNat) ont été les principales structures à réaliser les tests.

Plus précisément, en 2015, des tests ont été effectués sur des sites suivis dans le cadre du programme RhoMéo<sup>12</sup> de l'Agence de l'eau Rhône Méditerranée Corse pour étudier les corrélations entre les résultats de la méthode et ceux de suivis plus poussés (Buelhoff et Jaymond 2015 ; Jaymond *et al.,* 2016). Des tests ont aussi eu lieu sur des sites restaurés ou réhabilités en dehors du contexte de la compensation écologique (par ex. sites du Forum des marais atlantiques dans le Finistère<sup>13</sup>).

**Les prototypes 2017 et 2018 qui ont précédé la version 2 de la méthode ont été testés sur 40 et 160 sites respectivement (Figure ci-après)**. Quelques tests complémentaires ont été réalisés en 2019 et 2020. Les bureaux d'étude Agrosol et Biotope, les directions territoriales Sud-Ouest, Centre-Est, Normandie Centre et Ouest du Cerema, INRAE (ex-Irstea), le syndicat des étangs palavasiens (Siel, désormais intégré à Montpellier Métropole Méditerranée), le syndicat mixte pour le développement durable de l'estuaire de la Gironde (Smiddest), des professionnels du génie écologique, le Parc naturel régional des Landes de Gascogne, l'UMS PatriNat OFB – CNRS – MNHN ont été les principales structures à réaliser les tests. Le choix des sites de test a aussi pu être fait avec le Conservatoire du littoral et les gestionnaires de ses sites ou des services de l'État.

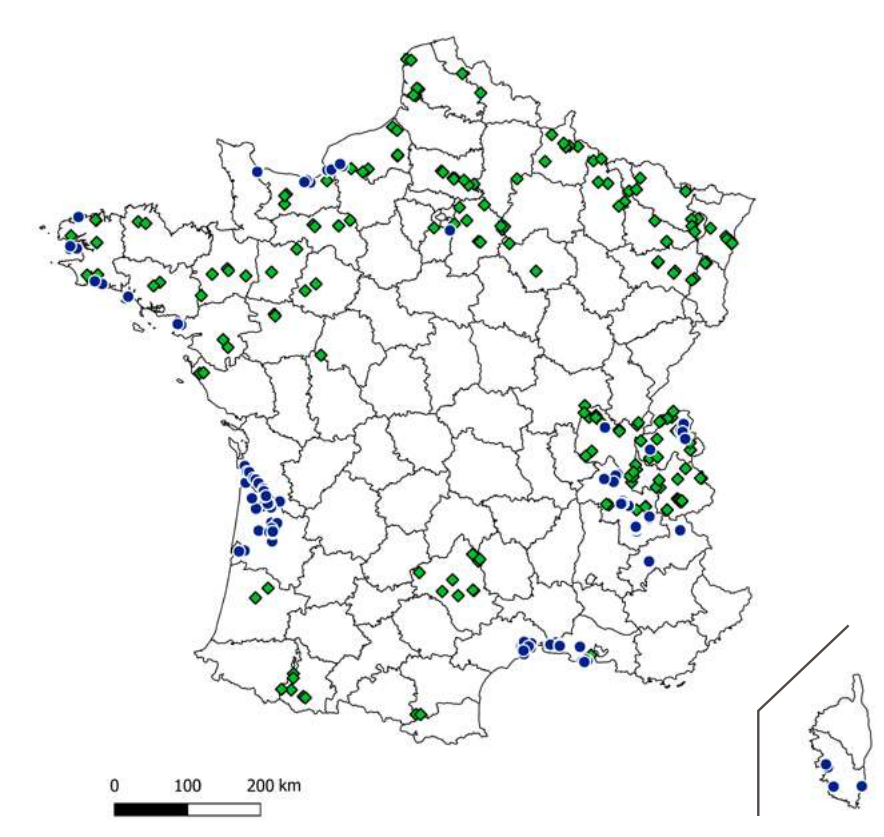

**Figure 5.** *Répartition des sites tests des prototypes 2014 et 2015 qui ont précédé la parution de la version 1 de la méthode (carrés verts) et des sites tests des prototypes 2017 et 2018 qui ont précédé la parution de la version 2 (ronds bleus).*

**Les tests en 2017 et 2018 visaient surtout à reproduire le contexte spécifique de projets d'aménagement fictifs inspirés de la réalité ou réels.** Dans ce dernier cas, les résultats avaient une vocation expérimentale et n'ont pas contribué à des dossiers d'autorisation environnementale. **La superficie des sites était souvent < 5 ha, avec des niveaux de dégradation variables (très dégradés telles que les cultures intensives, ou naturels tels que les forêts alluviales, marais salés sur le littoral marin) et dans des contextes écologiques variés (par ex. forestier, lagunaire, urbain, agricole ou marin, montagnard, alluvial).** Quelques sites sont représentés sur les Figures ci-après. Ils peuvent représenter diverses situations, par ex. site impacté avant impact, site de compensation avant action écologique ou après action écologique.

*<sup>12</sup> <https://rhomeo-bao.fr/> <sup>13</sup> <https://rerzh.forum-zones-humides.org/>*

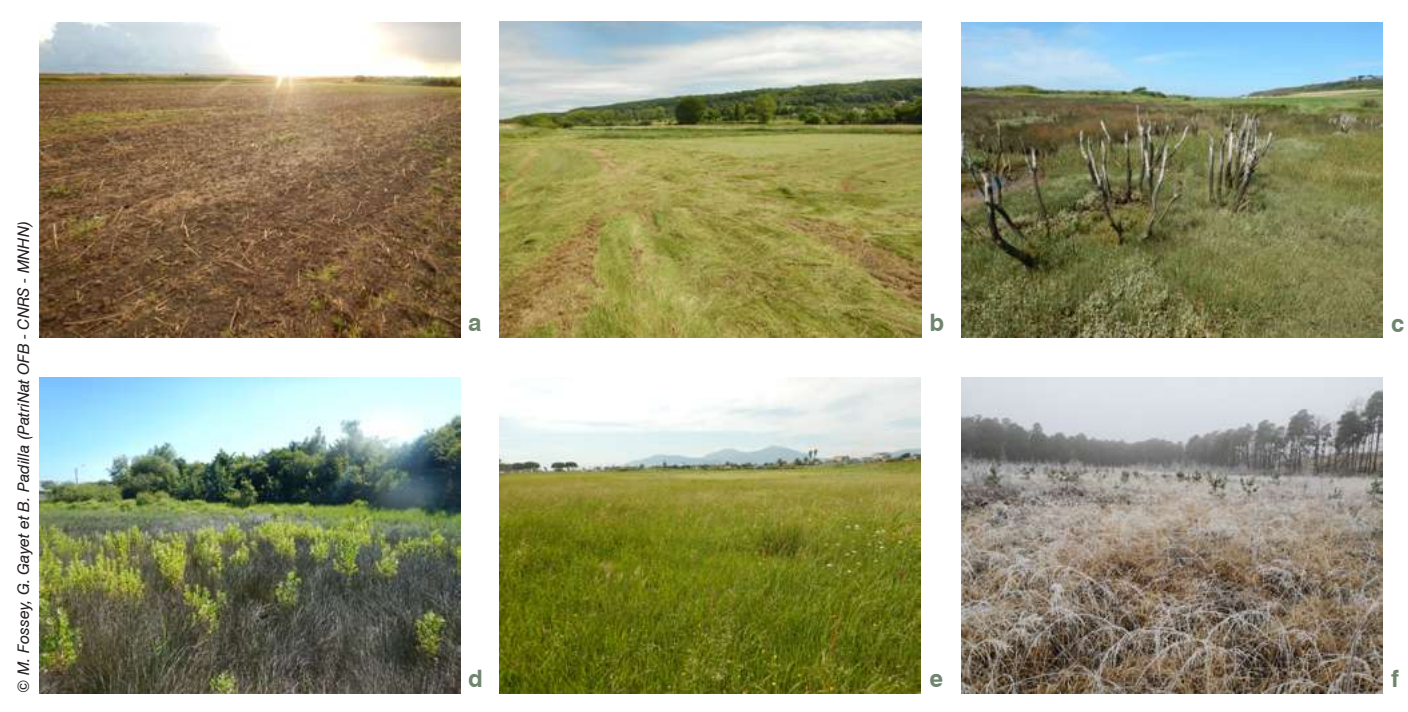

**Figure 6.** *Illustrations de quelques sites, avec des tests réalisés par PatriNat dans la baie des Veys avec une monoculture intensive en polder (a), près de l'estuaire de la Seine sur une prairie de fauche (b), sur la presqu'île de Crozon sur un marais dépoldérisé (c), dans le sud du Finistère sur un marais saumâtre colonisé par le Baccharis (*Baccharis halimifolia *L., 1753) (d), en Corse sur une prairie mésique (e) et sur une plantation de pins en Bresse (f).*

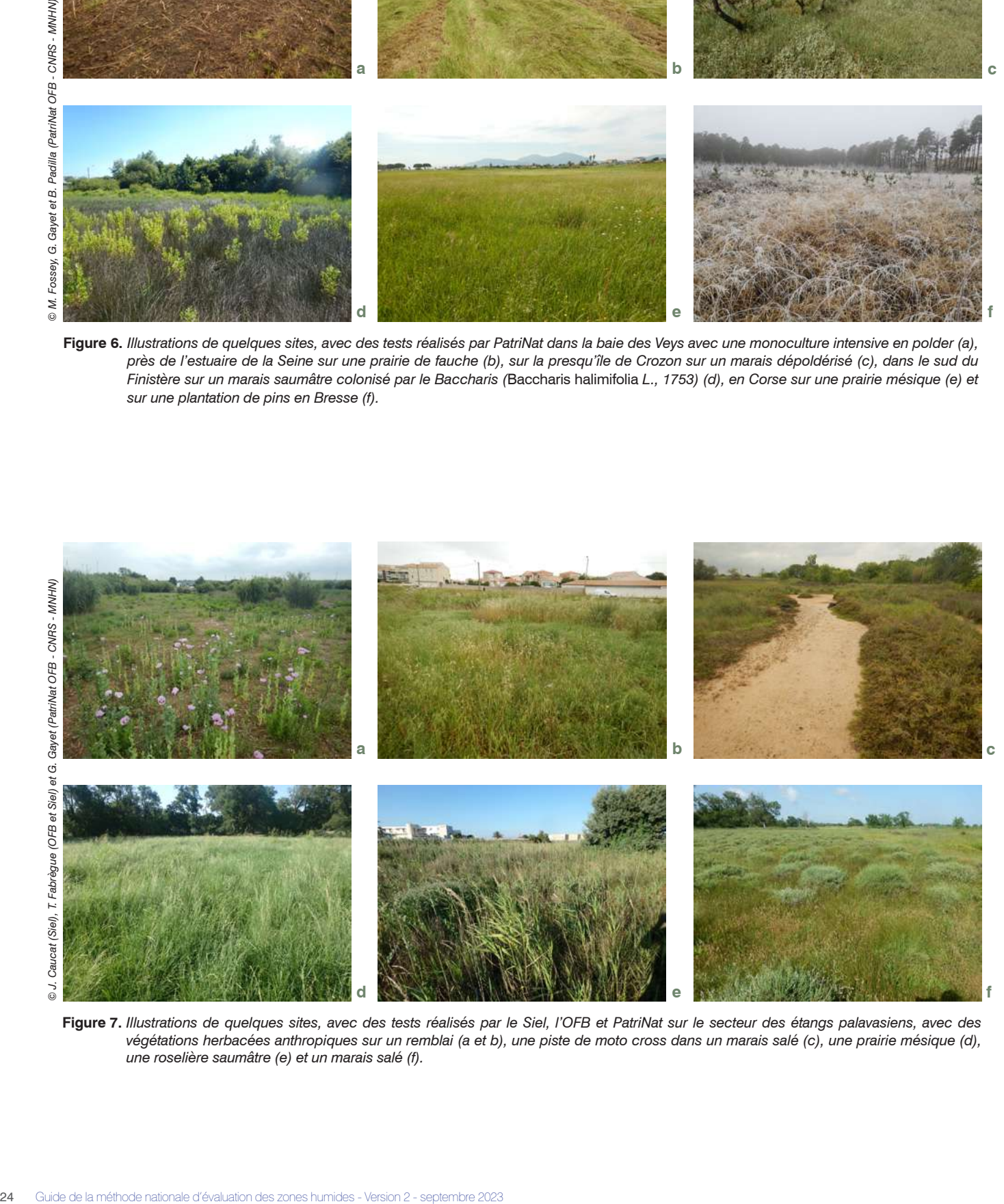

**Figure 7.** *Illustrations de quelques sites, avec des tests réalisés par le Siel, l'OFB et PatriNat sur le secteur des étangs palavasiens, avec des végétations herbacées anthropiques sur un remblai (a et b), une piste de moto cross dans un marais salé (c), une prairie mésique (d), une roselière saumâtre (e) et un marais salé (f).*

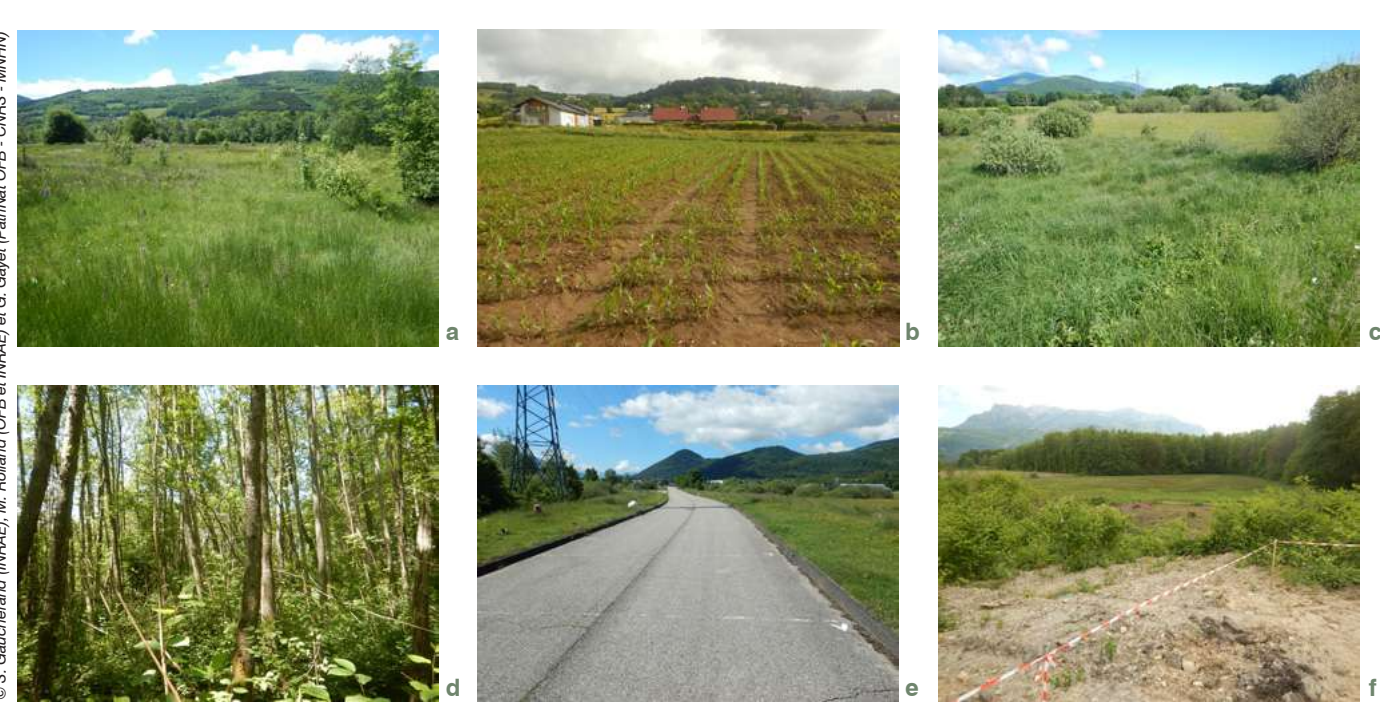

**Figure 8.** *Illustrations de quelques sites, avec des tests réalisés par INRAE, l'OFB et PatriNat en Rhône-Alpes, sur une prairie mésique (a), une culture intensive (b), une prairie hygrophile (c), une aulnaie (d), une desserte routière inutilisée (e) et un remblai (f).*

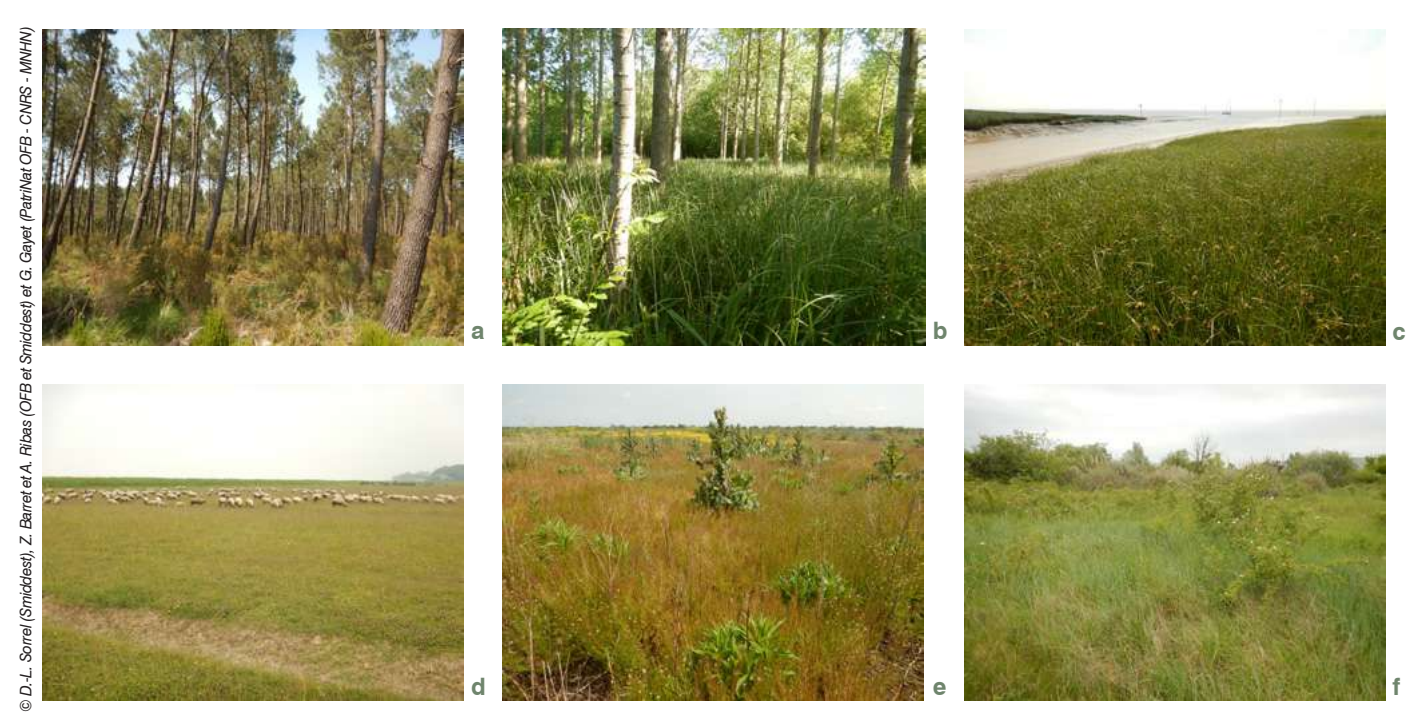

**Figure 9.** *Illustrations de quelques sites, avec des tests réalisés par le Smiddest, l'OFB et PatriNat sur le territoire de l'estuaire de la Gironde, sur une pinède (a), une peupleraie (b), un marais salé (c), une pâture et une friche agricole sur un polder (d et e) et une friche sur un remblai (f).*

Guide de la méthode nationale d'évaluation des zones humides - Version 2 - septembre 2023 25

© S. Gaucherand (INRAE), M. Rolland (OFB et INRAE) et G. Gayet (PatriNat OFB - CNRS - MNHN) *© S. Gaucherand (INRAE), M. Rolland (OFB et INRAE) et G. Gayet (PatriNat OFB - CNRS - MNHN)*

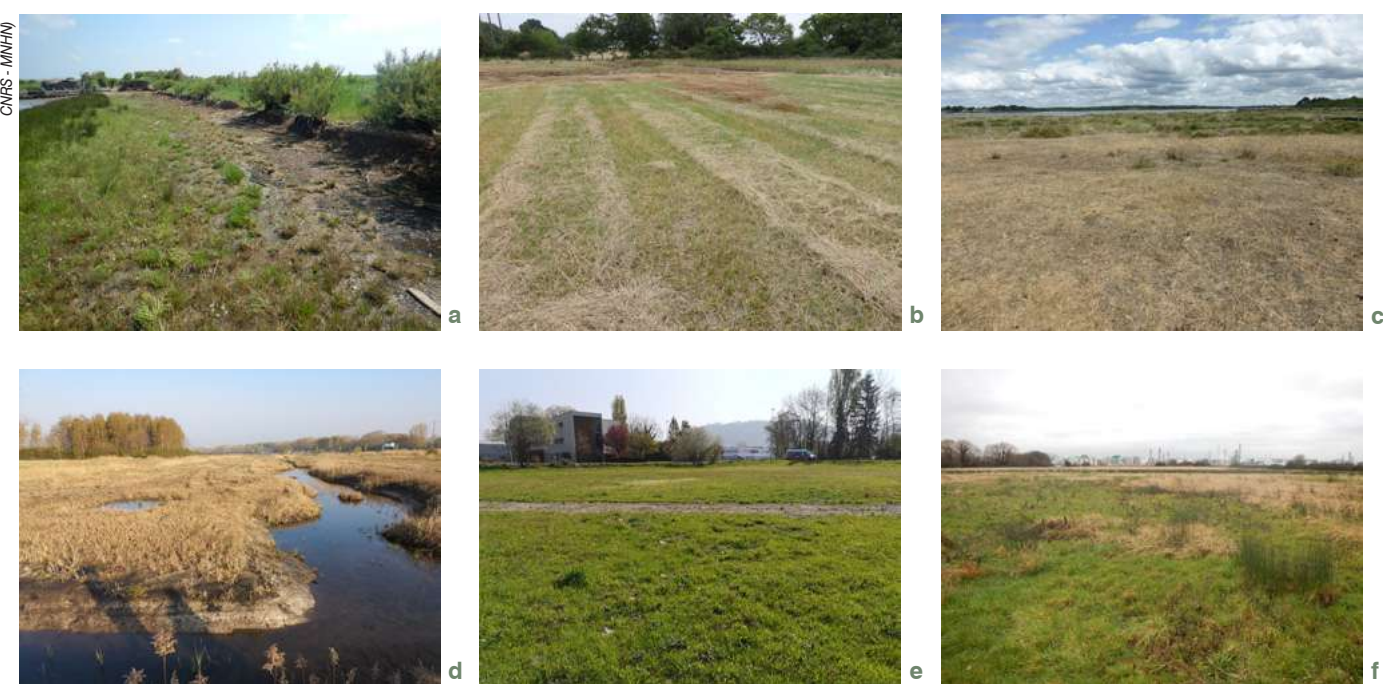

**Figure 10.** *Illustrations de quelques sites, avec des tests réalisés par le Cerema et PatriNat sur le bassin d'Arcachon sur un marais salé bordant une tonne de chasse (a), en Brière sur une roselière et une prairie mésique (b et c), en Isère sur une roselière et une prairie mésique (d et e) et sur une prairie dans l'estuaire de la Seine (f).*

Les acteurs techniques, futurs utilisateurs de la méthode (par ex. bureaux d'études, conservatoires d'espaces naturels, parcs naturels régionaux, directions régionales de l'environnement, de l'aménagement et du logement, directions départementales des territoires, services territoriaux de l'OFB) ont pu participer aux tests sur le terrain et au travers d'ateliers. Les profils de ces acteurs ont permis de recueillir des avis critiques variés et d'identifier les corrections à réaliser pour favoriser l'appropriation future de la méthode par un large public.

Zones prises en compte<br>pour évaluer les fonctions

**Le site impacté ou le site de compensation sont les objets centraux de l'évaluation. Étant donné qu'un site est en interdépendance avec son environnement (aussi appelé « périmètre élargi » par Truchon** *et al.***, 2020), quatre zones sont distinguées pour évaluer les fonctions et le contexte (Figure ci-après) :**

- sa zone contributive ;
- sa zone tampon;
- son paysage;
- et le cours d'eau auquel il est éventuellement associé dans le cas d'un site alluvial.

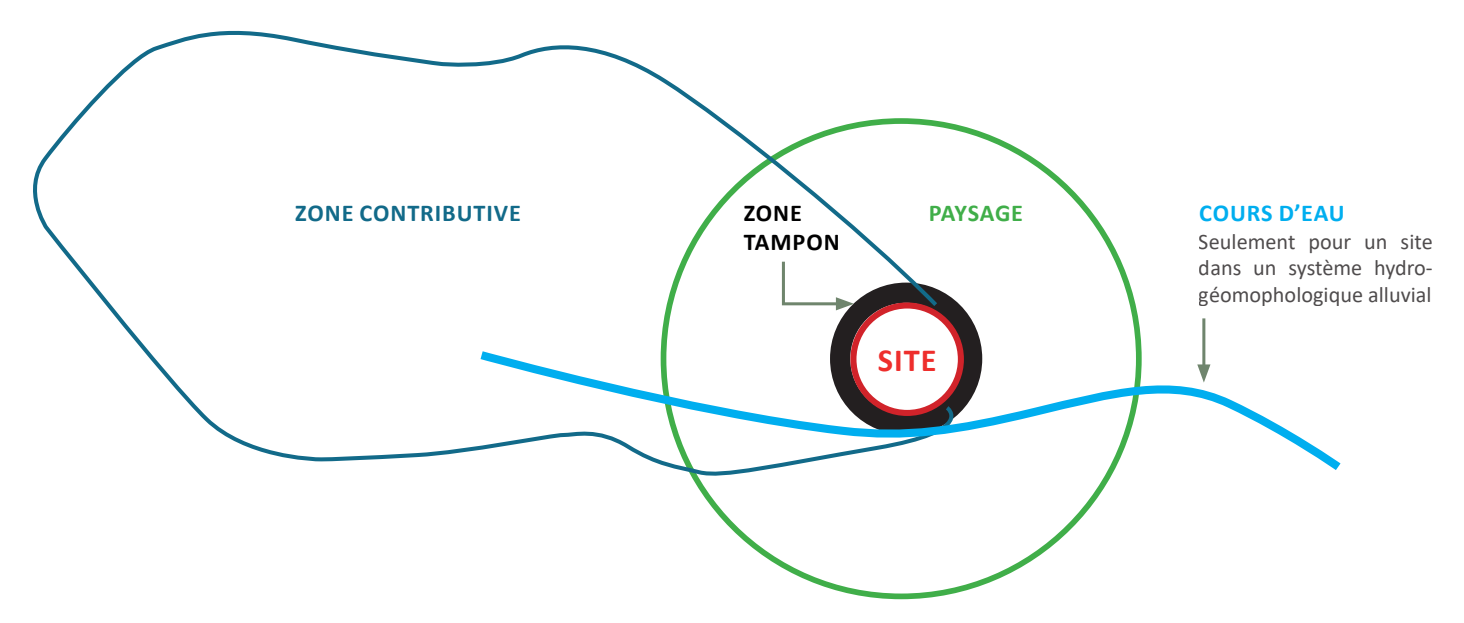

**Figure 11.** *Les zones prises en compte pour évaluer les fonctions des zones humides.*

#### **2.1 Le site**

#### Délimitation du site impacté et du site de compensation

**Les fonctions sont évaluées sur une unité spatiale continue appelée le « site »** qui correspond à tout ou partie d'un système humide. **Le site peut être un site impacté ou un site de compensation et il est délimité en veillant :**

- **à ce qu'il soit intégralement en zone humide**, sauf quand initialement le site de compensation n'est pas une zone humide mais que des actions écologiques visent à lui octroyer ce caractère humide<sup>14</sup> ;
- **à ce qu'il appartienne à un seul système hydrogéomorphologique (sauf exception) ;**
- **à ce qu'il inclue l'emprise où l'aménagement ou l'action écologique ont un effet direct ou indirect (par ex. chemin d'accès à l'aménagement, impacts en phase travaux, circuits de collecte des eaux pluviales).**

Dans un même projet, une emprise spatiale ne peut pas être à la fois un site impacté et un site de compensation.

Occasionnellement, un site peut être constitué de polygones disjoints (Figure ci-après). Cela est possible si la distance entre polygones reste modeste et si les contextes écologiques des polygones sont similaires (par ex. appartenance à la même masse d'eau de surface, paysage et zone contributive similaire, même système hydrogéomorphologique). Dans le cas contraire, considérez ces polygones comme des sites à part entière et réalisez des évaluations distinctes.

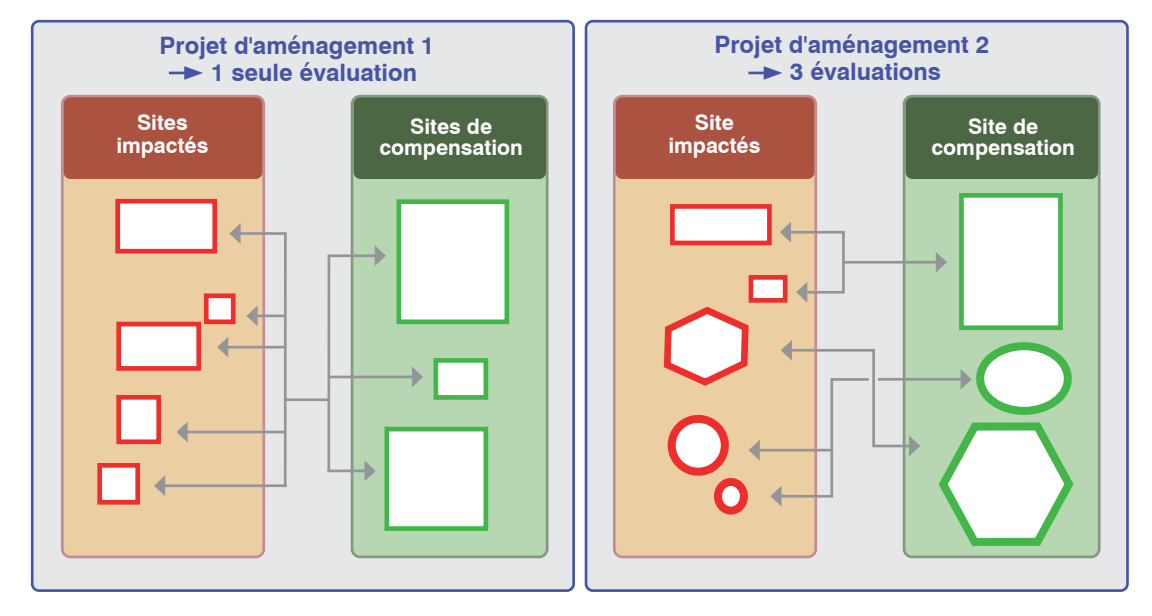

**Figure 12.** *Projets d'aménagement et couplages variables entre sites impactés et sites de compensation selon le contexte écologique. Chaque forme de polygone indique un contexte écologique distinct (même système hydrogéomorphologique, paysage similaire…).* 

#### Effet de l'aménagement et de l'action écologique sur la délimitation du site

Sur le site impacté, la zone humide est souvent détruite sur le long terme par l'aménagement. Dans ce cas, la superficie « avant impact », strictement en zone humide, est plus grande qu' « avec impact envisagé » ou « après impact ». La superficie peut être de 0 ha si le site perd son caractère de zone humide et toute fonction apparentée à une zone humide. Les mesures d'évitement et de réduction peuvent aussi avoir un effet sur l'emprise du site.

Sur le site de compensation, l'action écologique porte souvent sur un site qui a déjà un caractère humide ; ou sur un site qu'il est prévu de restaurer pour qu'il devienne ou redevienne une zone humide. Sa superficie « avant action écologique » est la même qu'« avec action écologique envisagée » ou « après action écologique ».

Occasionnellement, quand l'action écologique porte entièrement sur un site très

*14 CAA Lyon, 20 juin 2017, n° 15LY01174.*

artificialisé (un espace ne réalisant pas de fonctions, par ex. zone imperméabilisée) ou quasi avec aucune fonction apparentée à une zone humide (par ex. zone de pleine eau, remblai avec une épaisseur importante occupé par des espèces végétales invasives), la superficie du site est considérée comme étant égale à 0 ha « avant action écologique ». Elle augmente suite aux actions écologiques (état « avec action écologique envisagée » ou « après action écologique »), comme lors de la désimperméabilisation d'une zone imperméabilisée.

n.

#### Constitution du couple site impacté - site de compensation

Lorsque le projet d'aménagement porte sur un petit site (< 5 ha), les pertes sur le site impacté sont généralement comparées aux gains sur un seul site de compensation. Un couple site impacté – site de compensation est donc constitué de fait.

Dans le cadre de grands projets d'aménagement, plusieurs sites impactés sont souvent comparés à plusieurs sites de compensation. Il existe alors deux solutions pour les coupler (Figure ci-avant) :

- solution 1 : si le contexte écologique est semblable entre sites impactés et entre sites de compensation (cette similarité devant être démontrée), il est possible de réaliser une seule évaluation des pertes pour l'ensemble des sites impactés (union préalable des sites impactés en un seul site pour réaliser une seule évaluation des pertes ou somme *a posteriori* des pertes des différents sites impactés indicateur par indicateur) et une seule évaluation des gains pour l'ensemble des sites de compensation (union préalable des sites de compensation en un seul site pour réaliser une seule évaluation des gains ou somme *a posteriori* des gains des différents sites de compensation indicateur par indicateur) ;
- solution 2 : si le contexte écologique diffère entre sites impactés ou entre sites de compensation, il est par exemple possible de regrouper les sites impactés et les sites de compensation selon ces contextes pour réaliser autant d'évaluations qu'il y a de contextes. Ces regroupements sont à discuter entre les parties prenantes du projet, avant mise en œuvre de la méthode.

#### **2.2 L'environnement du site**

#### La zone contributive

Dans un site, les flux hydro-sédimentaires, de nutriments, de polluants et biologiques dépendent des écoulements qui l'alimentent. Ces flux varient selon l'occupation du sol et les pressions anthropiques dans l'étendue spatiale d'où proviennent ces écoulements. Cette étendue est appelée la « zone contributive » du site. **En pratique, la zone contributive est délimitée par une analyse de la topographie.** D'autres informations sont utilisables quand cela est pertinent et possible (par ex. traçage des écoulements en contexte karstique). La zone contributive inclut le site.

Concernant les sites alluviaux et riverains des étendues d'eau, la zone contributive correspond au bassin versant du cours d'eau ou de l'étendue d'eau depuis l'exutoire à l'aval du site (Gayet *et al.,* 2023a).

**Dans le cas de sites sous influence marine passée ou actuelle (système hydrogéomorphologique estuarien, péri-lagunaire, côtier ou de panne dunaire), il n'est pas requis de délimiter la zone contributive.** En effet, ces sites sont souvent sous la double influence des entrées d'eaux marines et en provenance des bassins versants en amont. Une zone contributive ne permettrait pas de prendre en compte cette double influence.

#### La zone tampon

L'espace immédiat au contact du site « filtre » les flux hydro-sédimentaires et biogéochimiques en provenance de la zone contributive. Les perturbations dans cet espace (par ex. drain souterrain, espèce végétale associée à une invasion biologique) affectent le fonctionnement du site. Cet espace est la « zone tampon ». **En pratique, la zone tampon est un polygone dont le périmètre suit le contour du site à une distance de 50 m (Figure ci-avant**). Le rayon de 50 m est fixé arbitrairement (Gayet *et al.,* 2023a pour plus d'informations sur les distances tampon). Ce polygone n'inclut pas le site.

#### Le paysage

Des flux d'individus ont lieu entre le site et l'extérieur. Ils influencent l'accomplissement du cycle biologique des espèces. **La composition (par ex. type d'habitats) et la structure (par ex. nombre d'habitats) dans le paysage du site sont analysées dans un polygone de 1 km autour du périmètre du site (Gayet** *et al.***, 2023a pour plus d'informations sur les notions de paysage).** Le paysage inclut le site.

#### Le cours d'eau

**Le fonctionnement hydrologique des sites alluviaux est généralement affecté par la dynamique hydro-sédimentaire du cours d'eau.** Décrire les conditions morphologiques du système fluvial (par ex. sinuosité du cours d'eau, incision du lit mineur) contribue à évaluer les fonctions d'un site. Ces informations sont donc prises en compte dans la méthode.

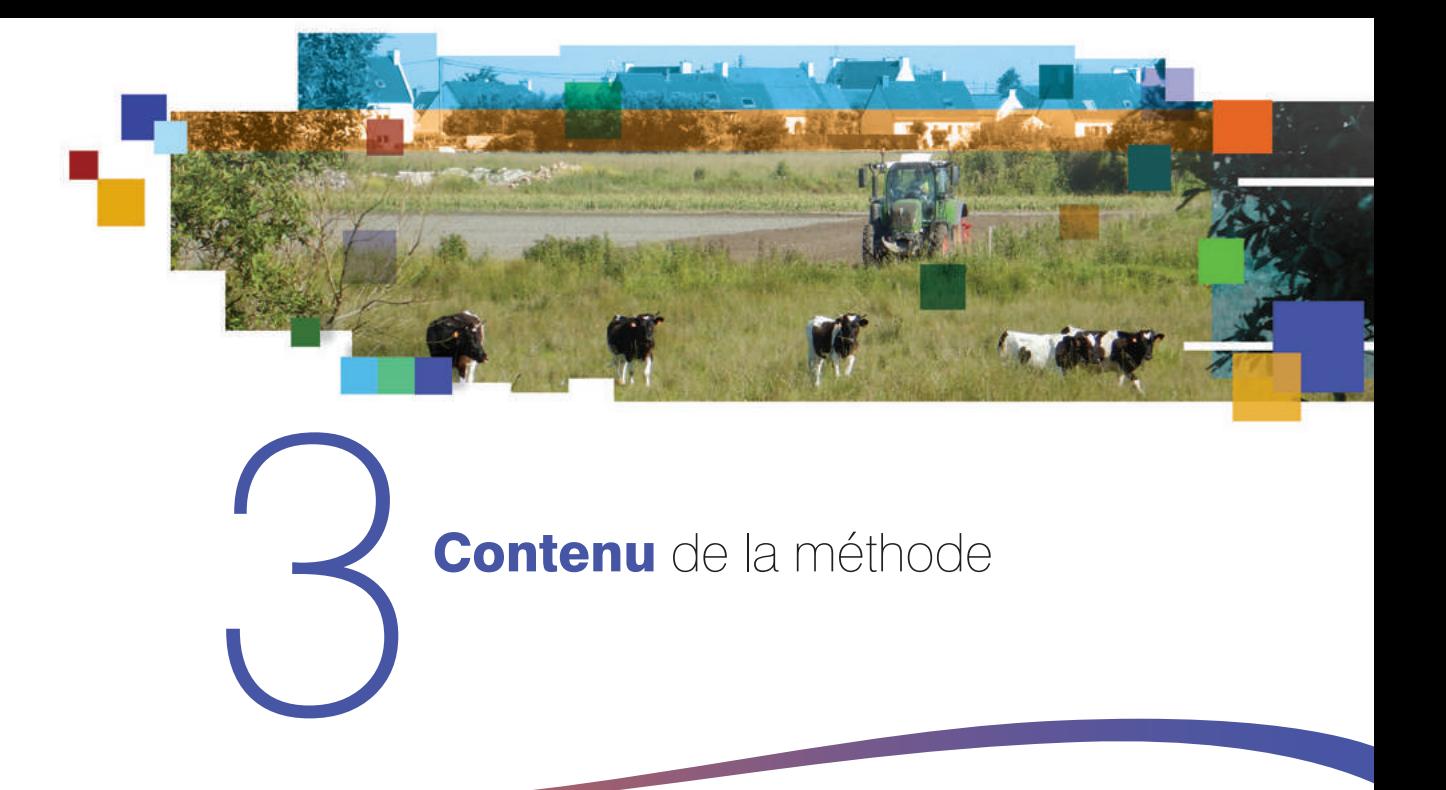

**L'application de cette méthode aboutit à un diagnostic de contexte, à une qualification de la mesure de compensation écologique dans une interface de dimensionnement et à un diagnostic fonctionnel.** Ces éléments permettent de vérifier si les principes règlementaires régissant la séquence ERC sont respectés (Annexe 1) (Figure ci-après).

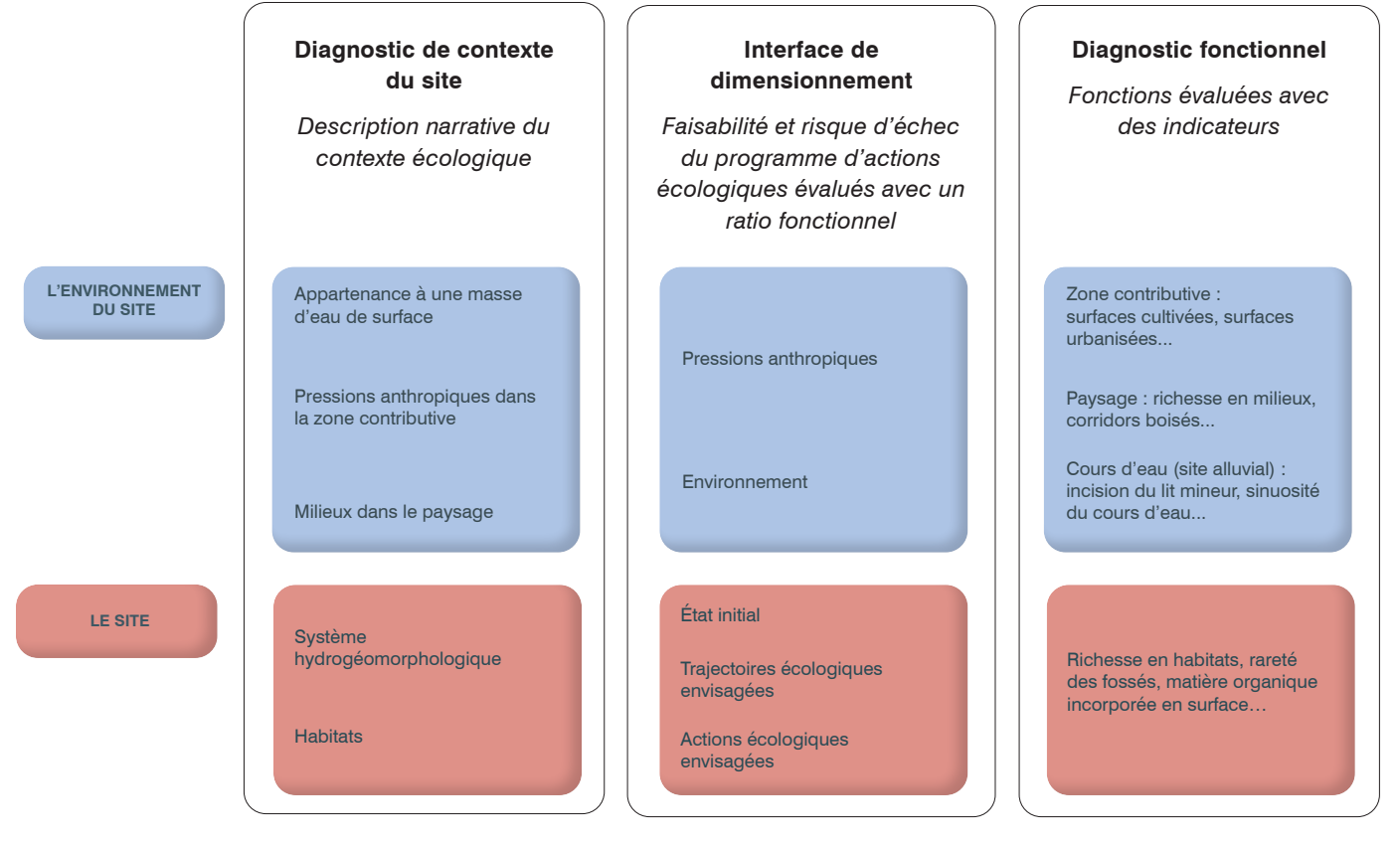

**Figure 13.** *Présentation simplifiée du diagnostic de contexte, de l'interface de dimensionnement et du diagnostic fonctionnel d'un site.* 

Les sections ci-après décrivent la démarche adoptée pour établir le diagnostic de contexte, pour utiliser l'interface de dimensionnement et établir le diagnostic fonctionnel du site impacté et du site de compensation. Lorsque la terminologie « site » est utilisée sans préciser s'il s'agit du site impacté ou de compensation, cela signifie que la démarche s'applique de manière analogue à l'un et à l'autre.

#### **3.1 Le diagnostic de contexte**

**Le diagnostic de contexte est une description narrative du contexte physique, écologique et anthropique du site.** Étant donné l'influence du contexte écologique sur les fonctions, il est indispensable de s'assurer que deux sites présentent des diagnostics de contexte similaires avant de comparer leurs fonctions. Pour le site impacté et le site de compensation, cette comparaison repose sur :

- l'appartenance du site à une masse d'eau de surface ;
- les pressions anthropiques dans la zone contributive ;
- les milieux dans le paysage (selon la typologie EUNIS*15*, niveau 1) ;
- le système hydrogéomorphologique du site :
- les habitats EUNIS 3 dans le site impacté « avant impact » et dans le site de compensation « avec action écologique envisagée » ou « après action écologique ».

Le diagnostic de contexte documente aussi les engagements publics et privés sur le site de compensation (par ex. engagements en cours au titre la compensation écologique).

**En documentant les éléments listés ci-dessus, le diagnostic de contexte permet de vérifier les principes de proximité géographique et fonctionnelle, d'équivalence, d'additionnalité aux engagements publics et privés régissant la mise en œuvre de la séquence ERC (Encadré ci-après).**

#### **Encadré 3. Principes édictés dans le code de l'environnement évalués avec le diagnostic de contexte**

Le diagnostic de contexte permet de vérifier les principes suivants de la séquence ERC (Annexe 1) :

- la proximité géographique et fonctionnelle : une mesure de compensation doit être à proximité du site impacté, de manière à maintenir ou rétablir le fonctionnement des communautés, populations et autres composantes physiques ou biologiques concernées ;
- l'équivalence qualitative : la réparation des impacts résiduels significatifs du projet sur les espèces, les habitats et les fonctions doit intervenir « en nature ». L'équivalence qualitative réside dans une mesure de compensation qui doit cibler les mêmes composantes que celles détruites, dégradées ou altérées.

En plus, les lignes directrices nationales sur la séquence ERC recommandent de vérifier l'additionnalité aux engagements publics et privés : une mesure de compensation doit s'ajouter aux actions publiques en matière de protection de la nature éventuellement prévues sur le site, ou les conforter sans s'y substituer. Une même mesure ne peut compenser les impacts de différents projets, ni au même moment, ni dans le temps ; elle ne peut servir à mettre en œuvre des engagements privés déjà pris par ailleurs (par ex. mesure de compensation prévue sur un autre projet).

#### Appartenance à une masse d'eau de surface

Une masse d'eau de surface est une partie distincte et significative des eaux de surface (par ex. un lac, un réservoir, une partie de rivière, une portion d'eaux côtières). Chaque masse d'eau de surface est un découpage élémentaire homogène de milieux aquatiques destiné à être l'unité d'évaluation de la DCE 2000/60/CE. Les zones humides ne sont pas des « masses d'eau », mais la DCE les considère directement comme des « écosystèmes associés aux masses d'eau » à préserver. Elles sont donc prises en compte pour évaluer l'atteinte des objectifs de cette directive du fait de leurs contributions au cycle naturel de l'eau.

**La méthode préconise d'identifier la(les) masse(s) d'eau cours d'eau, plan d'eau, de transition ou côtière à laquelle appartient le site.** En pratique, l'appartenance d'un site à une ou plusieurs masses d'eau de surface peut être identifiée via une analyse sommaire de la topographie et du réseau hydrographique de surface en aval du site.

Avec la méthode, il n'est pas prévu d'identifier la masse d'eau souterraine à laquelle appartient le site en raison des difficultés pour identifier les relations entre zone humide et masse d'eau souterraine.

> *15 Classification européenne des habitats issue de Davies* et al. *(2004). Les clefs de détermination ont été améliorées durant l'élaboration de cette méthode. Un guide de détermination dédié est paru (Gayet* et al., *2018b).*

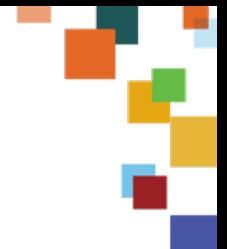

#### L'environnement du site

#### *Les pressions anthropiques dans la zone contributive*

Généralement, les activités humaines modifient la circulation des eaux et génèrent d'importants flux de nutriments et de sédiments vers les hydrosystèmes. **Il est donc proposé de décrire les pressions anthropiques dans la zone contributive du site au travers d'une analyse de l'occupation du sol (activités agricoles, industrielles, domestiques, infrastructures de transport…).** Les autres types d'occupation du sol (par ex. forêts naturelles) ne sont pas décrits, car ils contribuent aux modalités de circulation des eaux, mais ils ne génèrent souvent pas de pressions importantes.

L'encadré ci-après détaille les situations pour lesquelles il n'est pas requis de délimiter la zone contributive.

#### **Encadré 4. Cas particulier des zones contributives de grande superficie**

Il n'est pas requis de décrire les pressions anthropiques dans la zone contributive quand la superficie de celle-ci est si grande que les pressions anthropiques ne sont *a priori* pas discriminantes entre le site impacté d'une part et le site de compensation d'autre part (dans le cas où ils appartiennent à la même masse d'eau de surface). C'est le cas par exemple des sites alluviaux et riverains des étendues d'eau qui peuvent avoir des zones contributives très grandes, voire immenses (par ex. bassin versant de la Saône ou de la Seine pour les sites alluviaux en basse vallée). Ainsi, les pressions anthropiques dans la zone contributive n'ont pas à être décrites dans les cas suivants :

- sites sous l'influence passée ou actuelle des entrées d'eaux marines ;
- sites alluviaux associés à au moins un cours d'eau dont le rang de Strahler est supérieur à 5 (Figure ci-après) ;
- sites riverains des étendues d'eau en aval de l'embouchure d'au moins un cours d'eau dont le rang de Strahler est supérieur à 5 ;
- sites avec des zones contributives transfrontalières. Il s'agit principalement des sites alluviaux du Rhône et du Rhin, mais d'autres cours d'eau peuvent être concernés (par ex. sites alluviaux du Doubs à la frontière francosuisse).

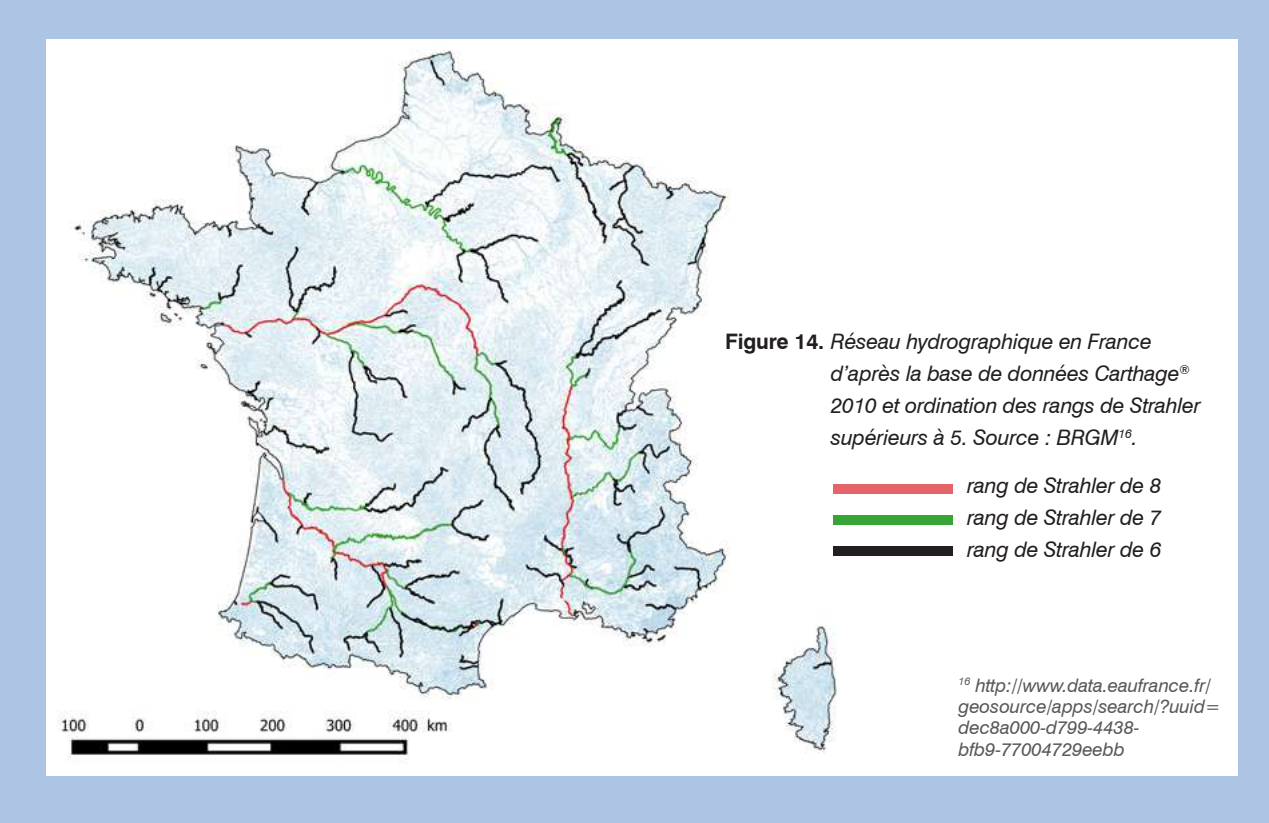

#### *Le type de paysage*

Le paysage influence les flux d'individus dans le site. Il est donc proposé d'y décrire la composition et la structure des milieux selon la typologie EUNIS niveau 1 (Figure ciaprès). Un guide de détermination dédié à cette typologie permet à un public non expert en botanique d'identifier facilement et avec objectivité ces milieux (Gayet *et al.,* 2018b).

| A | <b>Habitats marins</b>                                                                    |
|---|-------------------------------------------------------------------------------------------|
| B | Habitats côtiers                                                                          |
| C | Eaux de surface continentales                                                             |
| D | Tourbières hautes et bas-marais                                                           |
| Е | Prairies ; terrains dominés par des herbacées non graminoïdes, des mousses ou des lichens |
| F | Landes, fourrés et toundras                                                               |
| G | Boisements, forêts et autres habitats boisés                                              |
| н | Habitats continentaux sans végétation ou à végétation clairsemée                          |
| п | Habitats agricoles, horticoles et domestiques régulièrement ou récemment cultivés         |
| J | Zones bâties, sites industriels et autres habitats artificiels                            |
|   |                                                                                           |

**Figure 15.** *Liste des milieux EUNIS niveau 1 (dénomination issue de Louvel et al., 2013).* 

#### Le site

#### *Le système hydrogéomorphologique*

L'approche hydrogéomorphologique de Smith *et al.* (1995) est basée sur le postulat que les fonctions dépendent d'abord de l'hydrologie, l'hydrogéologie et la géomorphologie. Elle fait appel au système de classification hydrogéomorphologique de Brinson (1993a, b). **La méthode mobilise cette classification ; reconnaissant en amont de l'évaluation des fonctions, que les zones humides sont régies par des facteurs hydrologiques, géologiques et morphologiques.** Trois fondamentaux sont décrits pour identifier le système hydrogéomorphologique :

- la configuration géomorphologique : topographie (dépression, vallée…), géologie, emplacement dans le paysage (de la tête de bassin jusqu'à la basse vallée) ;
- la source d'alimentation en eau : origine de l'eau (précipitations, apports de surface, sub-surface, souterrains) ;
- l'hydrodynamique : direction et importance des flux d'eau de surface et de subsurface.

Cette classification aboutit à des systèmes hydrogéomorphologiques. Les adaptations dans Gayet *et al. (*2023a) ont permis de retenir neuf systèmes hydrogéomorphologiques (Tableau ci-après).
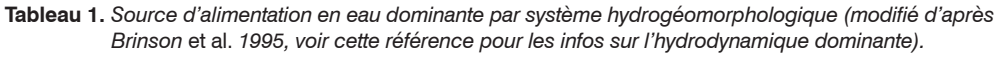

n.

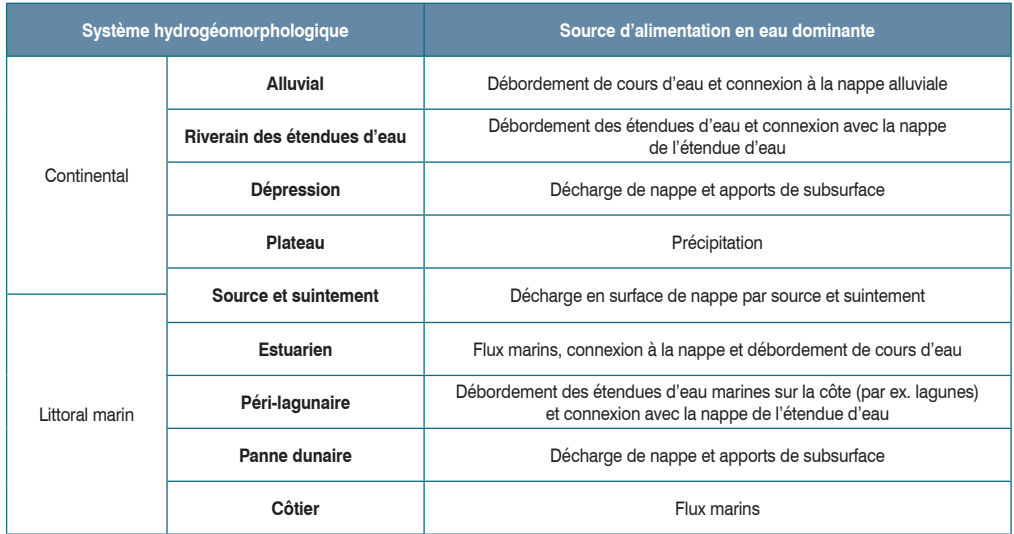

**Un site doit appartenir à un seul système hydrogéomorphologique pour éviter de confondre des fonctionnements différents.** Quand plusieurs systèmes hydrogéomorphologiques sont contigus, il y a lieu d'identifier autant de sites qu'il y a de systèmes hydrogéomorphologiques. Chaque site appartient alors à un système hydrogéomorphologique et fait l'objet d'une évaluation distincte.

Exceptionnellement, un site peut appartenir à plusieurs systèmes hydrogéomorphologiques (système mixte), par ex. dans la zone de submersion d'un lac et d'un cours d'eau (systèmes alluvial et riverain des étendues d'eau). Toutes les combinaisons de systèmes hydrogéomorphologiques mixtes ne sont pas possibles (par ex. système mixte de plateau et alluvial improbable).

#### *Les habitats*

Les habitats sont intégrateurs des paramètres biotiques et abiotiques d'un site. Ils traduisent donc en partie ses fonctions. Le code de l'environnement impose que les habitats « naturels » détruits sur le site impacté soient restaurés sur le site de compensation (Art. L. 110-1 du code de l'environnement).

Bien que la typologie CORINE Biotopes de Bissardon *et al.* (2003) et le prodrome des végétations de France de Bardat *et al.* (2004) aient une portée réglementaire pour désigner les habitats dits humides (arrêté interministériel du 24 juin 2008 modifié) et soient utilisés dans les dossiers d'autorisation environnementale, la typologie EUNIS est préférée en raison de son caractère opérationnel (guide de détermination dans Gayet *et al.,* 2018b). Les cartographies d'habitats CORINE Biotopes peuvent être utilisées pour décrire les habitats EUNIS puisqu'une correspondance est disponible dans l'Inventaire national du patrimoine naturel<sup>6</sup>.

**Les habitats sont décrits dans le site en estimant la proportion qu'occupe chaque habitat selon la typologie EUNIS niveau 3 (Davies** *et al.,* **2004).** La dénomination des habitats au-delà du niveau 3 d'EUNIS (c'est-à-dire au niveau 4, 5…) peut mieux représenter la diversité des habitats d'un site, mais requiert souvent la participation d'un spécialiste.

La surface minimale cartographiable choisie pour détecter la présence d'un habitat peut biaiser la comparaison entre le site impacté et le site de compensation. **L'observateur doit donc choisir la même surface minimale cartographiable pour le site impacté et le site de compensation (15 625 m², 2 500 m², 625 m² ou 156 m², voir Clair** *et al.***, 2005).** Une surface minimale cartographiable de 2 500 m² est préconisée. Sur les sites avec des espèces protégées, patrimoniales ou des habitats d'intérêt communautaire… la surface minimale cartographiable à utiliser est souvent plus faible (625 m<sup>°</sup> voire 156 m<sup>2</sup>). Sur les sites de grande superficie, étant donné les contraintes opérationnelles pour évaluer les fonctions d'une zone humide ; il n'est souvent pas possible d'utiliser une surface minimale cartographiable < 2 500 m² *<sup>6</sup>* . *<http://inpn.mnhn.fr>*

**Voir la section 4 p. 55 pour connaître l'outil qui renseigne notamment le diagnostic de contexte en appliquant la méthode ; et la section 5 p. 59 pour avoir une aide à l'interprétation.**

# **3.2 L'interface de dimensionnement**

Les parties prenantes utilisent une interface<sup>17</sup> de dimensionnement<sup>18</sup> (publiée **dans Gayet** *et al.,* **2023b) pour définir le ratio fonctionnel19 attribué à un projet d'aménagement. Ce ratio fonctionnel est un facteur d'ajustement du dimensionnement selon la faisabilité technique de la mesure de compensation, le délai pour obtenir son résultat et selon son environnement (Figure ciaprès)**. L'interface de dimensionnement utilise les informations relevées sur le site de compensation pour définir le ratio fonctionnel. Elle s'apparente aux approches d'équivalence entre « écarts d'états des milieux » (au sens de Truchon *et al.,* 2020) car elle multiplie le ratio fonctionnel à l'intensité des pertes avant de les comparer aux gains. Ce n'est pas une méthode de dimensionnement qui calcule une « quantité » à compenser avec des ratios prédéfinis pour atteindre l'équivalence (voir ci-après).

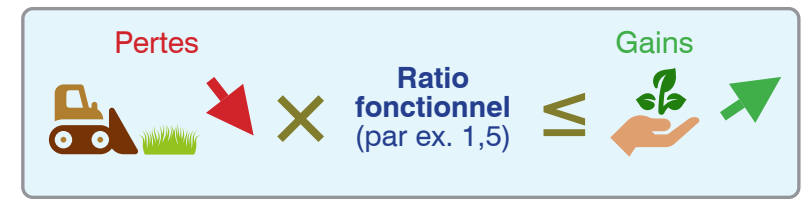

**Figure 16.** *Intervention du ratio fonctionnel pour évaluer l'équivalence fonctionnelle. Il y a équivalence fonctionnelle, si la perte multipliée par le ratio fonctionnel est inférieure ou égale au gain.*

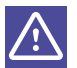

**Le ratio fonctionnel diffère du ratio surfacique préconisé par ex. par un SDAGE et/ou un SAGE actuel. Les deux ratios ne se substituent pas l'un à l'autre.**

**En pratique, concernant le ratio fonctionnel il s'agit de vérifier que le dimensionnement de la compensation est satisfaisant au regard des caractéristiques de l'action écologique prévue. Par ex. étant donné la mesure de compensation proposée, les parties prenantes ont attribué un ratio fonctionnel de 1,5 pour 1 au projet d'aménagement en tenant compte de sa faisabilité technique et du délai pour obtenir des gains au moins égaux aux pertes. Il doit être envisagé que les gains soit au moins égaux à 1,5 fois l'intensité des pertes pour obtenir une équivalence fonctionnelle.**

**L'interface de dimensionnement permet d'évaluer le respect des principes de proportionnalité, de faisabilité, de proximité temporelle et d'efficacité régissant la mise en œuvre de la séquence ERC (Encadré ci-après).** En plus, elle intègre des considérations d'ordre :

- scientifique : recommandation de ratios fonctionnels variables, souvent élevés, pour atteindre la non perte nette de fonctions et de biodiversité (Encadré ci-après) ;
- technique : besoin de critères robustes et pratiques pour les parties prenantes qui veillent au respect de la réglementation ;
- territoriale : un socle commun est fixé par la réglementation nationale mais il est éprouvé sur une diversité de territoires et ses effets sont donc variables (Loupsans, 2017).

*17 « limite commune à deux systèmes [ici, système 1 : site de compensation et programme d'actions écologiques prévus ; système 2 : la règlementation, la sphère socio-économique et politique], permettant des échanges entre ceux-ci » (www.larousse.fr).*

*18 « déterminer les dimensions ou les caractéristiques fonctionnelles qu'il convient de donner à un élément pour qu'il joue convenablement le rôle qui lui revient » (www.larousse.fr).*

*19 ce ratio fonctionnel est le « ratio évalué » des lignes directrices nationales sur la séquence ERC (renommé ici par commodité). C'est le « facteur de comparaison corrigé du coefficient d'ajustement, qui permet de dimensionner*  in fine *la mesure compensatoire ». Il intègre des « coefficients d'ajustement » résultant « de certains risques lors du dimensionnement de la mesure compensatoire » (CGDD et DEB, 2013).*

#### **Encadré 5. Principes édictés dans le code de l'environnement évalués avec l'interface de dimensionnement**

L.

L'interface de dimensionnement permet de vérifier les principes suivants de la séquence ERC (Annexe 1) :

- la proportionnalité : le niveau de détail des informations attendues dans un dossier doit être adapté aux enjeux associés aux milieux naturels, espèces ou fonctions affectés par le projet ; au projet et à ses incidences prévisibles sur ces milieux espèces ou fonctions (nature, intensité et étendue des impacts engendrés) ;
- la faisabilité : le génie écologique doit être éprouvé et techniquement faisable sur les sites de compensation retenus ;
- la proximité temporelle et fonctionnelle : une mesure de compensation doit être effective rapidement, afin de prévenir les dommages et notamment d'éviter tout dommage irréversible ;
- l'efficacité : les mesures de compensation doivent être assorties d'objectifs de moyen et de résultat exprimés de manière claire, précise et contrôlable. Les actions écologiques et le programme de gestion conservatoire envisagés sur le site de compensation doivent permettre d'atteindre les objectifs écologiques visés par la compensation. Ces actions et programmes doivent être suivis dans le temps et ajustés/complétés si besoin au fil du temps au regard des résultats obtenus.

#### **Encadré 6. Connaissances justifiant les ratios fonctionnels pour la non perte nette de fonctions**

Les actions écologiques génèrent des gains fonctionnels possiblement équivalents aux pertes dues à un projet d'aménagement, mais avec difficulté. Ceci s'explique notamment par (Bendor *et al.*, 2009 ; Brinson et Rheinhardt, 1996 ; Bull *et al.*, 2015, 2013) :

- l'impossibilité de dupliquer une zone humide. Les actions écologiques visent l'obtention d'une similarité fonctionnelle mais les fonctions résultent de trajectoires uniques (Hilderbrand *et al.*, 2005) ;
- le temps nécessaire à la maturation d'un écosystème. Certains écosystèmes résultent de très lente succession (par ex. forêts ou tourbières) (Bendor *et al.*, 2009 ; Mitsch et Wilson, 1996 ; Zedler et Callaway, 1999) et il est difficile de réduire ce délai (Hilderbrand *et al.*, 2005) ;
- les pertes intermédiaires dues notamment au délai entre l'impact du projet et l'obtention des résultats de la compensation (réalisation tardive par rapport au projet + temps nécessaire à l'atteinte des objectifs ; Quétier et Lavorel, 2011) ;
- le risque d'échec des actions écologiques et la difficulté de prédire leur résultat (Bull *et al.*, 2013, 2016 ; Matthews *et al.*, 2009; McDonald *et al.*, 2016). Les échecs résultent de l'incapacité à réaliser ce qui est prévu, d'actions inadaptées, de perturbations externes au site (par ex. invasions biologiques)… (Castelle *et al.*, 1992 ; Matthews *et al.*, 2009).

La restauration effective d'un habitat naturel indique souvent un changement fonctionnel (Zedler, 2000) sans démontrer une intensité de fonctions (Reinartz et Warne 1993 ; Cole, 2006 ; Matthews et Endress, 2008). Par exemple, les fonctions hydrologiques ou biogéogéochimiques de l'habitat restauré ne sont pas nécessairement identiques à celles d'un même habitat naturel plus ancien (voir Kusler 1986, Craft *et al.,* 1998 dans Castelle et al., 1992 ; Zedler, 2000) ; cela peut nécessiter des décennies voire des centaines d'années<sup>20</sup> au point que certains écosystèmes sont considérés comme « irremplaçables » (voir Dalang et Hersperger, 2010) car impossibles à restaurer de manière satisfaisante. De fait, pour évaluer l'équivalence fonctionnelle, les pertes et gains doivent donc être mesurés en intensité pour une surface donnée (Kusler 1989).

Les lignes directrices nationales sur la séquence ERC (CGDD-DEB, 2013) prescrivent que lorsqu'il est utilisé pour dimensionner une mesure compensatoire, un ratio fonctionnel (« ratio évalué ») doit être le résultat d'une démarche analytique intégrant les risques associés à l'incertitude relative à l'efficacité des mesures, le décalage temporel ou spatial entre les impacts du projet et les effets des mesures... Des travaux scientifiques abondants dans le domaine de la biodiversité démontrent que des ratios fonctionnels élevés, nettement supérieurs à 10 pour 1, sont nécessaires pour aboutir à la non perte nette de fonctions (Gibbons *et al.*, 2016 ; Laitila *et al.*, 2014). La définition pratique des ratios reste toutefois complexe et repose sur des choix politiques (Bull *et al.*, 2016 ; Laitila *et al.*, 2014 ; Overton *et al.*, 2013). En tenant compte de la faisabilité des mesures de compensation, des ratios fonctionnels plus faibles (inférieurs à 10 pour 1) ont déjà été préconisés (Gibbons *et al.,* 2015) ; mais sans jamais être inférieurs à 1 pour 1 ; ou alors ils doivent faire l'objet d'examen très attentif dans ce dernier cas (Josselyn *et al.,* 1990 ; Bull *et al.,* 2016). Un ratio élevé ne garantit cependant pas qu'une mesure compensatoire est pertinente et implique une réflexion sur la faisabilité même de la mesure compensatoire (CGDD-DEB, 2013).

Dans l'interface de dimensionnement, le choix des bornes de l'intervalle de variation du ratio fonctionnel est à définir par les parties prenantes en tenant compte du contexte socio-politique local. S'il ne peut reposer uniquement sur des considérations scientifiques, ce choix doit malgré tout prendre en compte l'ensemble des paramètres d'incertitudes inhérents aux opérations de génie écologique en zone humide.

*20 Moreno-Mateos* et al*. (2012) mentionnent dans leur analyse sur 621 zones humides sur la planète, qu'après un siècle de restauration, leur structure biologique et leur fonctionnement biogéo-chimique sont respectivement 23 et 26 % plus bas que ceux d'écosystèmes de référence.*

La réglementation, les recommandations scientifiques, les critères techniques et le territoire géographique (espace métropolitain) sont relativement constants entre projets d'aménagement. Le contexte des territoires physiques, organisationnels et vécus (espace politique, administratif, économique… comme un département, un bassin versant) est variable entre projets d'aménagement (voir ces notions dans Loupsans 2017). Les ratios fonctionnels pratiqués peuvent donc être moindres que les connaissances scientifiques le requièrent et variables selon les territoires. **En tenant compte de ces considérations, l'interface permet de dimensionner avec la philosophie suivante :**

- elle porte à connaissance les recommandations scientifiques sur les ratios fonctionnels à pratiquer (via ce document) ;
- sur un territoire, elle permet aux parties prenantes :
	- de définir un intervalle entre lequel varie le ratio fonctionnel sur un territoire (par ex. bassin versant, département),
	- de disposer de critères communs à tout projet d'aménagement pour attribuer le ratio fonctionnel ;
- pour un projet d'aménagement, elle permet aux parties prenantes de définir un ratio fonctionnel.

Ces 3 étapes permettent de réaliser le dimensionnement objectivé<sup>21</sup> d'une mesure de compensation écologique.

# Étape 1 - Définition de l'intervalle de variation du ratio fonctionnel sur un territoire

**Les parties prenantes définissent un intervalle de variation du ratio fonctionnel qui est entré dans l'interface (choix politique objectivé).** Cet intervalle de variation correspond à une valeur minimale et une valeur maximale, entre lesquelles le ratio fonctionnel varie selon les mesures de compensation écologique proposées sur un territoire (Figure ci-après). Il peut par ex. faire l'objet de préconisations à l'échelle d'un bassin versant par un SAGE ou un SDAGE, ou d'une entité administrative (par ex. doctrine départementale). Un intervalle de variation ou plusieurs intervalles de variation peuvent être proposés pour différents types de projet d'aménagement sur un territoire. **Pour cela, rapprochez-vous au plus près des recommandations scientifiques et n'utilisez jamais de ratio fonctionnel inférieur à 1. Reportez-vous à Gayet** *et al.* **(2023b), pour avoir des éléments détaillés qui aident à définir cet intervalle de variation sur un territoire.** Sans préconisation à l'échelle d'un territoire, l'intervalle de variation est choisi par les parties prenantes de chaque projet d'aménagement.

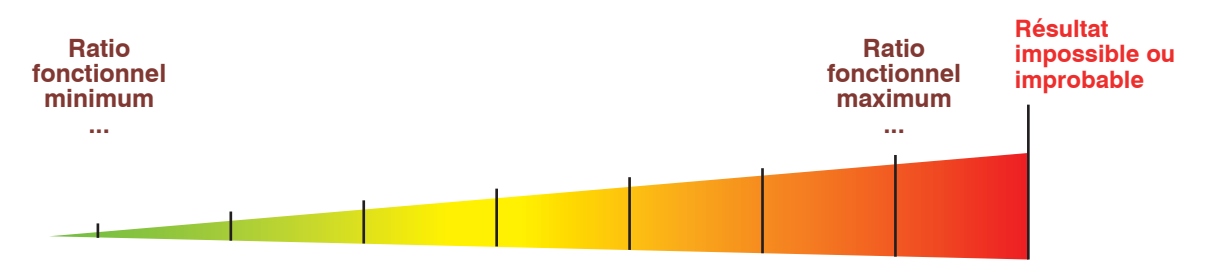

Risque d'échec et délai d'obtention du résultat de la mesure de compensation écologique **– +**

**Figure 17.** *Axe de variation du ratio fonctionnel attribué à une mesure de compensation écologique. Les parties prenantes déterminent un intervalle entre lequel varie le ratio fonctionnel (ratios fonctionnels minimum et maximum issus d'un choix politique objectivé des parties prenantes), puis le ratio fonctionnel est attribué dans cet intervalle selon le risque d'échec et le délai pour obtenir le résultat de la mesure de compensation écologique (principes de faisabilité, de proximité temporelle et d'efficacité notamment édictés dans le Code de l'environnement). Si obtenir le résultat de la mesure de compensation écologique est improbable ou impossible, aucun ratio fonctionnel n'est attribué ; la mesure de compensation écologique doit être revue.*

> *21 « exprimer quelque chose, le réaliser, le définir, lui donner une forme concrète » (www.larousse.fr).*

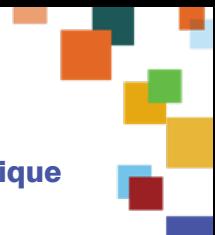

# Étape 2 - Qualification de la mesure de compensation écologique d'un projet d'aménagement

**La mesure de compensation écologique est qualifiée dans l'interface (faisabilité technique, délai, environnement) avec des critères relevés sur le site de compensation « avant action écologique » et « avec action écologique envisagée ».**

# *Faisabilité technique*

Les critères pour évaluer la faisabilité technique*22* de la mesure de compensation écologique sont :

- les trajectoires écologiques, avec la description des habitats EUNIS niveau 3. Plus les caractéristiques écologiques de l'habitat initial diffèrent de l'habitat attendu, plus la faisabilité technique est aléatoire :
- les actions écologiques d'impulsion<sup>23</sup> et d'exploitation-entretien<sup>24</sup>, avec la description technique de la mesure de compensation écologique. Un programme d'actions écologiques complexe, des actions écologiques lourdes à mettre en œuvre notamment avec un contenu technique ou un résultat difficilement maîtrisable conduisent à une faible faisabilité technique ;
- le niveau de dégradation initial du site, avec les indicateurs mesurés dans le site. La faisabilité technique des actions écologiques est aléatoire sur les sites très dégradés. Il est toutefois souhaitable de déployer des actions écologiques sur des sites dégradés ou très dégradés pour obtenir des gains, mais en optimisant leurs modalités de mise en œuvre (par ex. fournir des garanties techniques, un diagnostic écologique initial approfondi) ;
- la superficie du site : plus un site est petit, plus la faisabilité technique dépend du contexte et des perturbations induites par son environnement, car il sera plus « exposé » aux pressions anthropiques dans son environnement.

# *Proximité temporelle - délai*

Les critères pour évaluer le délai d'obtention des résultats de la mesure de compensation sont :

- les trajectoires écologiques, avec la description des habitats EUNIS niveau 3. Plus les habitats attendus diffèrent de l'état initial et correspondent à des stades d'évolution mâtures d'un écosystème, plus le délai est long ;
- l'altitude. Plus l'altitude est élevée, plus les conditions thermiques ralentissent les flux biologiques et plus le délai est long.

# *Environnement du site - faisabilité technique et délai*

Les critères pour évaluer le contexte écologique d'une mesure de compensation sont :

- **a** la zone contributive, avec les indicateurs qui traduisent des pressions ;
- la zone tampon, avec les espèces végétales associées à des invasions biologiques ;
- le paysage, avec les indicateurs qui traduisent des pressions.

En général, plus les pressions anthropiques sont importantes dans l'environnement d'un site, plus elles peuvent affecter l'obtention effective et rapide du résultat de la compensation écologique.

# *Qualification automatisée et requalification par les parties prenantes*

L'interface met en relation les informations relevées avec des référentiels écologiques (Gayet *et al.,* 2023b, c et d ; par ex. pré identification de la faisabilité des trajectoires entre habitats, liste d'actions écologiques). **Elle fournit une qualification automatisée et détaillée de la faisabilité technique, du délai et de l'environnement de la mesure de compensation écologique (Figure ci-après).**

*22 Sur le plan technique, soit la probabilité de concevoir et mettre en œuvre l'action écologique avec pertinence et la probabilité d'obtenir le résultat escompté, même si celle-ci est bien conçue ou mise en œuvre. À noter que la faisabilité intègre également d'autres notions non abordées ici (par ex. foncière, financière) (Gayet* et al. *2023c).*

*<sup>23</sup> Mise en œuvre d'un génie écologique sur un espace pour lui conférer une nouvelle vocation écologique. Cela génère souvent des variations brusques de paramètres physiques, chimiques et/ou biologiques ; mais peut aussi parfois être à l'origine de variations plus progressives. Des actions écologiques d'impulsion peuvent varier en nature et en intensité dans l'espace. En un point donné, elles sont souvent réalisées une seule fois ; au début d'un programme d'actions écologiques, avant les actions écologiques d'entretien. Quelques unes d'entre elles peuvent occasionnellement être renouvellées dans le temps, mais avec un espacement relativement long entre chaque renouvellement (Gayet* et al., *2023c).*

*24 Mise en œuvre d'un génie écologique sur un espace pour accompagner le déroulement d'une trajectoire ou pérenniser son état. Elle génère souvent la progression lente ou le maintien de paramètres physiques, chimiques et/ou biologiques. Une telle action est souvent répétée dans le temps durant la mise en œuvre d'un programme d'actions écologiques, après d'éventuelles actions écologiques d'impulsion (Gayet* et al., *2023c).*

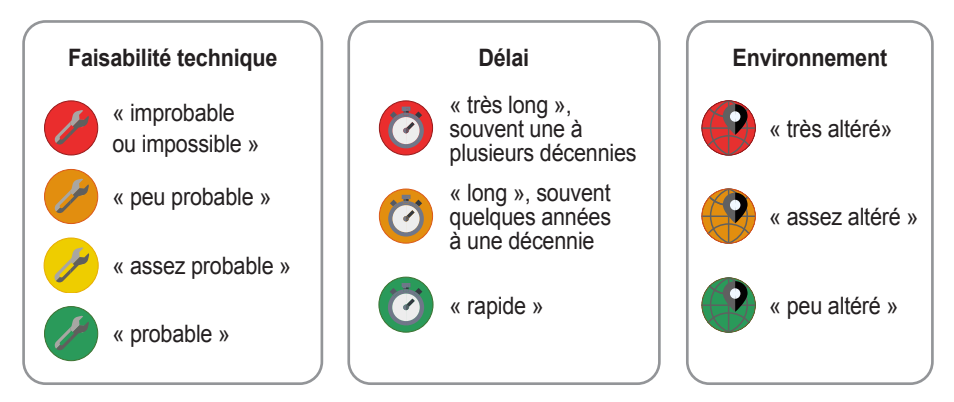

**Figure 18.** *Qualifications possibles de la faisabilité technique, du délai et de l'environnement de la mesure de compensation écologique avec les critères dans l'interface de dimensionnement.*

Les zones humides et les mesures de compensation écologique sont hétéroclites. La qualification automatisée peut ne pas tenir compte de certaines singularités (par ex. dégradation non détectée avec l'interface, action écologique plus convaincante ou contexte écologique plus défavorable qu'estimé par l'interface). **Les parties prenantes peuvent donc réaliser une seconde qualification de la mesure de compensation écologique dans l'interface, à partir des mêmes critères. Cette seconde qualification doit être justifiée par des arguments factuels et vérifiables.** Par ex. pour la faisabilité technique, les arguments justifiant une requalification de l'action écologique peuvent reposer sur des garanties fournies face aux points de vigilance propres à chaque action écologique. À titre d'exemple, voir sur les Figures ci-après.

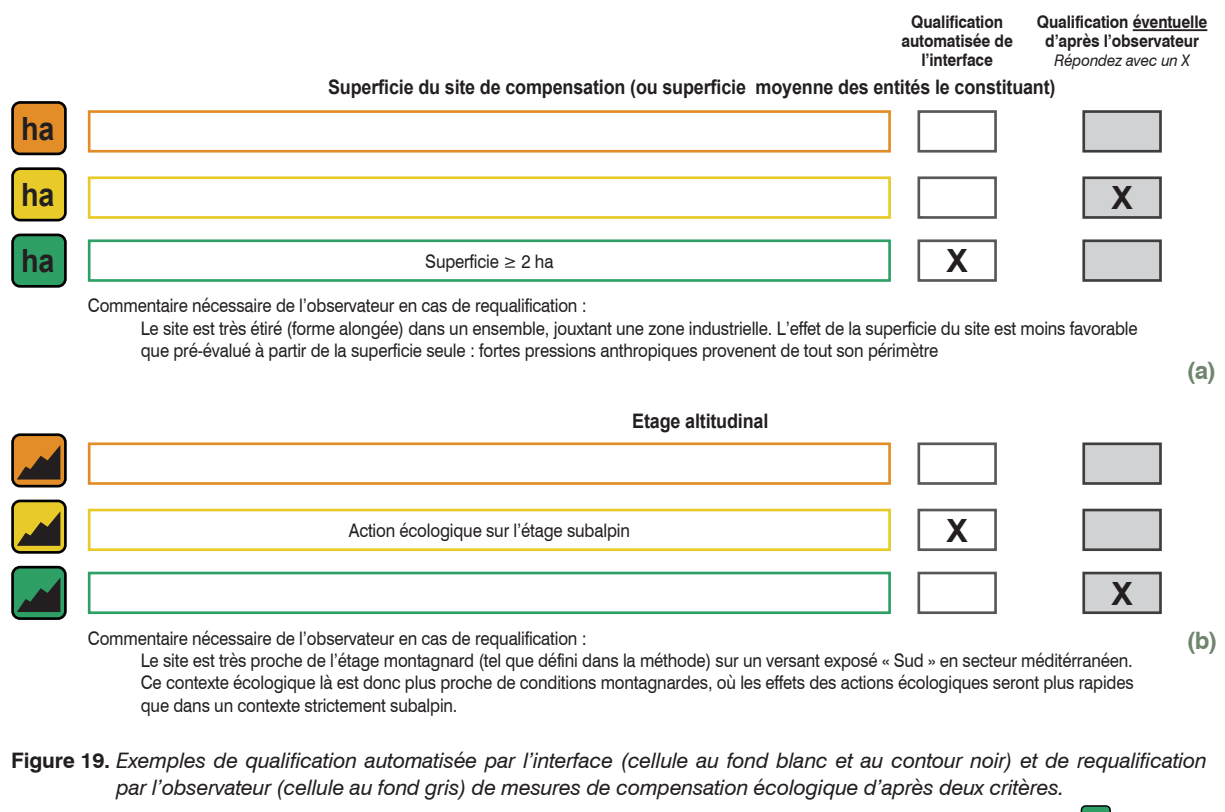

Critère « superficie du site » (a) : la qualification automatisée par l'interface de la faisabilité est *bonne* da d'après la description du site avec la méthode. L'observateur a requalifié la faisabilité comme étant seulement <u>assez bonne</u> [<mark>ha</mark> en *tenant compte d'informations complémentaires.*

*Critère « étage altitudinal »* **(b)** *: la qualification automatisée par l'interface du délai pour obtenir les effets est assez rapide d'après la description du site avec la méthode. L'observateur a requalifié le délai comme étant plutôt rapide*  $\lceil A \rceil$ en tenant compte d'informations complémentaires.

**Qualification automatisée de l'interface Qualification éventuelle d'après l'observateur** *Répondez avec un X*

**Actions écologiques prévues sur le site de compensation**

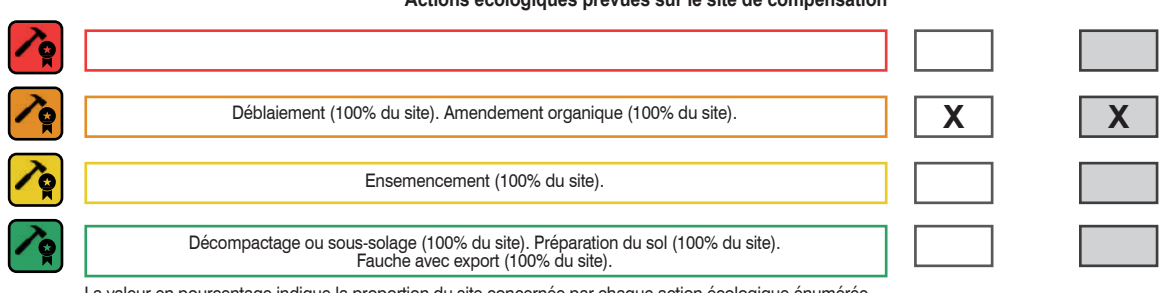

La valeur en pourcentage indique la proportion du site concernée par chaque action écologique énumérée.

Plus l'emprise du site est occupée par des actions écologiques avec une faisabilité aléatoire, moins la faisabilité technique est satisfaisante. La qualification automatisée est réalisée d'après une analyse de la répartition de l'ensemble des actions écologiques dans les classes de faisabilité.

**Figure 20.** *Exemple de qualification automatisée de la faisabilité de mesures de compensation écologique par l'interface (cellule avec un fond blanc et un contour noir) et avec la même qualification par l'observateur (cellule avec fond gris) : assez aléatoire*  $\langle \cdot \rangle$ . Par ex. si les modalités de déblaiement (profondeur, toxicité,...) et d'amendement étaient *décrites avec pertinence pour garantir au mieux leur bienfondé, l'observateur aurait pu requalifier la faisabilité comme étant assez bonne .*

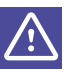

Le résultat automatisé de l'interface souligne des éléments de vigilance sur une mesure de compensation écologique. Le maître d'ouvrage peut éventuellement fournir des garanties renforçant la crédibilité de la mesure de compensation écologique ; justifiant qu'il requalifie la mesure de compensation écologique. Cela aboutit alors à un ratio fonctionnel plus faible que le ratio automatisé de l'interface. **L'interface ne pénalise donc pas la mise en œuvre de mesures de compensation écologique ambitieuses, soumises à des risques d'échec importants.** L'interface souligne plutôt la nécessité d'être plus vigilant sur leurs modalités techniques de mise en œuvre pour en garantir le succès. C'est la condition *sine qua non* à l'attribution d'un ratio fonctionnel plus faible que celui préconisé par l'interface.

# Étape 3 - Ratio fonctionnel attribué au projet d'aménagement

# *Scénario de compensation écologique*

**La combinaison des critères « faisabilité technique », « délai » et « environnement » d'une mesure de compensation écologique permet d'identifier le scénario de compensation écologique auquel elle appartient.** La formulation des scénarios de compensation écologique repose sur l'hypothèse selon laquelle la faisabilité technique des mesures de compensation écologiques prévaut sur le délai, qui prévaut lui-même sur l'environnement dans lequel elles sont mises en œuvre. Sept scénarios de compensation écologique sont possibles (les combinaisons de critères proches, justifiant un ratio fonctionnel équivalent correspondent à un seul scénario) (Figure ci-après). Ainsi, les deux scénarios extrêmes sont les suivants :

- scénario I, par ex. les modalités techniques de la mesure de compensation écologique sont maîtrisées et les garanties du maître d'ouvrage assureront vraisemblablement sa réussite et la pérennité du résultat (par ex. restauration d'habitats naturels prairiaux mésiques avec des modalités techniques de l'action écologique précises et convaincantes sur un site dégradé) ;
- scénario VII, par ex. les modalités techniques de la mesure de compensation écologique sont mal maîtrisées et les garanties du maître d'ouvrage sont insuffisantes pour assurer sa réussite et la pérennité du résultat (par ex. création<sup>25</sup> de zone humide, obtention d'habitat dont l'apparition est très longue comme un marais « tourbeux », résultat d'une action écologique seulement possible dans des contextes écologiques bien particuliers).

*25 « Action visant à créer un habitat sur un site ou il n'existait pas initialement. Interventions faisant appel à des travaux de terrassement, des travaux hydrauliques ou de génie écologique » (CGDD et DEB, 2013).*

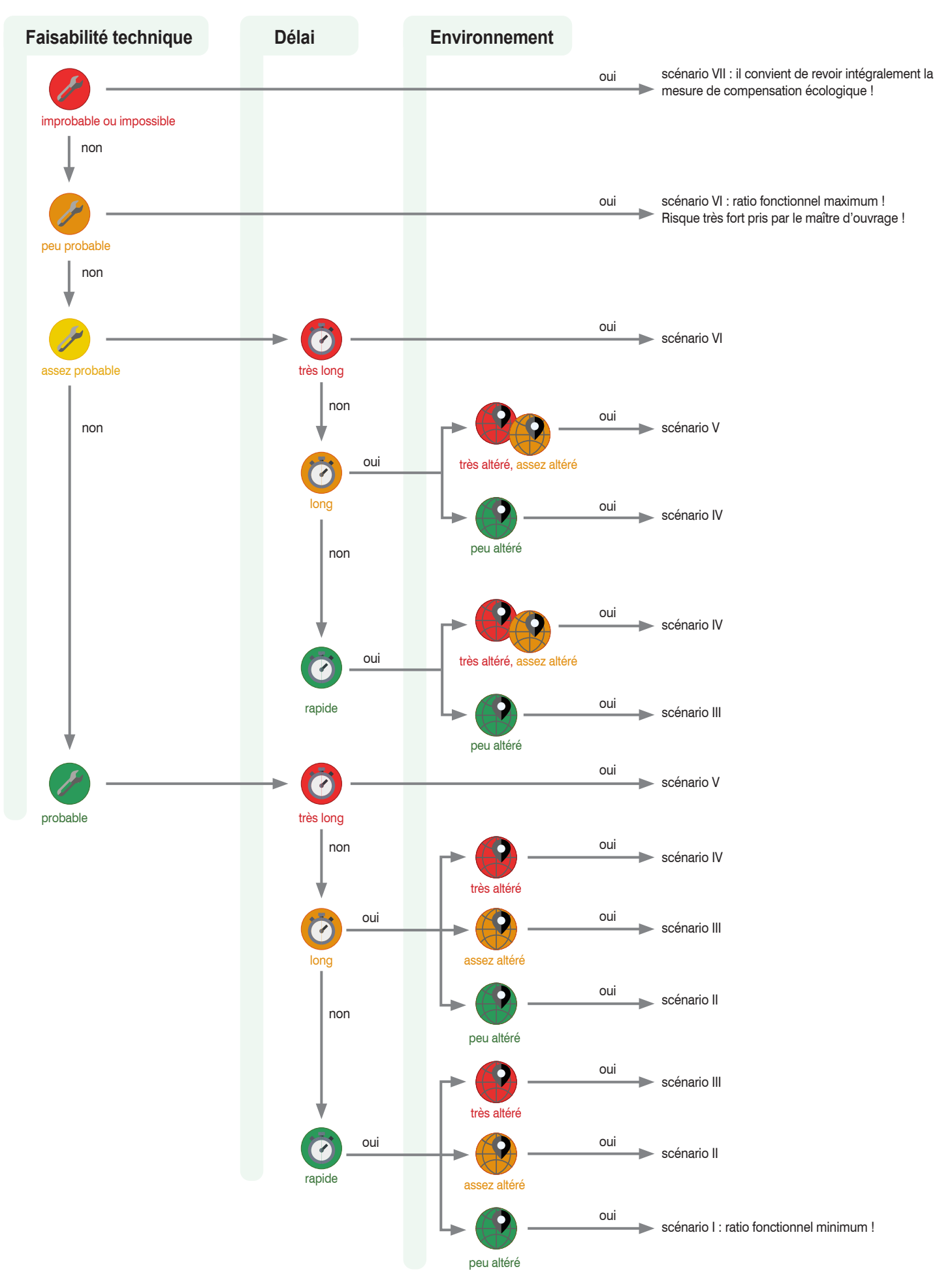

**Figure 21.** *Arbre de décision pour qualifier le scénario d'une mesure de compensation écologique à partir de critères techniques, temporels et environnementaux ; et justifiant un ratio fonctionnel. Chaque numérotation romaine (par ex. « I ») indique un type de scénario et l'octroi d'un ratio fonctionnel croissant avec cette numérotation.*

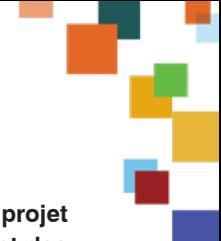

### *Attribution d'un ratio fonctionnel*

**Finalement, l'interface de dimensionnement attribue un ratio fonctionnel au projet d'aménagement d'après les données renseignées par les parties prenantes et des référentiels.** Par ex., sur la Figure ci-après il est possible de consulter le résultat de l'interface sur un projet fictif :

- **In les parties prenantes ont choisi un ratio fonctionnel minimal de 1 pour 1 et maximal** de 4 pour 1 ;
- le résultat de la mesure de compensation écologique est peu probable, rapide et dans un environnement très altéré à assez altéré d'après la qualification automatisée (ratio fonctionnel automatisé = 2,5). Étant donné la faisabilité technique, le délai et l'environnement de la mesure de compensation écologique, envisager un gain 2,5 fois supérieur à la perte pourrait être requis, pour que le gain obtenu soit bien équivalent à la perte ;
- le maître d'ouvrage a fourni des garanties techniques sur sa mesure de compensation écologique, qui lui permettent de requalifier l'obtention du résultat comme probable, rapide et dans un environnement assez altéré (ratio fonctionnel requalifié = 1,5).

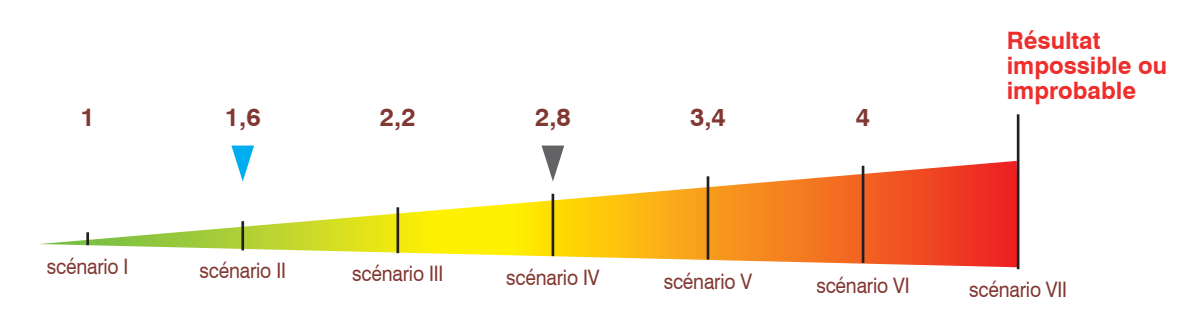

**–** Risque d'échec et délai d'obtention du résultat de la mesure de compensation écologique **+**

**Figure 22.** *Illustration du résultat de la qualification automatisée (pointe grise) et de la qualification par les parties prenantes (pointe bleue) sur la mesure de compensation écologique et attribution du ratio fonctionnel au projet d'aménagement. Dans ce cas, les parties prenantes ont choisi un intervalle de variation du ratio fonctionnel compris entre [1-4].*

> **Si les garanties fournies par le maître d'ouvrage sont satisfaisantes pour justifier la requalification, les services de l'État peuvent conserver le ratio fonctionnel requalifié pour évaluer l'équivalence fonctionnelle (par ex. ratio fonctionnel de 1,5 ci-avant). Sinon, ils peuvent utiliser le ratio fonctionnel automatisé (par ex. ratio fonctionnel de 2,5 ci-avant) ou celui issu de leur propre requalification.**

> **Dans le cas de scénarios de compensation écologique avec une mauvaise faisabilité technique, des délais longs pour obtenir les résultats escomptés et dans un environnement altéré, il appartient aux services de l'État d'être très vigilants sur les garanties fournies par le maître d'ouvrage ; et le cas échéant de ne pas autoriser le projet en l'état (L 163-1 du code de l'environnement).**

> **Après mise en œuvre d'un projet d'aménagement, l'équivalence fonctionnelle est vérifiable en suivant la mise en œuvre des mesures de compensation et les impacts effectifs du projet.** La méthode est alors de nouveau utilisable pour mesurer l'évolution des fonctions sur les sites impacté et de compensation.

**Voir la section 4 pour connaître l'outil qui alimente l'interface de dimensionnement en appliquant la méthode ; et la section 5 pour avoir une aide à l'interprétation.**

# **3.3 Le diagnostic fonctionnel du site**

**Le diagnostic fonctionnel permet d'évaluer les sous-fonctions au regard d'éléments mesurés dans le site et son environnement.** Il est alors possible d'évaluer l'incidence du projet d'aménagement (site impacté) et/ou l'effet des actions écologiques (site de compensation) sur les fonctions.

**Ainsi, le diagnostic fonctionnel permet de justifier le respect des principes d'équivalence, d'efficacité et de plus-value écologique régissant la mise en œuvre de la séquence ERC (Encadré ci-après).**

#### **Encadré 7. Principes édictés dans le code de l'environnement évalués avec le diagnostic fonctionnel**

Le diagnostic fonctionnel permet de vérifier les principes suivants de la séquence ERC (Annexe 1) :

- l'équivalence : la réparation des impacts résiduels significatifs du projet sur les espèces, les habitats et les fonctions doit intervenir « en nature ». L'équivalence qualitative réside dans une mesure de compensation qui doit cibler les mêmes composantes que celles détruites, dégradées ou altérées. L'équivalence quantitative réside dans une mesure de compensation qui doit engendrer un « gain » de biodiversité au moins équivalent aux « pertes » ;
- l'efficacité : les mesures de compensation doivent être assorties d'objectifs de moyen et de résultat exprimés de manière claire, précise et contrôlable. Les actions écologiques et le programme de gestion conservatoire envisagés sur le site de compensation doivent permettre d'atteindre les objectifs écologiques visés par la compensation. Ces actions et programmes doivent être suivis dans le temps et ajustés/complétés si besoin au fil du temps au regard des résultats obtenus ;
- la plus-value écologique : une mesure de compensation doit générer un gain écologique qui n'aurait pas pu être atteint sans elle. Ce gain dépend de la nature, de l'intensité et de la durée des travaux de génie écologique et du programme de gestion conservatoire envisagés.

# Définition des termes employés

#### *Le paramètre*

**Un paramètre est une propriété du site utilisée pour apprécier les caractéristiques et/ou la qualité et/ou l'aptitude à exprimer des fonctions.** Il est mesuré dans le site ou son environnement. L'inclusion d'un paramètre dans la méthode respecte les critères suivants :

- connaissance préalable de l'historique du site non requise pour renseigner le critère ;
- échange avec le propriétaire ou le gestionnaire du site non requis pour renseigner le critère. Parfois, faire appel à ces derniers permet de mieux comprendre le fonctionnement écologique d'un site ;
- dires d'experts (par ex. biogéochimiste, phytosociologue) non requis pour renseigner le critère ;
- gain possible sur le critère via des actions écologiques ;
- équipements lourds, mesures chronophages ou onéreuses non requis pour renseigner le critère ;
- critère discriminant entre sites dans un contexte similaire.

#### **L'indicateur**

Les paramètres sont les informations de base qui alimentent les indicateurs<sup>26</sup>. Dans cette méthode, chaque indicateur est :

- simple, par opposition à des indicateurs composites qui combinent plusieurs paramètres (Girardin *et al.,* 1999 dans Bockstaller et Girardin 2003). Les indicateurs simples sont plus faciles à concevoir et à interpréter ;
- descriptif et normatif au sens d'Heink et Kowarik (2010). Il identifie les changements environnementaux et permet de vérifier si les objectifs des actions écologiques sont atteints.

Un récapitulatif est proposé pour synthétiser et illustrer la relation entre les sous-fonctions, les paramètres et les indicateurs dans le site et dans son environnement (Tableau et Figure ci-après).

*26 L'indicateur est « une composante ou une mesure de phénomènes environnementaux pertinents utilisés pour décrire ou évaluer les conditions environnementales, les changements ou pour atteindre des objectifs environnementaux. Les phénomènes environnementaux pertinents sont des pressions, des états ou des réponses » [\(https://glossaire.eauetbiodiversite.fr/](https://glossaire.eauetbiodiversite.fr/)).*

*Tableau 2. Définitions des termes « sous-fonction », « paramètre » et « indicateur »*

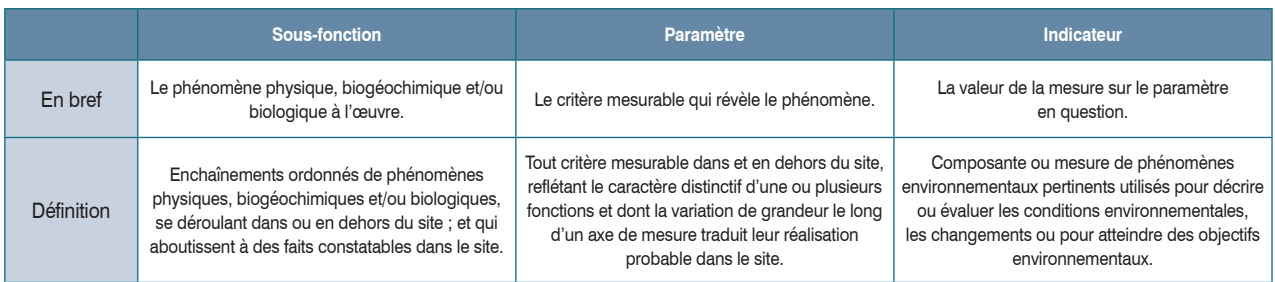

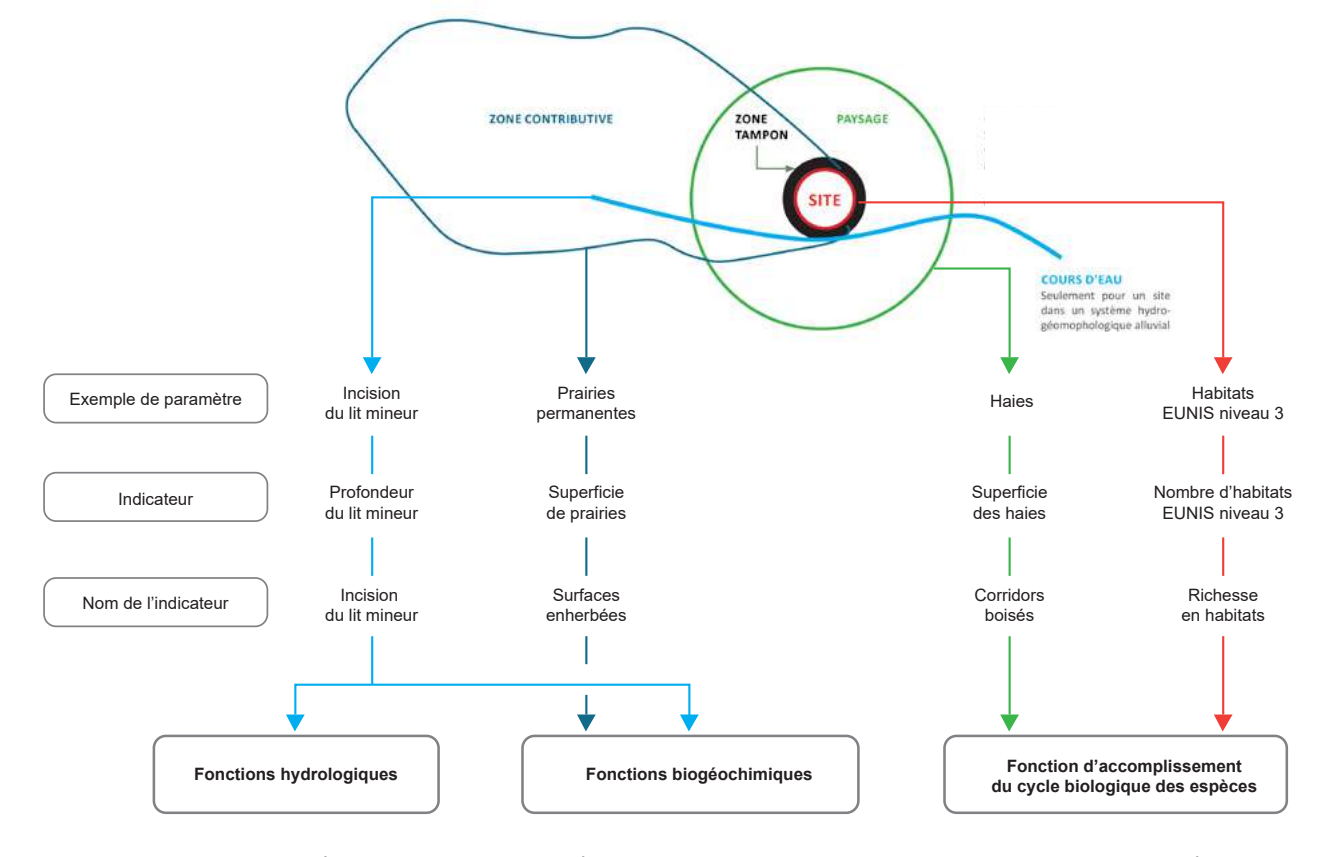

*Figure 23***.** *Exemples de paramètres et d'indicateurs mesurés selon les zones et renseignant les fonctions hydrologiques, biogéochimiques et d'accomplissement du cycle biologique des espèces.*

#### Indicateurs dans le site et notions de capacité fonctionnelle

L'intensité d'une sous-fonction dans un site, indépendamment de sa superficie, est la « capacité fonctionnelle relative » du site (CAP<sub>REL</sub>). La valeur de chaque indicateur qui renseigne la CAP $_{REL}$  est comprise entre [0 - 1] :

- une valeur de 0 signifie que le paramètre associé à l'indicateur est inexistant (capacité fonctionnelle relative absente au regard de l'indicateur) ;
- une valeur de 1 signifie que le paramètre est à un niveau maximal (capacité fonctionnelle maximale au regard de l'indicateur).

**L'intensité relative d'une sous-fonction est évaluée avec tous les indicateurs qui lui sont associés. Plus la valeur de ces indicateurs tend vers 1, plus l'intensité relative de la sous-fonction est élevée.** L'étalonnage des indicateurs est issu d'une analyse des résultats sur les sites où la version 1 puis 2 de la méthode ont été testées.

Quelle que soit la sous-fonction considérée, l'intensité des sous-fonctions croît généralement avec la superficie du site (Gayet *et al.,* 2023a). La capacité à réaliser une sous-fonction, en tenant compte de la CAP<sub>REL</sub> et de la superficie du site est la « capacité fonctionnelle absolue » (CAP<sub>ABS</sub>) ; elle est comprise entre [0 - + ∞]. La CAP<sub>ABS</sub> est évaluée grâce aux indicateurs associés à chaque sous-fonction. Elle est calculée ainsi :

**CAPABS dans le site selon l'indicateur A Superficie du site en ha CAPREL dans le site selon = l'indicateur A x**

Exceptionnellement, la CAP<sub>ABS</sub> d'un site peut être évaluée avec un indicateur qui ne se rapporte pas à la superficie du site (par ex. indicateur en rapport avec la longueur de berges végétalisées d'un site alluvial). Dans ce cas, la CAP<sub>ABS</sub> au vu de cet indicateur est évaluée ainsi :

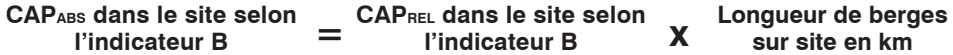

**L'intensité absolue d'une sous-fonction est évaluée en analysant l'ensemble des indicateurs qui lui sont associés. Plus la valeur des indicateurs est élevée, plus l'intensité absolue de la sous-fonction est élevée.**

# Opportunité fonctionnelle dans l'environnement du site

**Selon les caractéristiques de son environnement (zone contributive, zone tampon, paysage et cours d'eau éventuellement associé), le site a une opportunité variable d'accomplir des sous-fonctions.** Cette opportunité est évaluée grâce aux indicateurs dans l'environnement du site. Par ex. de grandes surfaces de champs cultivés dans la zone contributive donnent une forte opportunité de réaliser la dénitrification dans le site (apport en nitrates importants) justifiant des mesures de compensation écologique qui visent des gains en priorité sur cette fonction (enjeu fort possible).

**L'opportunité pour un site d'accomplir des sous-fonctions est l'« opportunité fonctionnelle ».** Indépendante de la superficie du paysage, de la zone contributive… où il est mesuré, la valeur de chaque indicateur qui renseigne l'opportunité fonctionnelle est comprise entre [0 - 1]. Plus la valeur de l'indicateur tend vers 1, plus l'opportunité de réaliser la sous-fonction est forte.

#### Présentation des indicateurs

**Le croisement entre bibliographie et impératifs opérationnels a permis d'identifier 17 indicateurs dans l'environnement du site et 35 dans le site.** Ils sont synthétisés sur les figures ci-après. Concernant les indicateurs, plusieurs points importants sont à noter :

- **certains indicateurs sont spécifiques à un type de zones humides.** Par ex. des indicateurs ne sont renseignés que dans les sites alluviaux ;
- **un paramètre peut servir à calculer plusieurs indicateurs (étalonnage différent selon la sous-fonction).** Par ex. sur le paramètre « habitats EUNIS niveau 3 », plusieurs mesures sont réalisées (nombre d'habitats, part de chaque habitat…) et plusieurs indicateurs sont calculés. Il y a donc plus d'indicateurs que de paramètres ;
- **une mesure sur un paramètre peut être favorable à une sous-fonction mais défavorable à une autre, justifiant un indicateur par sous-fonction.** Par ex. une même valeur de pH est favorable à l'adsorption/précipitation du phosphore, alors qu'elle est défavorable à l'assimilation végétale du phosphore ;
- **certains indicateurs ne peuvent pas être systématiquement renseignés.** C'est le cas des indicateurs se rapportant au sol (par ex. impossible de réaliser des sondages dans tout le site), aux invasions biologiques végétales (méconnaissance de l'emprise des espèces végétales associées à des invasions biologiques en croissance végétative) ou au couvert végétal (méconnaissance de l'existence de pratiques comme la fauche ou le pâturage) ;
- **l'impact du projet d'aménagement ou l'effet des actions écologiques peuvent influencer directement ou indirectement la valeur des paramètres.** Par ex. la végétalisation d'une parcelle a un effet direct sur l'indicateur « végétalisation du site », mais un changement de pratiques agricoles fait progresser la teneur en matière organique dans le sol sur le long terme, avec un effet indirect sur l'indicateur « épisolum humifère ».

**Une description détaillée de chaque indicateur est disponible dans Gayet** *et al.,*  **2023a (définition, étalonnage et mode de calcul).**

**Figure 24.** *Illustration simplifiée des indicateurs dans le site et des fonctions associées. Les mentions « nouveau », « renommé » et « recalibré » indiquent*  respectivement les nouveaux indicateurs, ceux qui ont été renommés et ceux dont les formules de calculs ont été révisées entre la version 1 et la version 2 de la méthode. Consultez Gayet et al., (2023a) et la notice (p. 71) pour en savoir plus sur les indicateurs (par ex. étalonnage, détails *des informations relevées, limites).* 

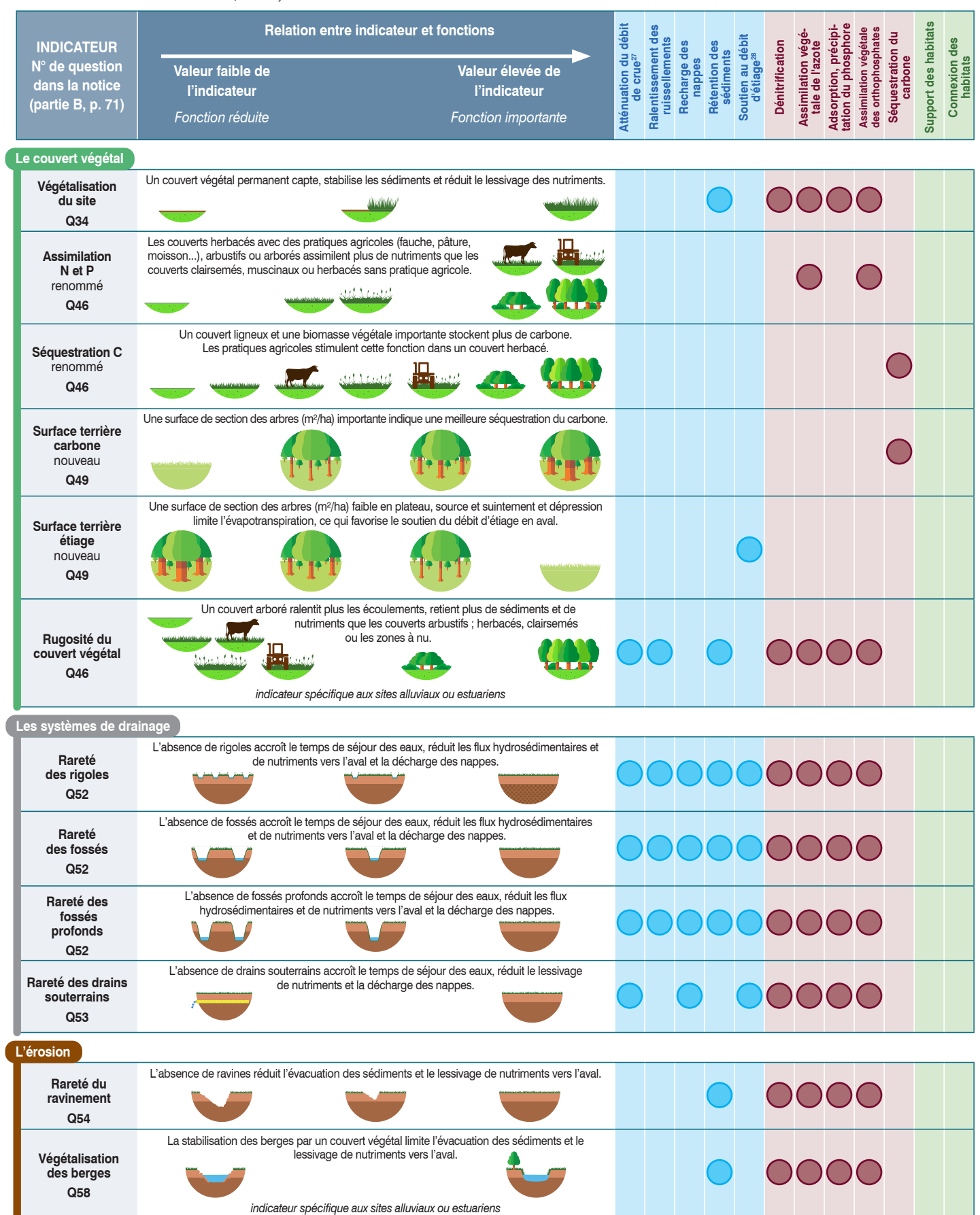

*27 fonction évaluée qu'en système alluvial, riverain d'étendue d'eau, estuarien, péri-lagunaire, panne dunaire et/ou côtier. 28 fonction évaluée qu'en système de plateau, source et suintement et dépression.*

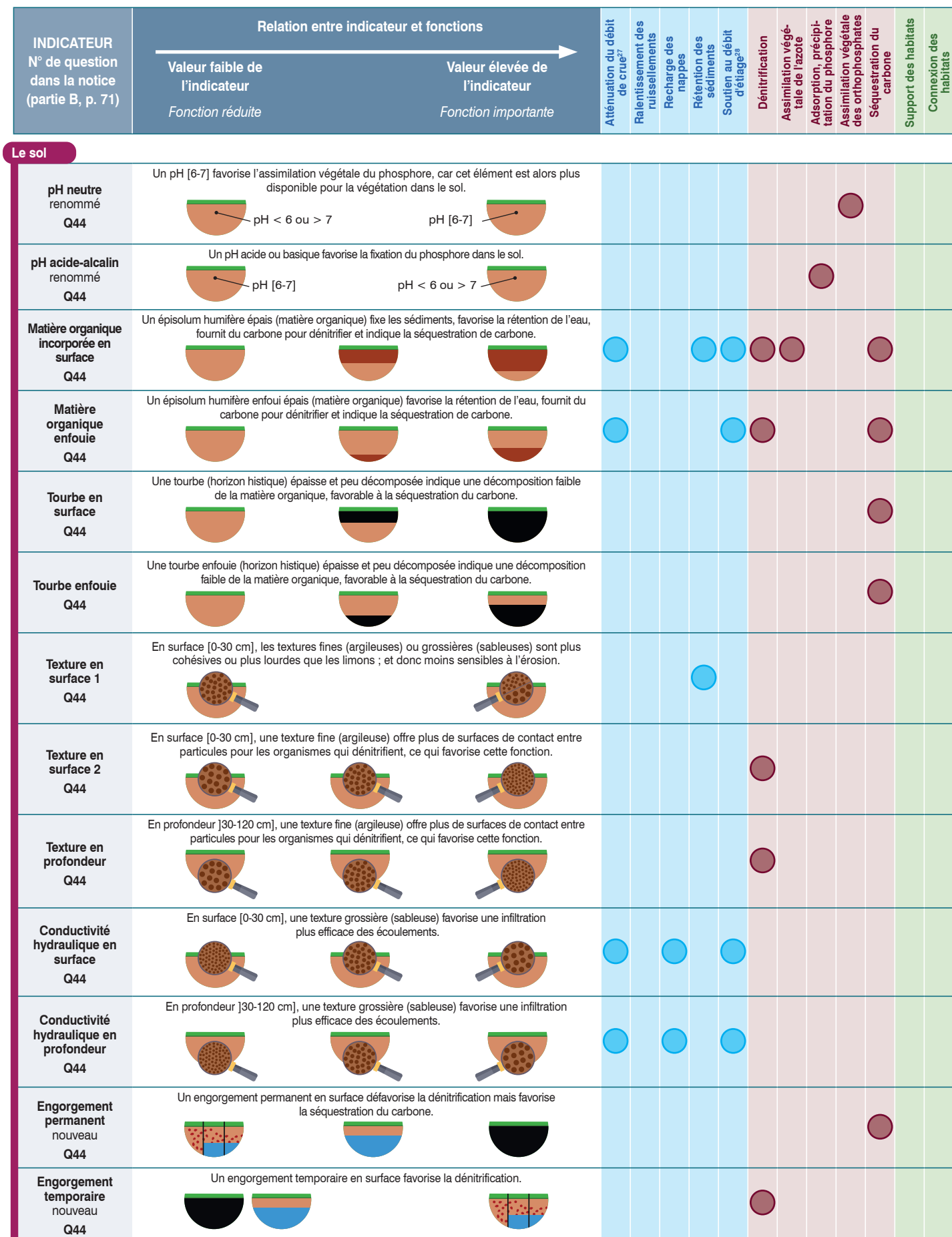

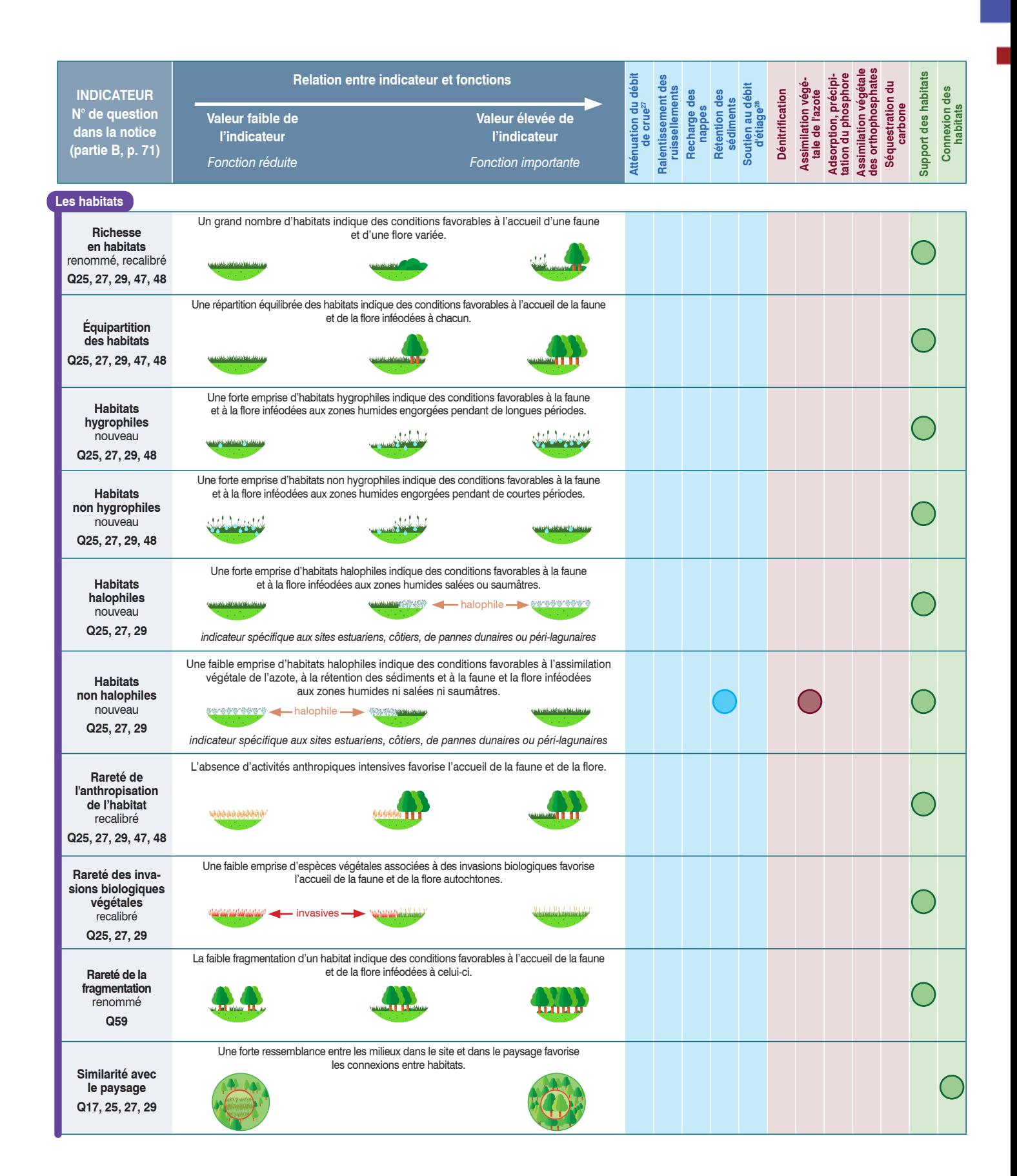

**Figure 25.** *Illustration simplifiée des indicateurs dans l'environnement du site et des fonctions associées. Les mentions « nouveau », « renommé » et « recalibré »*  indiquent respectivement les nouveaux indicateurs, ceux qui ont été renommés et ceux dont les formules de calculs ont été révisées entre la version 1 et la version 2 de la méthode. Consultez Gayet et al., (2023a) et la notice (p. 71) pour en savoir plus sur les indicateurs (par ex. étalonnage, détails *des informations relevées, limites).* 

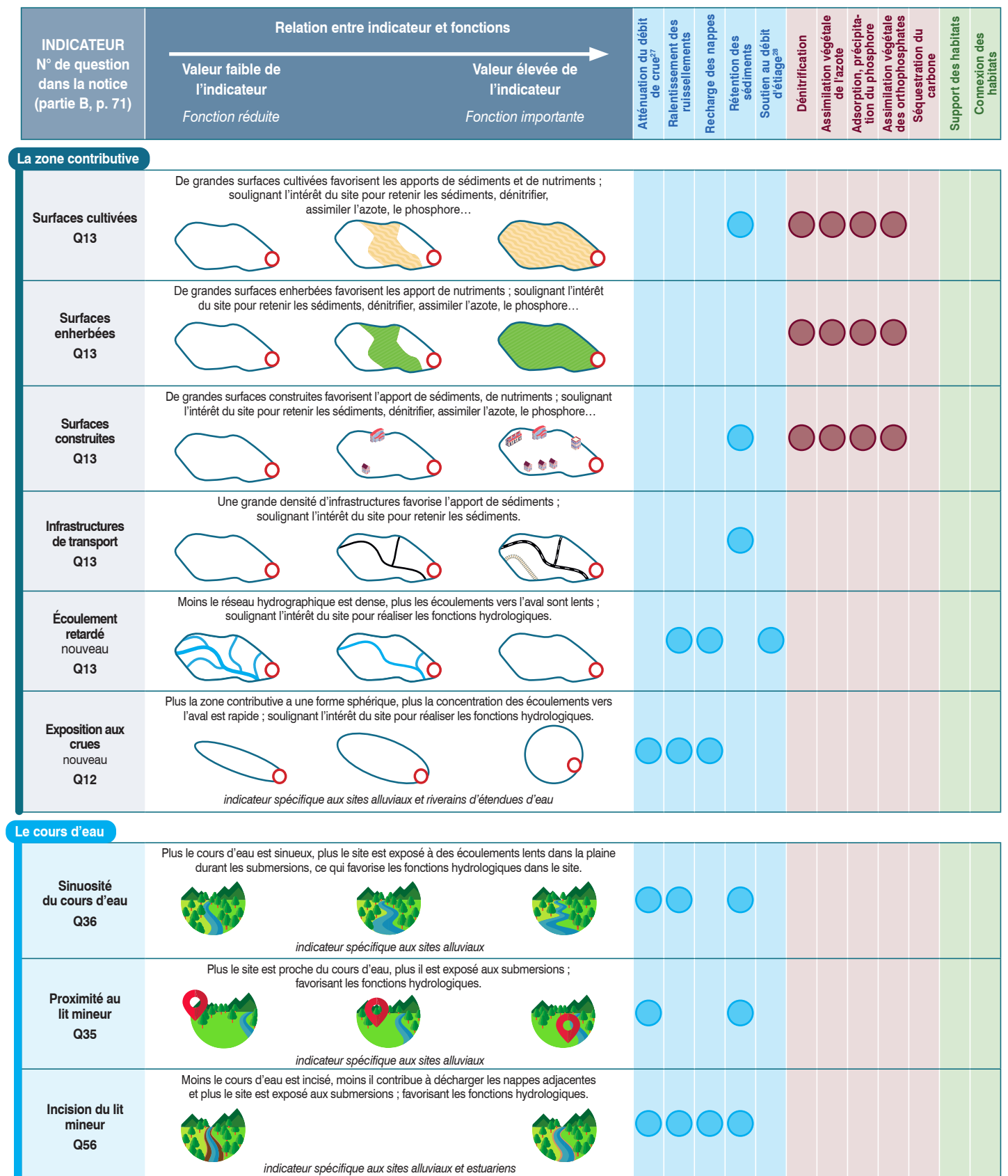

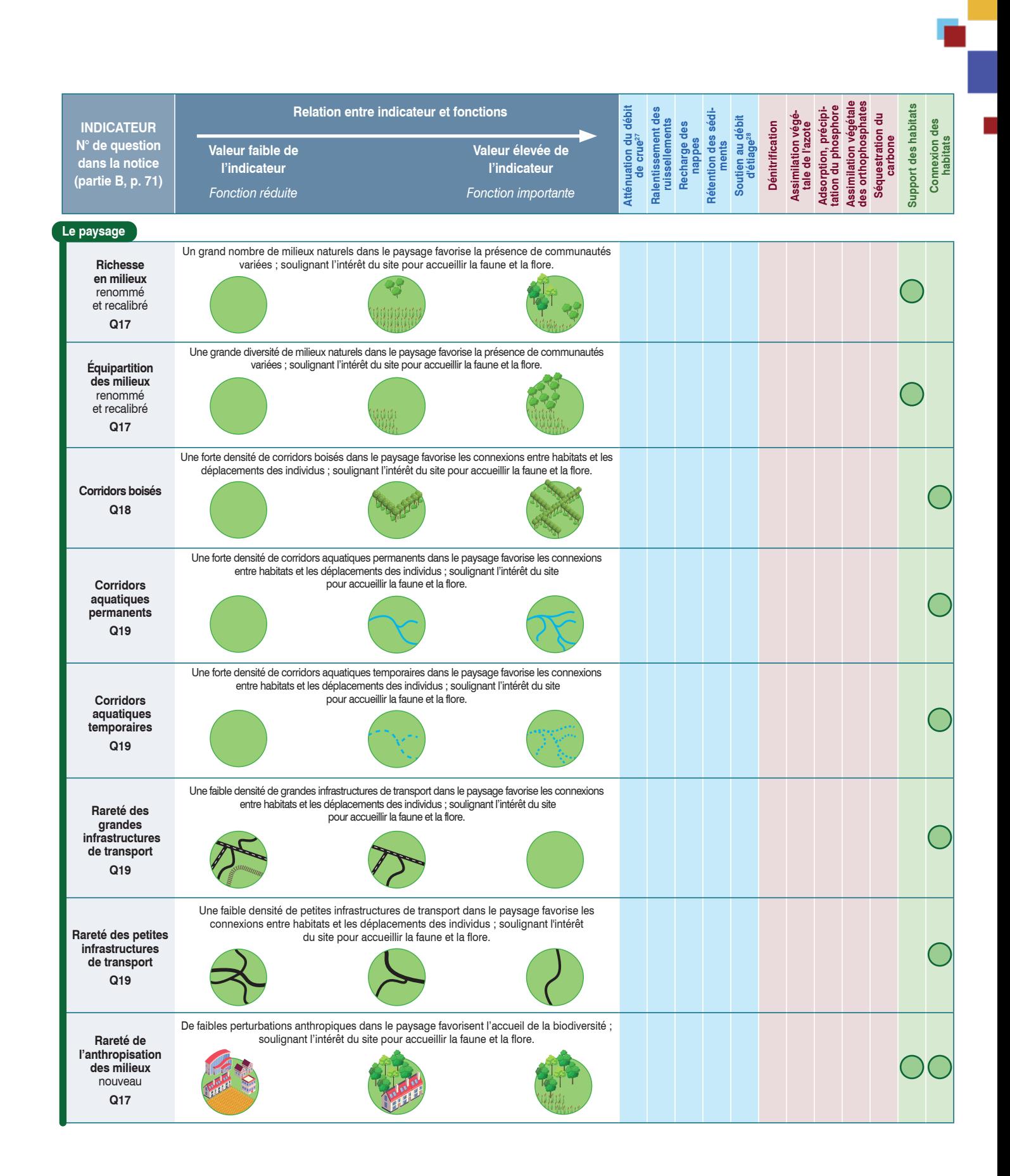

# Gain fonctionnel, perte fonctionnelle et équivalence fonctionnelle avec les indicateurs et précautions

**L'évolution d'un indicateur indique l'évolution vraisemblable de la sous-fonction associée au cours du temps.** S'il augmente, l'intensité de la sous-fonction associée est plus importante et inversement quand il diminue.

Il importe d'interpréter ces variations avec l'ensemble des indicateurs renseignant une sous-fonction et de ne pas considérer les indicateurs comme ayant une influence égale. Par ex. pour une sous-fonction donnée, un indicateur peut avoir une valeur deux fois plus importante qu'un autre indicateur sans que son influence soit deux fois plus importante. Il convient aussi de souligner que l'intensité d'une sous-fonction est généralement corrélée à la valeur d'un indicateur associé, mais que son intensité n'est pas proportionnelle à la valeur de l'indicateur. Par ex. si la valeur d'un indicateur a doublé sur un site entre un instant *t* et *t*+1, la sous-fonction associée a vraisemblablement augmenté, mais sans nécessairement avoir doublé. En effet, des relations multiples sont possibles entre un indicateur et l'intensité d'une sous-fonction.

# *Perte fonctionnelle*

**Sur le site impacté, une diminution de la valeur d'un indicateur entre les états « avant impact » et « avec impact envisagé » (ou « après impact ») indique la régression de l'intensité d'une sous-fonction.** Elle survient quand :

valeur absolue d'un indicateur **X** sur le site **avant** impact

valeur absolue d'un indicateur **X** sur le site<br>**après** impact

**Sur le site de compensation, une perte fonctionnelle peut survenir quand les effets des actions écologiques sont contraires à ceux attendus, ou quand les actions écologiques génèrent un gain fonctionnel sur certains indicateurs, mais une perte sur d'autres indicateurs.**

# *Gain fonctionnel*

**Sur le site de compensation, une hausse de la valeur d'un indicateur entre les états « avant action écologique » et « avec action écologique envisagée » (ou « après action écologique ») indique la progression de l'intensité d'une sous-fonction.** Elle survient quand :

valeur absolue d'un indicateur **X** sur le site de compensation **avant** action écologique

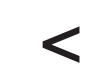

valeur absolue d'un indicateur **X** sur le site de compensation **après** action écologique

# Informations complémentaires aux indicateurs

Il est possible de compléter le diagnostic fonctionnel par des commentaires et des informations qui aident à comprendre le fonctionnement du site ou qui sont des compléments intéressants (par ex. justifier occasionnellement un écart au protocole).

**Voir la section 4 p. 55 pour connaître l'outil à utiliser pour renseigner notamment le diagnostic fonctionnel en appliquant la méthode ; et la section 5 p. 59 pour avoir une aide à l'interprétation.**

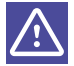

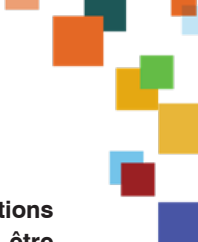

# **3.4 Conclusion sur l'équivalence fonctionnelle**

**Pour supposer une équivalence fonctionnelle sur un indicateur et les sous-fonctions associées, le gain fonctionnel potentiel sur le site de compensation doit être supérieur ou égal au ratio fonctionnel multiplié par la perte fonctionnelle attendue sur le site impacté**.

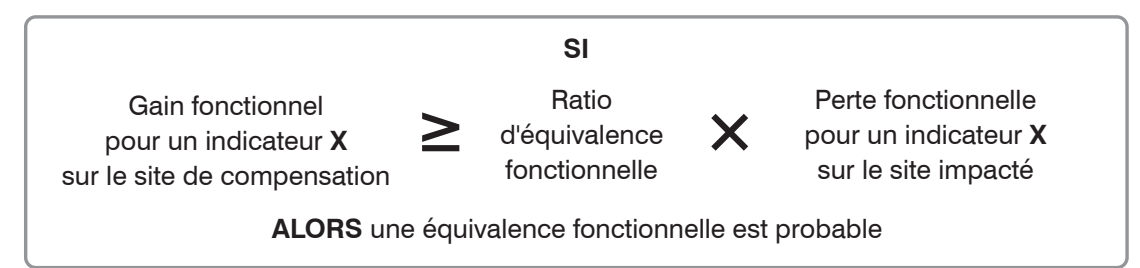

**L'équivalence fonctionnelle est donc évaluée indicateur par indicateur, sans avoir recours à des scores globaux (par ex. somme de plusieurs indicateurs) ou des pondérations (voir Encadré ci-après). Ainsi, une étude ou plus spécifiquement un dossier loi sur l'eau ne peut se prévaloir d'utiliser la méthode avec rigueur pour évaluer l'équivalence fonctionnelle s'il a recours à ces derniers procédés.**

L'Encadré ci-après porte sur un projet d'aménagement fictif inspiré de la réalité. Il illustre la perte fonctionnelle, le gain fonctionnel sur quelques indicateurs ; et le rôle du ratio fonctionnel pour évaluer l'équivalence fonctionnelle.

#### **Encadré 8. Parti-pris pour la représentation des résultats à l'issue de l'application de la méthode**

Beaucoup de méthodes d'évaluation des fonctions des zones humides aboutissent à un score final (par ex. HGM de Smith et al. 1995) ou une classe d'importance (par ex. très forte, forte, moyenne… ; par ex. WET d'Adamus et al. 1991). Ces résultats ont l'avantage d'être synthétiques, mais ils ont de nombreux inconvénients :

- il est difficile de faire le lien entre le score obtenu et les fonctions dans le site ;
- il est difficile de comprendre ce qui participe à la réussite ou l'échec d'un programme ;
- il est difficile de comprendre pourquoi le score final évolue, une classe change ou quand les changements deviennent significatifs ;
- il résulte de combinaison de notes sur des paramètres (par ex. mesure de pH, de la rugosité du couvert végétal, description des couverts végétaux) incomparables sur une métrique commune .

...

Adamus (2018) passe en revue les hypothèses caduques sur lesquelles reposent les scores globaux obtenus avec des moyennes ou des sommes. Avec des résultats aussi synthétiques, il est alors difficile de comparer des sites à un instant t ou de suivre un site au cours du temps. Cole (2006) avance par exemple qu'un lien flou réside entre la modélisation de l'HGM et les fonctions, suggérant de proscrire l'emploi d'indicateurs emboîtés difficilement interprétables.

**L'emploi de scores globaux ou de classes d'importance est donc proscrit dans la présente méthode. Le résultat est restitué par indicateur pour une meilleure compréhension de la relation entre la mesure de l'observateur et la valeur de l'indicateur.**

### **Encadré 9. Illustration fictive de la perte fonctionnelle sur un site impacté, du gain fonctionnel sur deux sites de compensation envisagés et de l'équivalence fonctionnelle.**

- **Site impacté.** « Avant impact » **:** 1,5 ha de zone humide en G1.C Plantations forestières […]. Aménagement prévu : construction de ZAC. « Avec impact envisagé » = 0 ha. Perte totale de fonctions (tous les indicateurs sont égaux à 0).
- **Site de compensation n°1 envisagé.** «Avant action écologique » : 1,4 ha de zone humide en G1.1 Forêts riveraines [...]. Actions écologiques : comblement de quelques fossés et pérennisation de l'existant en futaie irrégulière.
- **Site de compensation n°2 envisagé.** « Avant action écologique » : 2,6 ha de zone humide en G1.C Plantations forestières […]. Actions écologiques : comblement de fossés, défrichement, pâturage extensif sur une moitié du site (E2.1 Pâturage […]) et fauche interannuelle sur le reste (D5.2 Formations à grandes Cypéracées […]) (Figure ci-après).

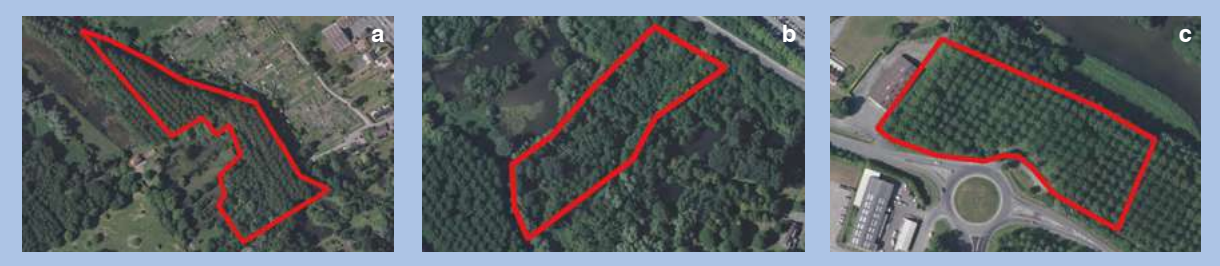

**Figure 26.** *Illustration du site impacté « avant impact » (a) et des sites de compensation envisagés n°1 (b) et n°2 (c) « avant action écologique » (polygones aux contours rouges sans trame de fond, non à l'échelle).*

**Site impacté.** « Avant impact », tout le site a un couvert végétal permanent. La valeur **relative** de l'indicateur « végétalisation » est maximale, soit = 1 (réalisation maximale des fonctions associées à l'indicateur). La valeur **absolue** de l'indicateur est obtenue en multipliant la valeur relative avec la superficie du site, soit 1 × 1,5 ha = 1,5. « Avec impact envisagé », le site est détruit, la valeur absolue de l'indicateur est de 0 et la perte fonctionnelle est de 1,5 pour l'indicateur.

**Ratio fonctionnel avec l'interface de dimensionnement.** Les parties prenantes ont indiqué des ratios fonctionnels minimal de 1 pour 1 et maximal de 3 pour 1 applicables sur ce projet d'aménagement. Pour ce projet d'aménagement, l'utilisation de l'interface de dimensionnement par les parties prenantes aboutit à un ratio fonctionnel de 1 pour 1 pour le site de compensation n°1 et de 1,5 pour 1 pour le site de compensation n°2. En effet, l'obtention effective du gain est moins vraisemblable sur le site de compensation n°2, car il est drainé par des fossés et le maître d'ouvrage a fourni des garanties trop partielles sur l'efficacité des actions écologiques.

Sites de compensation. Ici, le site de compensation n°2 est le seul à afficher un gain avec équivalence fonctionnelle sur les indicateurs « rareté des fossés » et « richesse en habitats ». Si le ratio fonctionnel proposé à l'issue de l'utilisation de l'interface avait été plus élevé (par ex. 4 pour 1 en cas de faisabilité technique plus faible de l'action écologique) alors l'équivalence fonctionnelle n'aurait été vraisemblable sur aucun site de compensation (Figure ci-après).

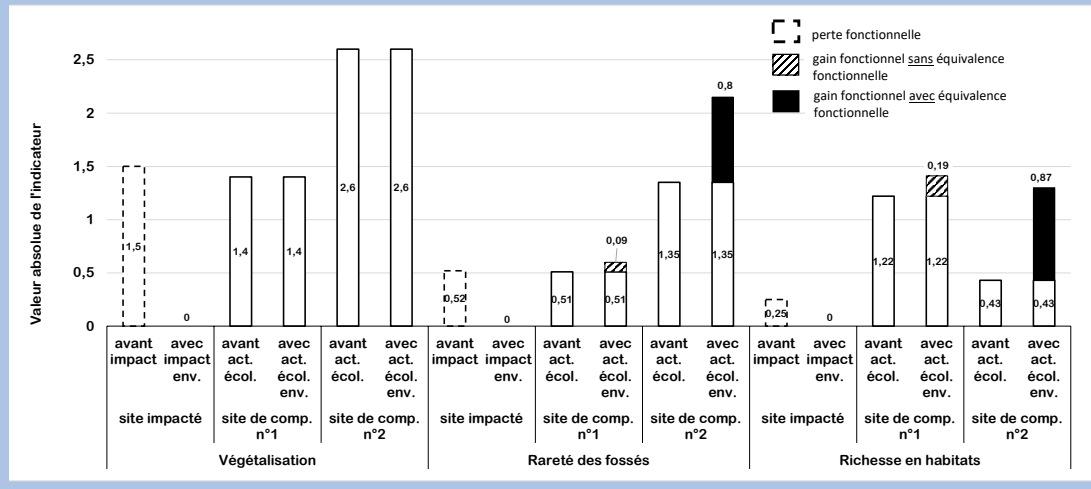

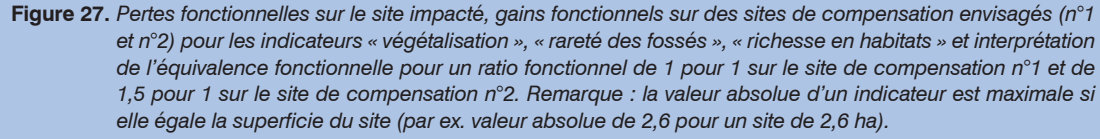

**Utilisation des outils<br>pour évaluer les mesures de pour évaluer les mesures de 400 du justion des outils**<br>pour évaluer les mesures de compensation

**Deux outils permettent d'appliquer la méthode : une extension QGIS développée par le Cerema et un tableur.** Ils sont téléchargeables librement sur le site internet professionnel de l'OFB où est la méthode.

**L'extension QGIS automatise des requêtes sur SIG pour répondre à des questions de la notice durant une évaluation.** Elle permet à l'observateur de gagner du temps lorsqu'il met en œuvre la méthode.

**Le tableur pour mettre en œuvre la méthode est utilisable sur Microsoft® Excel® 2019 ou Libre Office.** Il contient des feuilles pour renseigner les évaluations des sites impactés et de compensation, pour dimensionner une mesure de compensation écologique et pour évaluer l'équivalence fonctionnelle. Chaque feuille du tableur correspond à une étape de l'évaluation pour un projet d'aménagement.

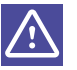

Il n'y a pas de garantie sur le résultat en cas d'utilisation d'autre logiciel que Microsoft® Excel® 2019 ou Libre Office.

# Étape 1 – Saisir les informations pour évaluer les fonctions

En appliquant la méthode, il s'agit d'abord de relever des informations sur SIG et sur le terrain pour évaluer les fonctions d'un site. La feuille **ÉVALUATION** du tableur est structurée pour répondre aux questions de la notice durant les trois phases d'une évaluation :

sur le site impacté :

- **•** avant impact : réaliser l'état initial,
- **•** avec impact envisagé : simuler l'incidence du projet d'aménagement prévu,
- **•** après impact : évaluer après la réalisation du projet d'aménagement,

sur le site de compensation :

- **•** avant action écologique : réaliser l'état initial,
- **•** avec action écologique envisagée : simuler l'effet de l'action écologique prévue,
- **•** après action écologique : évaluer après la réalisation de l'action écologique.

En amont du projet d'aménagement, la feuille **ÉVALUATION** permet donc au maître d'ouvrage et/ou bureau d'études de renseigner les informations collectées sur SIG et sur le terrain pour alimenter l'étude d'impact ou l'étude d'incidence. Les services de l'État et les établissements publics consultent ces informations pour instruire et réaliser l'avis technique respectivement.

Durant la mise en œuvre du projet d'aménagement, la feuille **ÉVALUATION** permet au maître d'ouvrage et/ou bureau d'études de suivre la réalisation du projet d'aménagement.

Les services de l'État et les établissements publics peuvent utiliser ce suivi pour contrôler la mise en œuvre effective des prescriptions techniques prévues ou prises en application de la réglementation.

Occasionnellement, les services de l'État et les établissements publics peuvent avoir à vérifier que les données du maître d'ouvrage et/ou bureau d'études sont correctes avec la feuille **ÉVALUATION** (par ex. contrôle sur le terrain).

Une fois les informations relevées pour évaluer les fonctions des sites, il est possible de passer aux étapes 2, 3, 4 et 5.

# Étape 2 – Évaluer la ressemblance des diagnostics de contexte des sites impactés et de compensation

Avant d'évaluer les fonctions, il est d'abord nécessaire de vérifier que le site impacté avant impact et le site de compensation avec action écologique envisagée sont dans un contexte écologique similaire. La feuille **CONTEXTE** du tableur contient un tableau qui met en forme les données de l'évaluation, pour comparer l'appartenance à la masse d'eau de surface, la zone contributive, le paysage, le système hydrogéomorphologique et les habitats des sites impactés et de compensation.

En plus, cette feuille **CONTEXTE** affiche le devenir des habitats sur les sites impactés et de compensation avec des illustrations graphiques.

# Étape 3 – Attribuer un ratio fonctionnel au projet d'aménagement avec l'interface de dimensionnement

Avant d'évaluer l'équivalence fonctionnelle, il est d'abord nécessaire d'octroyer un ratio fonctionnel au projet d'aménagement. La feuille **DIMENSIONNER** du tableur contient une interface de dimensionnement, alimentée par les données de l'évaluation. Avec cette feuille, les parties prenantes peuvent objectiver le choix du ratio fonctionnel. Un ratio fonctionnel automatisé est proposé d'après les données de l'évaluation et aussi d'après des référentiels écologiques. Les parties prenantes peuvent réévaluer ce ratio fonctionnel en justifiant cette modification.

Dans la feuille **DIMENSIONNER**, une représentation illustre le ratio fonctionnel automatisé et le ratio fonctionnel choisi par les parties prenantes ; c'est sur ce dernier que l'équivalence fonctionnelle est évaluée.

# Étape 4 – Évaluer les fonctions et conclure sur l'équivalence fonctionnelle

La feuille **EQUIVALENCE** du tableur contient plusieurs tableaux qui synthétisent le résultat de l'évaluation des fonctions, indicateur par indicateur et fonction par fonction. Il est alors possible :

- d'identifier les indicateurs qui contribuent à des pertes fonctionnelles sur le site impacté, des gains fonctionnels sur le site de compensation et une équivalence fonctionnelle pour le projet d'aménagement ;
- d'évaluer si l'équivalence fonctionnelle est obtenue sur des fonctions pertinentes et sur suffisamment d'indicateurs étant donné les enjeux sur le territoire ;
- <u>॥</u><br>……

# Étape 5 – Examiner le résultat de l'évaluation des fonctions, indicateur par indicateur

Pour comprendre en détails les pertes, les gains et les équivalences fonctionnelles indicateur par indicateur et fonction par fonction, il convient de consulter les feuilles **INDICATEURS…** du tableur. Ces feuilles sont alimentées par les données de l'évaluation et l'équivalence fonctionnelle est influencée par le ratio fonctionnel octroyé.

Chaque feuille **INDICATEURS…** contient un mode de représentation graphique des indicateurs, en valeur relative ou en valeur absolue. Des commentaires automatiques sont générés sur certaines représentations graphiques pour bien comprendre la relation entre la mesure réalisée sur le site et la valeur de l'indicateur.

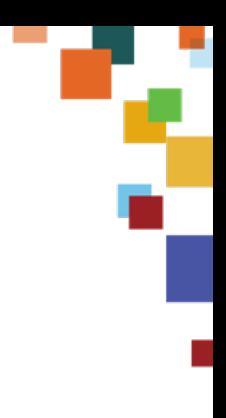

Ces feuilles **INDICATEURS…** peuvent par exemple aider le maître d'ouvrage et le bureau d'études qui l'accompagnent à présenter en détails la plus-value et les limites du projet d'aménagement, à cibler des efforts supplémentaires pour parvenir à une équivalence fonctionnelle sur des indicateurs pertinents, à évaluer l'ampleur des gains et des pertes... Elles peuvent aussi par exemple aider les services de l'État et établissements publics à suivre ou contrôler le résultat de la mesure de compensation écologique assez précisément (mise en œuvre effective des prescriptions techniques prévues ou prises en application de la réglementation).

# Accès aux données brutes de l'évaluation

Après une évaluation, occasionnellement, un observateur peut vouloir récupérer toutes les données pour réaliser des analyses complémentaires (informations relevées sur les sites, ratio fonctionnel octroyé au projet d'aménagement, valeurs relative et absolue des indicateurs...). La feuille **DONNÉES** du tableur contient toutes ces données brutes.

Les calculs pour aboutir aux indicateurs et les référentiels nécessaires pour alimenter le tableur sont dans la feuille **CALCUL** du tableur.

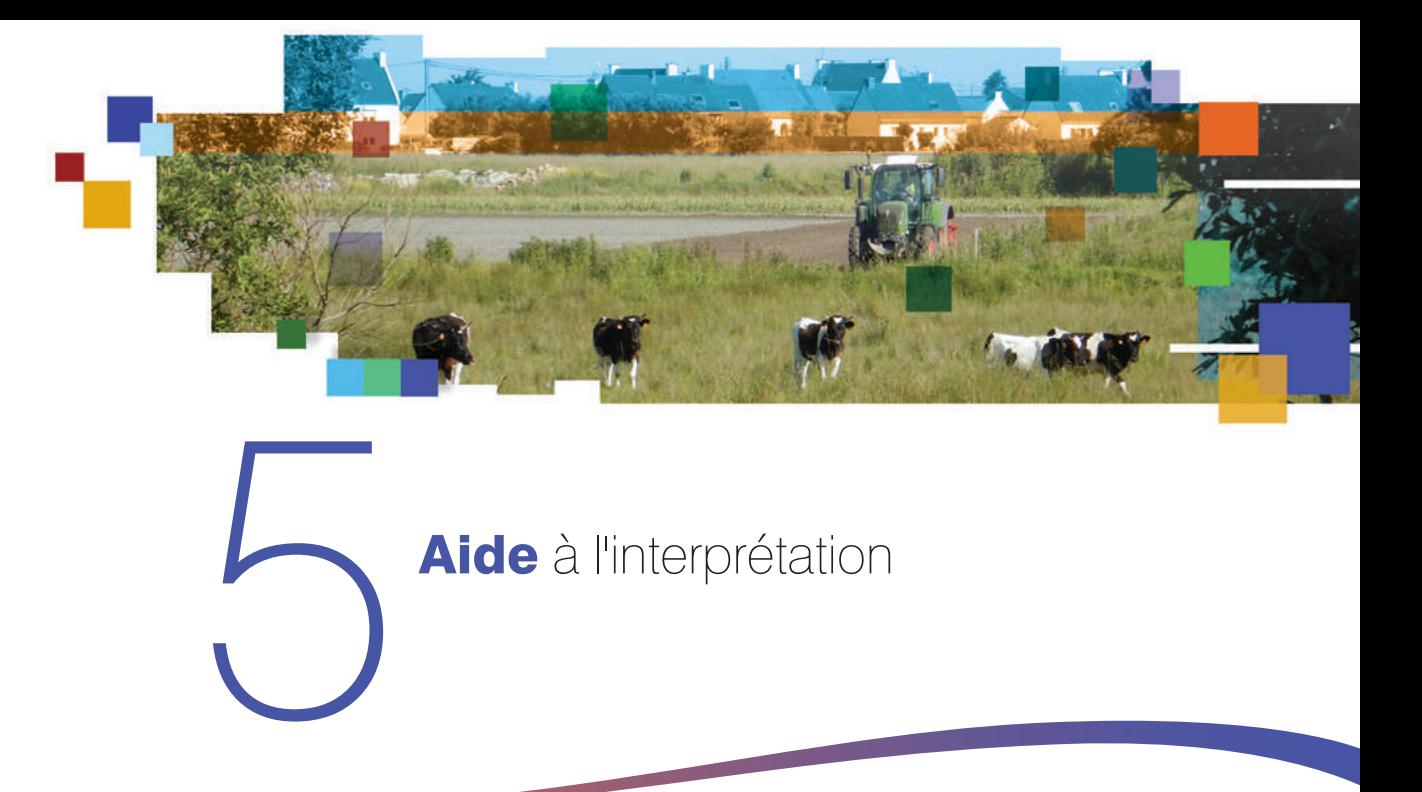

Dans le cadre d'un projet d'aménagement soumis à autorisation environnementale, les mesures de compensation sont proposées par le maître d'ouvrage en contrepartie des impacts négatifs résiduels significatifs engendrés par son projet, après évitement et réduction. Ces éléments d'évitement et de réduction doivent faire l'objet d'une grande attention avant de réfléchir aux mesures de compensation (Art. L. 110-1 du code de l'environnement). Le but est d'atteindre l'équivalence écologique, qualitative et quantitative, entre les impacts résiduels significatifs d'un projet d'aménagement (pertes) et les effets des mesures compensatoires (gains). En égalisant au moins les pertes et les gains, l'objectif est ainsi de conserver et si possible d'améliorer la qualité environnementale des milieux (L. 163-1 du code de l'environnement).

La mise en œuvre de la séquence ERC est guidée par un certain nombre de principes édictés dans le code de l'environnement (Annexe 1). La méthode permet d'analyser si un projet d'aménagement respecte l'essentiel de ces principes, hormis la cohérence, la pérennité… qui sont abordées sans être au cœur de l'évaluation. La démarche pour analyser le résultat est décrite ci-après sur la base d'illustrations. Les feuilles du tableur à mobiliser tour à tour durant l'évaluation sont aussi indiquées.

À noter enfin que le principe de proportionnalité (Art. R 122-5 du code de l'environnement) évoque que *« le contenu de l'étude d'impact est proportionné à la sensibilité environnementale de la zone susceptible d'être affectée par le projet, à l'importance et la nature des travaux, ouvrages et aménagements projetés et à leurs incidences prévisibles sur l'environnement ou la santé humaine »*.

# **5.1 Diagnostic de contexte**

Comme mentionné précédemment, le diagnostic de contexte permet d'analyser le respect des **principes de proximité géographique et fonctionnelle, d'équivalence, d'additionnalité aux engagements publics et privés édictés dans le code de l'environnement ou recommandés dans les lignes directrices nationales sur la séquence ERC (voir p. 32).**

### **Cette interprétation repose sur la feuille CONTEXTE du tableur.**

Il est donc nécessaire de vérifier que les diagnostics de contexte du site impacté « avant impact » et du site de compensation « avec action écologique envisagée » ou « après action écologique » réunissent simultanément les cinq conditions suivantes :

appartenance à la même masse d'eau de surface. À titre exceptionnel, dans des cas justifiés (par ex. impossibilité manifeste de trouver des sites de compensation valables dans la même masse d'eau que celle concernée par l'aménagement), les

sites doivent appartenir à des masses d'eau de surface immédiatement en amont ou aval l'une de l'autre. Il est à noter que les SDAGE et les SAGE peuvent préciser sur leur territoire, l'application du principe de proximité géographique et fonctionnelle (par ex. bassin versant) ;

- **pressions anthropiques similaires dans la zone contributive ;**
- paysage similaire ;
- même système hydrogéomorphologique ;
- habitats « naturels » similaires entre le site impacté « avant impact » et le site de compensation « avec action écologique envisagée » ou « après action écologique », sauf si ces habitats sont fortement anthropisés (par ex. cultures intensives dans le site impacté « avant impact ») (Art. L. 110-1 du code de l'environnement).

Le diagnostic de contexte permet également de vérifier la nature des engagements privés et publics déjà à l'œuvre sur le site de compensation et donc d'apprécier la pertinence d'y mettre en œuvre une mesure de compensation écologique.

**Si ces conditions ne sont pas remplies, alors le projet d'aménagement s'écarte des principes édictés par le code de l'environnement. Le résultat de la méthode perd en pertinence pour évaluer les fonctions. Il conviendrait alors souvent de revoir les caractéristiques du site de compensation ou d'identifier un autre site de compensation.**

Sur le site internet via lequel la méthode est diffusée, des exemples illustrés sur des projets d'aménagements fictifs expliquent comment interpréter le résultat des diagnostics de contexte, avec en appui le résultat du tableur pour appliquer la méthode.

# **5.2 Appui à la définition d'un ratio fonctionnel - l'interface de dimensionnement**

**Comme mentionné précédemment, l'interface de dimensionnement permet d'analyser le respect des principes de proportionnalité, de faisabilité, de proximité temporelle et d'efficacité édictés dans le code de l'environnement et de proposer un ratio fonctionnel en conséquence pour dimensionner les mesures de compensation.**

Lors du dimensionnement, un écart au respect des principes édictés dans le code de l'environnement entraîne une majoration de l'effort de compensation via le ratio fonctionnel, suivant l'objectif de tendre vers la non perte nette de fonctions. Il convient de considérer une limite au-delà de laquelle l'écart au respect de ces principes est excessif, témoignant du fait que les impacts du projet ne sont pas compensables en l'état (par ex. risque de surdimensionnement avec de gros moyens financiers mais sans efficacité). Cela a alors pour effet le rejet de la mesure proposée, voire le refus du projet en l'état. Au-delà de l'exercice de dimensionnement en amont du projet (essayer d'avoir des garanties pour supposer l'obtention d'une équivalence), le suivi et le contrôle du résultat des mesures compensation à l'échéance est impératif (vérifier que ce qui est supposé est obtenu).

L'attribution d'un ratio fonctionnel au projet d'aménagement est réalisée avec la feuille DIMENSIONNER du tableur.

#### **Il s'agit donc pour l'observateur de :**

- **1 rentrer un intervalle de variation du ratio fonctionnel ;**
- **2 - puis d'examiner les critères sur lesquels repose la qualification automatisée de la mesure de compensation écologique avec l'interface ;**
- **3 - pour ensuite éventuellement requalifier la mesure de compensation écologique avec des arguments factuels et vérifiables ;**
- **4 avant de finalement lire le ratio fonctionnel attribué au projet d'aménagement.**

Sur le site internet via lequel la méthode est diffusée, des exemples illustrés sur des projets d'aménagements fictifs expliquent comment interpréter le résultat de l'interface de dimensionnement, avec en appui le résultat du tableur pour appliquer la méthode.

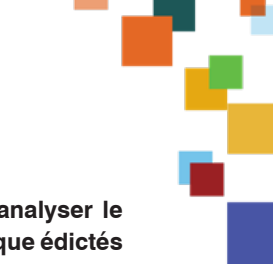

# **5.3 Interprétation du diagnostic fonctionnel**

**Comme mentionné précédemment, le diagnostic fonctionnel permet d'analyser le respect des principes d'équivalence, d'efficacité et de plus-value écologique édictés dans le code de l'environnement.** Ils sont analysés en comparant la perte fonctionnelle sur les indicateurs du site impacté et le gain fonctionnel sur les indicateurs du site de compensation. Cette comparaison nécessite d'intégrer le ratio fonctionnel obtenu au préalable dans l'interface de dimensionnement.

L'équivalence fonctionnelle est évaluée en comparant uniquement les indicateurs calculés dans le site. Les indicateurs dans l'environnement du site apportent seulement des éléments de contexte (par ex. pour prioriser les fonctions à compenser).

Cette interprétation repose sur les feuilles EQUIVALENCE et INDICATEURS du tableur.

**Pour un même projet d'aménagement, des gains fonctionnels ne peuvent pas être obtenus simultanément sur tous les indicateurs car les interactions entre fonctions sont complexes (par ex. fonctions maximisées au détriment d'autres). Observer une équivalence fonctionnelle sur tous les indicateurs est donc improbable. Les parties prenantes intervenant dans la mise en œuvre de la séquence ERC doivent donc identifier les fonctions associées à de forts enjeux territoriaux puis évaluer l'équivalence fonctionnelle sur les indicateurs associés aux fonctions concernées.**

**Les éléments sur la figure ci-après permettent de guider l'utilisateur sur les éléments à prendre en compte pour identifier les fonctions présentant un enjeu fort.** Ces informations relevées avec la méthode ne sont pas exhaustives pour identifier les objectifs de préservation de la ressource en eau, des zones humides et de la biodiversité. Les parties prenantes peuvent compléter ces informations pour tenir compte de cas particuliers.

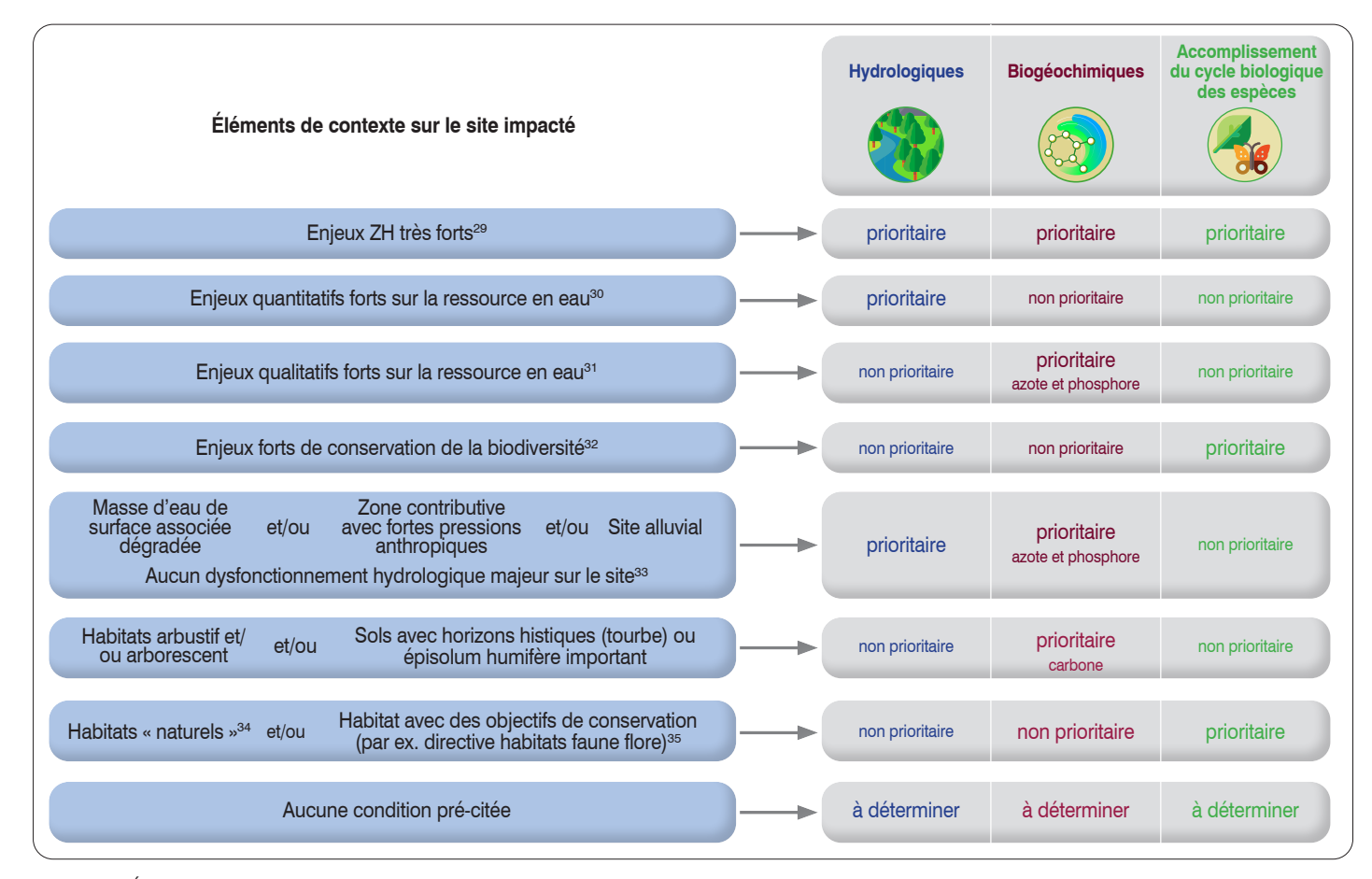

**Figure 28.** *Éléments de contexte non exhaustifs sur le site impacté pour prioriser les fonctions sur lesquelles requérir une équivalence fonctionnelle durant*  la mise en œuvre de la compensation écologique. Un site peut réunir les critères listés sur plusieurs lignes, nécessitant alors de prioriser *plusieurs fonctions à la fois.*

<sup>29</sup> *ZHIEP, ZSGE, ZH d'intérêt majeur, Ramsar, ZH remarquables SDAGE, ZH prioritaires SAGE...*

<sup>30</sup> *Inondations sur tête de BV, vallée alluviale, urbaine ou péri-urbaine, zones de répartition des eaux (article R211-71 du CE), BV avec sécheresse, AEP (captages)...*

<sup>31</sup>*Pollution diffuse (secteur dégradé nitrate et/ou PPP), AEP (captages), BV avec forte érosion des sols, pollutions ICPE, urbaine, STEP…, qualité d'eau en tête de bassin versant...*

<sup>32</sup> *Trame verte et bleue, espaces naturels protégés ou gérés (Natura 2000, RN, APPB, propriétés du conserv. du litt, PN,...), espèces protégées (L. 411-1 du CE, …).*

> *33 Voir par ex. les indicateurs sur les systèmes de drainage, l'érosion.*

*34 Voir par ex. les indicateurs sur la rareté de l'artificialisation des habitats, la rareté des invasions biologiques végétales.*

*35 Voir Guide EUNIS pour vérifier des objectifs de conservation (Gayet* et al., *2018b).*

Dans le cas où la méthode est appliquée sur un marais, il conviendra d'être vigilant quant au fait de sélectionner des fonctions qui font sens sur ce marais (par ex. intérêt différent pour les fonctions hydrologiques ou biogéochimiques si le site n'est pas une zone humide), pour concentrer l'évaluation de l'équivalence sur ces fonctions.

Sur le site internet via lequel la méthode est diffusée, des exemples illustrés sur des projets d'aménagements fictifs expliquent comment interpréter le résultat de l'interface de dimensionnement, avec en appui le résultat du tableur pour appliquer la méthode.

# **5.4 Conclure sur le projet d'aménagement**

Le diagnostic de contexte, l'interface de dimensionnement et le diagnostic fonctionnel permettent aux parties prenantes de déterminer si le projet d'aménagement d'un maître d'ouvrage répond aux prescriptions règlementaires en vigueur. Un logigramme synthétise le déroulement classique d'une telle analyse (Figure ci-après).

Sommairement, il s'agit tout d'abord de vérifier la pertinence et la faisabilité des mesures d'évitement et de réduction sur le site impacté. Si des impacts négatifs résiduels significatifs persistent, un site de compensation doit être recherché pour y réaliser une mesure de compensation écologique. Il est alors nécessaire de vérifier si le site impacté avant impact et le site de compensation écologique avec action écologique envisagée présentent des diagnostics de contexte similaires. Les parties prenantes doivent ensuite vérifier que le ratio fonctionnel attribué au projet d'aménagement est cohérent avec la faisabilité technique des actions écologiques proposées et le délai pour obtenir les résultats escomptés. Le ratio fonctionnel affecte donc la conclusion sur l'équivalence fonctionnelle.

La suite de l'étude consiste à vérifier si les actions écologiques permettent de supposer une équivalence fonctionnelle sur un nombre suffisant d'indicateurs liés aux fonctions pré identifiées comme prioritaires au regard d'enjeux territoriaux. Finalement, il doit aussi être vérifié qu'aucun indicateur ne témoigne d'une altération existante ou qui pourrait s'amplifier sur le site de compensation avec action écologique envisagée (par ex. ravinement, présence d'espèces végétales associées à une invasion biologique). Cette vérification peut avoir lieu à *t* + 0 mais également lors du suivi à *t* + 3 ans, *t* + 5 ans... La méthode ne donne pas d'information clef en main sur le pas de temps à respecter avant le contrôle d'une mesure de compensation, mais elle donne des informations sur le délai pour obtenir les résultats d'une mesure.

En complément, il est requis d'examiner les autres principes régissant la compensation écologique édictés dans le code de l'environnement et les dispositions et/ou règles provenant des documents de planification territoriaux (par ex. SDAGE, SAGE).

Si la mesure de compensation écologique n'est pas validée à l'issue du logigramme ; il est alors souvent nécessaire de la réviser :

- agrandir la superficie du site de compensation (par ex. élargir son étendue, ajouter un site complémentaire) ;
- **mettre en œuvre des actions écologiques complémentaires ;**
- proposer des garanties techniques plus importantes sur la faisabilité des actions écologiques (justifiant une baisse du ratio fonctionnel) ;
- changer de site de compensation si son état ne permet pas de viser raisonnablement un gain écologique (par ex. faisabilité technique trop faible des actions écologiques en raison de fortes perturbations dans son environnement immédiat) ou si ses fonctions avant action écologique sont déjà importantes (par ex. aucune plus-value possible significative des actions écologiques).

Le fait de ne pas supposer une équivalence fonctionnelle à l'issue de la mise en œuvre de la méthode peut s'expliquer par les raisons suivantes :

- le site impacté avant impact est peu dégradé et l'intensité des fonctions y est élevée. Les pertes fonctionnelles dues au projet d'aménagement sont importantes, requérant des efforts importants sur le site de compensation pour obtenir des gains fonctionnels suffisants ;
- le site de compensation avant action écologique est peu ou quasiment pas dégradé et l'intensité des fonctions y est élevée. Il est donc difficile de générer des gains fonctionnels suffisants via l'action écologique ;
- le site impacté est grand par rapport au site compensation. Sur le site de compensation, la plus-value des actions écologiques s'exprimera sur une petite superficie en

comparaison du site impacté et les gains fonctionnels risquent donc de ne pas être suffisants pour compenser les pertes sur le site impacté ;

le maître d'ouvrage maîtrise mal les actions écologiques qu'il propose et les garanties techniques pour en assurer le succès sont trop faibles et/ou le délai pour obtenir le résultat escompté est long, justifiant un ratio fonctionnel élevé pour que les gains fonctionnels soient au moins équivalents aux pertes ;

<sup>...</sup>

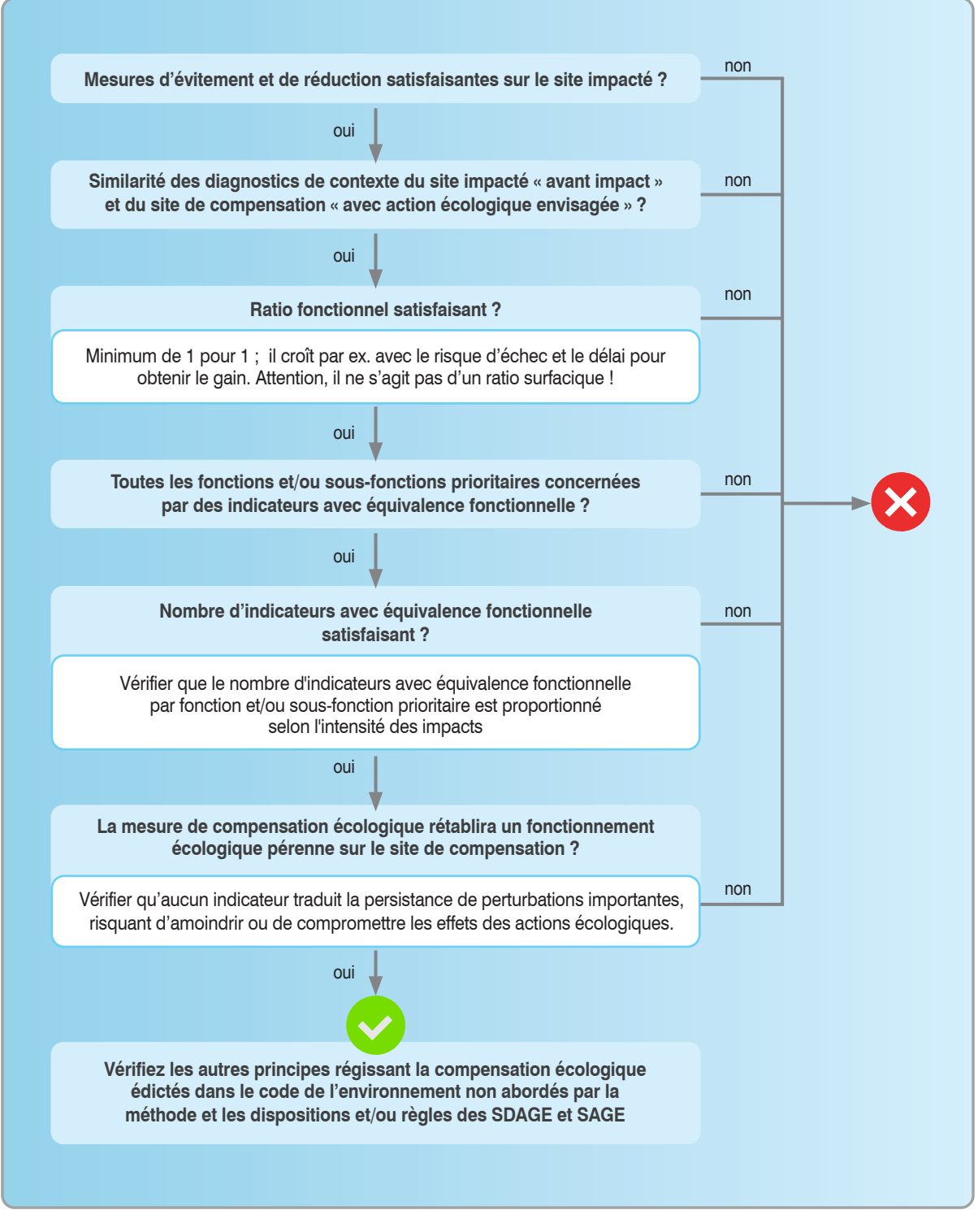

**Figure 29.** *Logigramme simplifié pour conclure sur une mesure de compensation écologique avec les éléments fournis par la méthode. Ces éléments peuvent faire l'objet d'interprétations au cas par cas.*

**Pour rappel, cette conclusion repose sur des hypothèses formulées lors de la phase de dimensionnement, et sur la définition d'un ratio fonctionnel qui tient compte du contexte socio-politique du territoire concerné (par ex. choix des bornes à la discrétion des parties prenantes). Elle ne permet pas d'affirmer l'atteinte réelle de l'équivalence fonctionnelle, qui devra être vérifiée par le suivi et le contrôle des pertes et des gains écologiques sur chaque site. En prévision du suivi des mesures de compensation écologique par le pétitionnaire, du contrôle de leurs résultats par les services de l'État (Annexe 1), il est indispensable que les données d'une évaluation soumise au moment du dépôt du dossier correspondant au projet d'aménagement soient bien conservées (collecte et bancarisation dans la base de données GeoMCE36).**

> *36 GéoMCE (outil de géolocalisation des mesures compensatoires environnementales) est l'outil national de référence pour la gestion, la cartographie, le suivi et le contrôle des mesures d'évitement, de réduction, de compensation et d'accompagnement des impacts sur l'environnement (le renseignement des mesures d'évitement, de réduction et d'accompagnement étant facultatif). Destiné aux services instructeurs, il permet d'enregistrer les informations nécessaires au suivi et au contrôle de la mise en œuvre de ces mesures, et comprend notamment un volet cartographique qui localise le projet, les procédures et les mesures qui lui sont rattachées. Les données cartographiques sont téléchargeables sur la plate-forme CeremaData. Cet outil est prévu par l'article 69 de la loi pour la reconquête de la biodiversité, de la nature et des paysages du 8 août 2016.*

**Limites** non exhaustives de la méthode

La méthode ne permet pas d'identifier le caractère humide d'un site, ni de le délimiter (arrêté interministériel du 24 juin 2008 modifié). Ces aspects doivent être traités avant ou parallèlement à l'application de cette méthode.

Elle n'évalue pas les fonctions effectives mais celles probablement réalisées. En effet, les fonctions ne sont pas mesurées directement mais évaluées à partir de paramètres qui leur sont généralement corrélés d'après la littérature scientifique. La synthèse bibliographique ayant permis d'identifier ces paramètres ne les hiérarchise pas au regard de l'intensité d'une fonction donnée. Leurs poids vis-à-vis de l'intensité d'une fonction ne fait donc pas l'objet de pondération.

La méthode n'aborde pas les services et valeurs (bénéfices et dommages pour la société), ni l'état de conservation (dégradation au regard de standards écologiques, sociétaux et politiques).

Elle n'a pas vocation à évaluer l'équivalence écologique en rapport avec les espèces, notamment les espèces protégées ; même si elle aborde ce sujet. À noter que les principes de cohérence et de pérennité régissant la compensation écologique comme par exemple les garanties financières et foncières apportées lors de la mise en œuvre de ces mesures sont aussi importantes à présenter en phase d'instruction des projets, pour évaluer l'éligibilité de ces mesures au titre de la compensation écologique. Toutefois, ils peuvent être vérifiés indépendamment des principes règlementaires évalués grâce à cette méthode.

La méthode a vocation à être utilisée à l'échelle métropolitaine. Elle répond aux besoins évoqués par les acteurs techniques (Gayet et Barnaud 2013) : caractériser/évaluer les fonctions des zones humides, mesurer la réussite des actions de gestion et surtout de restauration, disposer d'indicateurs simples et standardisés à l'échelle nationale (métropole) et enfin disposer d'outils de communication sur les projets. Une méthode avec un champ d'application aussi large ne peut pas saisir des particularités locales (par ex. secteurs de marais avec des fossés exceptionnellement denses, où l'indicateur « rareté des fossés » pourrait ne pas être sensible à une réduction de la densité de fossés après une action écologique). En effet, l'étalonnage des indicateurs a été réalisé de telle sorte qu'ils soient adaptés à une grande variété de conditions écologiques. Il est possible qu'ils ne saisissent pas complètement la variabilité propre à des contextes particuliers. L'expertise qui accompagne le résultat de la méthode doit compléter le diagnostic en commentant tout problème rencontré. Dans de tels cas, il reste possible pour de futurs observateurs, de compléter le diagnostic fonctionnel proposé dans cette méthode avec d'autres fonctions et d'autres indicateurs en s'inspirant de la démarche proposée dans Gayet *et al.* (2023a). Il est encouragé de réaliser des suivis poussés chaque fois que nécessaire

(par ex. des piézomètres pour évaluer les effets indirects ou directs des aménagements et des actions écologiques sur les zones humides, voir le projet HYDRINDIC pour des recommandations - en cours).

Avec cette méthode, les pertes et gains fonctionnels évalués sont centrés sur le site. L'évolution des indicateurs dans l'environnement du site ne sont pas pris en compte pour le calcul de l'équivalence fonctionnelle. C'est par exemple le cas des impacts sur le milieu récepteur quand survient la dégradation ou la destruction du site. Il est donc vivement conseillé de compléter le diagnostic par des indicateurs complémentaires sur le cours d'eau, le plan d'eau ou la zone humide en aval.

La méthode est conçue de manière à s'affranchir au maximum d'un éventuel biais observateur. Cependant, ce biais ne peut pas disparaître. Il est surtout possible de limiter son influence en suivant attentivement les instructions de la notice (partie B, p. 71) ou en insistant sur le suivi par l'utilisateur d'une formation avant d'utiliser la méthode.

La méthode permet de réaliser un suivi sur le site impacté (avant et après impact) et sur le site de compensation (avant et après action écologique) mais aucun délai à respecter n'est indiqué. Les zones humides étant des écosystèmes extrêmement variés et les actions écologiques étant aussi très diverses, préconiser un délai standard à respecter entre deux évaluations ne serait pas pertinent ; même si l'interface de dimensionnement donne de premières indications à ce sujet (par ex. délai pour réaliser une transition écologique sur les habitats). Le délai à respecter pour le suivi des mesures de compensation écologique est donc laissé à l'appréciation des parties prenantes qui interviennent durant la mise en œuvre de la séquence ERC. Ce dernier est précisé dans le dossier d'étude d'impact/ d'incidence puis dans l'arrêté préfectoral.

L'évaluation fournie permet de cibler les indicateurs sur lesquels des gains fonctionnels peuvent être obtenus sur le site de compensation et ce au regard des pertes sur le site impacté (par ex. richesse des habitats, rugosité du couvert végétal) et des caractéristiques intrinsèques du site de compensation. Le choix de la(des) fonction(s) d'intérêt et des paramètres associés sur lesquels intervenir relève de la responsabilité des parties prenantes qui interviennent dans la mise en œuvre de la séquence ERC au regard des enjeux du territoire.

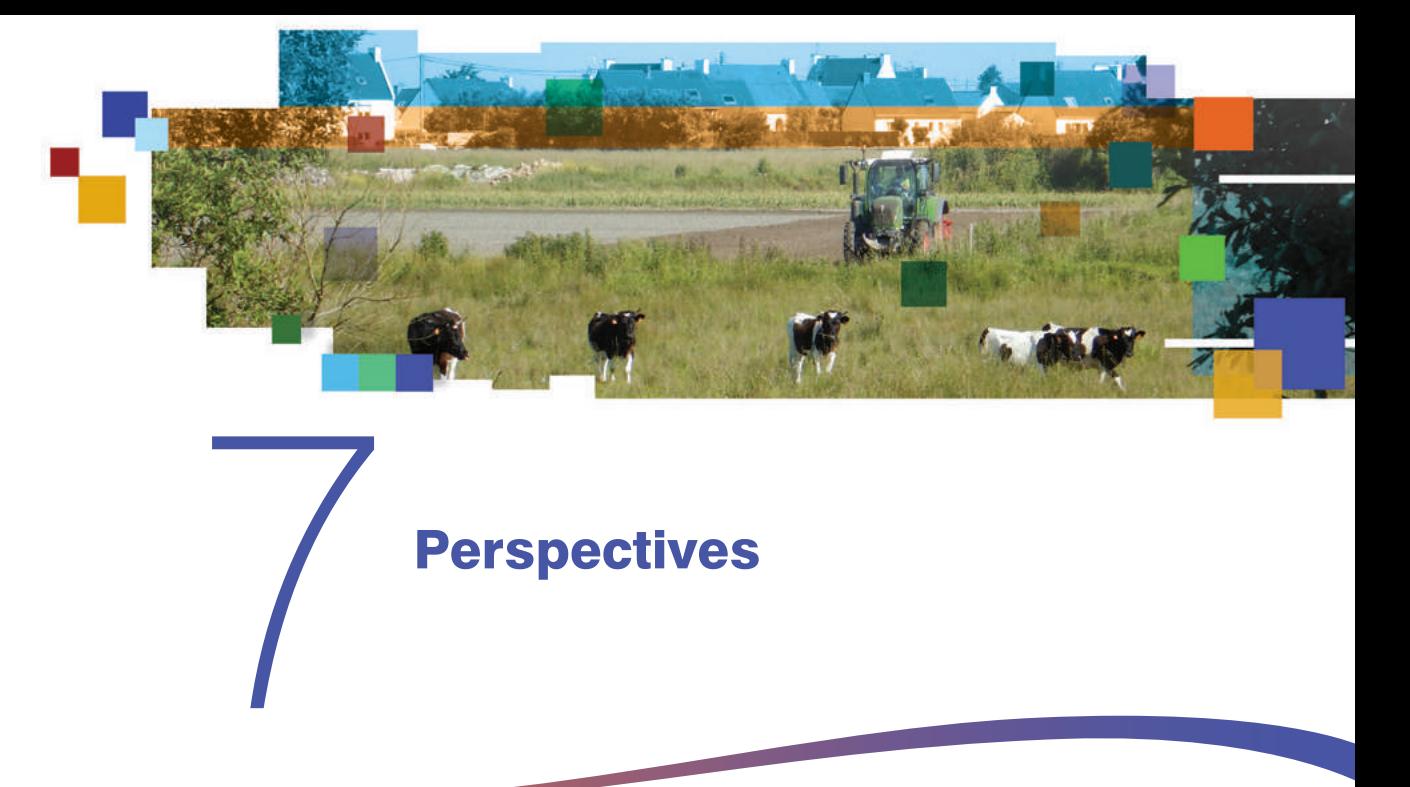

La méthode a été conçue pour répondre à un besoin précis : veiller à une mise en place vertueuse de la séquence ERC sur les zones humides en améliorant la connaissance des fonctions impactées par des projets d'aménagement ; tout en tenant compte des impératifs auxquels sont confrontés les parties prenantes en charge de l'expertise et du contrôle de ces projets.

**Trois principales perspectives en prolongement de ce travail sont envisagées. Elles visent à :**

- **accompagner l'application de la méthode par le biais de formations auprès du public technique qui met en œuvre la méthode et du public qui examine son résultat ;**
- compléter la méthode par :
	- **• l'inclusion d'autres indicateurs.** Il est possible pour de futurs contributeurs de concevoir des indicateurs complémentaires par ex. pour affiner l'évaluation des fonctions dans le cas où les écosystèmes étudiés présentent des spécificités locales non prises en compte par la méthode. Ces contributeurs doivent alors suivre la démarche proposée par Gayet *et al.* (2023a) pour concevoir ces indicateurs,
	- **• l'extension de son champ d'application aux zones humides des départements d'outre-mer**,
	- **• l'amélioration de la prise en compte du lien entre les zones humides impactées par les projets et leurs milieux récepteurs en aval immédiat ;**

actualiser la méthode, notamment au regard :

- **•** du retour de ses utilisateurs,
- **•** d'éventuelles avancées scientifiques et opérationnelles,
- **•** de la mise à disposition de nouveaux référentiels de données à l'échelle nationale.

Notez qu'un guide d'aide à l'élaboration d'un Site naturel de compensation (dit SNC) doit prochainement être publié par le ministère de la Transition écologique. Ce cas particulier fera l'objet de précisions futures quand à l'utilisation de la méthode.

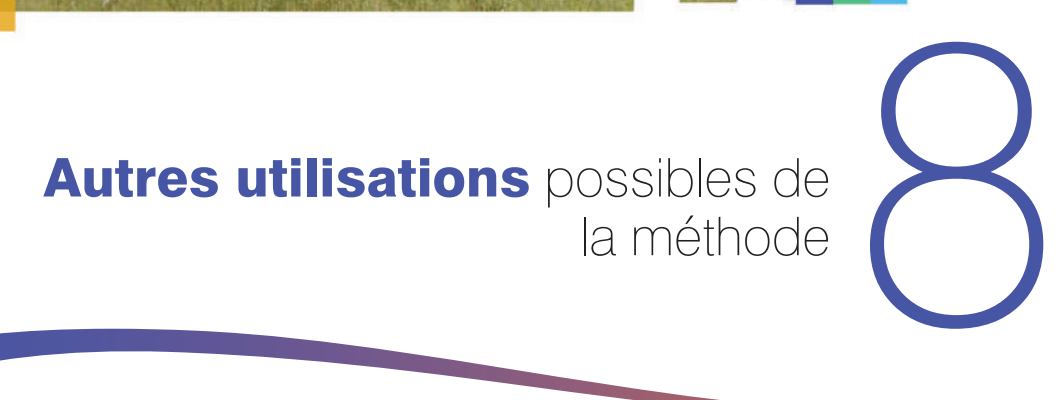

Cette méthode peut être utilisée dans d'autres contextes que celui d'un projet d'aménagement soumis à autorisation environnementale. À titre d'exemple, il est possible de l'utiliser dans le cadre d'opérations de restauration en zone humide, pour identifier la plus-value des actions écologiques sur les fonctions ; et ensuite communiquer sur l'intérêt de les préserver pour la société (voir Encadré ci-après). Elle peut aussi permettre d'améliorer les contenus des plans et programmes sur un territoire donné. Il est alors possible de planifier la mise en oeuvre d'ERC, de diriger les efforts d'intervention sur les zones humides où l'action écologique génèrera un bénéfice fonctionnel en accord avec les enjeux territoriaux (par ex. enjeu de qualité des eaux, enjeu lié à la prévention des risques d'inondation, biodiversité).

### **Encadré 10. Exemples d'utilisation de la méthode d'évaluation des fonctions des zones humides (version 1) par les Cerema.**

#### **Intérêt des zones humides pour prévenir les inondations sur le bassin versant de la Bourbe.** *Cerema – Centre-Est (Lyon)*

https://www.cerema.fr/fr/actualites/gemapi-cerema-intervient-prise-compte-milieux-humides

Dans le cadre d'un schéma directeur Gemapi, le Syndicat mixte d'aménagement du Bassin de la Bourbre (SMABB) a évalué la contribution des zones humides à la prévention des inondations, pour prioriser les actions de préservation et de restauration.

Un outil SIG a été développé par le Cerema pour évaluer de manière automatisée plusieurs indicateurs (par ex. couvert végétal, densité de fossés). L'approche, via l'utilisation de la Méthode nationale d'évaluation des zones humides (Onema, 2016), évalue la sous-fonction « ralentissement des ruissellements » avec un outil qui combine des indicateurs et met en évidence les zones humides prioritaires. Un outil d'aide à la décision a été coconstruit avec le SMABB.

#### **Réflexion sur le potentiel de compensation du foncier du Port autonome de Bordeaux.** *Cerema Sud-Ouest (Bordeaux)*

https://www.cerema.fr/fr/actualites/evaluer-impact-projets-compensation-zone-humide

Le Grand port maritime de Bordeaux (GPMB), propriétaire de zones humides dans l'estuaire de la Gironde, s'interrogeait sur leur potentiel de valorisation au titre de mesures compensatoires. Avec l'aide du Cerema, il a évalué les pertes fonctionnelles sur un site impacté hypothétique (par ex. construction d'un terminal portuaire) et les gains fonctionnels sur deux sites de compensation potentiels à l'aide de la Méthode nationale d'évaluation des fonctions des zones humides. Une équivalence fonctionnelle était-elle envisageable ?

L'intérêt de privilégier l'évitement, puis la réduction maximale des impacts a été démontré afin de diminuer les compensations, étant donné la difficulté d'obtenir un gain fonctionnel avec le foncier existant. Des pistes de réflexion ont été proposées au GPMB pour mettre en œuvre la séquence ERC et tendre vers une équivalence fonctionnelle en cas de compensation (superficie impactée moindre, utilisation du foncier épargné comme zone de compensation, déblaiement sur une superficie plus grande...).

#### **Potentiel de compensation et restauration des zones humides sur le territoire de Nantes Métropole** *Cerema Ouest (Nantes)*

https://www.cerema.fr/fr/actualites/restauration-zones-humides-mesures-compensation

Nantes Métropole, couvre 53 000 ha dont plus de 9 200 ha sont des zones humides protégées à 99 % par le Plan local d'urbanisme intercommunal (PLUi). En parallèle, la métropole est dynamique et gagne en habitants chaque année, ce qui accroît le besoin de foncier ; et donc de compensation (estimé à 200 ha malgré les efforts pour éviter les impacts).

La métropole souhaite connaître et anticiper les mesures potentielles de compensation des fonctions des zones humides, et a donc besoin d'identifier les sites intégrables dans une réserve de zones humides dont les fonctions dégradées seraient restaurables. Elle a fait appel au Cerema pour établir une méthodologie dans le sud de l'agglomération.

Le Cerema a d'abord mis à jour les indicateurs fonctionnels et des altérations des zones humides (issus d'une étude menée par Artélia en 2017), pour sélectionner les sites selon des enjeux : connectivité entre zones humides, intérêt par rapport aux continuités écologiques, risque de ruissellement.

Le système d'information géographique Qgis a permis de définir 47 secteurs prioritaires de compensation possibles à l'échelle du territoire. Le Cerema s'est concentré en 2021 sur une dizaine de secteurs proches de l'aéroport de Nantes et de ses zones d'activités, où il existe une pression foncière.

Sur la base de la Méthode nationale d'évaluation des fonctions des zones humides (Onema), le Cerema a prospecté 329 ha de zones humides pour identifier leur système hydrogéomorphologique et leur environnement. Un diagnostic à la fois contextuel et fonctionnel par site a permis de définir un état initial des fonctions des zones humides, avant d'évaluer les gains fonctionnels potentiels. Ces gains ont été estimés pour les trois grandes fonctions, et pour chaque type d'action de restauration possible.

Ce travail a montré que malgré l'importance des zones humides sur le territoire, le potentiel pour les mesures de compensation reste limité, et souligne l'intérêt d'éviter en amont les impacts sur l'environnement ou de les réduire au maximum.

Ce travail sera étendu à l'ensemble de la métropole avec des adaptations de la méthodologie et des outils, notamment en utilisant des données Lidar et les cartographies anciennes afin d'identifier des zones humides comblées ou converties en étang à proximité des « zones humides réglementaires » identifiées dans le PLUi.

# **Référentiel partagé sur les priorités de restauration des fonctions des milieux estuariens de la vallée de Seine-Aval**

#### *Cerema Normandie-Centre (Rouen)*

https://www.cerema.fr/fr/actualites/restauration-zones-humides-mesures-compensation

Le projet Repere (Référentiel partagé sur les priorités de restauration des fonctions des milieux estuariens de la vallée de Seine-Aval) a été lancé en 2018 par la Dreal Normandie en lien avec le Groupement d'intérêt public Seine-Aval. L'objectif est de déterminer quelles actions de restauration mener en priorité et sur quels sites.

La démarche a d'abord visé à établir un diagnostic partagé sur le fonctionnement écologique de l'estuaire, à travers une réflexion collective. Ensuite, les actions de restauration et de préservation des fonctions ont été priorisées, puis un cadre d'action a été défini pour les acteurs de l'aménagement.

Le Cerema est intervenu au cours de la première phase du projet, de 2018 à 2020, pour contribuer aux groupes de travail thématiques liés aux fonctions. Lors de cette étape, des recherches ont été menées sur les plans scientifique, pour établir un état des lieux des connaissances, et réglementaire pour connaître les réglementations applicables et réaliser des fiches synthétiques.

En 2021, la Dreal Normandie, pilote global du projet, a fait appel au Cerema pour apporter son expertise sur l'évaluation des fonctions sur deux sites atelier en particulier : une friche industrielle dans le lit majeur de l'Austreberthe, affluent de la Seine, sur la commune de Saint-Paër (76) et deux prairies humides cultivées, à Saint-Jean-de-Folleville (76), sur le périmètre de la zone industrielle de Port-Jérome 2 qui comporte un important site pétrochimique.

L'étape suivante sera de valider les mesures de restauration. Concernant le projet Repere, les prochaines années seront consacrées à l'accompagnement de projets expérimentaux de restauration et préservation des fonctions écologiques de l'estuaire.
## PARTIE B

# **Notice pour renseigner le tableur**

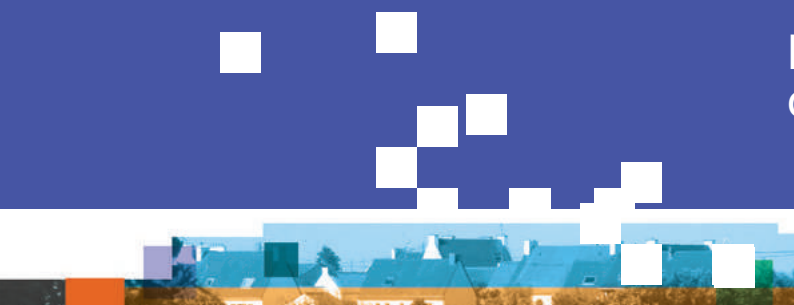

### Méthode nationale d'évaluation des fonctions des zones humides

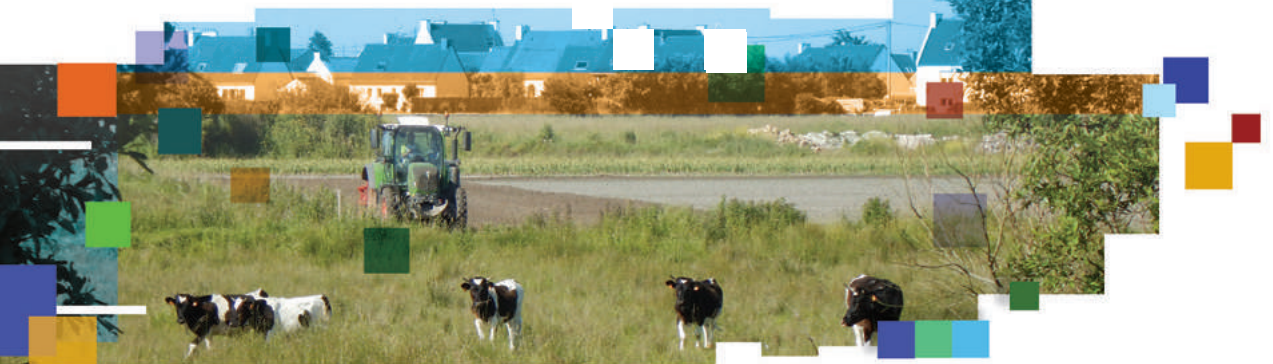

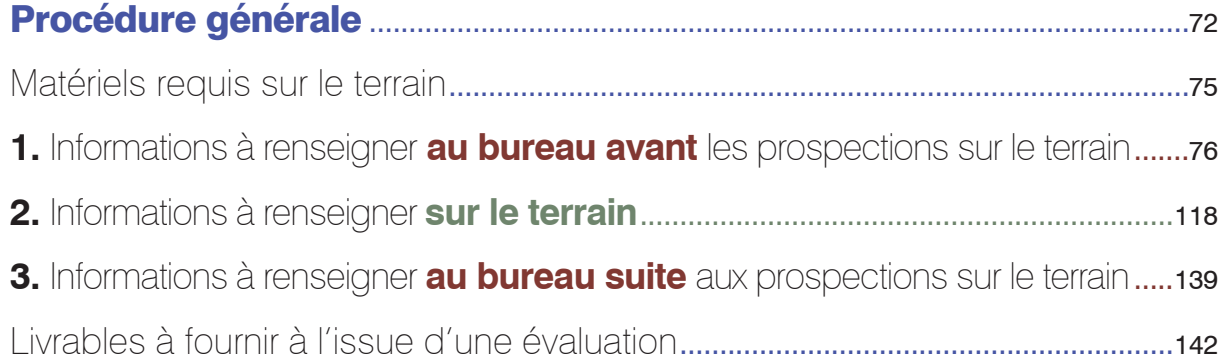

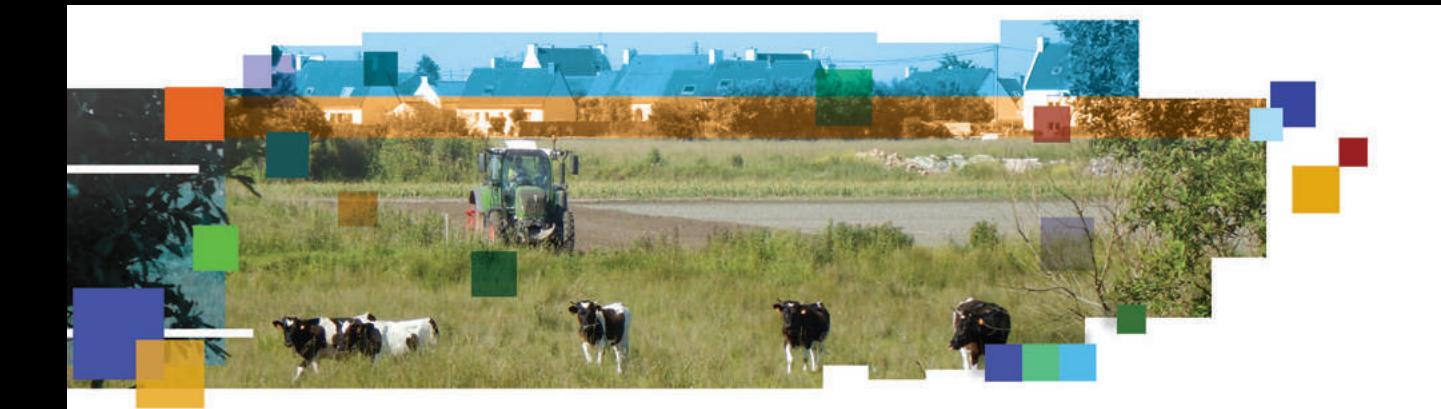

## Procédure générale

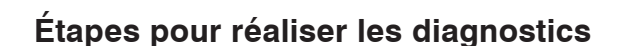

La procédure pour remplir le tableur et réaliser le diagnostic du site impacté et du site de compensation est en 3 étapes.

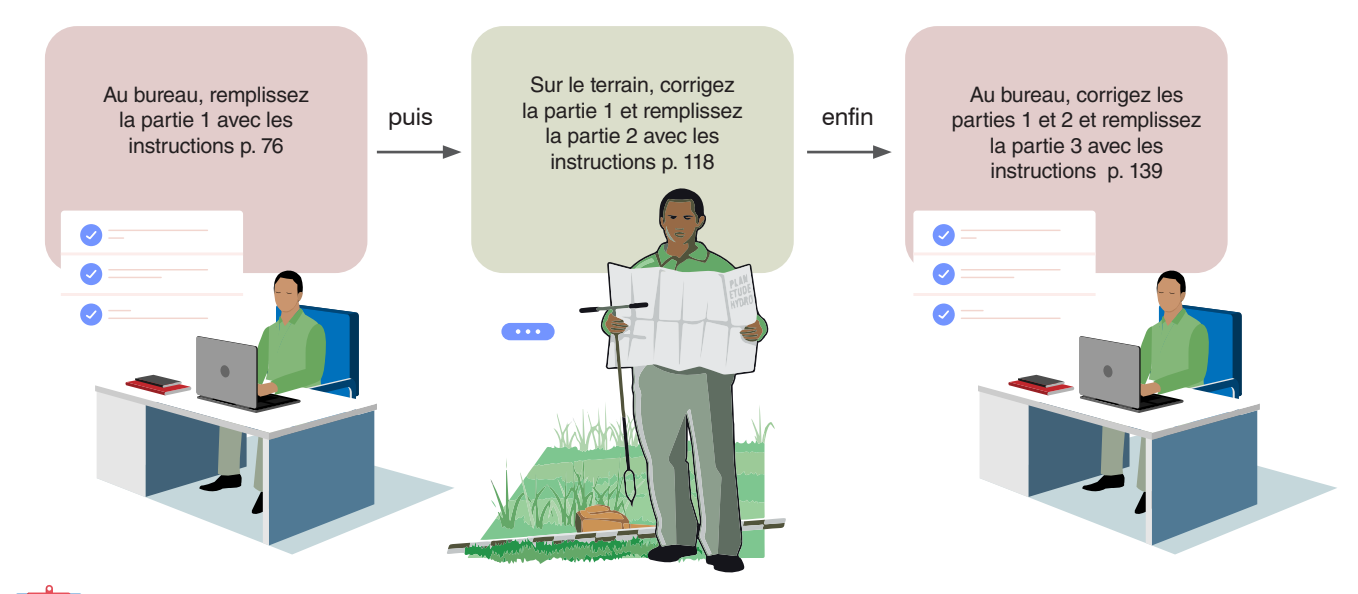

#### **Un tableur est disponible pour saisir les réponses aux questions de la notice et afficher le résultat d'une évaluation**

Ce tableur est sous la forme de deux fichiers distincts :

- le premier est utilisable pour les projets d'aménagement « simples » (c'est-à-dire un couple constitué d'un site impacté et d'un site de compensation) ;
- le second est utilisable pour les projets d'aménagements « complexes », souvent les grands projets d'aménagement (c'est-à-dire plusieurs couples de site impacté et de site de compensation) (voir Fig. 12 p. 28).

Le tableur est accessible sur le lien suivant : <https://professionnels.ofb.fr/fr/node/80>

En plus, le Cerema proposera prochainement un formulaire en ligne pour réaliser les évaluations. Il sera accessible directement sur le site de la méthode. Il sera aussi rempli avec l'aide de cette notice.

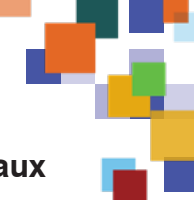

#### **QGIS** Une extension sur QGIS pour automatiser des réponses aux **questions sur SIG**

**Des requêtes sur SIG sont nécessaires pour répondre à quelques questions durant l'évaluation. Le Cerema a conçu une extension sur QGIS qui réalise automatiquement l'essentiel d'entre elles.**

L'extension est disponible sur le site internet de la méthode : [https://professionnels.ofb.](https://professionnels.ofb.fr/fr/node/80) [fr/fr/node/80.](https://professionnels.ofb.fr/fr/node/80)

Pour l'installer et l'utiliser correctement (éviter des erreurs), reportez-vous au fichier « lisez moi » dans le dossier compressé qui contient l'extension. Un préalable à son utilisation est d'avoir un fichier SIG du site et un fichier SIG de la zone contributive (pour un site avec une zone contributive qui est délimitée) sous la forme de polygone.

**Cette extension est mise à jour pour tenir compte des évolutions de la BD TOPO® et du RPG.**

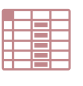

#### **Données, informations et logiciels requis**

#### *Données téléchargeables gratuitement sur internet et utilisables sur SIG*

Sur la plateforme ouverte des données publiques françaises www.data.gouv.fr :

- es hydro-écorégions ;
- les zones hydrographiques de la BD Carthage<sup>®</sup> ;
- le fichier avec les tronçons de cours d'eau de la BD Carthage® qui contient l'ordination de Strahler du Bureau de recherches géologiques et minières ;
- les masses d'eau cours d'eau, plans d'eau, de transition et côtières ;
- le modèle numérique de terrain (MNT) national avec une résolution de 250 m dans la BD ALTI® de l'IGN (seulement nécessaire pour un site alluvial ou riverain avec une grande zone contributive) ;
- le Registre parcellaire graphique (RPG) (téléchargeable aussi sur [https://geoservices.](https://geoservices.ign.fr/) [ign.fr/\)](https://geoservices.ign.fr/).

Sur la plateforme Géoservices IGN <https://geoservices.ign.fr/>:

- la BD TOPO® de l'IGN ;
- la BD ORTHO®.

#### *Données en consultation libre sur internet*

Les cartes géologiques du Bureau de recherches géologiques et minières (BRGM) sur Infoterre http://infoterre.brgm.fr/ ou Géoportail www.geoportail.gouv.fr.

Les données d'observation sur les espèces de l'INPN (plateforme nationale du SINP) via https://openobs.mnhn.fr/. Cette interface fournit un accès libre (visualisation et téléchargement) aux données publiques non sensibles<sup>37</sup>. Ces données reflètent l'état d'avancement des connaissances ou la disponibilité des inventaires. En aucun cas elles ne sauraient être considérées comme exhaustives. L'absence de mention d'une espèce ne peut pas s'interpréter comme l'absence de ladite espèce dans le site.

#### *Données accessibles pour la plupart des organismes publics, par conventionnement auprès d'un organisme public ou par acquisition auprès du fournisseur et utilisables sur SIG*

SCAN 25® au format raster de l'IGN, aussi consultable sur www.geoportail.fr.

#### *Rapports et documents spécifiques au site*

Un document attestant que le site est entièrement en « zone humide » selon l'arrêté du 24 juin 2008 modifié, en application des articles L. 211-1 et R. 211-108 du code de l'environnement, ou un document détaillant les modalités pour qu'il le devienne après mise en œuvre des mesures de compensation écologique. Sinon, un document attestant que le site est en « marais ».

Un inventaire des espèces, une carte des habitats, une description du fonctionnement hydrologique du site… peuvent faciliter l'évaluation.

*<sup>37</sup> Les données sensibles à la diffusion (données dont la diffusion libre pourrait porter préjudice aux éléments qu'elles concernent : [https://inpn.mnhn.fr/](https://inpn.mnhn.fr/programme/donnees-observations-especes/references/sensibilite) [programme/donnees-observations](https://inpn.mnhn.fr/programme/donnees-observations-especes/references/sensibilite)[especes/references/sensibilite](https://inpn.mnhn.fr/programme/donnees-observations-especes/references/sensibilite)) sont consultables sur OpenObs après l'application d'un floutage géographique (c'est-à-dire que la donnée sensible est bien consultable mais sa localisation précise ne l'est pas directement). Le niveau de floutage appliqué est défini par le référentiel national de sensibilité.*

#### *Logiciels*

Libre Office ou Microsoft Excel® 2019 : le tableur est utilisable sur Libre Office ou Microsoft Excel® 2019.

Prochainement, un outil conçu par le Cerema paraîtra. Il sera utilisable avec un navigateur internet pour répondre aux questions de la notice et afficher le résultat d'une évaluation.

QGIS : les procédures SIG recommandées ici pour répondre à quelques questions sont disponibles dans la version 3.4 QGIS® (logiciel gratuit, http://qgis.org/fr/site/). Pour automatiser au maximum les requêtes SIG, utilisez l'extension QGIS (p. 73).

Un prérequis à l'application de la méthode est que l'utilisateur ait des connaissances en SIG ; mais cela n'est pas indispensable pour interpréter le résultat. Les commandes rudimentaires pour créer ou ouvrir un fichier, calculer une superficie… ne sont donc pas détaillées. Ces commandes sont consultables dans l'Annexe 2 ou par ex. sur [https://](https://sigea.educagri.fr/) [sigea.educagri.fr/.](https://sigea.educagri.fr/)

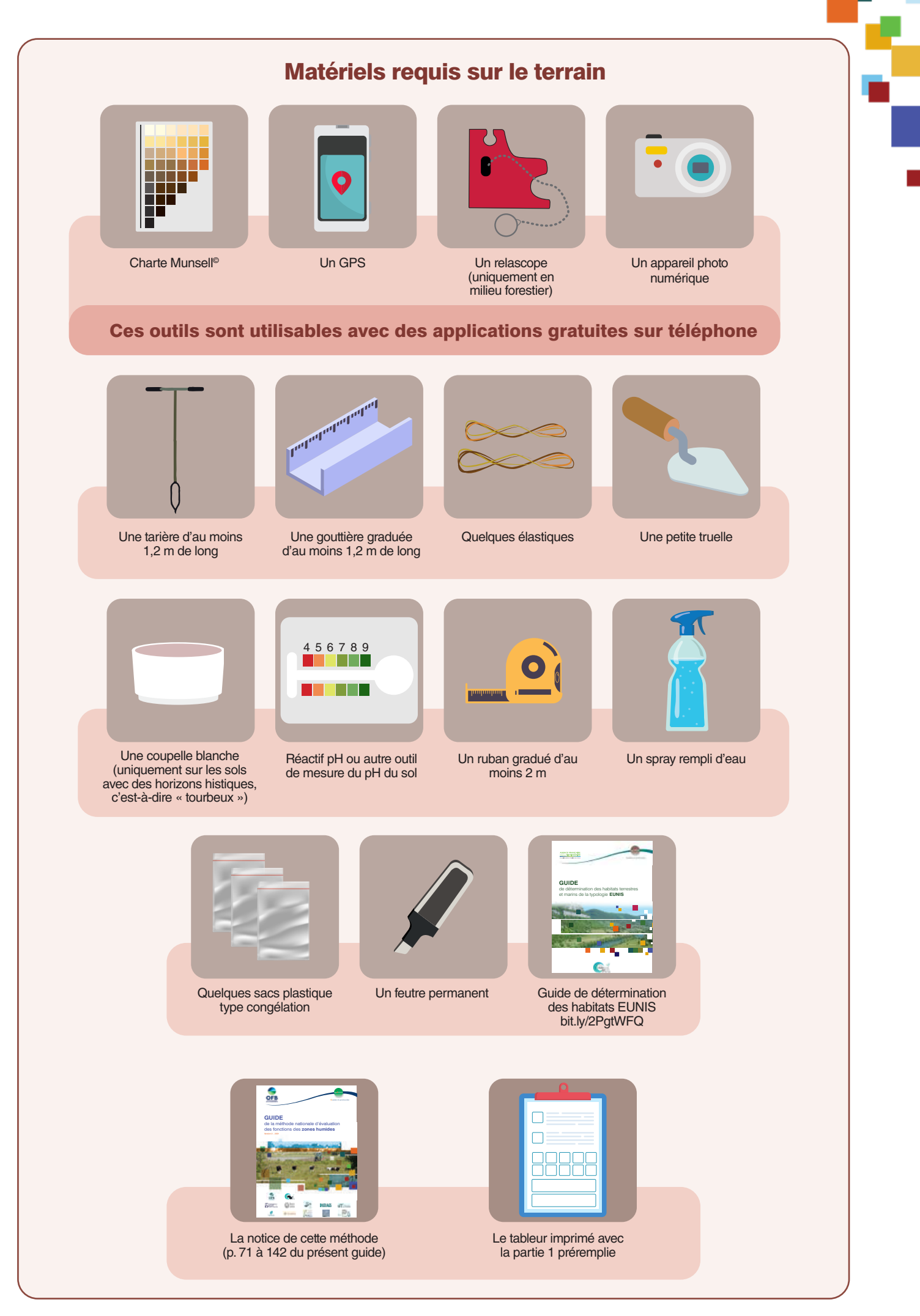

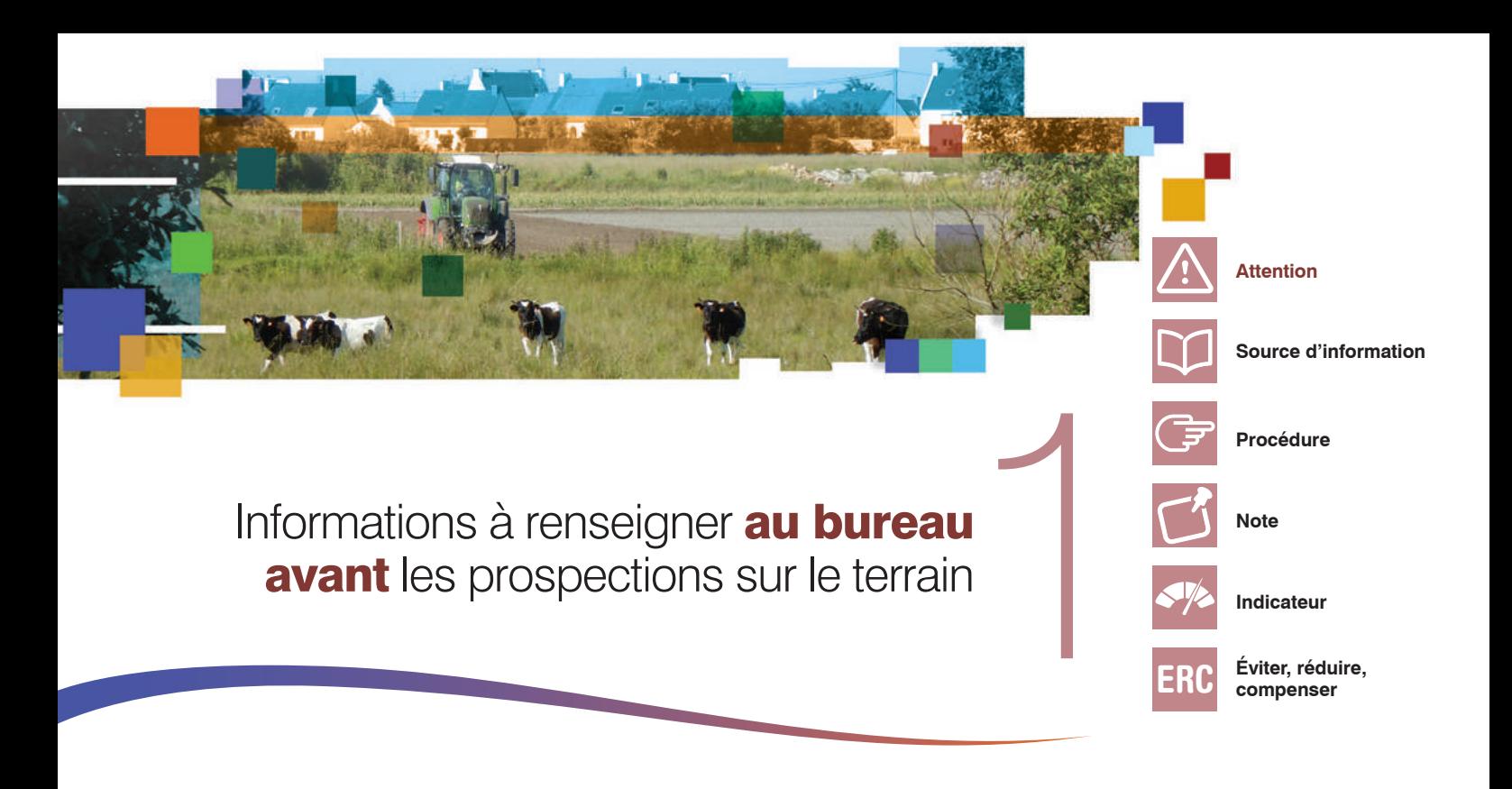

Cette section regroupe les instructions pour remplir la partie 1 du tableur, intitulée « Informations à renseigner au bureau avant les prospections sur le terrain ». Elle comporte :

- un fac-similé pour illustrer chaque question ;
- des instructions pour répondre à chaque question ;
- des précisions pour identifier les questions informatives (indiquées par un \* ) qui permettent de comprendre comment la méthode a été appliquée ou d'apporter des compléments d'information à l'évaluation des fonctions.

Dans le tableur, des messages s'affichent automatiquement lorsque les champs renseignés comportent des erreurs ou des incohérences flagrantes.

Ajoutez toute remarque ou justifiez un écart ponctuel au protocole dans la dernière question du tableur.

#### **1.0 Informations à renseigner au bureau avant les prospections sur le terrain**

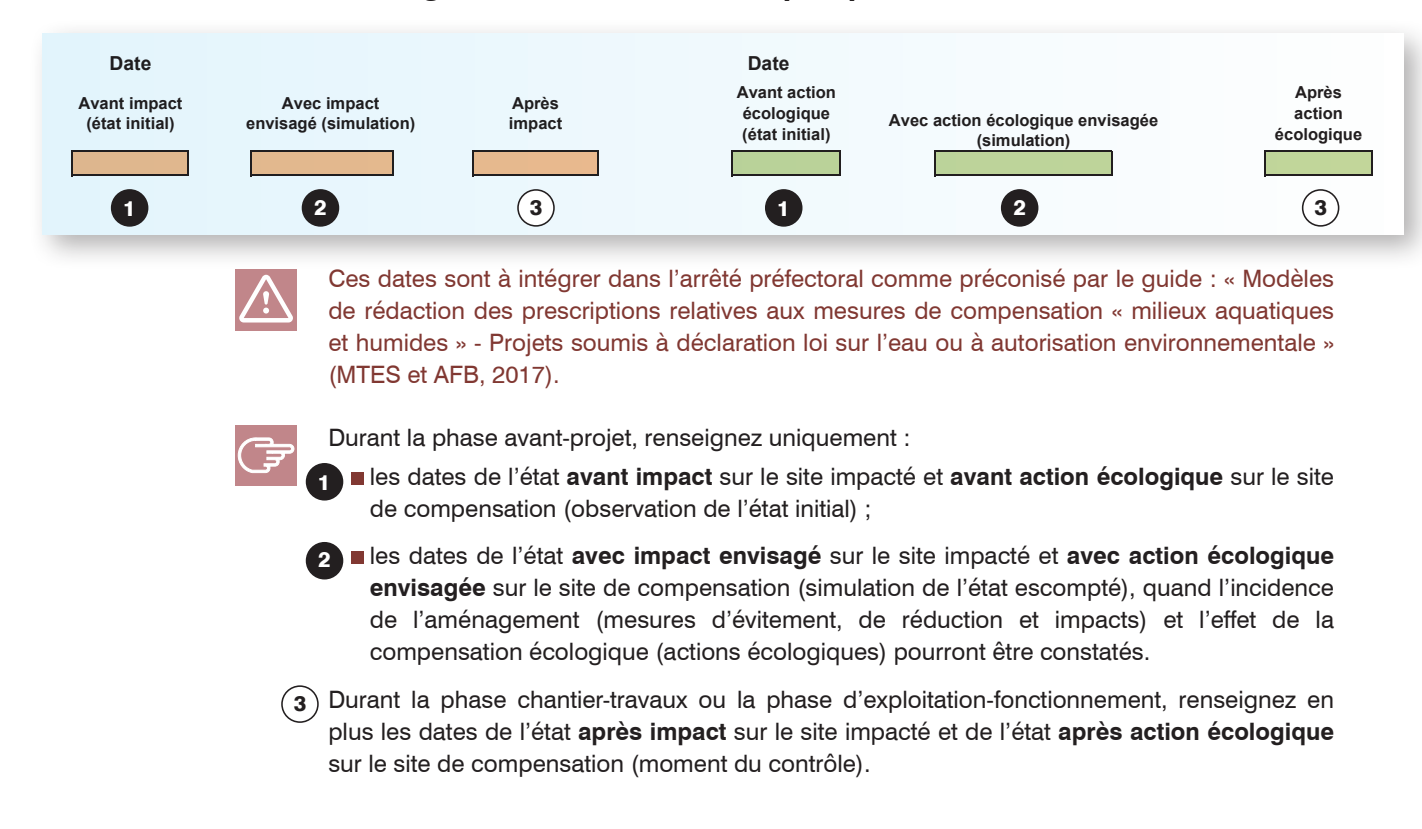

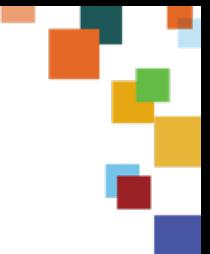

Par ex. dans le cas d'un site impacté :

durant la phase avant-projet :

- la date de l'état observé avant impact (état initial) est le 1 juin 2020,
- la date de l'état simulé avec impact envisagé, quand le résultat escompté est présumé obtenu est le 1 juillet 2024 ;
- durant la phase suivi ou contrôle (état après impact) :
	- pendant la phase chantier, du 1 janvier au 15 février 2021- période de réalisation des travaux prévue - la date à laquelle les mesures d'évitement et de réduction et les secteurs impactés sont contrôlés est le 20 janvier 2021,
	- après la réalisation du projet d'aménagement (phase exploitation), la date à laquelle les secteurs non impactés (mesures d'évitement et de réduction) et les secteurs impactés sont contrôlés au regard de l'arrêté préfectoral pourrait être le 1 mars 2025.

Par ex. dans le cas d'un site de compensation :

durant la phase avant-projet :

- la date de l'état observé avant action écologique (état initial) est le 1 juillet 2020,
- la date de l'état simulé avec action écologique envisagée, quand le résultat escompté est présumé obtenu, est le 1 novembre 2024 ;
- durant la phase suivi ou contrôle (état après impact):
	- pendant la phase chantier, du 1 janvier au 15 février 2021 période de réalisation des travaux prévue – la date à laquelle la mise en œuvre des mesures de compensation est contrôlée est le 20 janvier 2021,
	- après la réalisation des actions écologiques (phase de gestion), la date à laquelle les résultats des actions écologiques sont contrôlés pourrait être le 1 mars 2025.

Occasionnellement, durant la phase avant-projet, il peut être complexe de simuler l'incidence de l'aménagement ou l'effet de l'action écologique (par ex. texture de sol, type d'habitat, surface terrière escomptés). Recourez par exemple à des témoins dans un contexte écologique similaire pour présumer les résultats obtenus avec impact envisagé ou avec action écologique envisagée.

ERC

Pour le site impacté « avec impact envisagé », envisagez des scénarios d'aménagement avec différentes mesures d'évitement et de réduction, afin d'identifier celui qui génère le moins de pertes (Partie A).

Pour le site de compensation « avec action écologique envisagée », envisagez plusieurs scénarios de compensation écologique, afin d'identifier celui qui génère le plus de gain sur des fonctions pertinentes au regard des enjeux territoriaux. À ces fins, il est possible de réaliser plusieurs simulations sur le tableur.

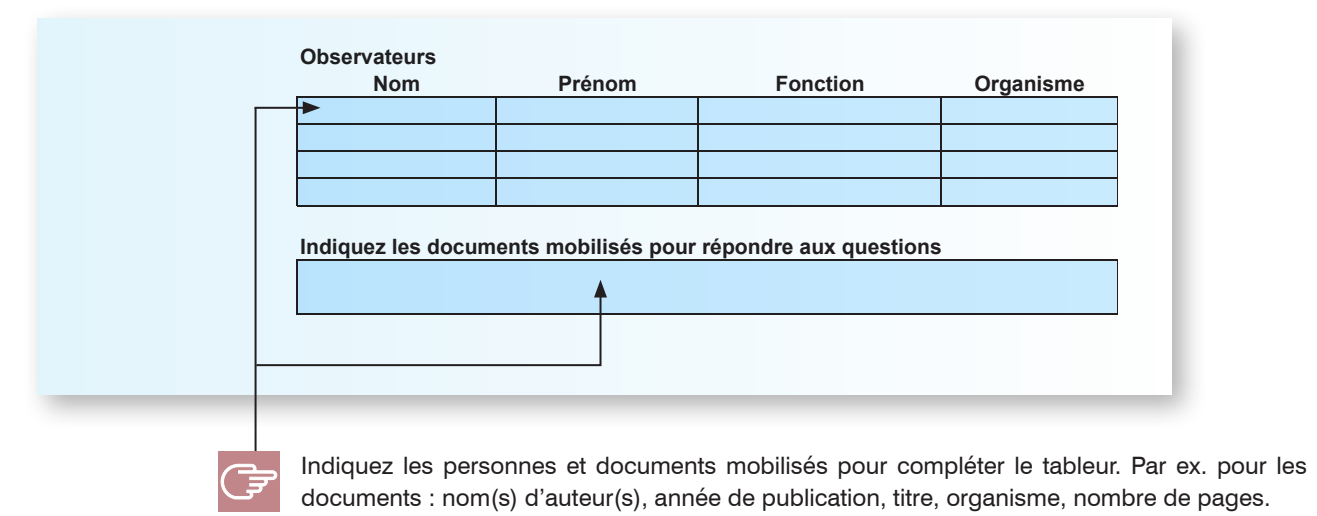

#### **1.1 Les renseignements généraux**

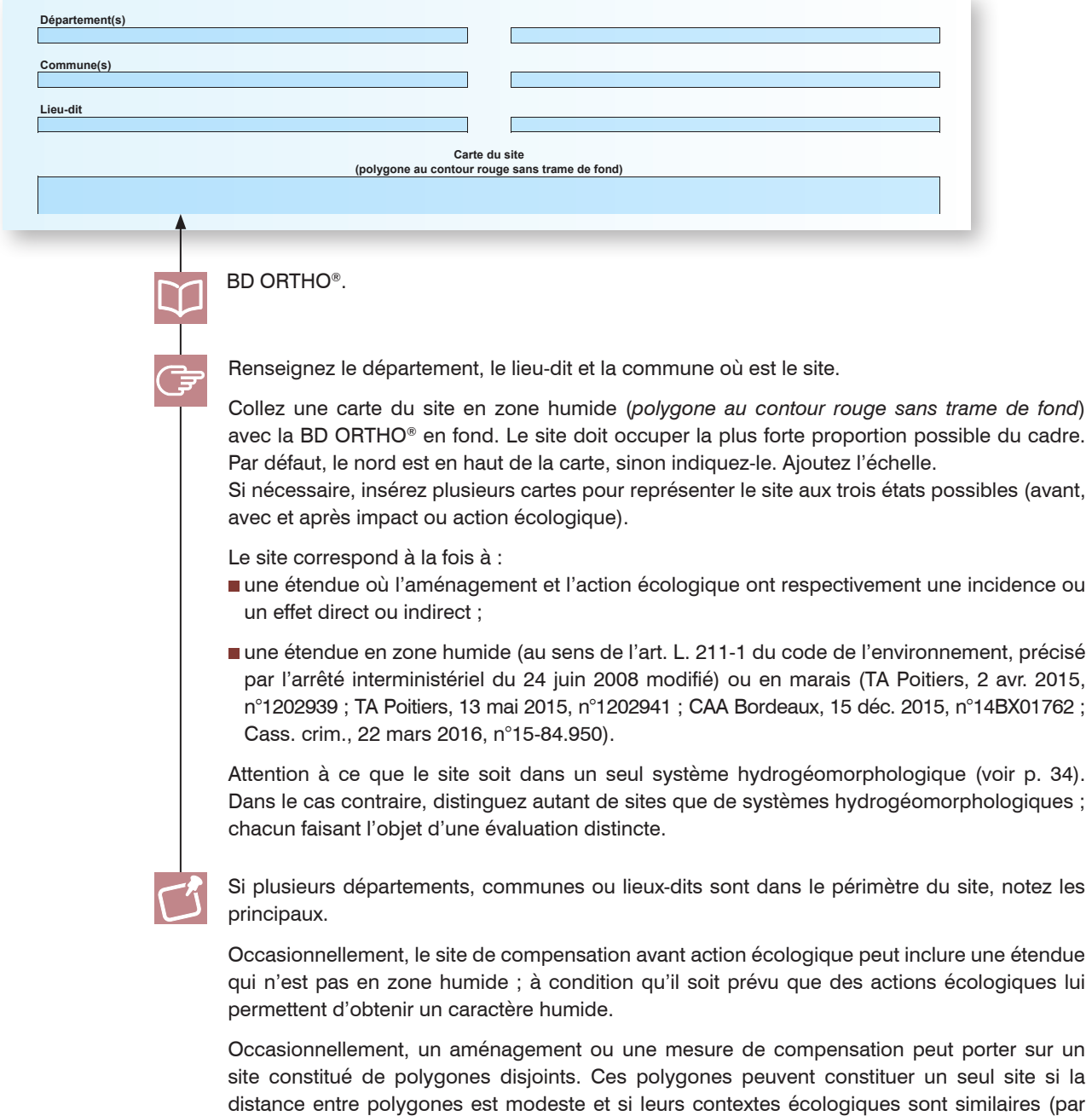

ex. appartenance à la même masse d'eau de surface, paysage et zone contributive similaires, même système hydrogéomorphologique). Dans le cas contraire, réalisez une évaluation distincte par polygone.

#### Question 1 - Quelle est la superficie du site ?

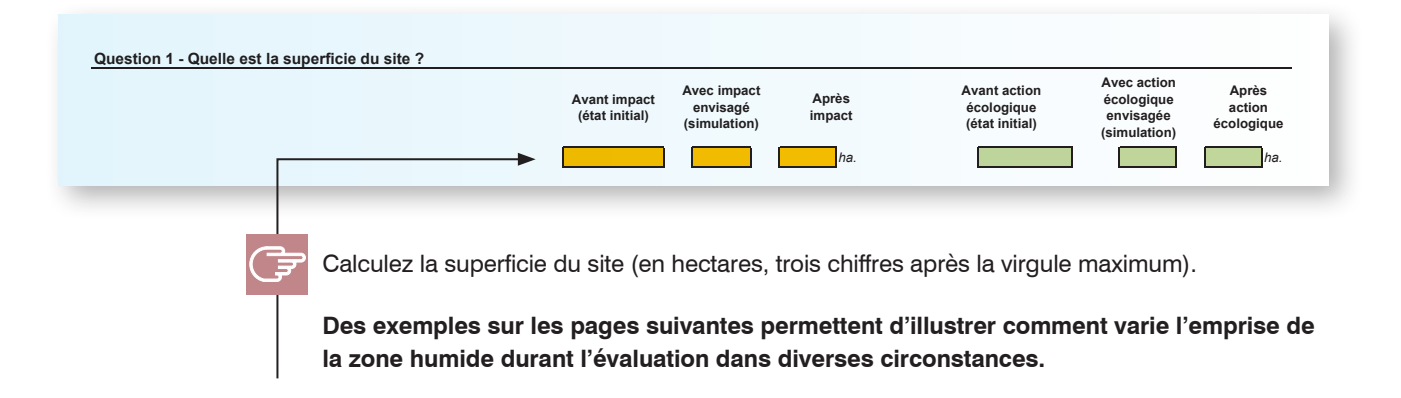

**Sur le site impacté, l'emprise retenue en zone humide est souvent réduite entre l'état avant impact et les états avec impact envisagé ou après impact.**

Zone humide totalement détruite par l'aménagement sur le site impacté (Figure ci-dessous). C'est en particulier le cas d'un aménagement qui imperméabilise une zone humide (EUNIS « J Zones bâties […] ») ou convertit une zone humide en habitats marins (EUNIS « A3 Roche et autres substrats durs infralittoraux », « A4 Roche et autres substrats durs circalittoraux », « A5 Sédiment subtidal ») ou aquatiques (par ex. EUNIS « C1 Eaux dormantes […] », « C2 Eaux courantes […] »).

Pour les états avec impact envisagé ou après impact, il n'existe plus de zone humide (d'après la réglementation en vigueur) et plus aucune fonction propre aux écoystèmes terrestres ou amphibies. Pour ces états, indiquez une superficie de 0 ha et ne répondez pas aux questions 2 à 64.

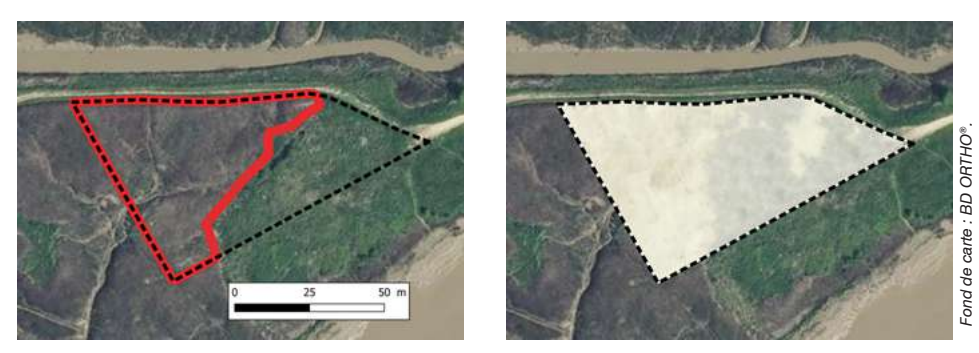

*Emprise d'un site impacté (polygone au contour rouge sans trame de fond) inclus dans l'emprise d'un projet d'aménagement de parking (polygone au contour pointillé noir sans trame de fond) en système estuarien atlantique (cas fictif inspiré de la réalité).*

*L'emprise du site impacté avant impact est de 0,24 ha (a ; marais salé en zone humide) et elle est de 0 ha avec impact envisagé ou après impact (b ; fonction absente, site détruit, non zone humide).*

Zone humide partiellement détruite par l'aménagement sur le site impacté (Figure cidessous). C'est en particulier le cas d'un aménagement qui imperméabilise partiellement une zone humide (EUNIS « J Zones bâties […] ») ou convertit une zone humide en habitats marins (EUNIS « A3 Roche et autres substrats durs infralittoraux », « A4 Roche et autres substrats durs circalittoraux », « A5 Sédiment subtidal ») ou aquatiques (par ex. EUNIS « C1 Eaux dormantes […] », « C2 Eaux courantes […] »).

Pour les états avec impact envisagé ou après impact, une étendue en zone humide d'après la réglementation en vigueur subsiste et/ou éventuellement une étendue n'est plus en zone humide même si elle a toujours des fonctions propres aux écosystèmes terrestres et amphibies. Pour ces états, indiquez alors la superficie totale de ces deux étendues, répondez aux questions 2 à 64.

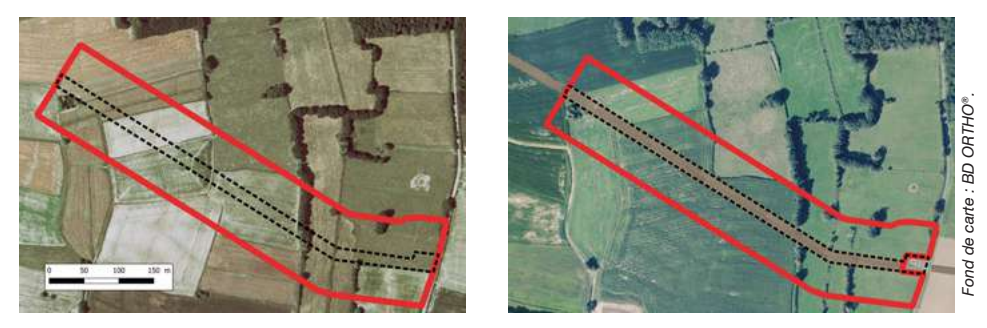

*Emprise d'un site impacté (polygone au contour rouge sans trame de fond) qui inclut les impacts négatifs d'un projet d'aménagement consistant à enfouir un gazoduc et à aménager un poste (polygone au contour pointillé noir sans trame de fond) en contexte planitiaire continental (cas fictif inspiré de la réalité).*

L'emprise du site impacté avant impact est de 7,2 ha (a). *Elle inclut les impacts directs au droit du gazoduc et les impacts indirects aux alentours de la tranchée creusée. L'emprise du site impacté avec impact envisagé ou après impact est de 7,12 ha (b ; fonction absente sur 0,08 ha).*

*Ici, l'emprise du site régresse à l'Est du fait de l'aménagement d'un poste (remblayé et imperméabilisé) qui n'est plus en zone humide et qui n'a plus de fonctions. Le reste du site où l'aménagement a eu une incidence (par ex. couvert végétal et nappe altérés) reste en zone humide en raison de mesures de réduction (par ex. bouchons d'argile dans la tranchée).*

**Sur le site de compensation, l'emprise en zone humide reste souvent inchangée avant action écologique et avec action écologique envisagée ou après action écologique.**

Zone humide restaurée sur un site de compensation (Figure page suivante). La restauration de zones humides consiste à intervenir sur un site qui est une zone humide, ou qui l'a été par le passé et qui exerce déjà des fonctions propres aux écosystèmes terrestres et amphibies ; même minimes<sup>38</sup>.

*38 D'anciennes zones humides devenues des habitats EUNIS de type « C1 Eaux dormantes […] », « C2 Eaux courantes […] », « J Zones bâties […] » sont considérées comme sans fonction apparentées à celles d'une zone humide.*

**La superficie à indiquer pour l'état du site impacté avant action écologique, avec action écologique envisagée et après action écologique est alors la même. La restauration et ses effets sont alors pris en compte au travers des réponses aux questions du formulaire.**

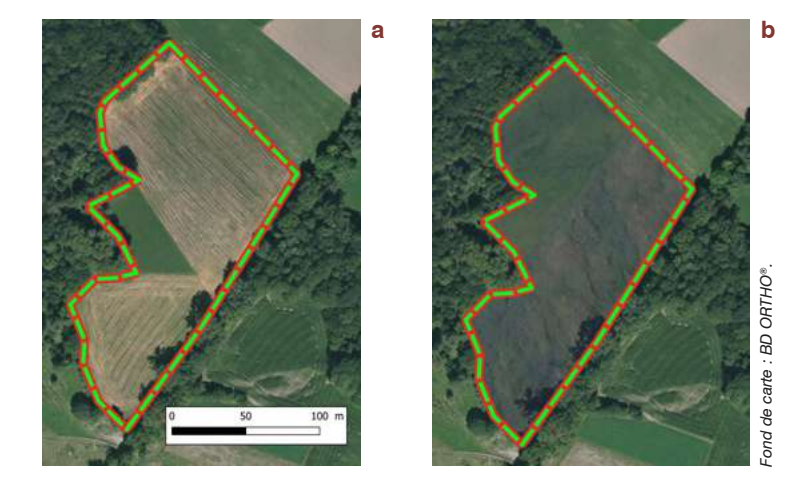

*Emprise d'un site de compensation (polygone au contour rouge sans trame de fond) inclus dans la mesure de compensation écologique (polygone au contour pointillé vert sans trame de fond) en contexte montagnard (cas fictif inspiré de la réalité).*

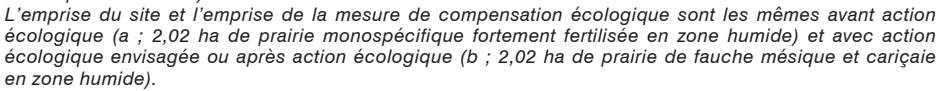

Création de zone humide sur un site de compensation présentant au moins partiellement des fonctions naturelles avant action écologique (Figure ci-dessous). La création de zones humides consiste à donner un caractère de zones humides à un site qui ne l'a jamais eu par le passé ; pas même avant d'éventuelles perturbations (voir CGDD 2013).

**Si ces habitats en état initial réalisent des fonctions propres aux écosystèmes terrestres, même minimes (par ex. prairie mésique, fourré tempéré, chênaie, culture), la superficie à indiquer pour l'état du site de compensation avant action écologique et avec action écologique envisagée est la même. Des fonctions existantes, pour certaines apparentées à une zone humide, sont complétées par d'autres fonctions plus spécifiques aux zones humides. Example 12**<br> **Example 20**<br> **A B Example 20**<br> **A Example 20**<br> **A Example 20**<br> **Example 20**<br> **Example 20**<br> **Example 20**<br> **Example 20**<br> **Example 20**<br> **Example 20**<br> **Example 20**<br> **Example 20**<br> **Example 20**<br> **Example 20** 

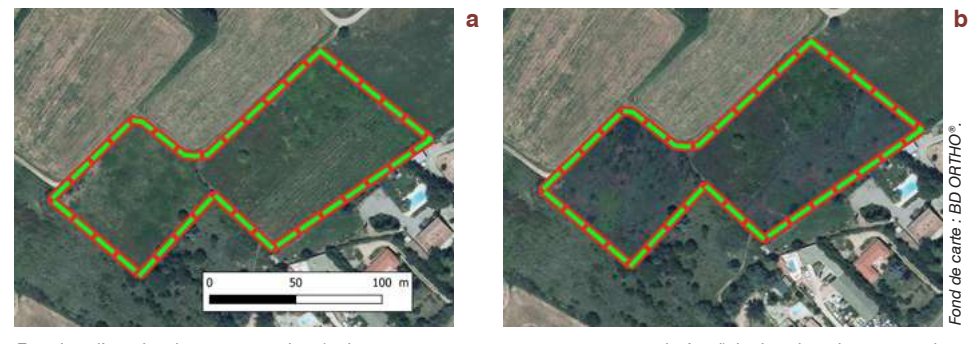

*Emprise d'un site de compensation (polygone au contour rouge sans trame de fond) inclus dans la mesure de compensation écologique (polygone au contour pointillé vert sans trame de fond) en contexte méditerranéen planitiaire (cas fictif inspiré de la réalité).*

*L'emprise du site et l'emprise de la mesure de compensation écologique sont les mêmes avant action écologique (a ; 1,23 ha de pâture mésique abandonnée et jachère qui n'est pas en zone humide et qui ne l'a jamais été, avec au moins quelques fonctions apparentées à celles des zones humides ; même minimes) et avec action écologique envisagée ou après action écologique (b ; 1,23 ha de prairie de fauche mésique en zone humide résultant d'un décaissement).*

#### **Des exceptions aux cas précités existent sur les sites de compensation.**

Site de compensation dont la superficie augmente du fait de l'action écologique (Figures ci-après). Cela survient quand une action écologique est déployée sur une emprise :

- qui n'est pas en zone humide en état initial, qu'elle l'ait été par le passé ou pas ;
- **ET** qui est sans ou quasiment sans fonction (par ex. habitats EUNIS « C1 Eaux dormantes [...]», « C2 Eaux courantes [...]», « J Zones bâties [...] », remblai épais avec forte emprise d'espèces végétales associées à des invasions biologiques) ;
- **ET** qui deviendra une zone humide avec action écologique envisagée.

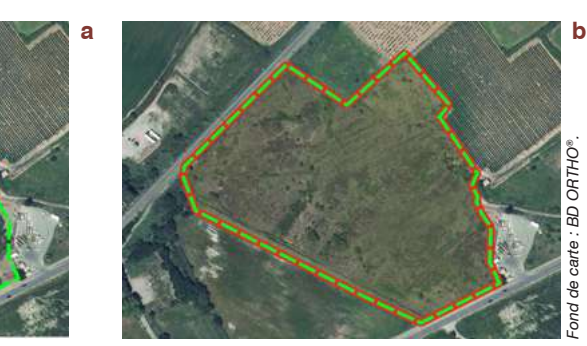

*Emprise d'un site de compensation (polygone au contour rouge sans trame de fond) inclus dans la mesure de compensation écologique (polygone au contour pointillé vert sans trame de fond) en contexte méditerranéen péri-lagunaire (cas fictif inspiré de la réalité).*

*Ici, avant action écologique (a), l'emprise du site est de 2,34 ha et l'emprise de la mesure de compensation écologique est de 4,46 ha. Le site n'inclut pas le remblai au sud-est qui a une artificialité extrême : épais, constitué de matériaux de construction, avec des communautés végétales rudérales et espèces végétales associées à des invasions biologiques, quasiment sans fonction. Avec action écologique envisagée ou après action écologique (b), l'emprise du site et l'emprise de la mesure de compensation écologique sont toutes les deux de 4,46 ha. L'emprise retenue en zone humide est maintenue au nord-ouest et elle progresse au sud-est sur des habitats avec une artificialité extrême sans fonction naturelle suite notamment au déblaiement.*

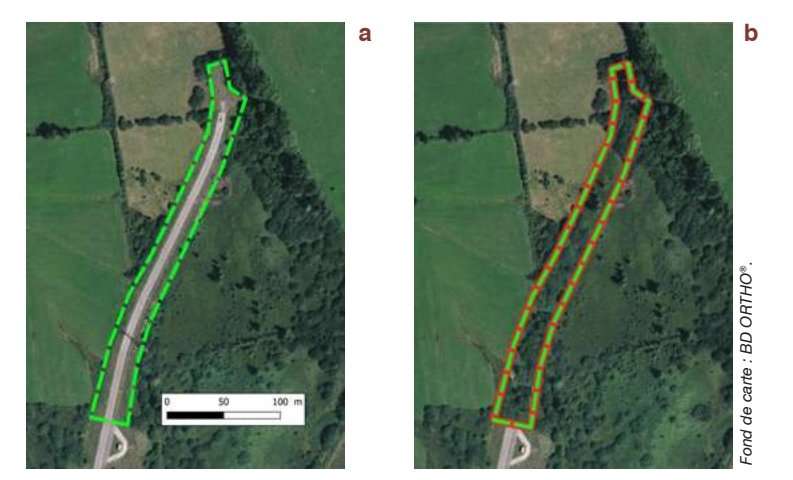

*Emprise d'un site de compensation (polygone au contour rouge sans trame de fond) inclus dans la mesure de compensation écologique (polygone au contour pointillé vert sans trame de fond) en contexte montagnard (cas fictif inspiré de la réalité).*

*Ici, avant action écologique (a), l'emprise du site est de 0 ha et l'emprise de la mesure de compensation écologique*  est de 0,85 ha. Le site n'inclut pas la desserte routière désaffectée (sans fonction, non zone humide). Avec action *écologique envisagée ou après action écologique (b), l'emprise du site et l'emprise de la mesure de compensation écologique sont toutes les deux de 0,85 ha. Le site est une zone humide suite notamment à un déblaiement.*

Site de compensation dont la superficie diminue du fait d'une perturbation naturelle (Figure ci-dessous). C'est par ex. le cas après l'érosion par une crue ou une intrusion marine. Dans ce cas, la superficie avec action écologique envisagée ou après action écologique est réduite. Cela est rare et résulte souvent de facteurs naturels non anticipés lors de la conception de la mesure de compensation écologique.

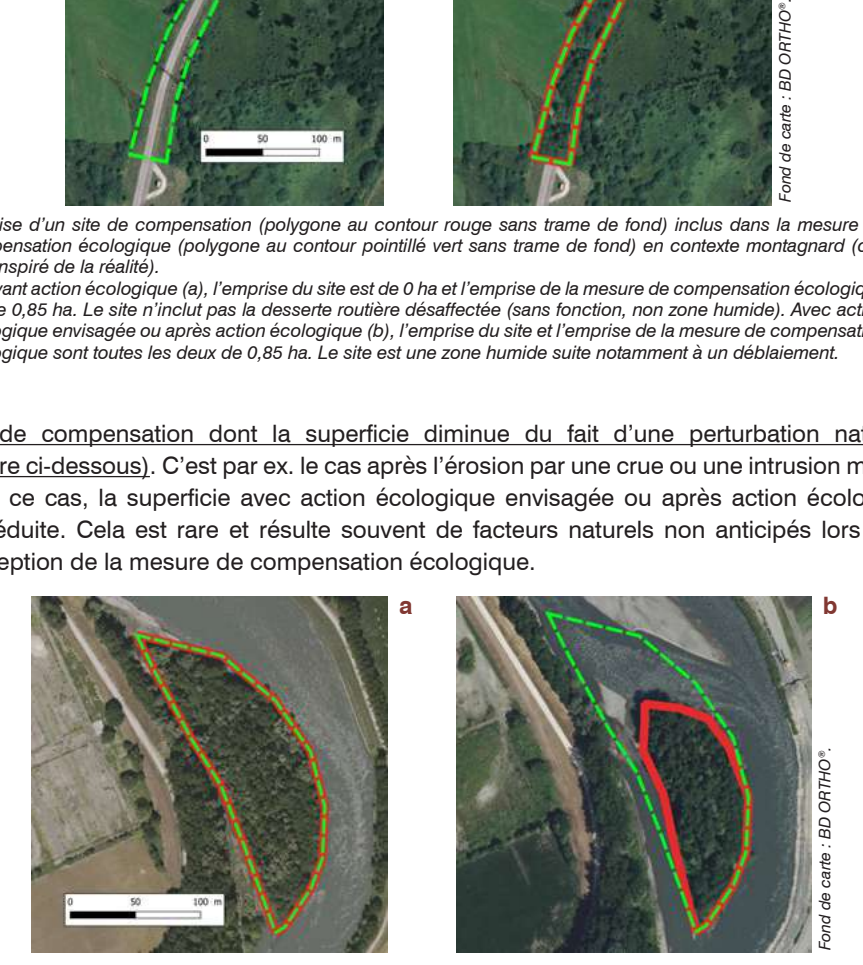

*Emprise d'un site de compensation (polygone au contour rouge sans trame de fond) inclus dans la mesure de compensation écologique (polygone au contour pointillé vert sans trame de fond) en contexte alluvial (cas fictif inspiré de la réalité).*

*Ici, l'emprise du site et l'emprise de la mesure de compensation écologique sont les mêmes avant action écologique (a ; 1,38 ha de forêt alluviale). Elles diffèrent avec action écologique envisagée ou après action écologique puisque le site de compensation en zone humide ne fait plus que 0,75 ha (b). La crue est une perturbation naturelle non anticipée qui a isolé le site de compensation dans le lit mineur.*

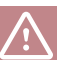

Faut-il inclure les remblais dans l'emprise du site de compensation avant action écologique ?

Un remblai de terres végétales ou de terre support (par ex. argile) recouvert ou non par des habitats « naturels » ne peut pas être considéré comme très fortement artificialisé. Il est en général inclus dans l'emprise du site de compensation avant action écologique. Même sans caractère de zone humide, certaines fonctions s'expriment comme par ex. la séquestration du carbone, support des habitats.

Un remblai épais et/ou constitué de matériaux anthropiques ; recouvert par des habitats très fortement artificialisés (par ex. habitat EUNIS « J6 Dépôts de déchets »), ou occupé par des espèces végétales associées à des invasions biologiques est en général exclu de l'emprise du site de compensation avant action écologique (voir cas p. 80-81).

Durant une mesure de compensation écologique, procédez généralement au déblaiement, en évacuant les matériaux dans les espaces autorisés de dépôt.

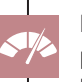

La superficie du site influence la valeur des indicateurs, et donc l'évaluation des gains et des pertes. Plus la mesure sur un paramètre est favorable à une fonction, plus le site est grand, plus les fonctions sont intenses.

#### Question 2 - Si le site de compensation est constitué de polygones disjoints, quelle est la superficie moyenne de ces polygones ? Sinon, passez à la question suivante sans répondre à celle-ci.

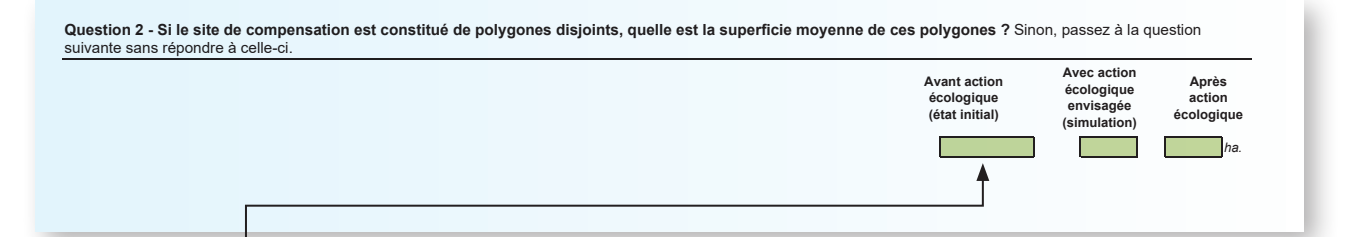

Si plusieurs polygones disjoints constituent le site de compensation, renseignez leur superficie moyenne. Par ex. pour 2 polygones de 1 ha et 1,5 ha qui constituent le site de compensation avant action écologique (superficie totale de 2,5 ha) ; la superficie moyenne à indiquer pour l'état avant action écologique est de 1,25 ha.

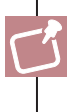

Occasionnellement, si plusieurs polygones très proches constituent le site ou si la superficie de l'un est nettement supérieure à celle de l'autre (selon l'appréciation des parties prenantes de la séquence ERC) ; renseignez ici la superficie totale du site.

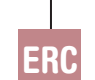

Plus un site est petit, plus la faisabilité technique des actions écologiques est faible (par ex. sensibilité accrue d'un petit site aux perturbations dans son environnement).

#### Question 3\* - Le site de compensation fait-il actuellement l'objet d'engagements privés dans le cadre d'un autre projet d'aménagement que celui concerné par cette évaluation ? Fait-il actuellement l'objet d'engagements publics ?

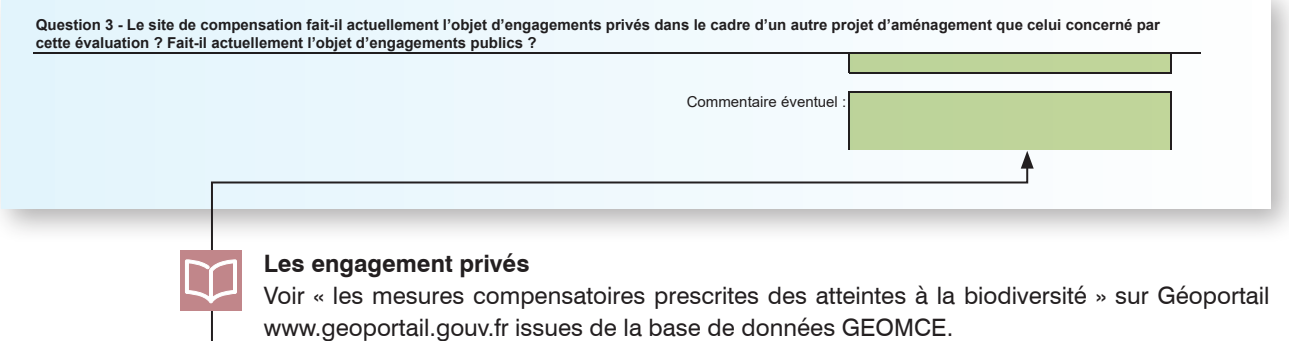

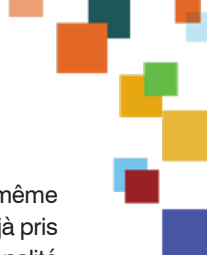

#### **Les engagement privés**

ERC

Une mesure de compensation ne peut pas compenser les impacts de différents projets, ni au même moment, ni dans le temps. Elle ne peut servir à mettre en oeuvre des engagements privés déjà pris par ailleurs (par ex. mesure de compensation prévue sur un autre projet) (principe d'additionnalité aux engagements privés). Ainsi, si des engagements privés existent déjà au titre d'un projet d'aménagement sur le site, celui-ci ne peut pas être un site de compensation (CGDD-DEB, 2013). Répondez « oui » si des engagements privés au titre de la compensation écologique existent déjà. Dans ce cas, précisez leur nature (par ex. date de début et de fin des engagements, actions écologiques).

#### **Les engagement publics**

Une mesure de compensation écologique doit être additionnelle aux actions publiques en matière de protection de la nature ou les conforter sans s'y substituer (principe d'additionnalité aux engagements publics). Si des engagements publics existent déjà sur le site, celui-ci ne peut pas être un site de compensation. Cependant, si l'engagement public ne couvre qu'une portion de site, alors la portion restante peut être considérée comme un site de compensation (CGDD-DEB, 2013).

Répondez « oui » si des engagements publics existent déjà. Dans ce cas, précisez leur nature (par ex. action de restauration d'un syndicat de rivière).

#### Question 4\* - Actuellement, le site de compensation fait-il l'objet de mesures de compensation écologique autres que pour les « habitats » et les « fonctions » de zone humide ?

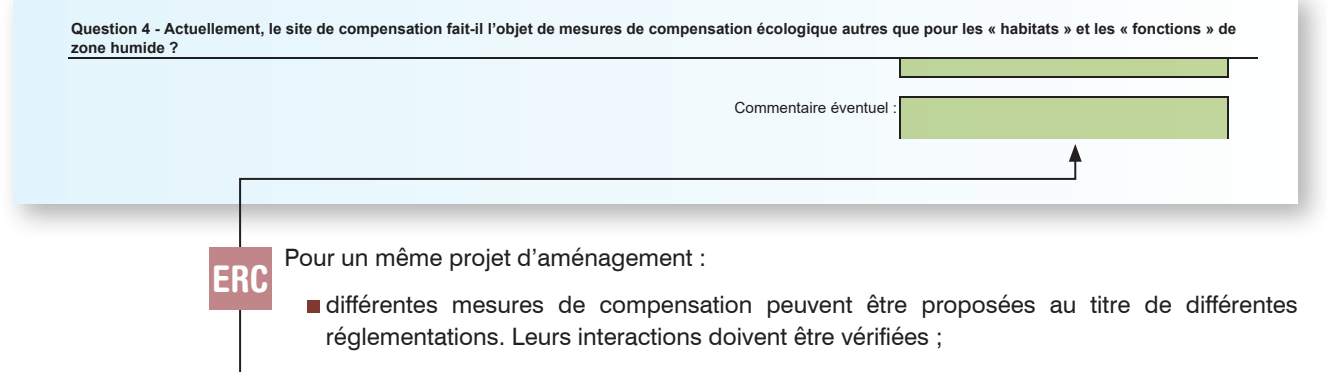

mutualisation : un site de compensation peut accueillir des actions écologiques favorables aux espèces, aux habitats, aux fonctions affectées par le projet et visées par plusieurs réglementations (par ex. milieux aquatiques, espèces protégées, Natura 2000, milieux marins, milieux terrestres).

#### Question 5 - À quelle masse d'eau de surface appartient le site ?

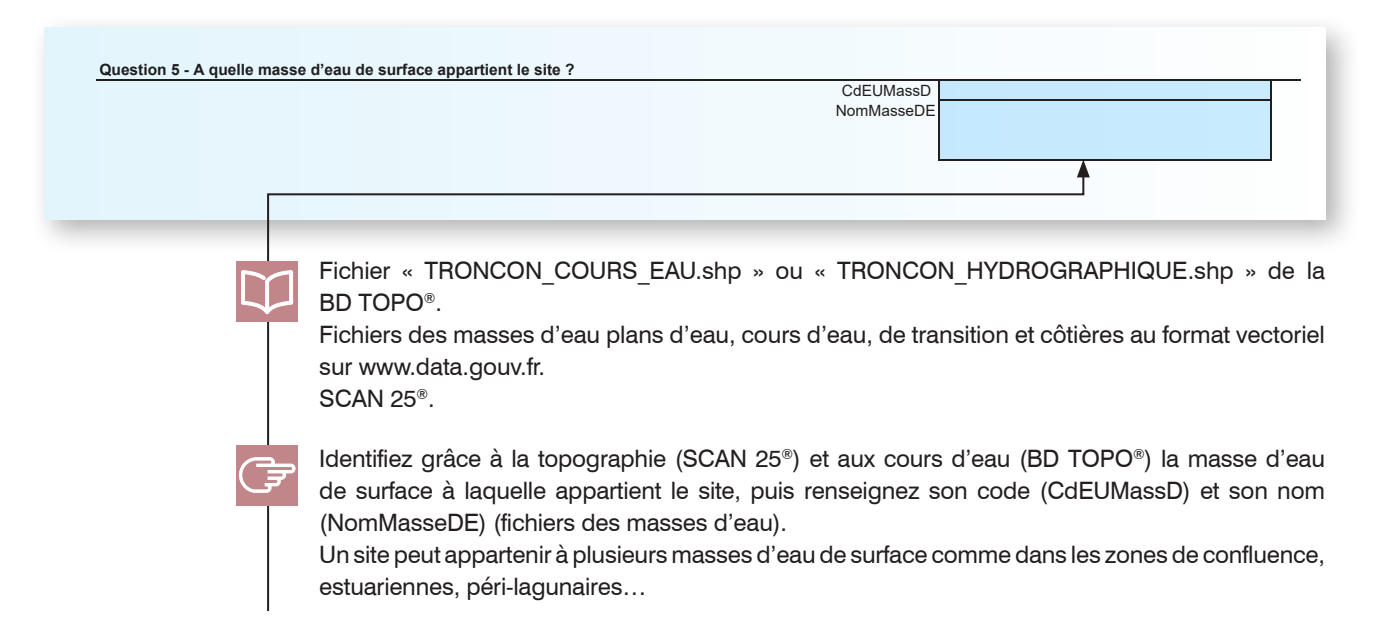

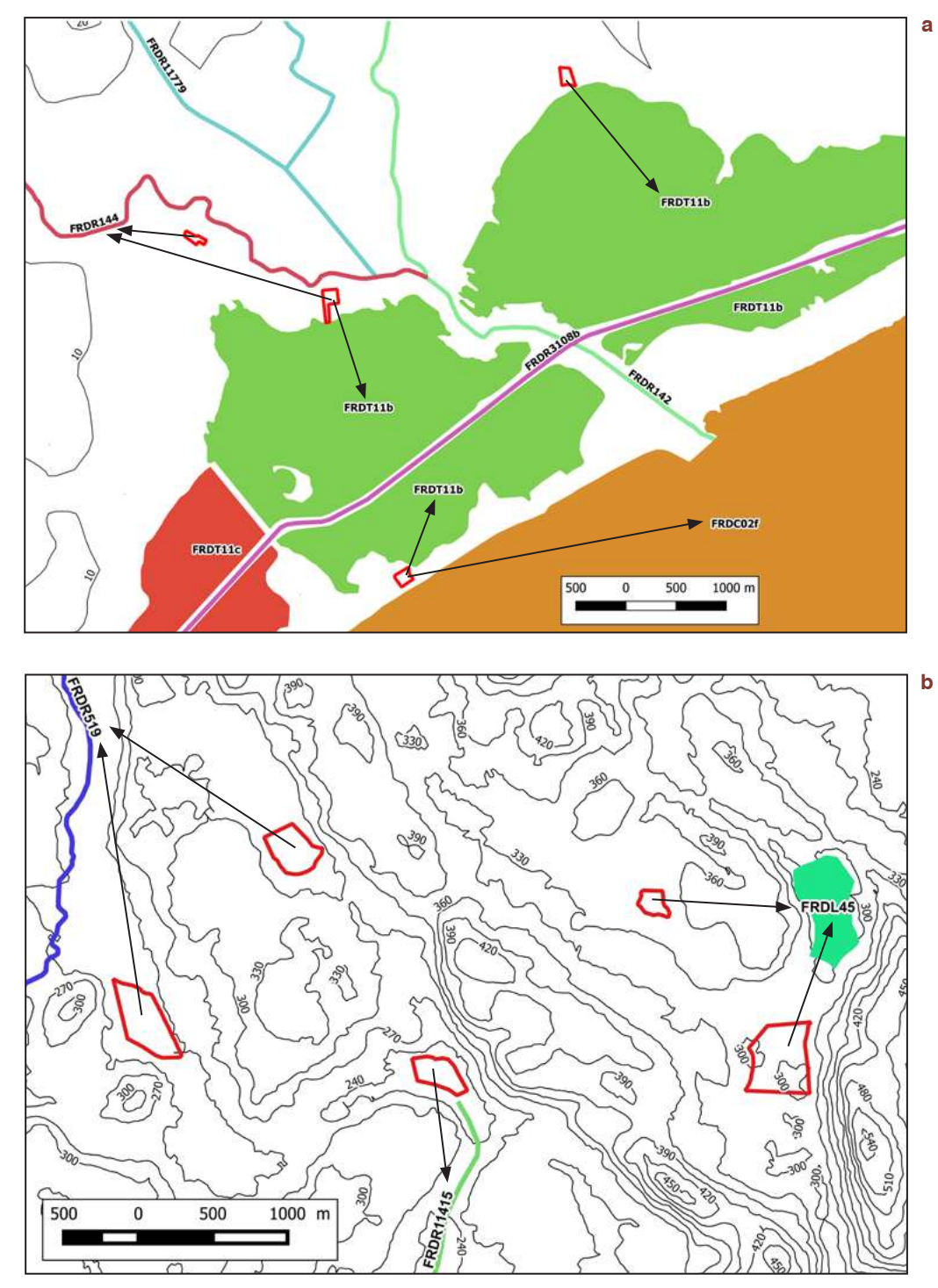

*Appartenance de sites (polygones aux contours rouges sans trame de fond) à des masses d'eau de surface en secteur péri-lagunaire et marin (a) et continental (b). Chaque masse d'eau est représentée par une couleur et un code numérique (par ex. ici, FRDR... : masse d'eau de type cours d'eau, FRDL... : masse d'eau de type plan d'eau, FRDT… : masse d'eau de transition, FRDC… : masse d'eau côtière). Le code de la masse d'eau à laquelle chaque site appartient est indiqué par une flèche noire partant du site vers la masse d'eau d'appartenance.*

Exceptionnellement, s'il est impossible d'identifier la masse d'eau de surface à laquelle appartient le site (par ex. plateau karstique sans information permettant d'identifier la masse d'eau), ne renseignez pas le champ et précisez le problème rencontré dans un commentaire (voir question 64 p. 142).

#### Question 6\* - Quels objectifs de préservation de la ressource en eau, des zones humides ou de la biodiversité sont identifiés sur le territoire où est le site ?

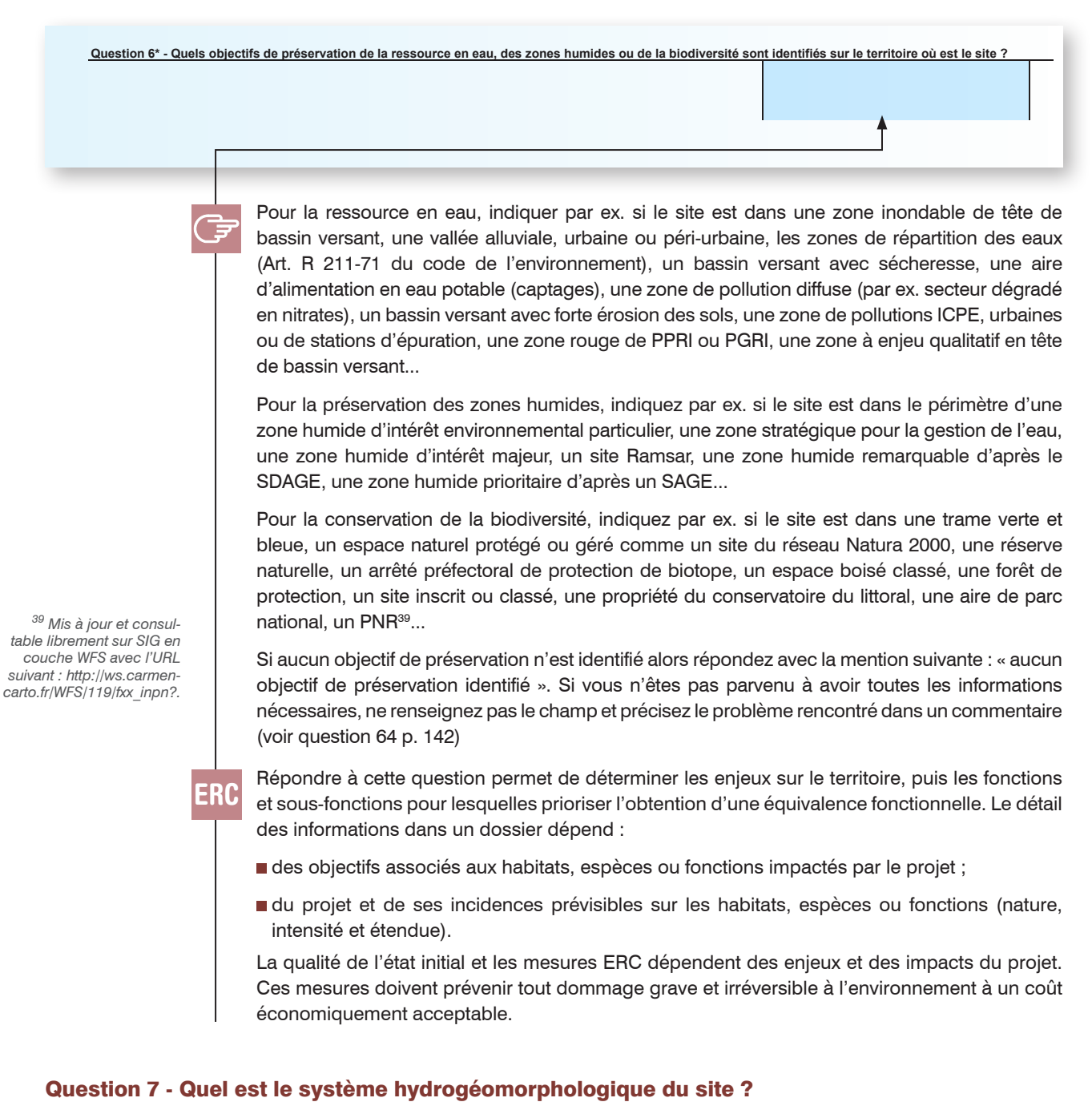

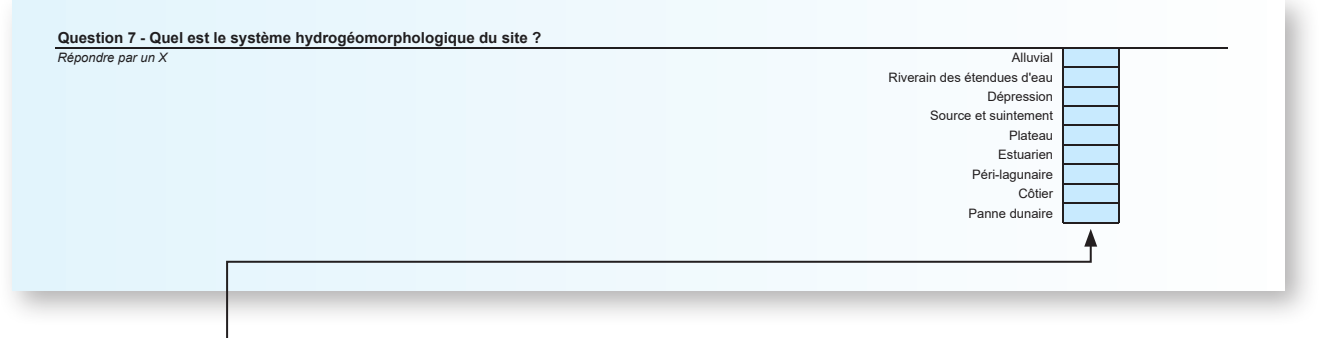

Suivez impérativement la clef de détermination (p. 86) et la description des systèmes hydrogéomorphologiques (voir Gayet *et al*. 2023a pour une description détaillée).

Un site ne peut pas contenir deux systèmes hydrogéomorphologiques contigus, auquel cas délimitez un site par système hydrogéomorphologique et faites une évaluation par site.

#### **Clef de détermination des systèmes hydrogéomorphologiques (adaptée de Smith** *et al.,* **1995)**

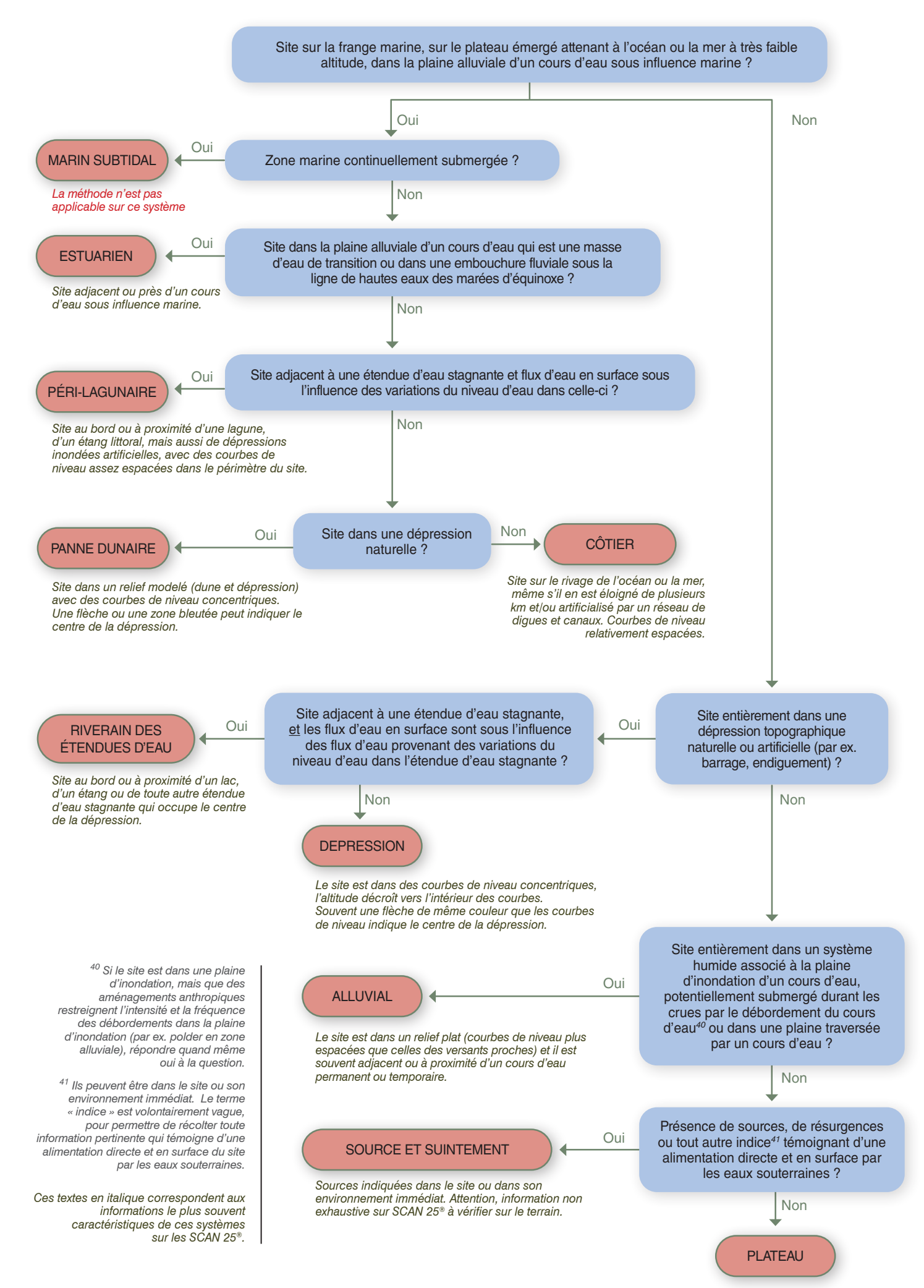

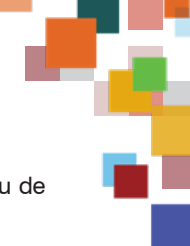

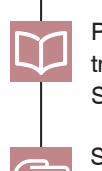

Pour les zones humides sous influence marine passée ou actuelle : fichier des masses d'eau de transition au format vectoriel sur www.data.gouv.fr. SCAN 25<sup>®</sup>.

Suivez la clef de détermination pour identifier le système hydrogéomorphologique. Astuce : utilisez l'outil profil altimétrique sur www.geoportail.fr pour apercevoir la topographie dans le site et aux alentours.

Exceptionnellement, des systèmes hydrogéomorphologiques peuvent se superposer dans un site (par ex. zone humide alimentée de manière équivalente par un cours d'eau et le marnage d'un plan d'eau). Dans ce cas, cochez plusieurs cases (par ex. alluvial et riverain des étendues d'eau).

Dans le cas d'un site très fortement artificialisé et particulièrement avec des remblais, renseignez le système hydrogéomophologique antérieur au remblaiement. D'anciennes orthophotos précédant la perturbation peuvent être utiles (par ex. via https://remonterletemps.ign.fr/).

L'identification du système hydrogéomorphologique est parfois complexe en tête de bassins versants, sur des sites ayant subi des perturbations anthropiques intenses… Lorsque le site est surtout alimenté par des ruissellements de surface et sub-surface (et non pas par des sources), le système est en général de type « plateau » et non pas « source et suintement ». Des sources ou suintements doivent être observés pour être qualifié comme tel.

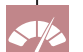

Étant donné la difficulté d'évaluer la sous-fonction de soutien au débit d'étiage avec robustesse dans les zones humides alluviales... avec une méthode rapide, elle n'est évaluée que si un système hydrogéomorphologique de plateau, source et suintement ou dépression est identifié. La fonction d'atténuation du débit de crue n'est évaluée que si un système hydrogéomorphologique alluvial, riverain des étendues d'eau, estuarien, péri-lagunaire, côtier ou de panne dunaire est identifié (voir section 6, p. 14). Les autres fonctions sont évaluées quel que soit le système hydrogéomorphologique.

Question 8 - Si le site est alluvial, riverain des étendues d'eau, estuarien, péri-lagunaire, côtier ou de panne dunaire, quel est le nom du cours d'eau, de l'étendue d'eau, de la baie ou de l'estuaire associé ? Sinon, passez à la question suivante sans répondre à celle-ci.

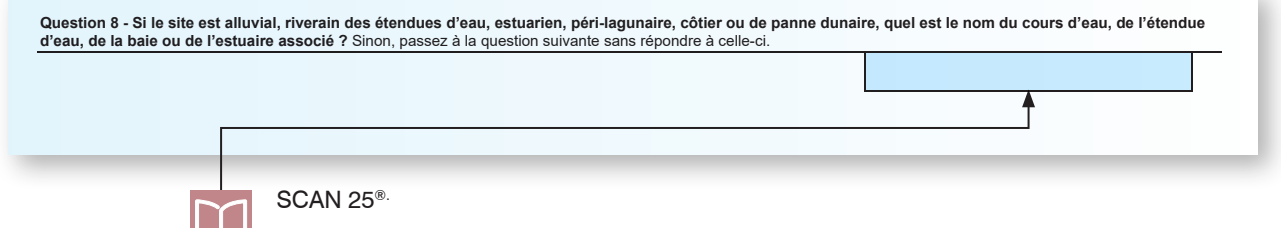

#### Question 9<sup>\*</sup> - Si le site est alluvial ou riverain des étendues d'eau, quel est le rang de Strahler<sup>42</sup> du cours d'eau auquel il est associé ? Sinon, passez à la question suivante sans répondre à celle-ci.

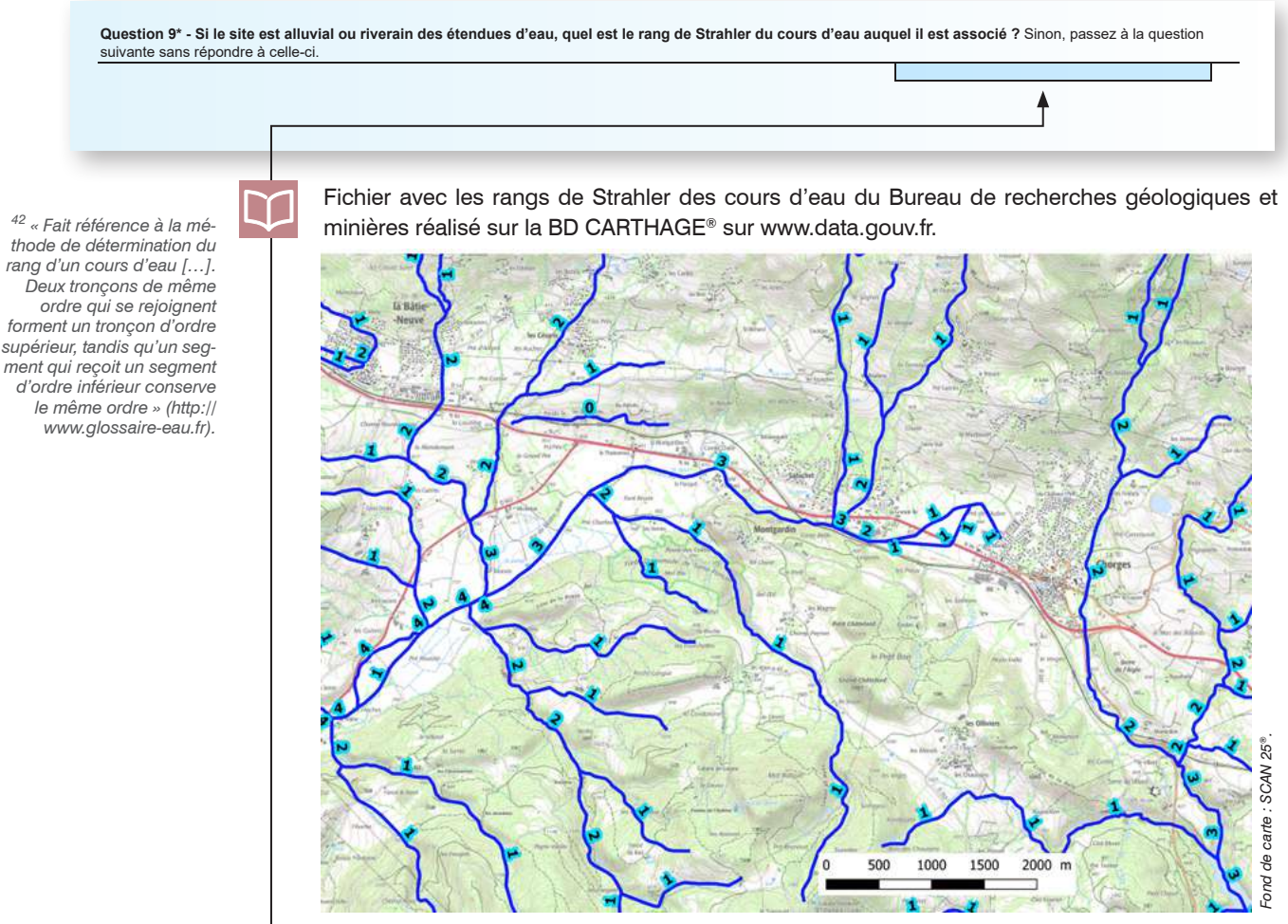

*Représentation des rangs de Strahler (numéro avec un fond bleu) de cours d'eau (Bureau de recherches géologiques et minières réalisé sur la BD CARTHAGE®).*

Pour un site alluvial, indiquez le rang de Strahler du cours d'eau auquel le site est associé (champ : sthl max). Si aucun rang de Strahler n'est indiqué pour ce cours d'eau, indiquez la valeur « 1 ». Si le site est associé à plusieurs cours d'eau (par ex. zone de confluence), indiquez le rang de Strahler le plus élevé.

Pour un site riverain des étendues d'eau, indiquez le rang de Strahler le plus élevé des cours d'eau alimentant l'étendue d'eau. Si aucun rang de Strahler n'est indiqué pour ce cours d'eau, indiquez la valeur « 1 ».

#### Question 10\* - Quand ont été édités la BD ORTHO®, la BD TOPO® et le Registre parcellaire graphique utilisés pour réaliser l'évaluation ?

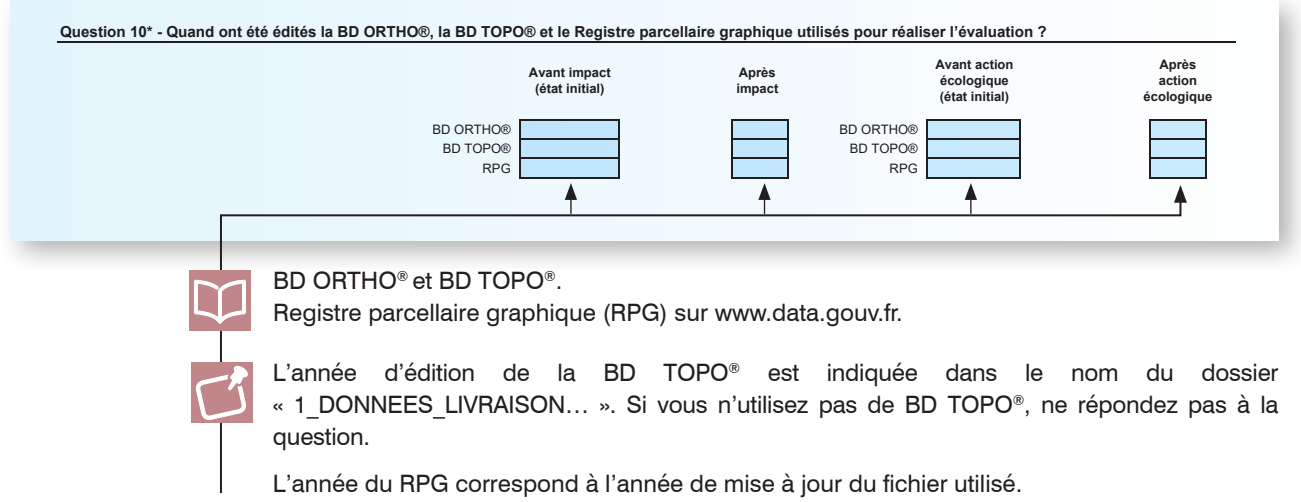

#### **1.2 La zone contributive**

**SI le site est estuarien, péri-lagunaire, côtier ou de panne dunaire, OU s'il est alluvial ou riverain des étendues d'eau avec un rang de Strahler > 5 ; ALORS passez à la question 14. Ne décrivez pas la zone contributive.**

#### Question 11 - Quelle est la zone contributive**43** du site ?

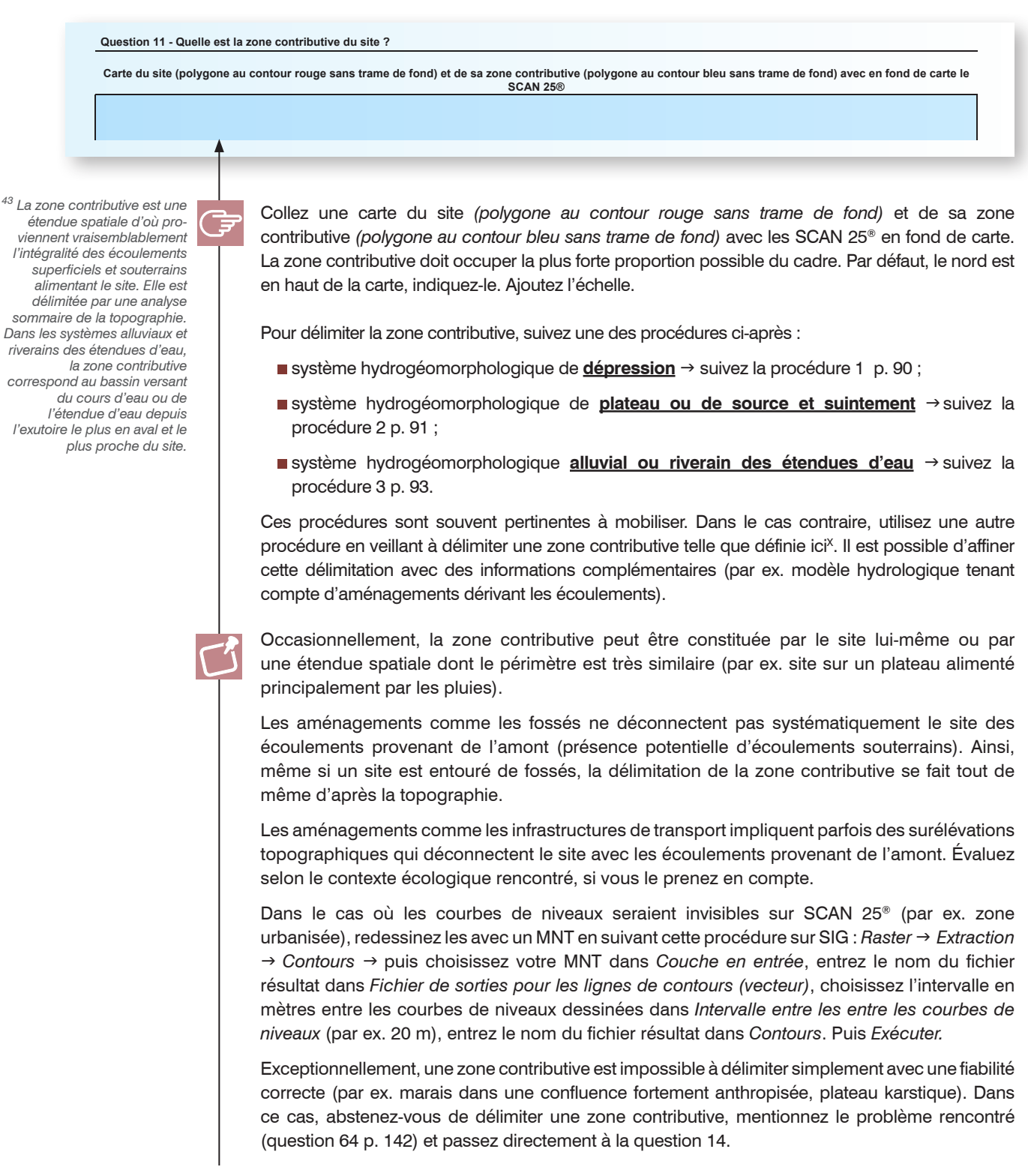

#### **Procédure 1 - Site dans un système hydrogéomorphologique de dépression**

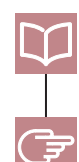

Fichier « TRONCON\_COURS\_EAU.shp » ou « TRONCON\_HYDROGRAPHIQUE.shp » de la BD TOPO® et SCAN 25®.

**1** Repérez les talwegs (*traits bleus pointillés*) et les sommets (*croix roses*) à proximité du site (*polygone au contour rouge sans trame de fond*) sur SCAN 25® pour avoir une première idée de sa zone contributive. Vous pouvez identifier certains talwegs en affichant lles fichiers de la BD TOPO®.

La première fois que vous délimitez une zone contributive, vous pouvez par exemple dessiner les talwegs et sommets sur une carte imprimée pour avoir un aperçu de la zone contributive que vous délimiterez ensuite sur SIG.

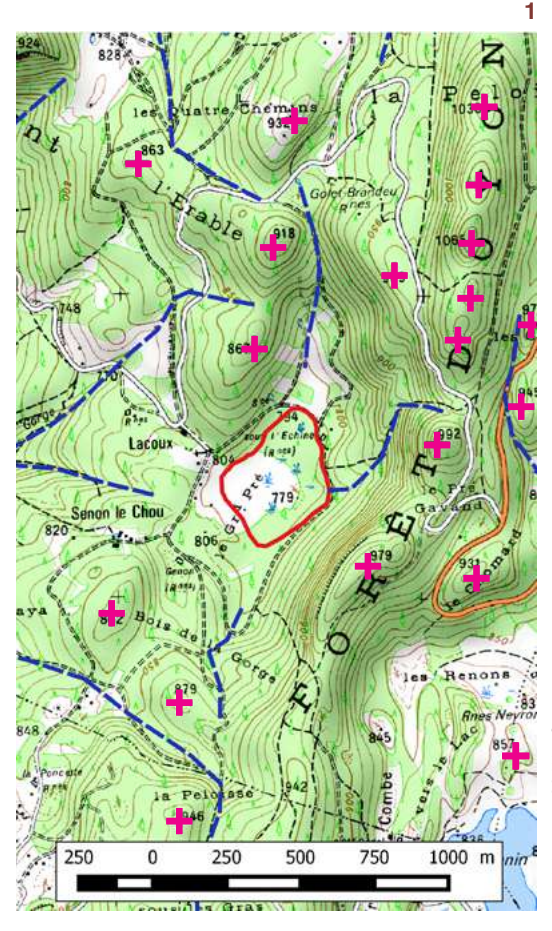

**2** Tracez un polygone dont les côtés parcourent les sommets en incluant les écoulements parvenant au site. Vous obtenez la zone contributive *(polygone au contour bleu sans trame de fond)*.

Veillez à ce que le site soit bien entièrement inclus dans la zone contributive.

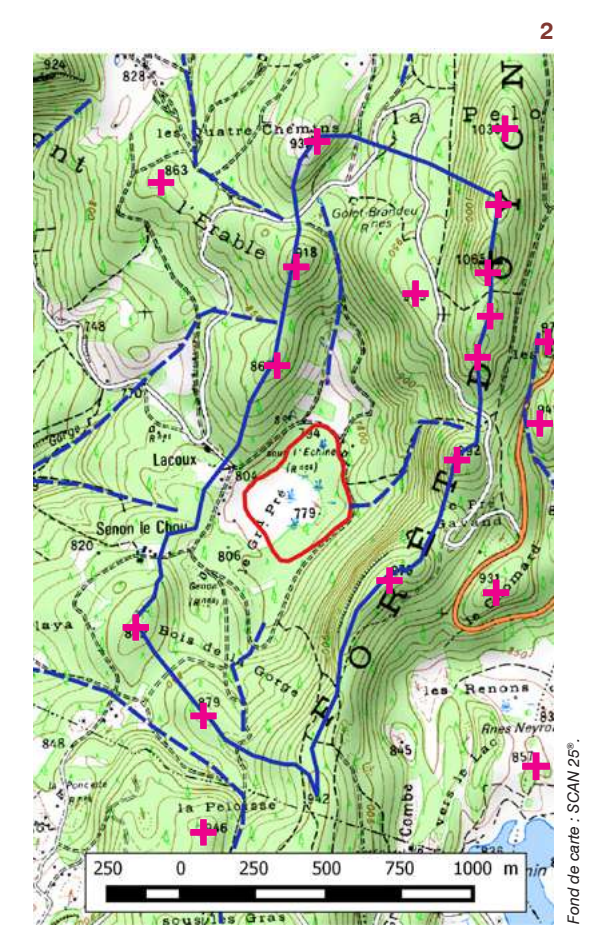

#### **Procédure 2 - Site dans un système hydrogéomorphologique de plateau ou de source et suintement**

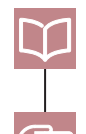

Fichier « TRONCON\_COURS\_EAU.shp » ou « TRONCON\_HYDROGRAPHIQUE.shp » de la BD TOPO® et SCAN 25®.

**1** Repérez les talwegs (*traits bleus pointillés*) et les sommets (*croix roses*) à proximité du site (*polygone au contour rouge sans trame de fond*) sur SCAN 25® pour avoir une première idée de sa zone contributive.

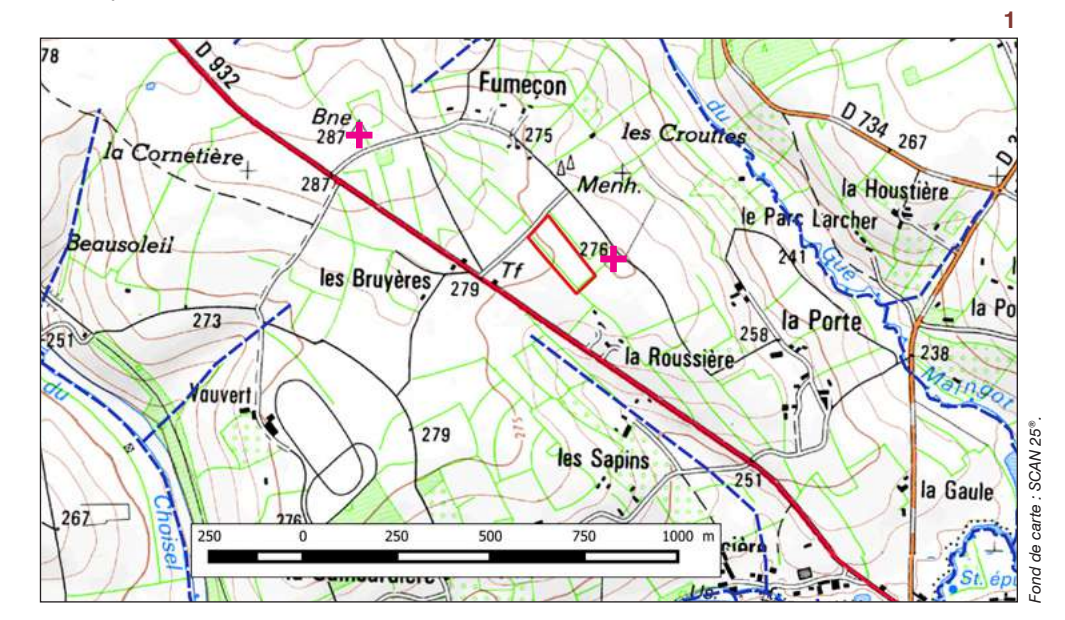

- **2** Repérez l'extrémité des angles convexes sur le périmètre du site (*points bleus*).
- **3** Repérez les extrémités des angles convexes qui incluent tous les écoulements parvenant au site (*points bleus cerclés de vert*). Il y en a le plus souvent au moins deux.

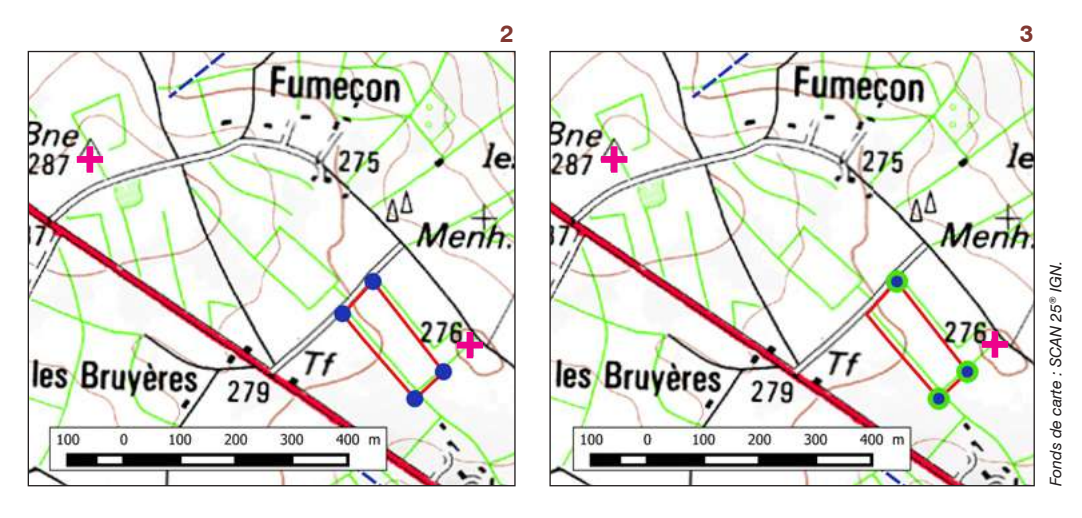

**4** Depuis ces extrémités  $($ ob $t$ enues en 3 $),$ dessinez un polygone avec des segments successifs qui coupent à angle droit les courbes de niveau immédiatement au-dessus (*traits rouges et jaunes*). Parcourez les sommets dont les écoulements parviennent au moins en partie jusqu'au site.

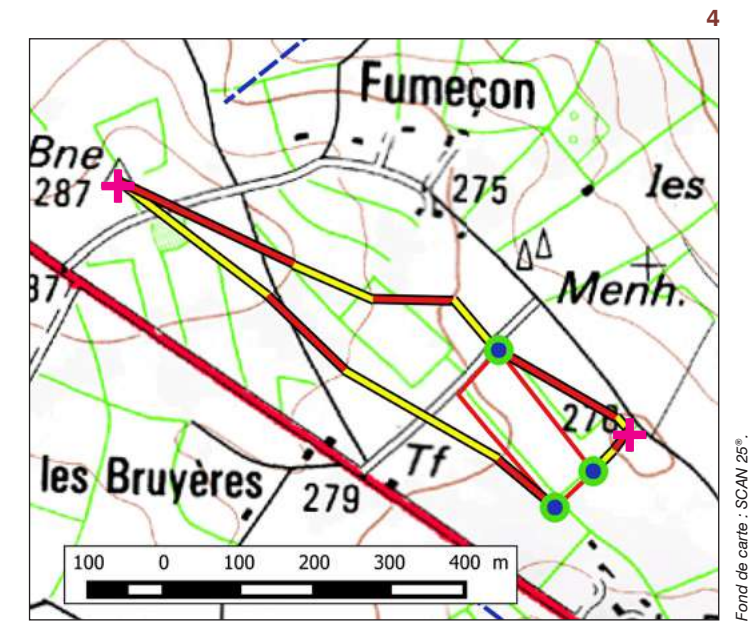

**92** Guide des rest la polygone dessiné<br>
(*polygone au contour bleu sans trame de la tela sones humides als zones d'évaluation des sinés and a zone 2023 and the septembre 37 La zone contributive.* est le polygone dessiné (*polygone au contour bleu sans trame de fond*).

Veillez à ce que le site soit bien entièrement inclus dans la zone contributive.

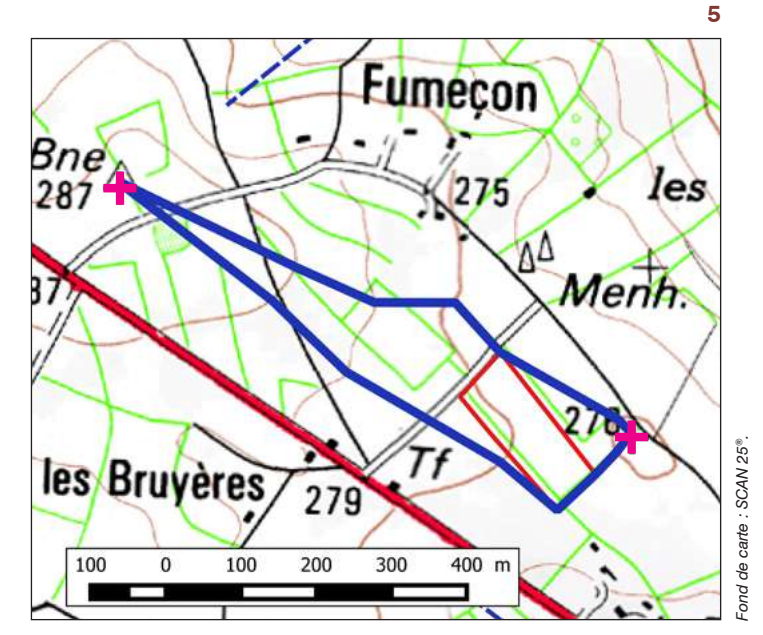

#### **Procédure 3 - Site dans un système hydrogéomorphologique alluvial ou riverain des étendues d'eau**

Occasionnellement, les zones contributives délimitées via les interfaces internet citées ci-après ne sont pas pertinentes, du fait des limites d'une automatisation. L'observateur doit être vigilant sur la pertinence du résultat produit.

Utilisez l'une de ces deux interfaces :

- « visualiseur » du site d'agrocampus : http://geowww.agrocampus-ouest.fr/mapfishapp/ ;
- « géotraitements » sur Eaufrance : [http://reseau.eaufrance.fr/geotraitements/viewer/bassin](http://reseau.eaufrance.fr/geotraitements/viewer/bassin-versant)[versant.](http://reseau.eaufrance.fr/geotraitements/viewer/bassin-versant)

En cas d'indisponibilité, recourez aux procédures détaillées dans la version 1 du guide de cette méthode (Annexe 3).

Avec le visualiseur d'agrocampus :

Dans , choisissez *Paramètres*, puis dans *Modèle Numérique de Terrain utilisé pour le calcul* choisissez « France 250m en test ». Puis *Appliquer*.

À nouveau dans **C** • choisissez *Cliquer sur la carte*. Déplacez votre curseur sur l'exutoire du cours d'eau ou du plan d'eau dont dépend le site à proximité du site, puis cliquez. La zone contributive est dessinée.

**Vérifiez la pertinence de la zone contributive** (par ex. absence de cours d'eau coupé), puis exportez le fichier produit pour l'utiliser sur SIG (fichier affiché à droite de l'interface) en cliquant sur *Actions*, puis *Extraire les données*.

Avec le mode de géotraitements sur Eaufrance :

Dans **Géo-traitements Calcul BV.** , choisissez *Calcul BV*.

Ensuite, cliquez sur *Cliquer sur un tronçon* à proximité du site et choisisez « Calcul BV ». Déplacez votre curseur à l'exutoire du cours d'eau ou du plan d'eau dont dépend le site, puis cliquez. La zone contributive est dessinée.

Vérifiez la pertinence de la zone contributive (par ex. absence de cours d'eau coupé), puis exportez le fichier produit pour l'utiliser sur SIG (fichier affiché à droite de l'interface) en cliquant sur *Télécharger le résultat* .

#### Question 12 - Quels sont la superficie et le périmètre de la zone contributive ?

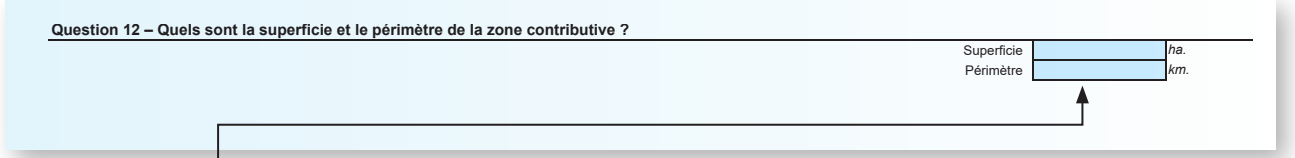

#### *Pour répondre à cette question, mobilisez l'extension QGIS (p. 73). L'utilisation de cette extension permet de répondre à cette question et plusieurs questions qui suivent dans ce tableur.*

Sinon, procédez comme indiqué dans l'Annexe 2 pour calculer manuellement la superficie (en hectares, trois chiffres après la virgule maximum) et le périmètre (en km, trois chiffres après la virgule maximum) de la zone contributive sur SIG.

Plus la zone contributive a une forme sphérique, plus la concentration des écoulements vers l'aval est rapide ; soulignant l'intérêt du site pour ralentir les ruissellements, retenir les sédiments et atténuer le débit de crue (cette dernière fonction n'est évaluée que si le site est dans un système hydrogéomorphologique alluvial ou riverain des étendues d'eau).

#### Question 13 - Quelle est l'occupation du sol dans la zone contributive ?

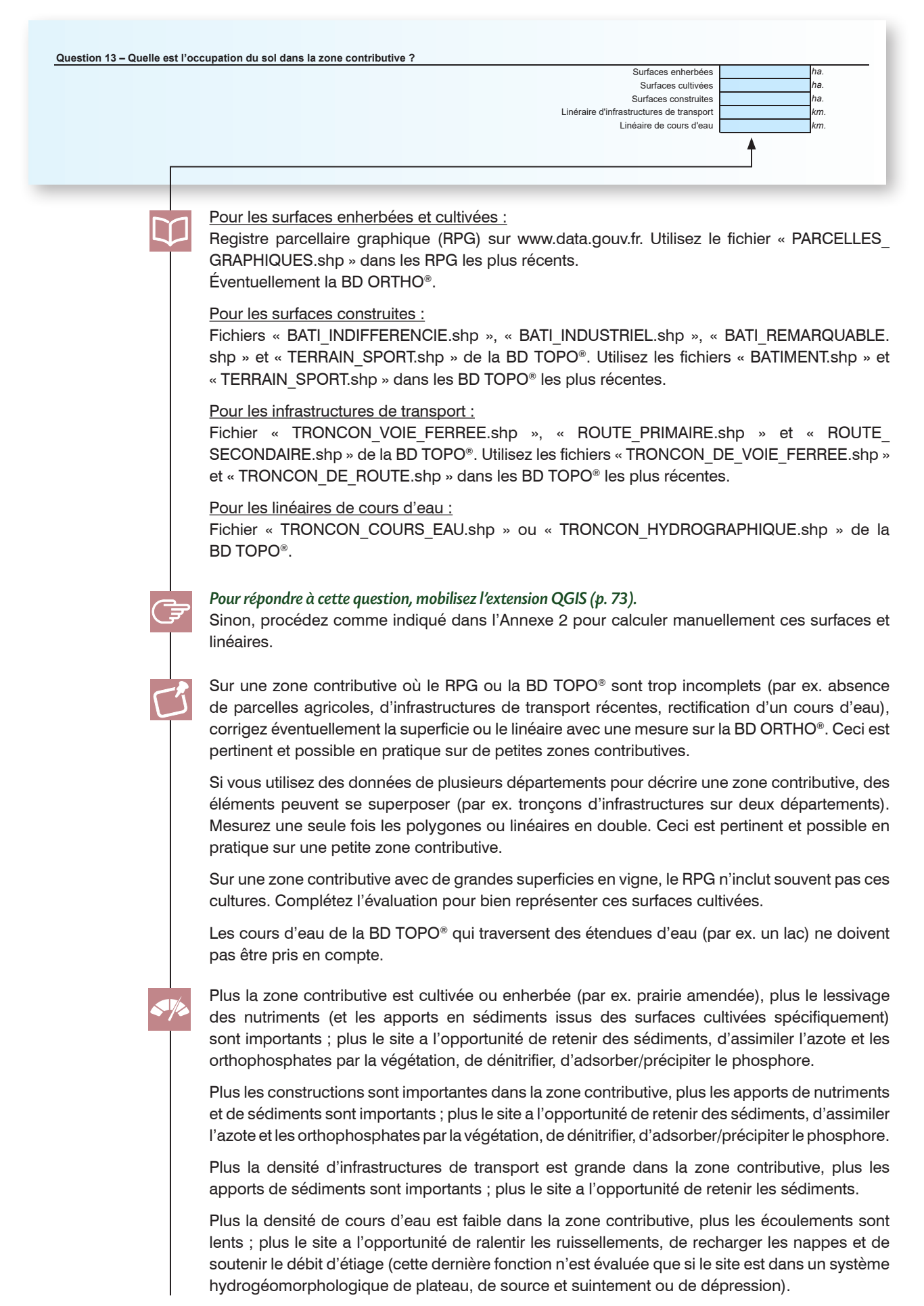

#### **1.3 La zone tampon**

(言

#### Question 14 - Quelle est la zone tampon<sup>44</sup> du site ?

**Carte du site (polygone au contour rouge sans trame de fond) et de sa zone tampon (polygone au contour noir sans trame de fond) avec en fond de carte la BD ORTHO®**

*44 La zone tampon du site correspond au polygone dessiné dans un rayon de 50 m à l'extérieur du périmètre du site qui est inclus dans sa zone contributive.*

**1** Collez une carte du site (*polygone au contour rouge sans trame de fond*) et de la zone tampon (*polygone au contour noir sans trame de fond*) avec la BD ORTHO® en fond de carte. La zone tampon doit occuper la plus forte proportion possible du cadre. Par défaut, le nord est en haut de la carte, indiquez-le si ce n'est pas le cas. Ajoutez l'échelle.

*Pour répondre à cette question et afficher la zone tampon sur SIG, mobilisez l'extension QGIS (p. 73).*

Sinon, procédez comme indiqué dans l'Annexe 2 pour l'obtenir manuellement.

**La zone tampon n'inclut pas le site.**

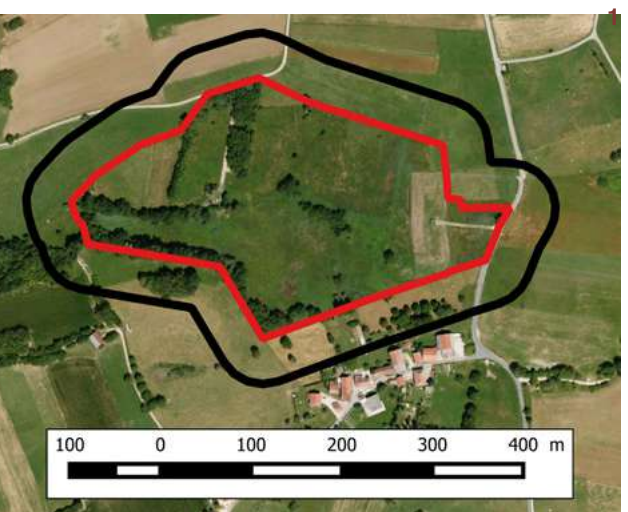

#### **1.4 Le paysage**

#### Question 15 - Quel est le paysage<sup>45</sup> du site ?

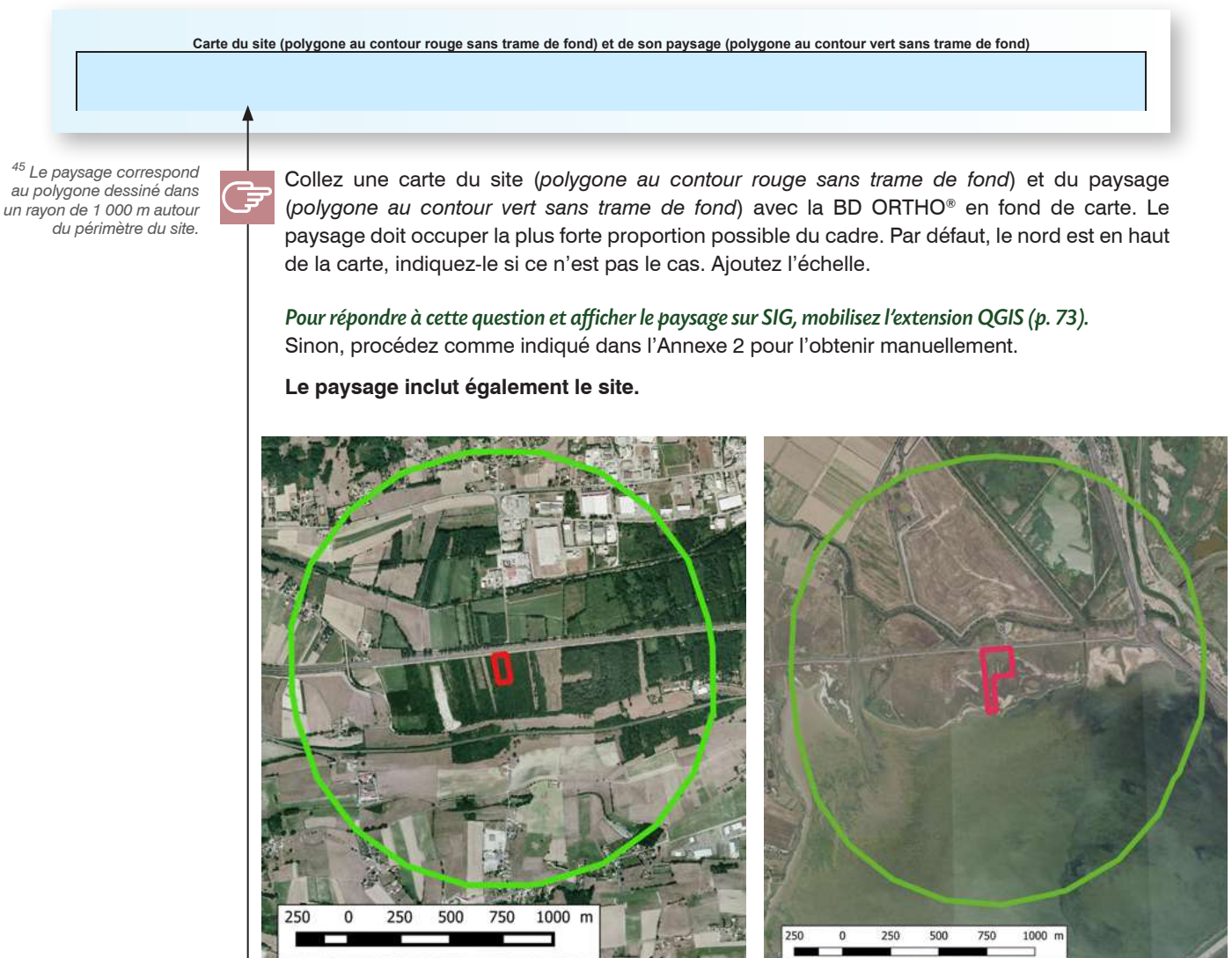

*Fonds de carte : BD ORTHO®.* onds de carte : BD ORTHO®

*Représentation de sites sur le continent (à gauche) et sur le littoral marin (à droite, polygones au contour rouge sans trame de fond) et de leurs paysages (polygones au contour vert sans trame de fond).*

#### Question 16 - Quelle est la superficie du paysage ?

**MARK STATE** 

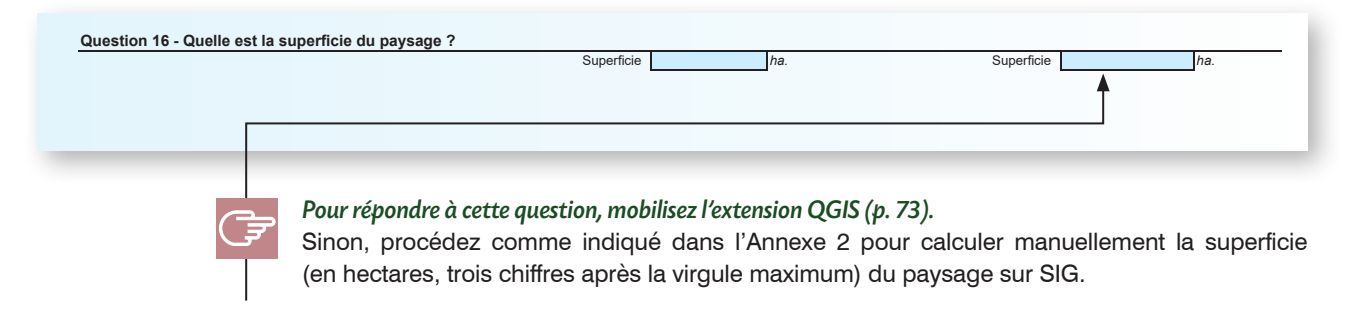

#### Question 17 - Quelle proportion du paysage est occupée par les milieux EUNIS niveau 1 ?

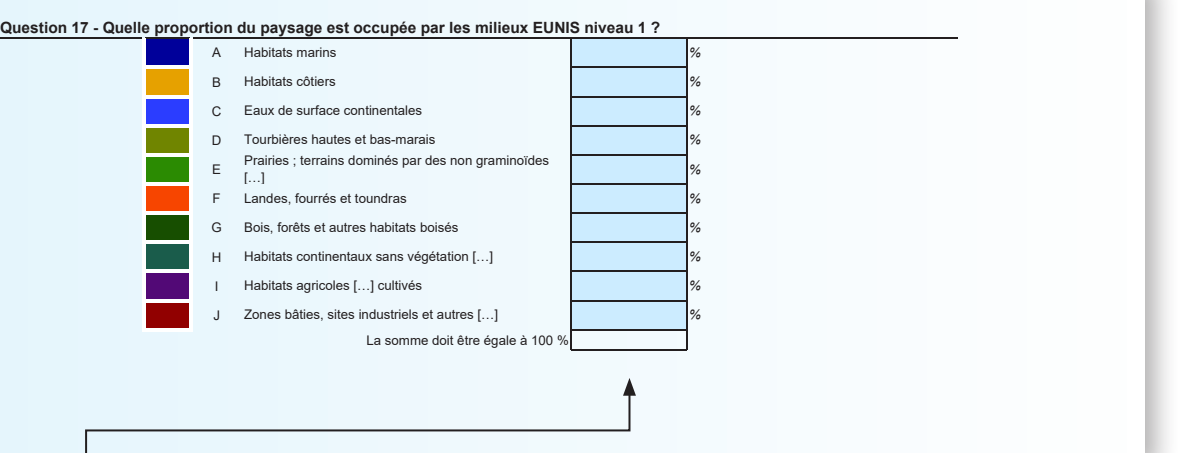

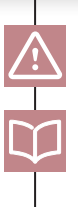

Suivez impérativement la clef de détermination EUNIS niveau 1 disponible sur la page 99.

Clef de détermination des habitats EUNIS dans le guide dédié à la page 17 : bit.ly/2PgtWFQ. BD ORTHO®.

SCAN 25<sup>®</sup>.

**Ne mesurez pas précisément l'occupation du sol sur SIG dans le paysage**. Une simple lecture visuelle sur la BD ORTHO® et sur le SCAN 25® suffit pour identifier chaque milieu et estimer la proportion de chacun (en pourcentage, un chiffre après la virgule maximum). Aidez-vous de l'illustration ci-dessous pour estimer leur part.

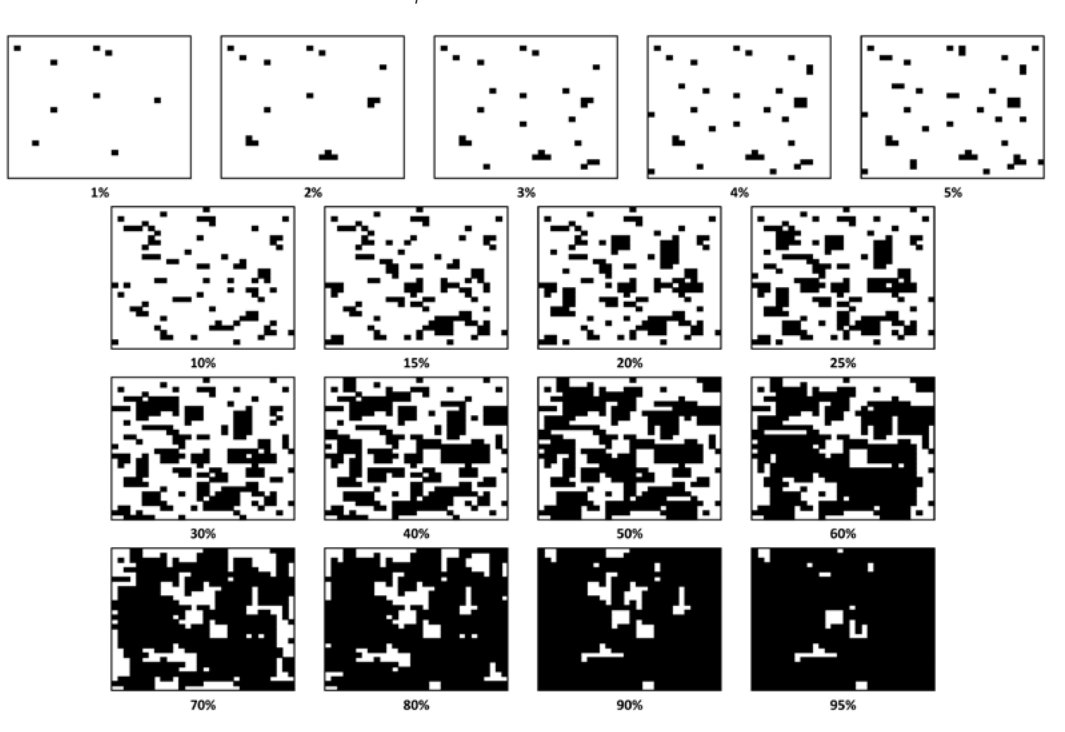

*Aide pour l'estimation du recouvrement.*

Distinguez d'abord les milieux faciles à identifier sur orthophotos comme « C Eaux de surfaces […] », « F Landes, fourrés […] », « G Bois, forêts […] », « H Habitats continentaux […] » ou « J Zones bâties […] ».

Ensuite, distinguez les autres milieux en vous aidant éventuellement des recommandations ci-après.

**Distinction entre « D Tourbières hautes et bas-marais » et « E Prairies […] » ou « F Landes, fourrés […] » :** là où la présence de milieux tourbeux ou marécageux est suspectée, consultez le réseau partenarial des données sur les zones humides ([http://sig.reseau-zones-humides.](http://sig.reseau-zones-humides.org/) [org/](http://sig.reseau-zones-humides.org/)) où les milieux tourbeux sont souvent répertoriés. Tournez-vous aussi vers des informations locales (par ex. inventaires des tourbières, informations dans les ZNIEFF, APPB, sites du réseau Natura 2000).

**Distinction entre « E Prairies […] » et « I Habitats agricoles […] cultivés » :** utilisez le RPG (par ex. sur www.geoportail.fr) pour faciliter leur reconnaissance.

**Distinction entre « A Habitats marins », « B Habitats côtiers », « E Prairies […] », « C Eaux de surface […] », « F Landes, fourrés […] » sur les littoraux marins.** La visite de terrain est l'occasion d'avoir un aperçu rapide et global de l'agencement de ces milieux dans le paysage pour faire une description pertinente.

**Les vastes formations monospécifiques d'espèces végétales associées à des invasions biologiques** (par ex. *Paspalum distichum* L., 1759 sur le littoral méditerranéen, *Reynoutria japonica* Houtt., 1777 en secteur alluvial) ne sont souvent pas des milieux au sens d'EUNIS. Reportez leur couvert dans « I Habitats agricoles […] cultivés » et précisez ce report dans la question 64 du tableur.

Si nécessaire, la visite de terrain sur le site permet un aperçu rapide et global de l'agencement des milieux dans le paysage.

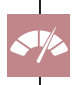

Plus les milieux sont « naturels » dans le paysage, plus ils occupent une superficie importante, plus ils ont une répartition équilibrée entre eux ; plus le site a l'opportunité de réaliser les fonctions de support des habitats et de connexion des habitats.

#### **Clef de détermination des milieux EUNIS niveau 1 issue de Gayet** *et al***. (2018b)\***

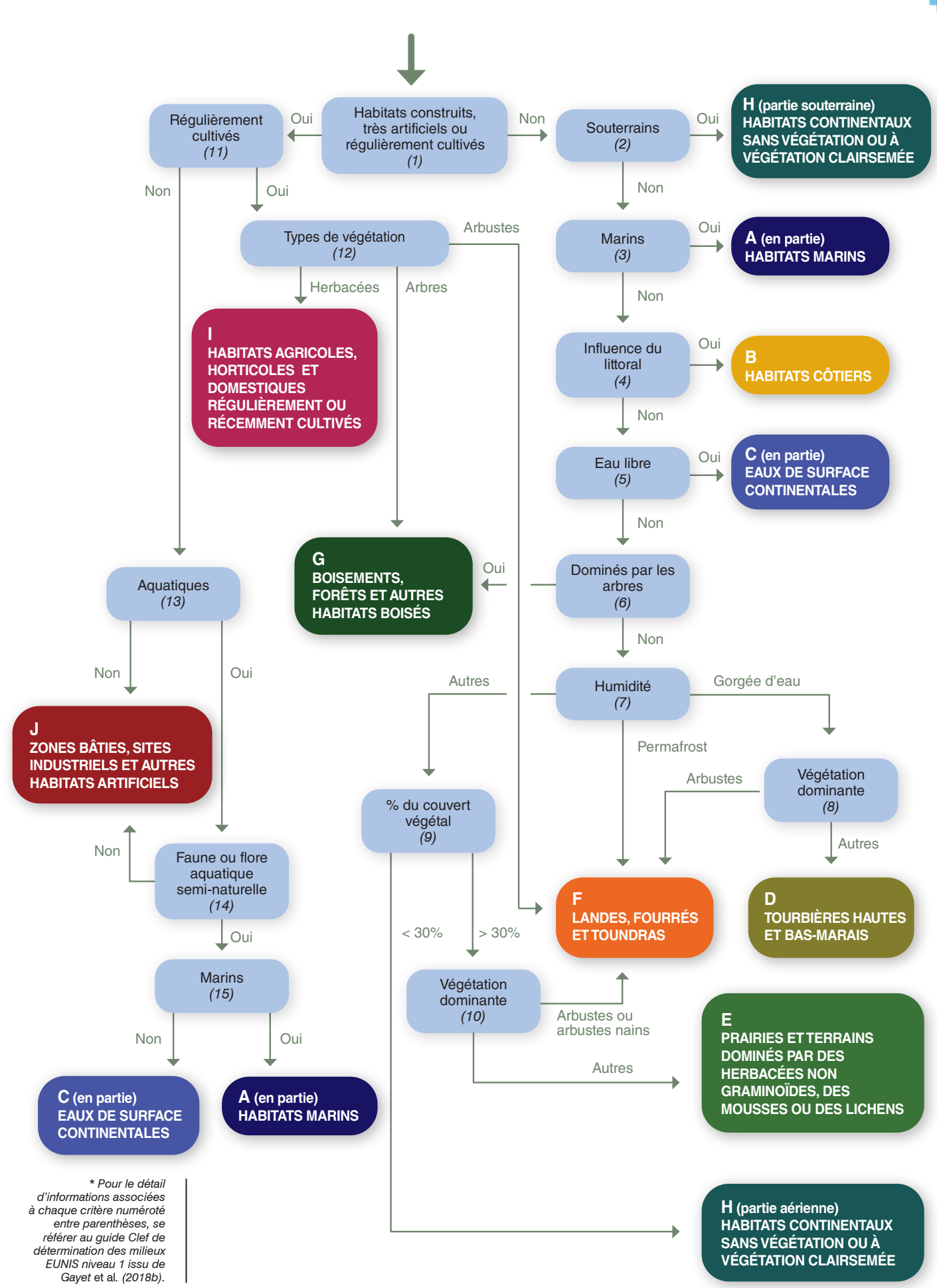

#### Question 18 - Quelle est la superficie ou quel est le linéaire de corridors boisés<sup>46</sup> dans le paysage ?

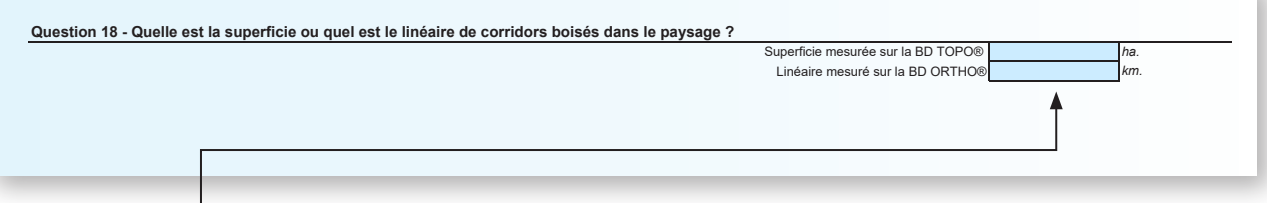

*46 Les corridors boisés sont définis comme des alignements d'arbres ou plantations d'arbres fruitiers dont la largeur est < 25 m, avec un espace minimum entre deux haies parallèles ≥ 50 m et d'une longueur ≥ 100 m, conformément à la définition de l'Institut national de l'information géographique et forestière (2011) pour les haies de la BD TOPO®.*

Fichier « ZONE\_VEGETATION.shp » dans la BD TOPO® et/ou BD ORTHO®. Utilisez le fichier ZONE DE\_VEGETATION.shp » ou tout autre fichier pertinent dans les BD TOPO® les plus récentes.

#### *Pour répondre à cette question, mobilisez l'extension QGIS (p. 73).*

Sinon, utilisez une des 3 procédures détaillées dans l'Annexe 2 pour calculer le linéaire de corridors boisés manuellement.

**1** Superficie de haies mesurée sur la BD TOPO®.

Calculez une superficie de corridors boisés d'après la BD TOPO®. Quand des polygones sont déjà identifiés comme étant des corridors boisés dans la table d'attribut du fichier (polygones verts sur la Figure ci-contre) sélectionnez ceuxci et calculez leur superficie dans le paysage.

Si les corridors boisés ne sont pas déjà identifiés parmi tous les polygones disponibles, sélectionnez manuellement ceux correspondant à des corridors boisés d'après la définition citée ici, puis calculez leur superficie dans le paysage (en hectares, trois chiffres après la virgule maximum).

Renseignez seulement une superficie de haies en répondant à la question.

**2** Linéaire de haies mesuré sur la BD ORTHO®.

Dans le paysage, mesurez le linéaire des éléments qui correspondent à la définition des corridors boisés (en kilomètres, trois chiffres après la virgule maximum). Par ex. dessinez des lignes correspondant aux haies puis calculez leur linéaire total (*traits verts* sur la Figure ci-contre).

Renseignez seulement un linéaire de haies en répondant à la question.

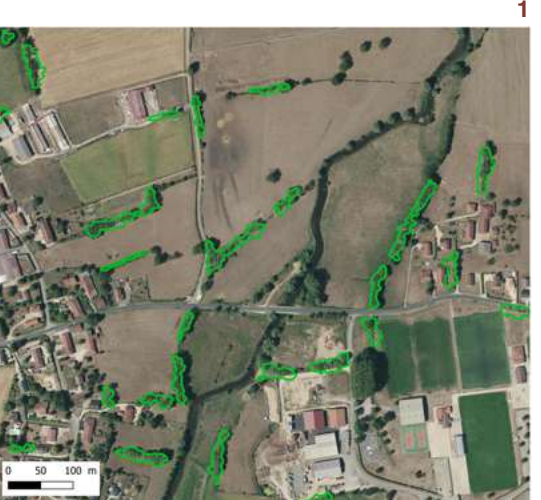

*Fonds de carte : BD ORTHO®.* **BD ORTHO®** de carte : conds

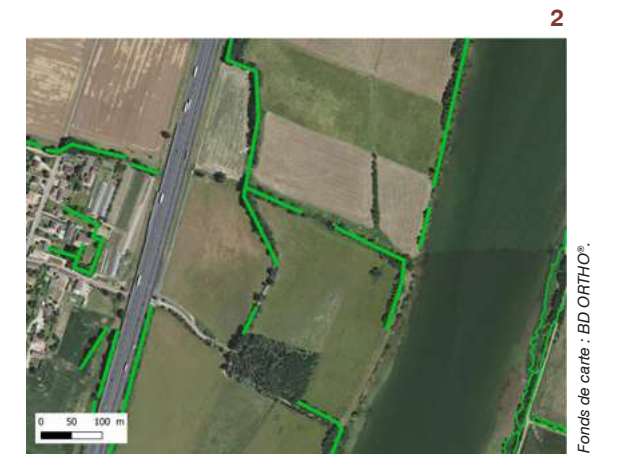

**3** Superficie de haies mesurée sur la BD TOPO® avec en complément le linéaire de haies mesuré sur la BD ORTHO®. Cette procédure est mobilisable quand il y a des différences importantes entre les corridors boisés dans la BD TOPO® ou identifiables sur la BD ORTHO® et la réalité sur le terrain au moment de l'évaluation (par ex. corridors boisés arrachés ou plantés récemment).

Dans le paysage, calculez la superficie des polygones de la BD TOPO® qui correspondent à la

définition des corridors boisés, puis mesurez le linéaire de corridors boisés complémentaires sur la BD ORTHO® (en hectares et en kilomètres, trois chiffres après la virgule maximum).

Renseignez une superficie et un linéaire de haies en répondant à la question.

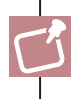

C

Utilisez la même procédure lors du suivi d'un site dans le temps.

Plus les corridors boisés sont denses dans un paysage ouvert, plus les connexions entre habitats grâce à ces derniers sont vraisemblablement fortes ; plus le site a l'opportunité d'être connecté à d'autres habitats.

#### Question 19 - Quel est le linéaire de corridors aquatiques<sup>47</sup> et d'infrastructures<sup>48</sup> dans le paysage ?

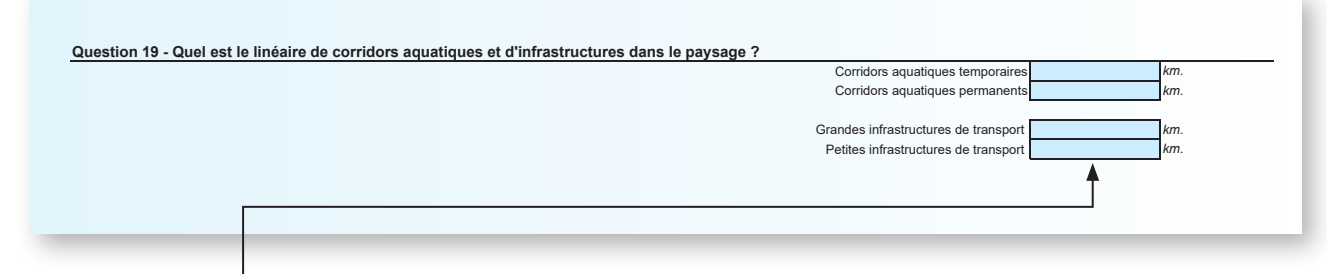

*47 Les corridors aquatiques temporaires sont définis comme des cours d'eau temporaires naturels, à l'exception des tronçons de moins de 100 m situés aux extrémités amont du réseau. Les cours d'eau temporaires artificiels ou artificialisés sont sélectionnés selon leur importance et leur environnement (les tronçons longeant une voie de communication sont exclus, ainsi que les fossés). Les talwegs qui ne sont pas marqués par la présence régulière de l'eau sont exclus conformément à la définition de l'Institut national de l'information géographique et forestière (2011) pour les cours d'eau temporaires de la BD TOPO®. Les corridors aquatiques permanents sont définis comme des cours d'eau permanents naturels ou artificiels. Ils peuvent également correspondre à de gros fossés de plus de 2 m de large lorsqu'ils coulent de manière permanente. Les fossés dont le débit n'est pas permanent sont sélectionnés selon leur environnement. Ils sont généralement exclus lorsqu'ils longent une voie de communication conformément à la définition de l'Institut national de l'information géographique et forestière (2011) pour les cours d'eau permanents de la BD TOPO®.*

*48 Les grandes infrastructures de transport sont surtout les routes nationales, les autoroutes et les voies ferrées. Les petites infrastructures de transport sont toutes les routes sauf les routes nationales, les autoroutes et les voies ferrées.*

Pour les corridors aquatiques :

Fichier « TRONCON COURS EAU.shp » ou « TRONCON HYDROGRAPHIQUE.shp » selon la version de la BD TOPO® que vous utilisez.

Pour les grandes infrastructures de transport :

Fichiers « TRONCON\_DE\_VOIE\_FERREE.shp » et « TRONCON\_DE\_ROUTE.shp » du dossier « TRANSPORT » de la BD TOPO®.

Pour les petites infrastructures de transport :

Fichier « ROUTE SECONDAIRE.shp » du dossier « RESEAU ROUTIER » ou tout autre fichier pertinent représentant ces infrastructures de la BD TOPO®.

#### *Pour répondre à cette question, mobilisez l'extension QGIS (p. 73).*

Sinon, procédez comme indiqué dans l'Annexe 2 pour calculer les linéaires manuellement.

Si vous utilisez les données des BD TOPO® de plusieurs départements, les linéaires à la limite entre deux départements peuvent se superposer (doublons). Dans ce cas, mesurez une seule fois le linéaire des éléments en question.

Les éléments du fichier « TRONCON\_COURS\_EAU.shp » ou « TRONCON\_HYDROGRAPHIQUE. shp » qui traversent des étendues d'eau (par ex. un lac) ne doivent pas être pris en compte.

Si vous estimez que la BD TOPO® est trop incomplète (par ex. réseau routier absent, rectification d'un cours d'eau non prise en compte), corrigez le linéaire avec une mesure du réseau aquatique ou routier complémentaire sur la BD ORTHO®.

Plus les corridors aquatiques sont denses dans le paysage, plus les connexions entre habitats grâce à ces derniers sont fortes ; plus le site a l'opportunité d'être connecté à d'autres habitats. Moins les infrastructures de transport sont fréquentes dans le paysage, plus les connexions entre habitats sont fortes ; plus le site a l'opportunité d'être connecté à d'autres habitats.

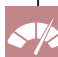

#### Question 20\* - Une ligne à haute tension, un parc éolien ou un puits de captage sont-ils dans le paysage ?

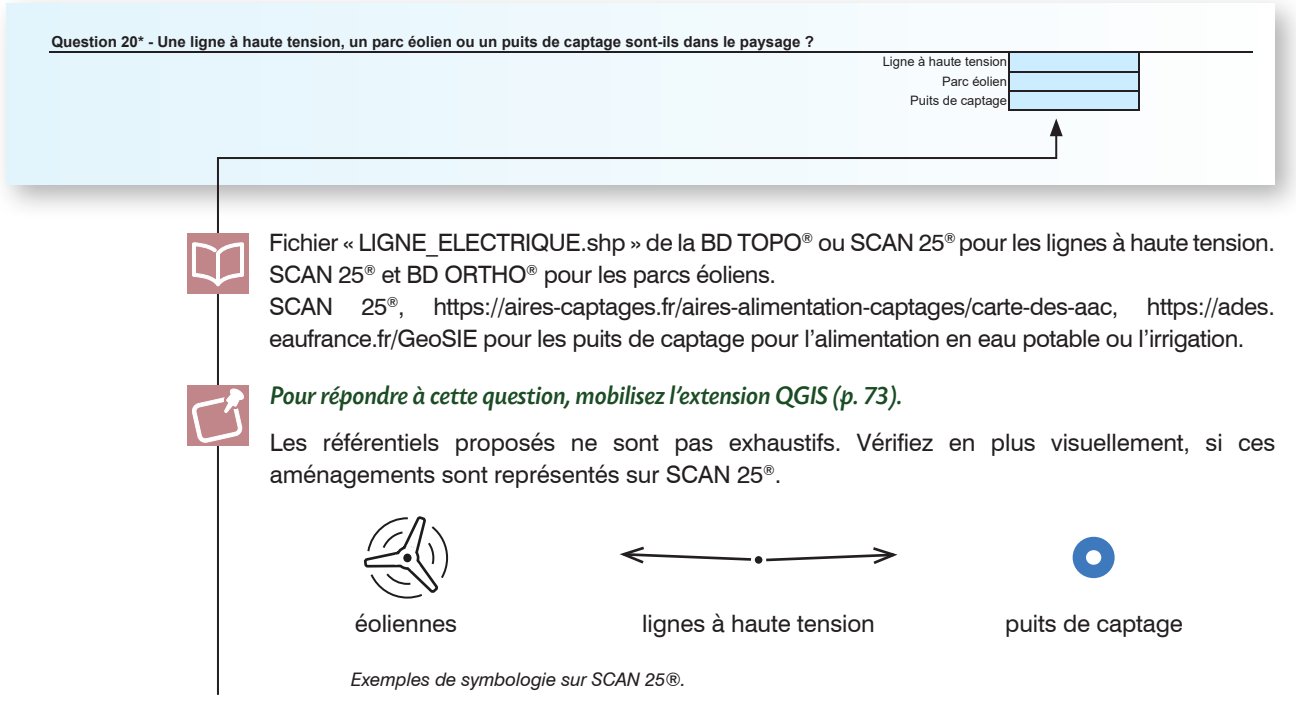

#### **1.5 Les habitats et le couvert végétal dans le site**

#### Question 21\* - Quelle(s) liste(s) de référence choisissez-vous pour distinguer les espèces végétales et animales associées à des invasions biologiques présentes dans le site ?

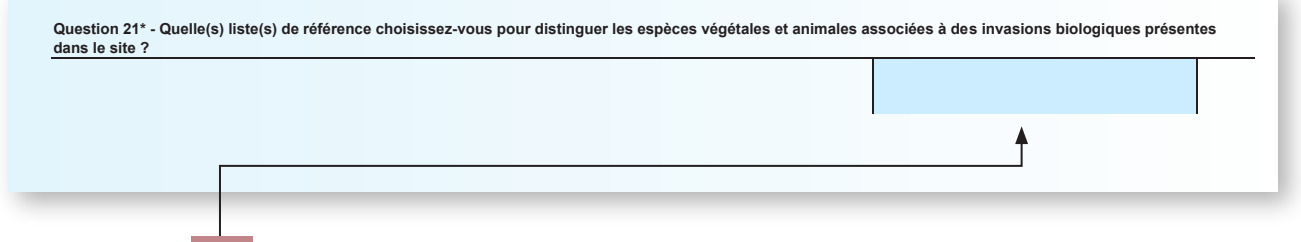

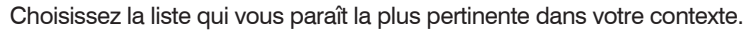

#### Question 22\* - Quelles sont les espèces animales et végétales associées à des invasions biologiques dont la présence est détectée dans le site ?

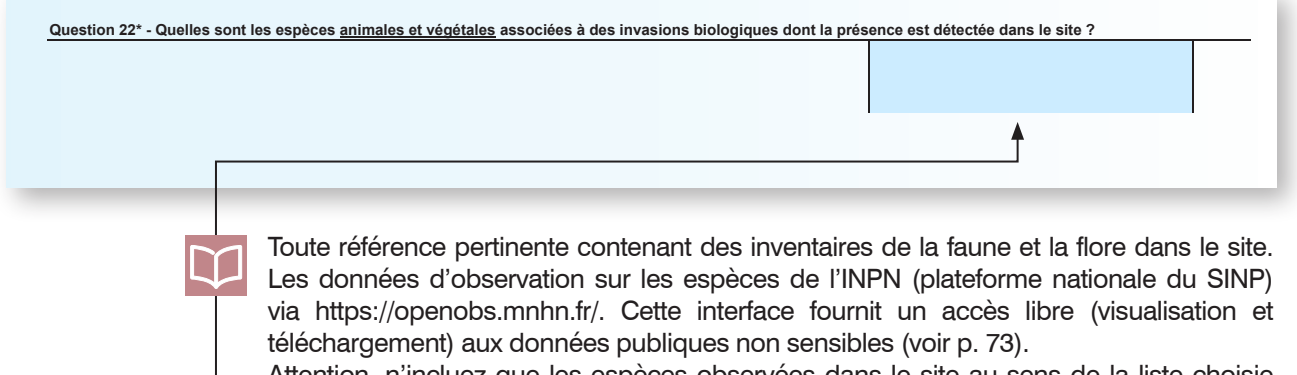

Attention, n'incluez que les espèces observées dans le site au sens de la liste choisie dans la question précédente ; et pas dans une enveloppe plus large que le site.

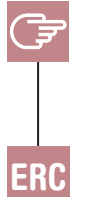

Listez les espèces animales et végétales avec leur nom scientifique (nom latin du genre et de l'espèce) issu de l'INPN avec à la suite de chacune l'année de la dernière détection entre parenthèses (par ex. « *Procambarus clarkii* Girard, 1852 (2007) », « *Reynoutria japonica Houtt.*, 1777 (2014) »). Ajoutez les espèces dont vous avez constaté la présence sur le terrain.

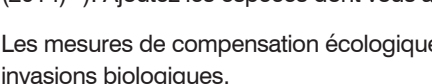

Les mesures de compensation écologique peuvent avoir un effet sur les espèces associées à des invasions biologiques.

#### Question 23\* - Pouvez-vous renseigner la proportion totale du site occupée par des espèces végétales associées à des invasions biologiques ?

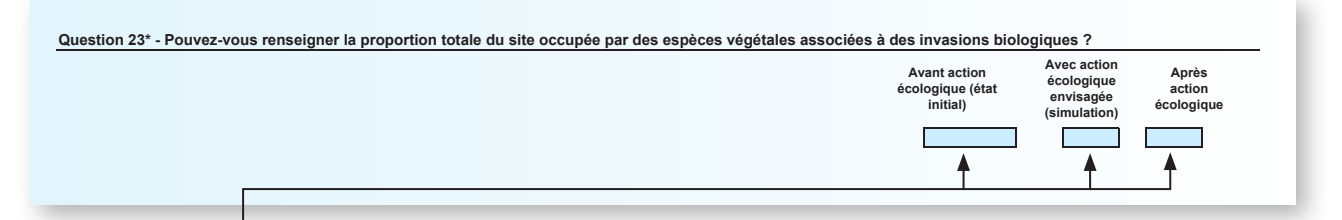

Toute référence pertinente mentionnant la proportion du site occupée (correspondant à leur couvert végétal) par des espèces végétales associées à des invasions biologiques dans le site. Les informations pour renseigner la proportion totale du site occupée par des espèces végétales associées à des invasions biologiques sont des relevés botaniques et cartographies préexistantes dans le site et/ou les prospections de terrain réalisées dans le cadre de l'évaluation si celles-ci sont réalisées à une période propice.

#### Question 24\* - Quelle est la surface minimale que vous choisissez pour détecter la présence d'un habitat EUNIS niveau 3 dans le site ?

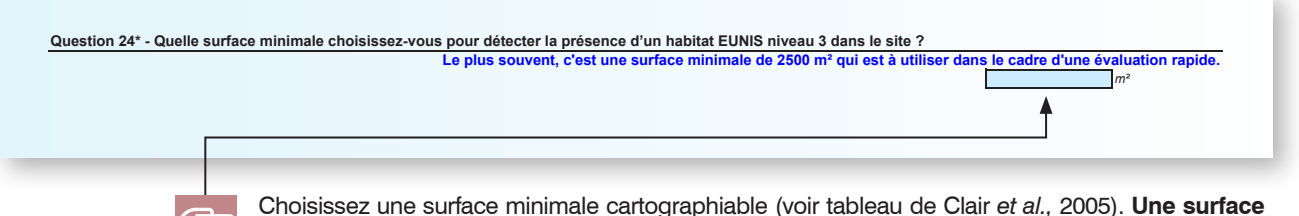

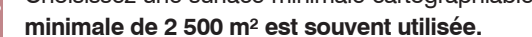

Plus le site est grand et/ou plus les habitats sont nombreux, plus la surface minimale cartographiable choisie est petite, plus le temps nécessaire est important pour appliquer la méthode. En effet, la surface minimale cartographiable influence les réponses dans cette sous-partie et celle en rapport avec le sol.

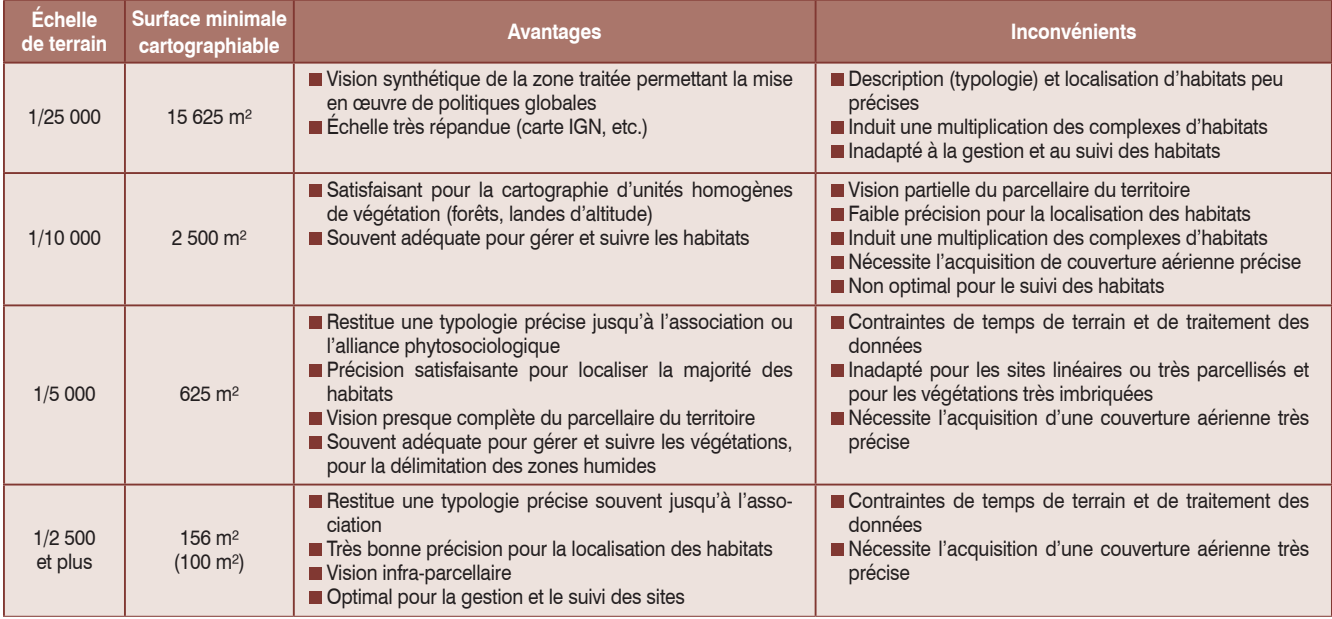

#### Question 25 - Sur le site impacté, quels sont les habitats présents et les habitats prévus du fait des mesures d'évitement, de réduction et de l'aménagement ?

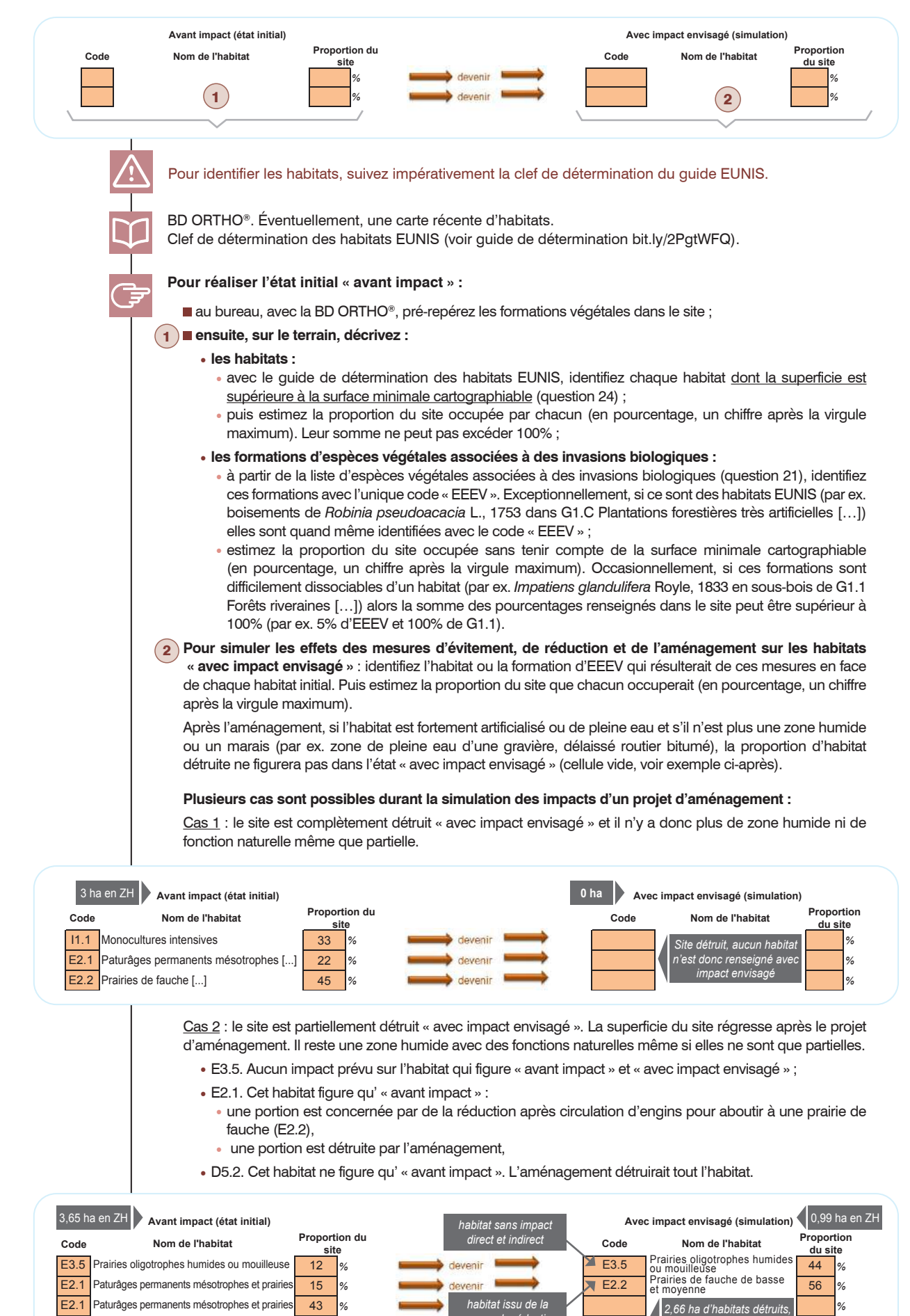

*% % donc non renseigné*

<u>develop</u>

*mesure de réduction*

30

Formations à grandes Cypéracées normales

D5.2

Cas 3 : le site n'est plus une zone humide « avec impact envisagé » mais il conserve au moins partiellement des fonctions naturelles. La superficie est constante au cours du temps. Par ex. cela peut survenir après un aménagement qui a pour effet de faire disparaître les critères permettant d'identifier une zone humide « avec impact envisagé ».

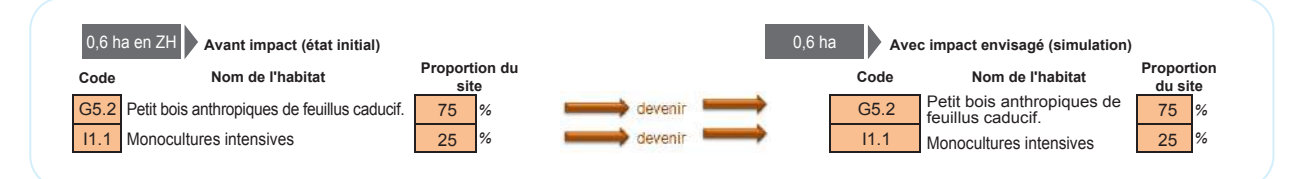

Les habitats EUNIS niveau 3 « A2.5 Marais salés côtiers […] » sont les seuls à devoir être renseignés au niveau 4 (par ex. « A2.53 Roselières, jonchaies et cariçaies salines […] »).

Des correspondances entre nomenclatures sont disponibles sur l'INPN [\(https://inpn.mnhn.fr/telechargement/](https://inpn.mnhn.fr/telechargement/referentiels/habitats/correspondances) [referentiels/habitats/correspondances\)](https://inpn.mnhn.fr/telechargement/referentiels/habitats/correspondances) pour exploiter une carte d'habitats avec une autre nomenclature qu'EUNIS.

Plus la richesse en habitats « naturels » est grande, plus leur superficie est importante, leur répartition est équilibrée entre eux, ils sont naturels et similaires au paysage, plus les fonctions de support des habitats et de connexion entre habitats sont intenses.

Il est possible de faire progresser les indicateurs associés à cette question en convertissant par exemple des habitats artificiels en habitats naturels, en permettant l'apparition de mosaïque d'habitats et/ou d'habitats similaires au paysage.

Les mesures d'évitement, de réduction et l'aménagement peuvent avoir un effet sur les habitats et l'emprise<br>ERC occupée par des espèces végétales associées à des invasions biologiques.

#### Question 26\* - Quelles mesures d'évitement sont mises en œuvre durant le projet d'aménagement et quelles mesures de réduction sont mises en œuvre sur le site impacté ?

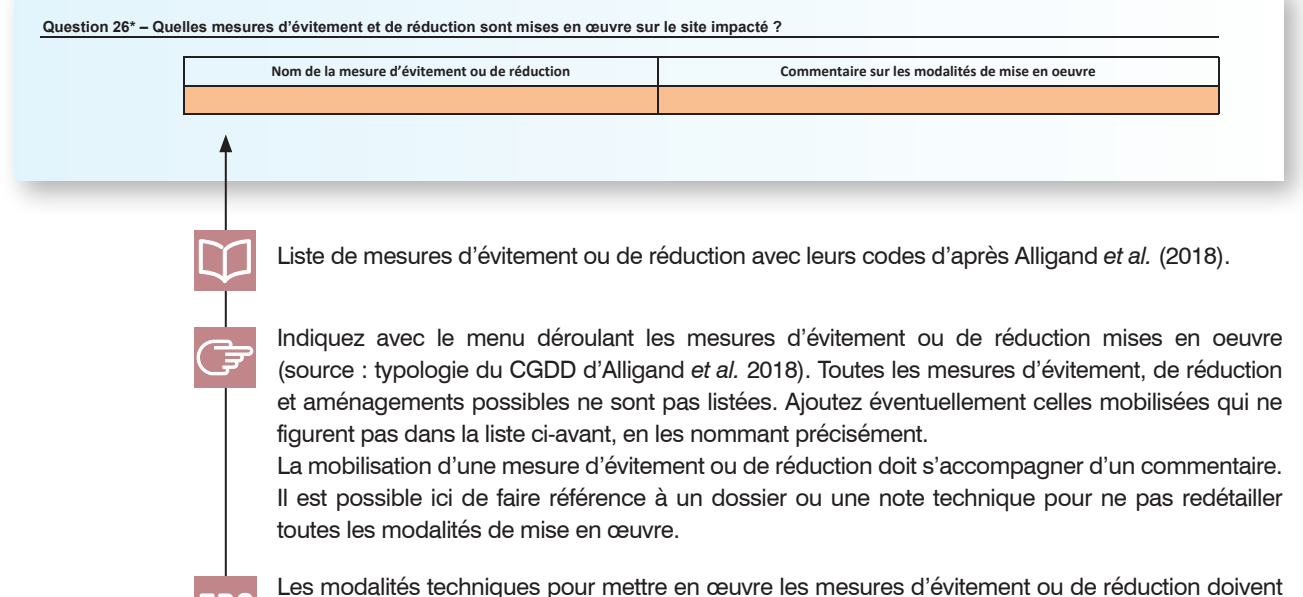

ERC

permettre de minimiser les pertes sur le site impacté.

#### Question 27 - Sur le site de compensation, quelle est l'évolution envisagée des habitats du fait des actions écologiques ?

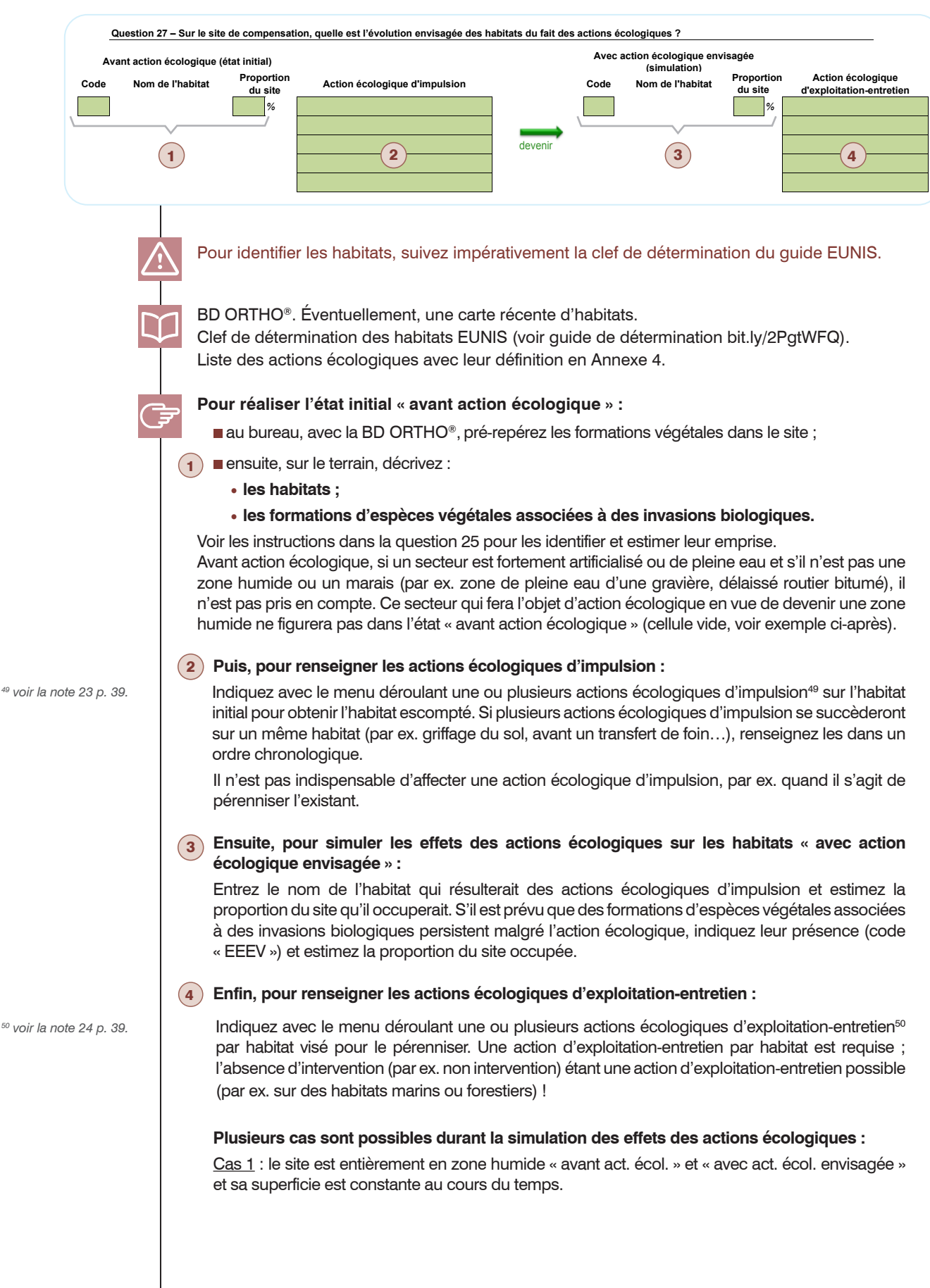
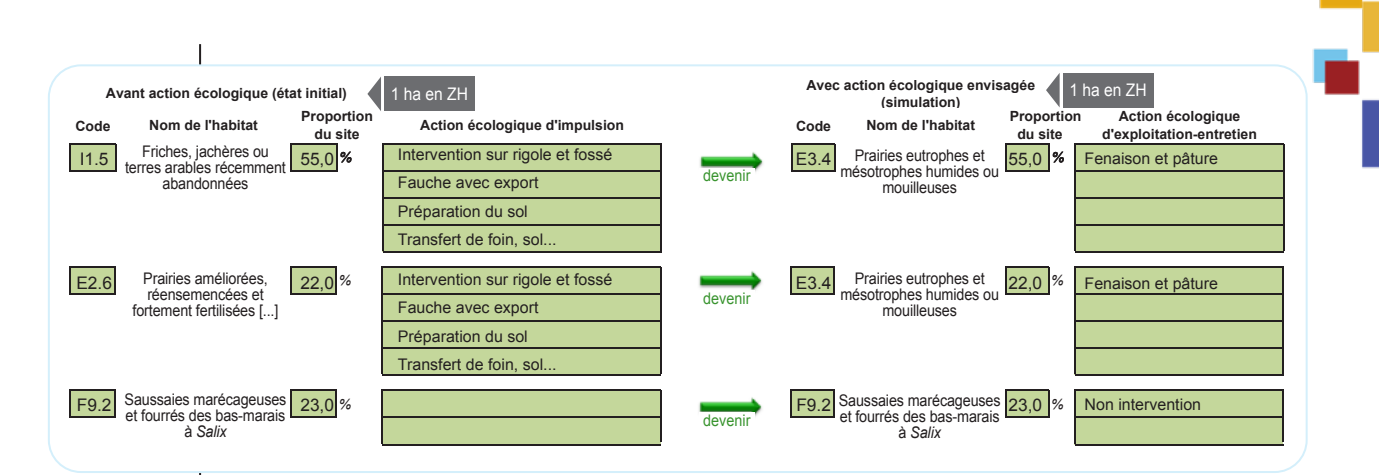

Cas 2 : le site est entièrement en zone humide « avant act. écol. » et « avec act. écol. envisagée », mais sa superficie progresse au cours du temps, puisque la mesure de compensation écologique porte aussi sur un habitat fortement artificialisé sans fonction naturelle, même que partielle.

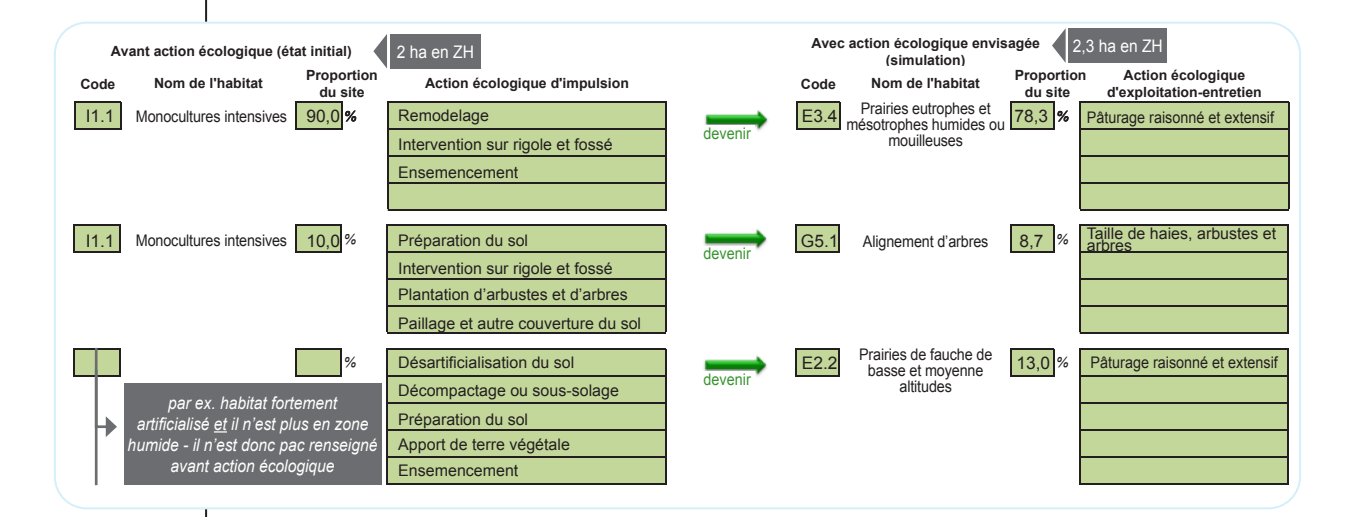

Cas 3 : le site n'est pas en zone humide « avant act. écol. » mais il a au moins partiellement des fonctions naturelles et il deviendra entièrement une zone humide « avec act. écol. envisagée ». La superficie du site est donc constante au cours du temps.

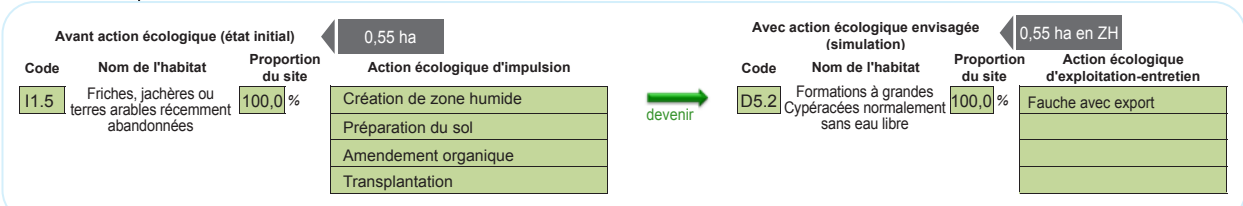

### **Attention au risque d'échec important associé à la création de zone humide !**

Voir les informations concernant cette rubrique dans la question 25.

La liste des actions écologiques est assez complète, mais celles faisant l'objet de fortes spécificités selon le contexte écologique rencontré ne sont pas listées (par ex. celles consistant en l'élimination des espèces végétales associées à des invasions biologiques). Si une action écologique ne figure pas dans le menu déroulant, entrez librement son nom en la nommant précisément.

Voir les informations concernant cette rubrique dans la question 25.

Les mesures de compensation écologique peuvent avoir un effet sur les habitats et l'emprise occupée par des espèces végétales associées à des invasions biologiques.

### Question 28\* - Quelles sont les modalités techniques pour mettre en œuvre chaque action écologique sur le site de compensation ?

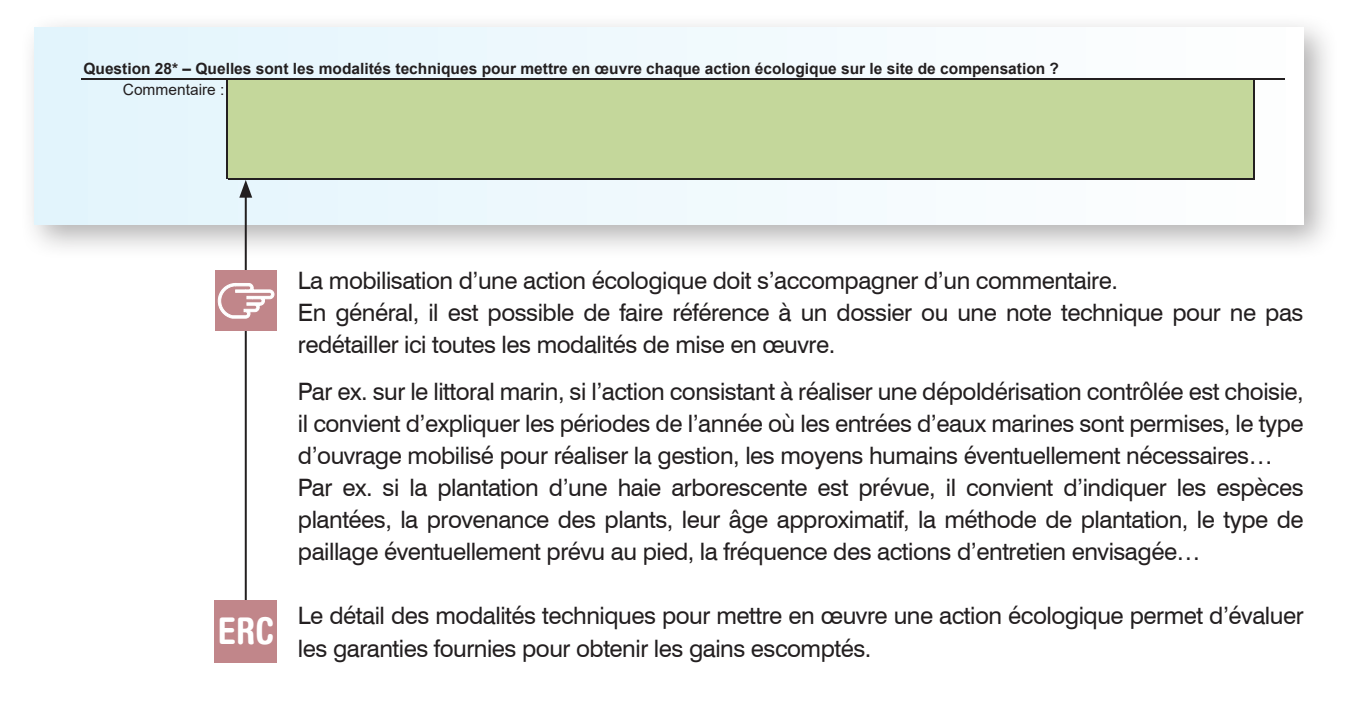

# Question 29 - Quels sont les habitats présents dans le site au moment du contrôle ?

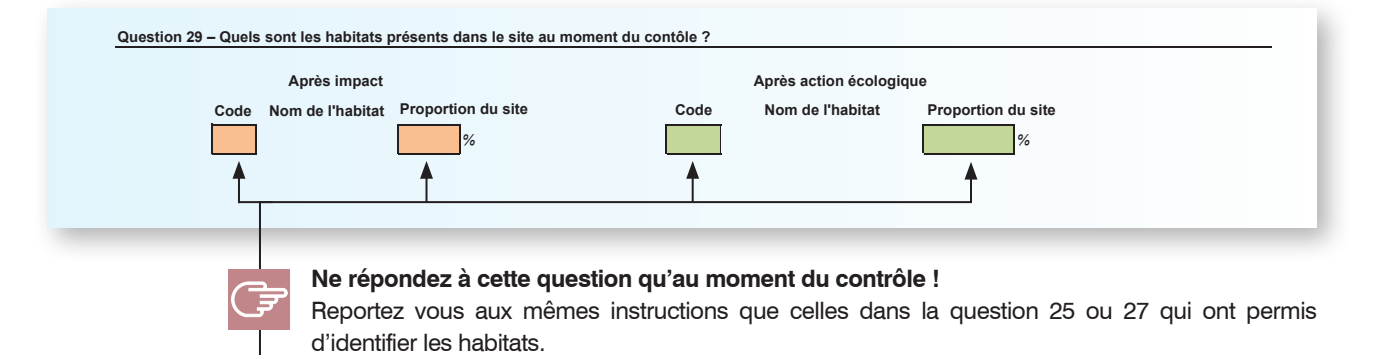

### Question 30<sup>\*</sup> - Quel est l'état de conservation des habitats ? Sans commentaire particulier, passez directement à la question suivante.

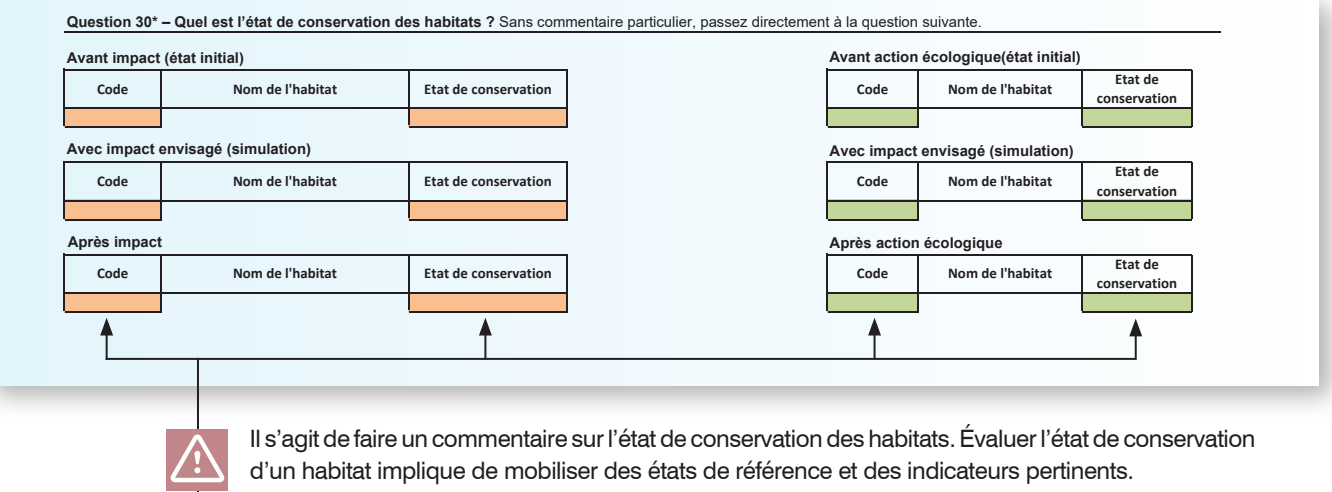

L'état de conservation d'un habitat est apprécié à partir de sa structure, sa composition et ses fonctions, qui sont interdépendantes. L'état de conservation devient favorable lorsque ces éléments concourent à un fonctionnement de l'habitat permettant sa pérennité dans le temps et sa stabilité

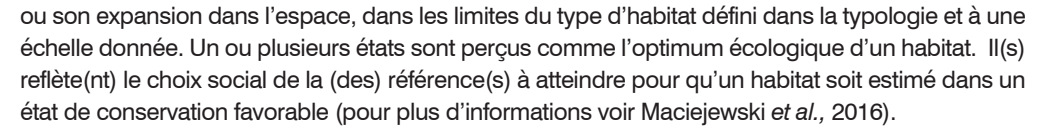

Des protocoles sont disponibles sur le site de PatriNat www.patrinat.fr. pour évaluer l'état de conservation d'un habitat. Cela sort du champ d'application de la présente méthode.

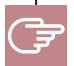

Commentez l'état de conservation des habitats (définitions issues de Mistarz et Grivel, 2020) :

- bon-optimal : habitat naturel qui maintient ses fonctions et son équilibre dans le temps (généralement stable) ;
- bon-correct : habitat naturel qui fonctionne et se maintient dans le temps malgré une légère altération (intensité suffisamment faible pour ne pas avoir à intervenir dans l'immédiat) ;
- altéré : habitat qui subit une détérioration ayant de lourdes répercussions sur ses fonctions, mais pouvant être restauré dans un état « bon-correct » avec des mesures de gestion adaptées ;
- dégradé : habitat profondément détérioré qui ne pourrait pas se rétablir à un niveau supérieur même avec des mesures de gestion ; ou bien, si les mesures de restauration/gestion sont envisageables, elles ne semblent pas réalistes à mettre en œuvre pour atteindre ces niveaux (par ex. coût trop élevé).

### Question 31\* - Quels sont les habitats naturels menacés dont la présence est connue dans le site ?

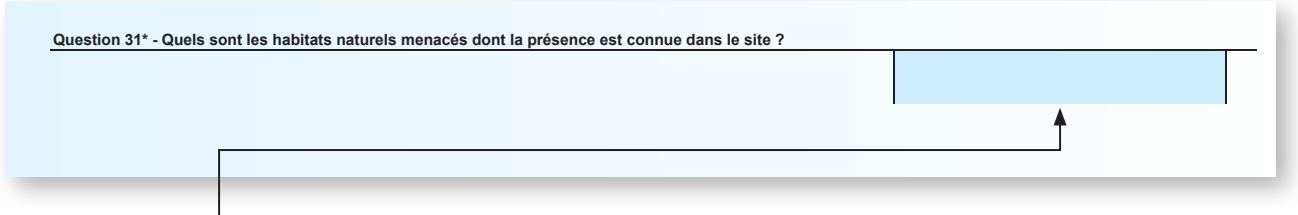

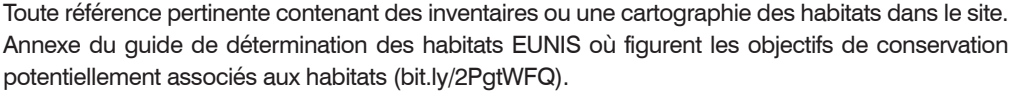

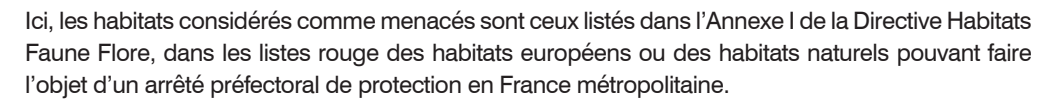

Listez les habitats selon leur appellation dans une typologie (par ex. 6 430 Mégaphorbiaies hygrophiles d'ourlets planitiaires et des étages montagnard à alpin).

### Question 32\* - Quelles sont les espèces végétales protégées ou menacées dont la présence est connue dans le site ?

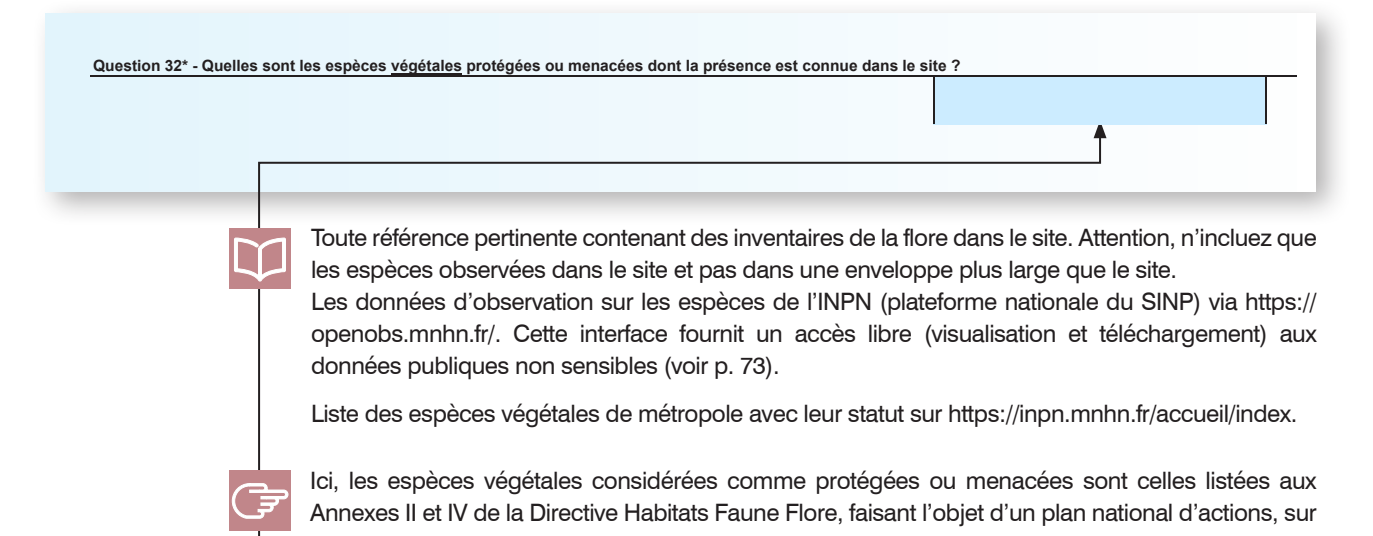

la liste des espèces végétales protégées, sur le plan national ou régional, et/ou éventuellement la liste rouge internationale, nationale ou régionale des espèces menacées, à l'arrêté départemental. Listez les espèces végétales avec leur nom scientifique (nom latin du genre et de l'espèce) issu de l'INPN avec à la suite de chacune l'année de la dernière détection entre parenthèses (par ex. « *Utricularia vulgaris* L., 1753 (2002) »). Ajoutez les espèces végétales dont vous avez constaté la présence sur le terrain.

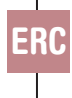

La méthode est focalisée sur la compensation écologique des fonctions et des habitats. Appliquer la séquence ERC requiert aussi d'évaluer la compensation sur les espèces. Cette composante est abordée succinctement par cette question et nécessite d'être traitée en complément de l'évaluation des fonctions.

### Question 33\* - Quelles sont les espèces animales protégées ou menacées dont la présence est connue dans le site ?

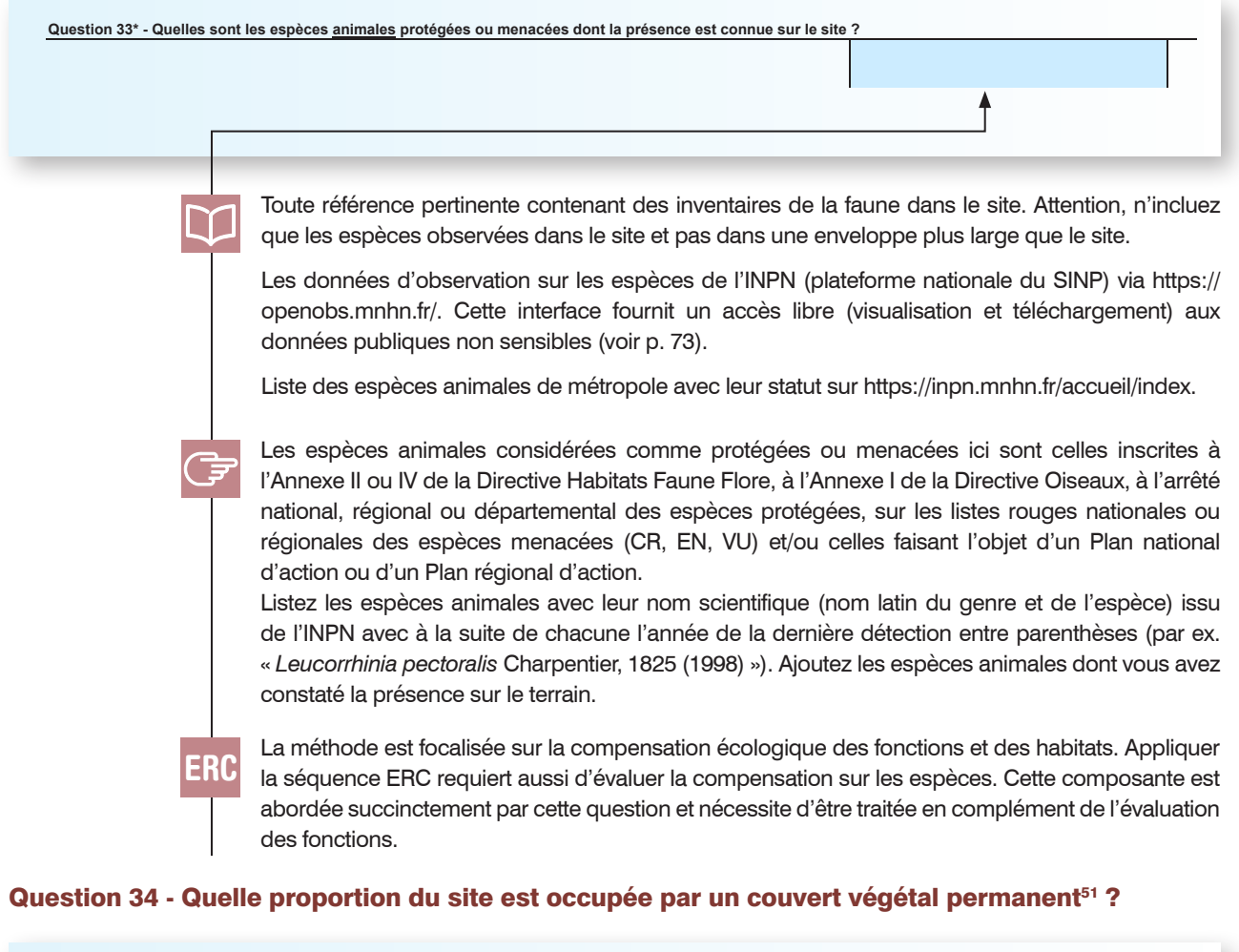

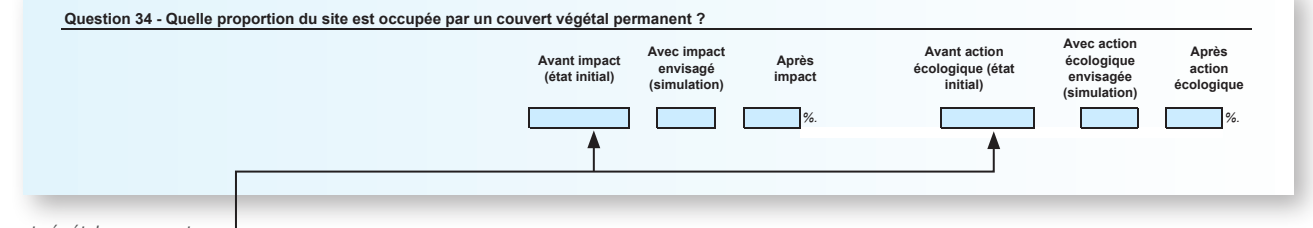

*51 Un couvert végétal permanent est un couvert végétal terrestre composé d'une strate herbacée et/ou arbustive et/ou arborée dense, non saisonnier et non clairsemé. Par exemple, les prairies permanentes sont le plus souvent avec un couvert végétal permanent, alors que les cultures annuelles de céréales et les zones urbanisées sont le plus souvent sans couvert végétal permanent.*

### BD ORTHO®.

Ne mesurez pas précisément la proportion du site avec un couvert végétal permanent, mais faites plutôt une estimation (en pourcentage, un chiffre après la virgule maximum) sur la BD ORTHO®. Aidez-vous éventuellement de l'illustration p. 97 pour l'estimation.

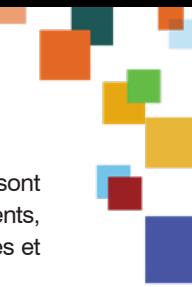

Plus la part du site avec un couvert végétal permanent est importante, plus les sédiments sont stabilisés, plus le lessivage des nutriments est réduit ; plus les fonctions de rétention des sédiments, d'assimilation de l'azote et des orthophosphates via la végétation, de dénitrification des nitrates et d'adsorbtion du phosphore sont intenses.

Il est par exemple possible de faire progresser l'indicateur associé à cette mesure en convertissant des sols nus avec de fortes pressions anthropiques en habitats naturels ou semi-naturels avec un couvert végétal permanent.

Les mesures de réduction et de compensation écologique peuvent avoir un effet sur le couvert<br>ERC végétal permanent.

# **1.6 Le système fluvial associé au site**

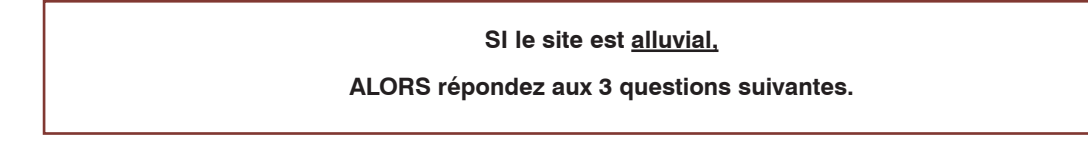

### Question 35 - Quelle est la distance la plus courte entre le centre du site<sup>52</sup> et le lit mineur du cours d'eau ?

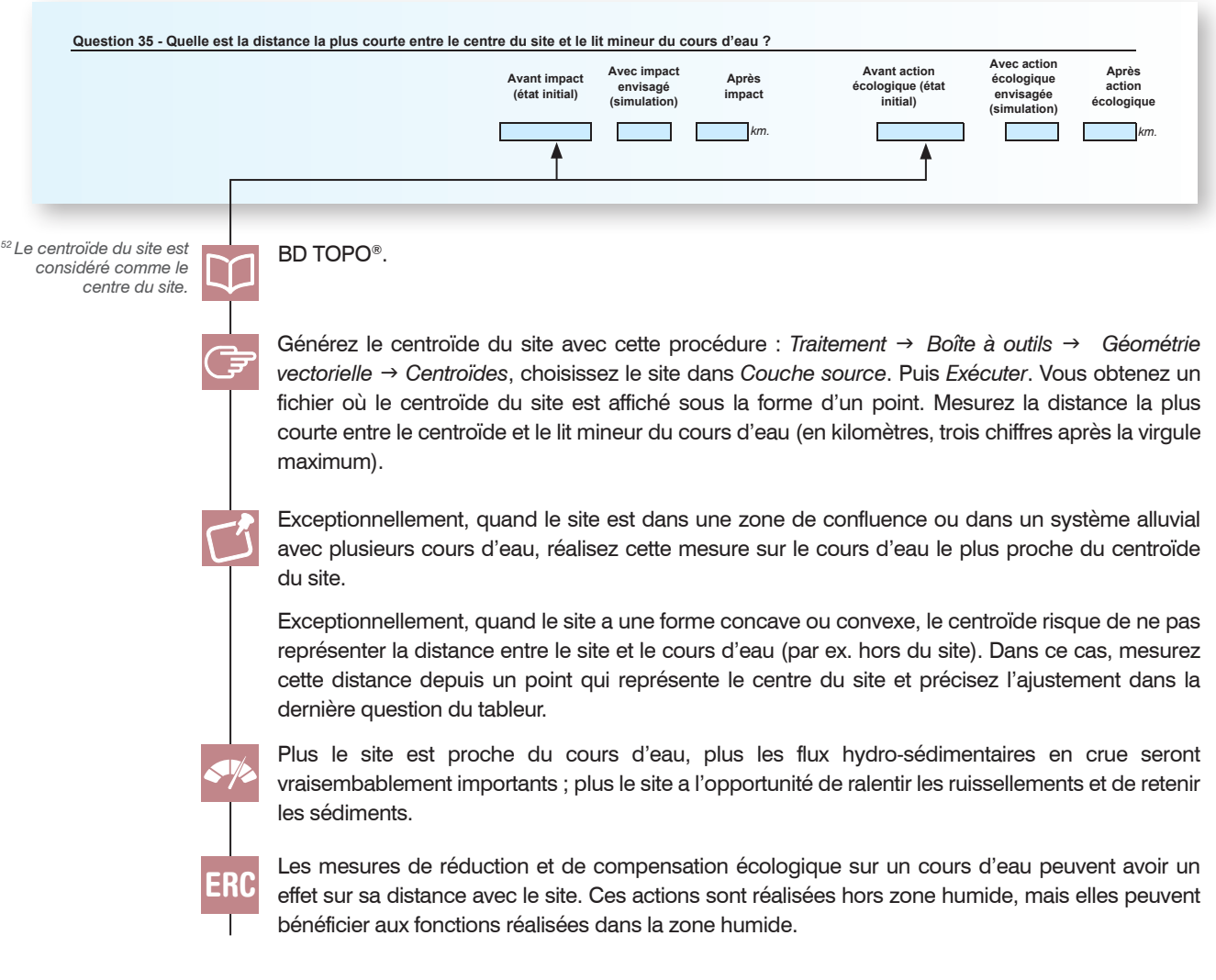

### Question 36 - Quelle est la longueur développée et quelle est la longueur de l'enveloppe de méandrage du cours d'eau en passant par les points d'inflexion des sinuosités ?

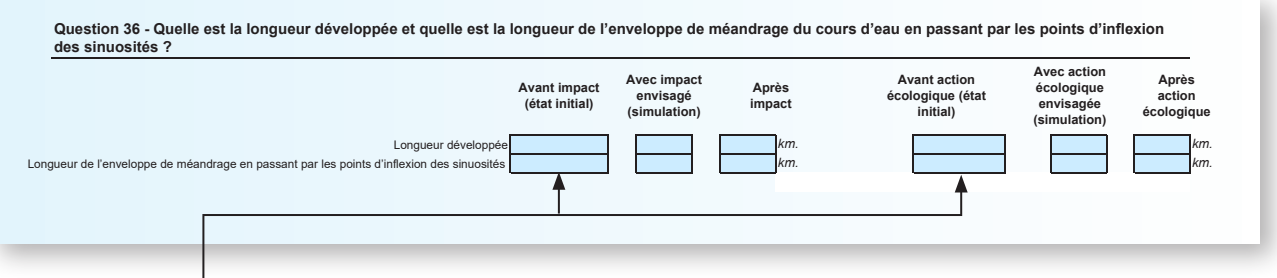

BD TOPO® ou BD ORTHO®.

Sur le lit mineur du cours d'eau, identifiez le point le plus près du périmètre du site. Si le périmètre du site longe le lit mineur, identifiez ce point sur la portion du périmètre du site qui longe le lit mineur, à mi-distance entre l'amont et l'aval du cours d'eau.

Depuis ce point, identifiez à vol d'oiseau l'extrémité du cours d'eau à 1 000 m en amont du site et une autre extrémité du cours d'eau à 1 000 m en aval du site.

Entre ces deux extrémités, mesurez la longueur développée du cours d'eau, puis la longueur de l'enveloppe de méandrage en passant par les points d'inflexion des sinuosités du cours d'eau (en kilomètres, trois chiffres après la virgule maximum).

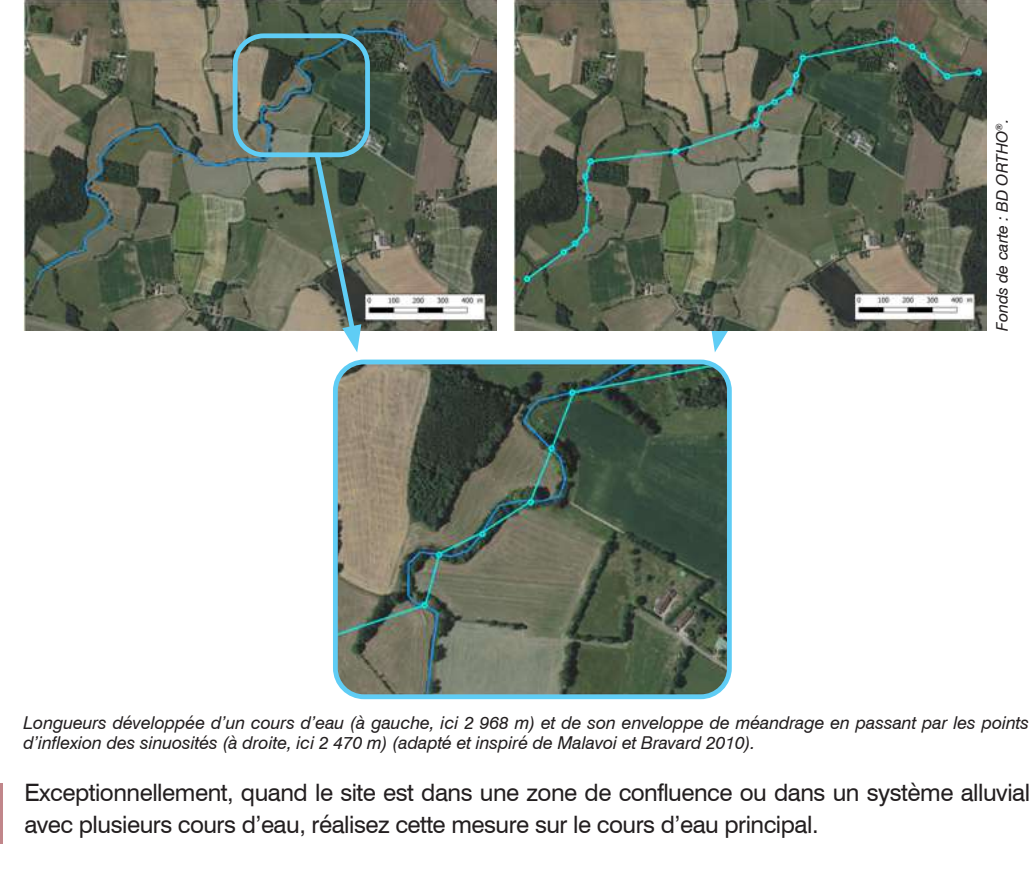

Plus le cours d'eau est méandriforme, plus les flux hydro-sédimentaires en période de crue sont favorables aux dépôts ; plus le site a l'opportunité de ralentir les ruissellements et de retenir les sédiments durant les crues.

L'indicateur « sinuosité du cours d'eau » peut bénéficier d'actions écologiques comme par ex. le reméandrage de cours d'eau sur le site impacté (mesure de réduction) ou sur le site de compensation (action écologique). Ces actions sont réalisées hors zone humide, mais elles peuvent bénéficier aux fonctions réalisées dans la zone humide.

ERC

Les mesures de réduction et de compensation écologique sur un cours d'eau peuvent avoir un effet sur sa longueur développée et la longueur de son enveloppe de méandrage.

# Question 37\* - Est-ce qu'il y a un endiguement<sup>53</sup> entre le site et le cours d'eau ?

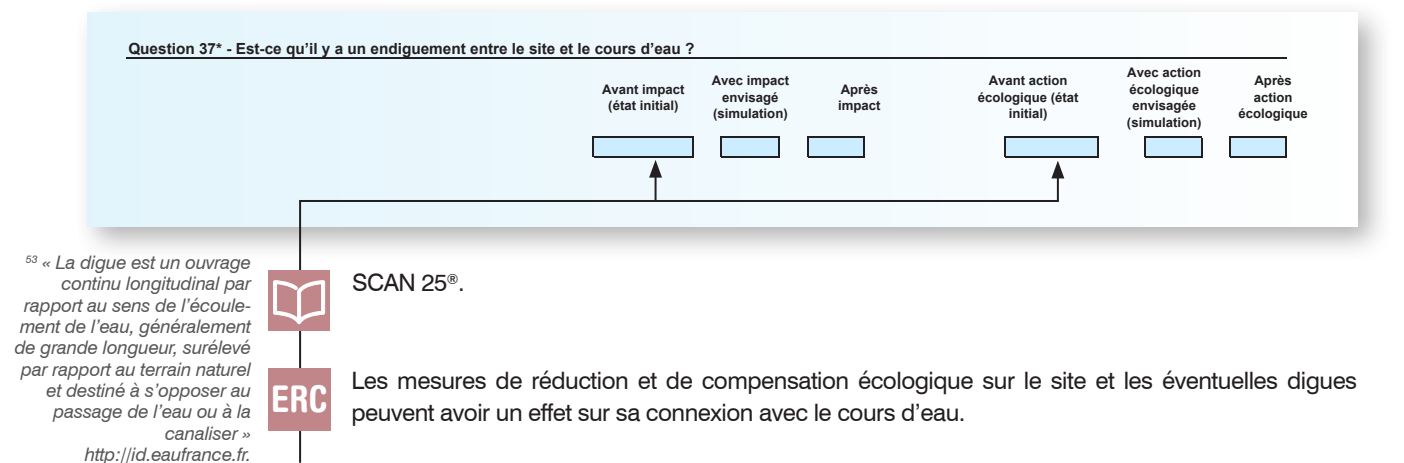

# **1.7 La relation entre la mer et le site**

ERC

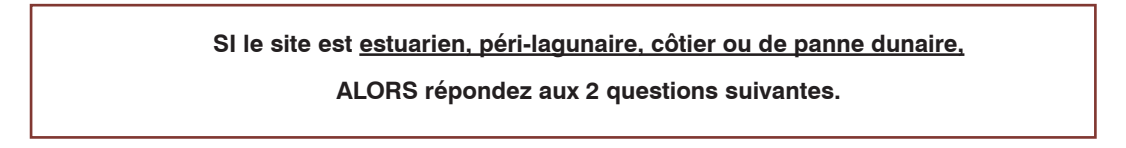

### Question 38\* - Est-ce qu'il y a un endiguement entre le site et la mer ?

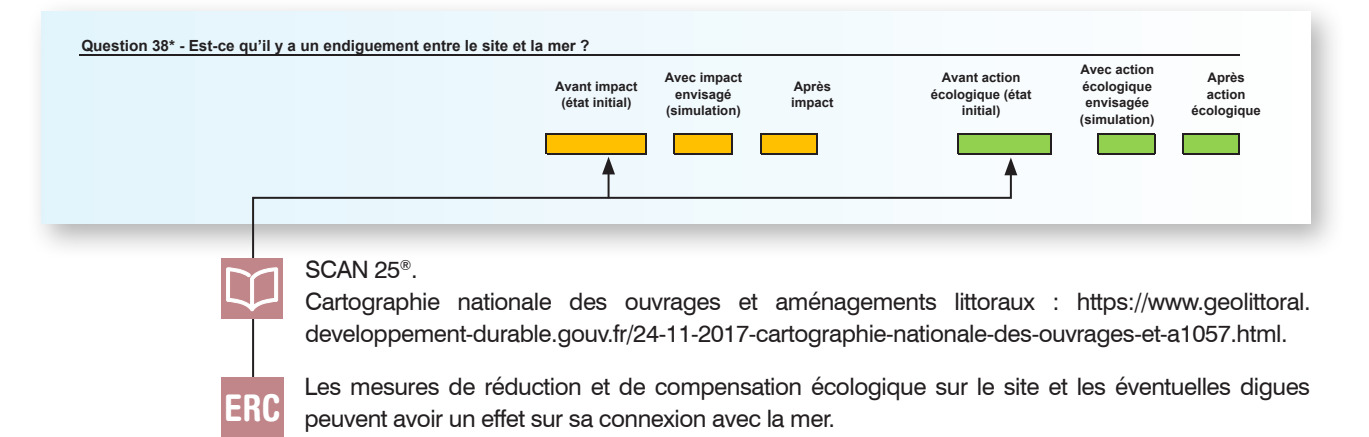

### Question 39\* - Des ouvrages hydrauliques modulent-ils les entrées d'eau d'origine marine vers le site ?

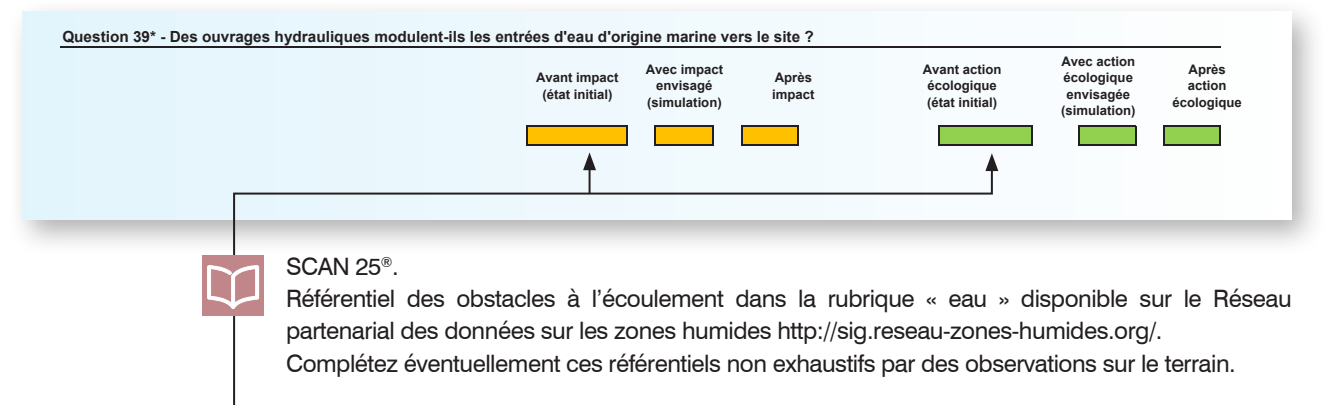

Les mesures de réduction et de compensation écologique sur le site et les éventuels ouvrages hydrauliques peuvent avoir un effet sur sa connexion avec les eaux marines… ou même sur son alimentation en eau.

# **1.8 Protocole pour localiser les sondages pédologiques à réaliser sur le terrain**

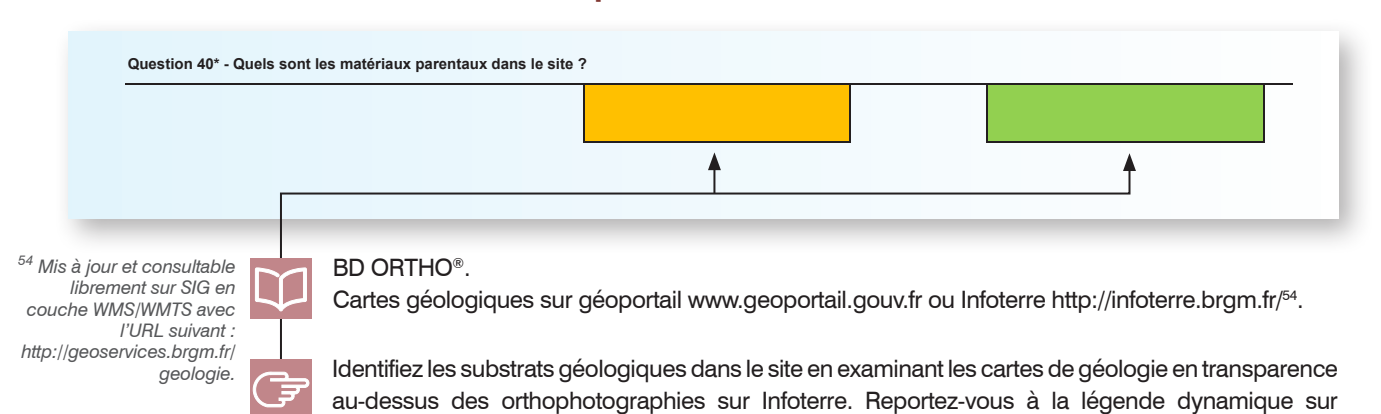

### Question 40\* - Quels sont les matériaux parentaux dans le site ?

### Identification des sous-ensembles homogènes en prévision des sondages pédologiques sur le terrain<sup>55</sup>

Infoterre pour renseigner cette information.

*55 Un sous-ensemble homogène est une unité spatiale où l'influence des facteurs abiotiques et biotiques sur le sol est relativement homogène. Les propriétés du sol y sont considérées comme similaires. Un sous-ensemble homogène peut être en plusieurs parties.*

### SCAN 25®.

n

Cartes géologiques sur Infoterre http://infoterre.brgm.fr/.

BD ORTHO® récentes et anciennes (anciennes orthophotographies visualisables sur Géoportail avec l'outil « Remonter le temps » https://remonterletemps.ign.fr/.

Identifiez les sous-ensembles homogènes selon le matériau parental (par ex. FMz Alluvions fluvio-marines de l'estuaire de la Loire [...]), les habitats récents et passés, la topographie (pente), les pratiques (par ex. agricoles, sylvicoles), les perturbations anthropiques (par ex. remblai)...

Chaque sous-ensemble résulte de l'intersection entre ces critères (Figure ci-après) et sa superficie totale doit être supérieure à la surface minimale cartographiable choisie (question 24). Pour information, sur Infoterre, vous pouvez afficher la carte géologique en filigrane sur la BD ORTHO<sup>®</sup> ou les SCAN 25® pour mieux identifier les sous-ensembles homogènes.

Les habitats linéaires comme les haies, les fossés… ne sont pas des sous-ensembles homogènes. Ils sont donc confondus avec les sous-ensembles homogènes adjacents.

*Utilisation des SCAN 25® (a), de la BD ORTHO® récente (b), des cartes géologiques (c) et des orthophotographies anciennes (non affichées ici) pour pré-identifier les sous-ensembles homogènes (d) (délimités par des traits blancs et identifiés par un numéro, n= 4 dans cet exemple), sur un site de 6 ha (polygone au contour rouge sans trame de fond). Le sous-ensemble-homogène 1 correspond à un seul habitat sur un substrat géologique mais il est disjoint. Les sous-ensembles homogènes 3 et 4 sont séparés car l'examen sur l'orthophotograhie ancienne a indiqué une coupe forestière il y a quelques années dans le sous-ensemble homogène 4.*

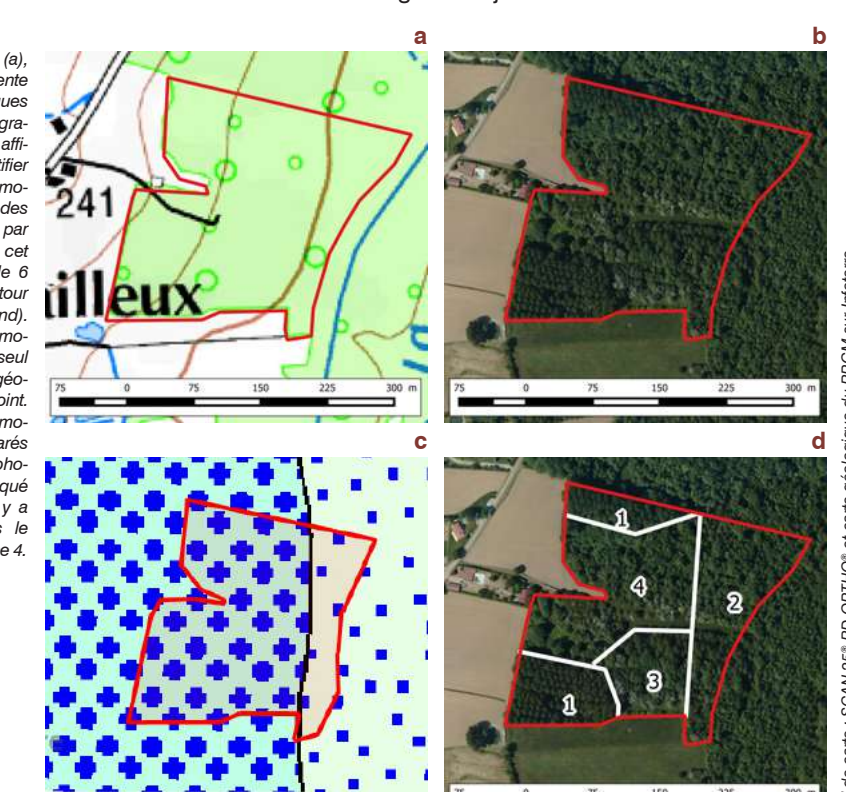

# *Fond de carte : SCAN 25® BD ORTHO® et carte géologique du BRGM sur Infoterre.*BD ORTHO® et carte géologique du BRGM sur Infoterre SCAN<sub>25®</sub> Fond de carte :

### **Localisation des sondages pédologiques dans les sous-ensembles homogènes**

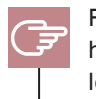

Répartissez le nombre de sondages pédologiques selon la superficie des sous-ensembles homogènes (Tableau ci-après). Évitez de les localiser trop près les uns des autres. Évitez les zones de transition entre sous-ensembles homogènes, les lisières, bordures des fossés, cours d'eau, infrastructures, les haies…

*Nombre minimum de sondages pédologiques par sous-ensemble homogène selon sa superficie.*

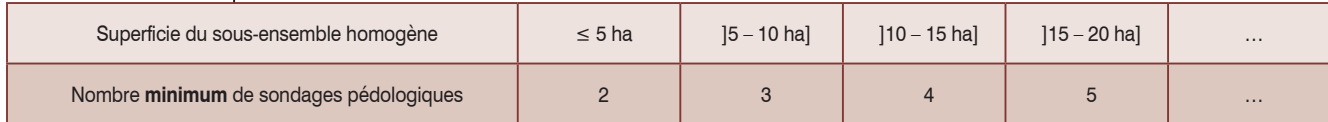

Pour vous faciliter le travail de terrain, dessinez sur papier les contours des sous-ensembles homogènes, numérotez-les et localisez les sondages pédologiques (Figure ci-après) sur la carte fournie p. 78.

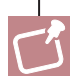

L'approche globale proposée s'inspire de celles de Rivière *et al.* (1992), Baize et Jabiol (1995) et Baize (2000).

Exceptionnellement, les sondages peuvent ne pas être au centre du sous-ensemble homogène. C'est par exemple le cas de sous-ensembles homogènes constitués de formations végétales extrêmement denses, difficilement pénétrables (par ex. roncier dense, fourré de *Baccharis halimifolia* L., 1753, formation d'*Arundo donax* L., 1753).

*Localisation proposée pour les sondages pédologiques (points noirs) sur un site de 6 ha (polygone au contour rouge sans trame de fond) où les sous-en-sembles homogènes ont été pré identifiés (délimités par des traits blancs). Les numéros indiqués sur chaque sondage correspondent au numéro du sous-ensemble homogène associé.* 

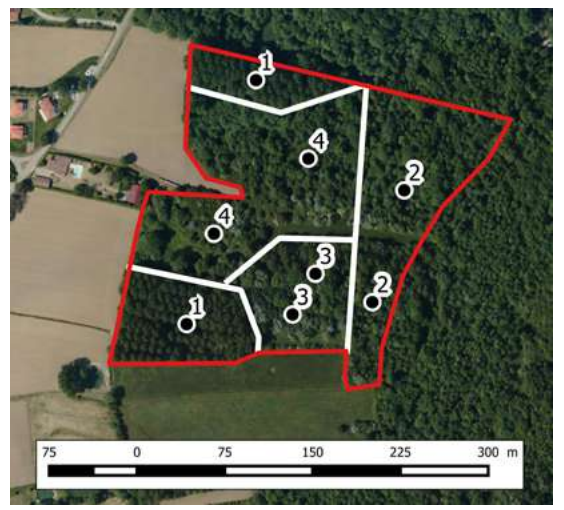

# Question 41 - Le site a-t-il fait l'objet d'une pollution répertoriée sur la base de données nationale Basol ?

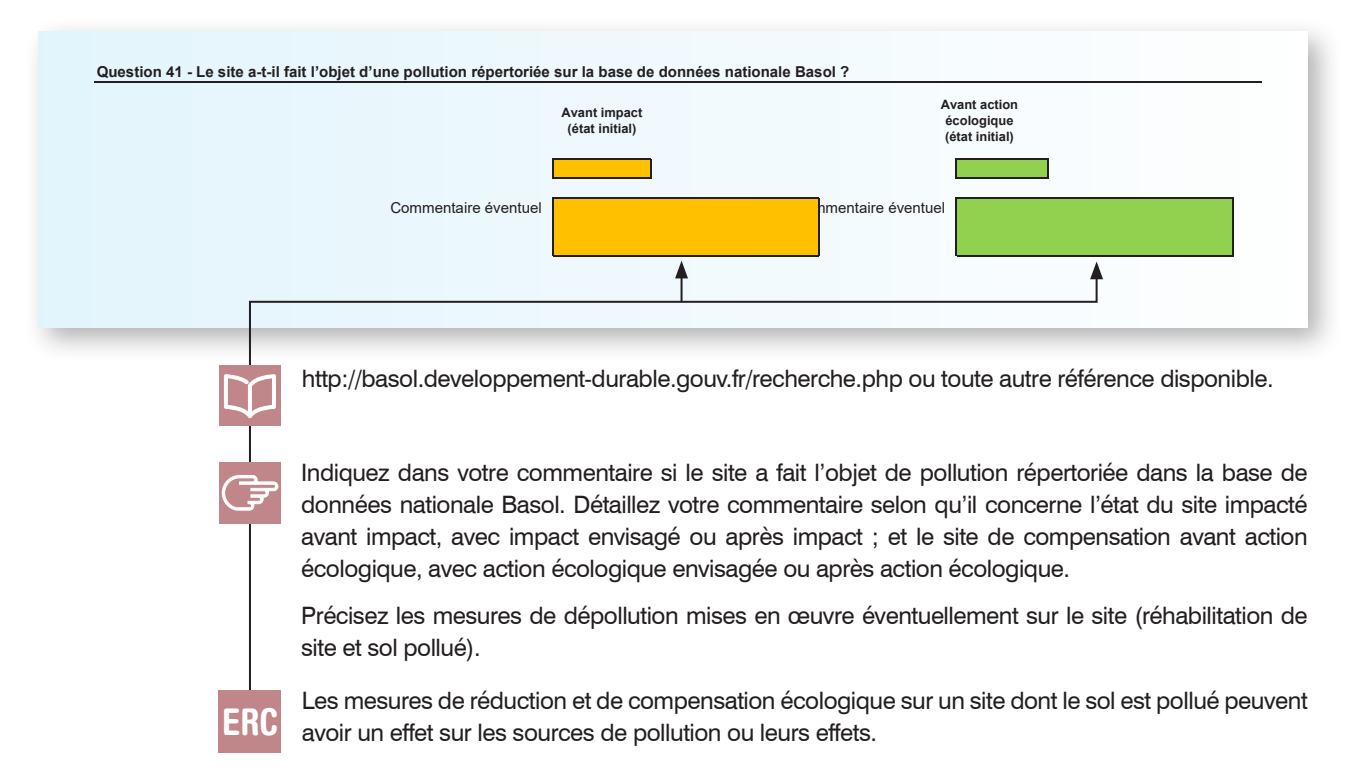

# **1.9 La topographie et le climat dans le site**

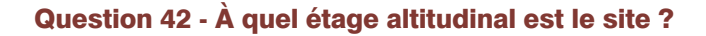

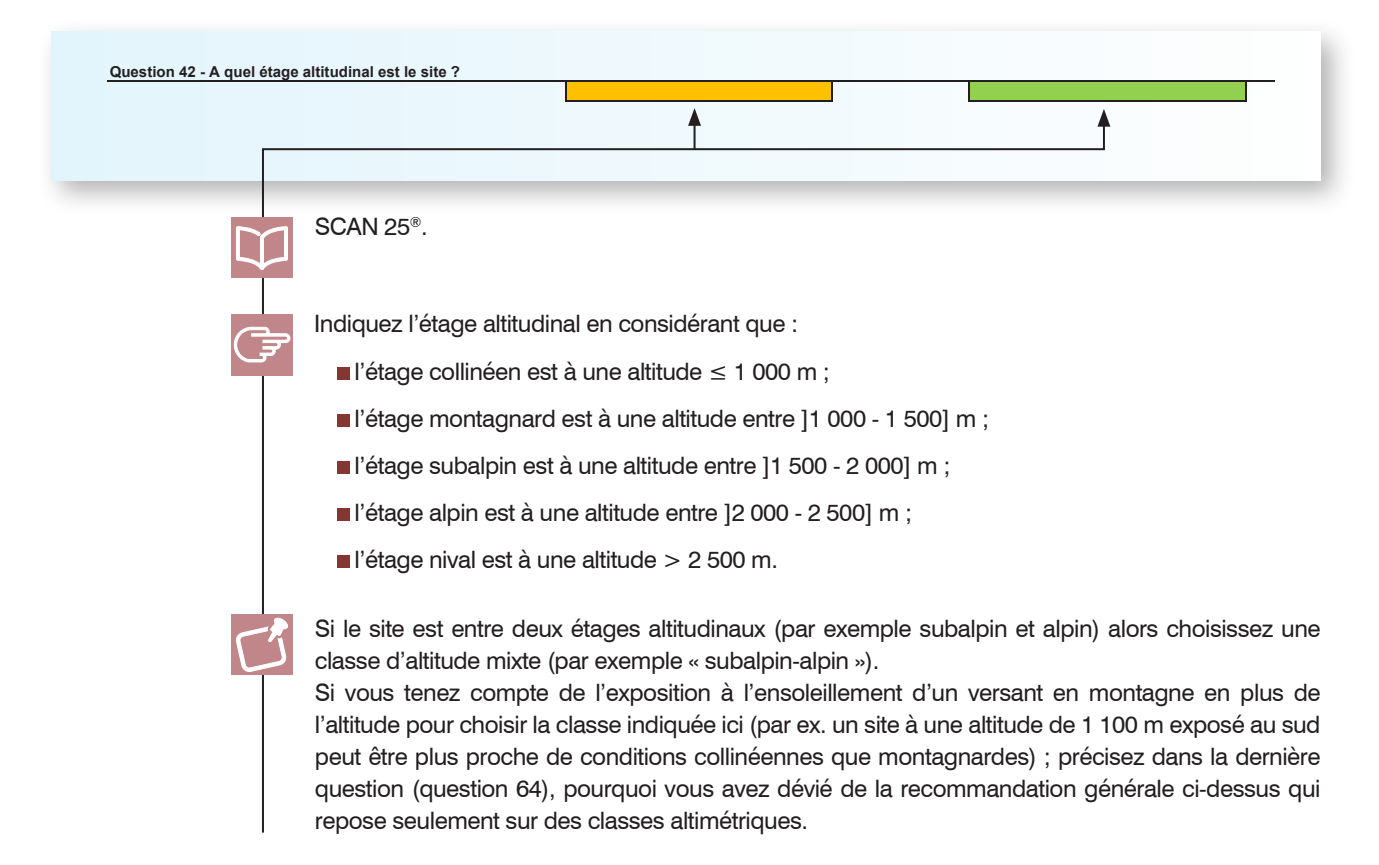

# Question 43 - À quelle hydro écorégion de niveau 2 appartient le site ?

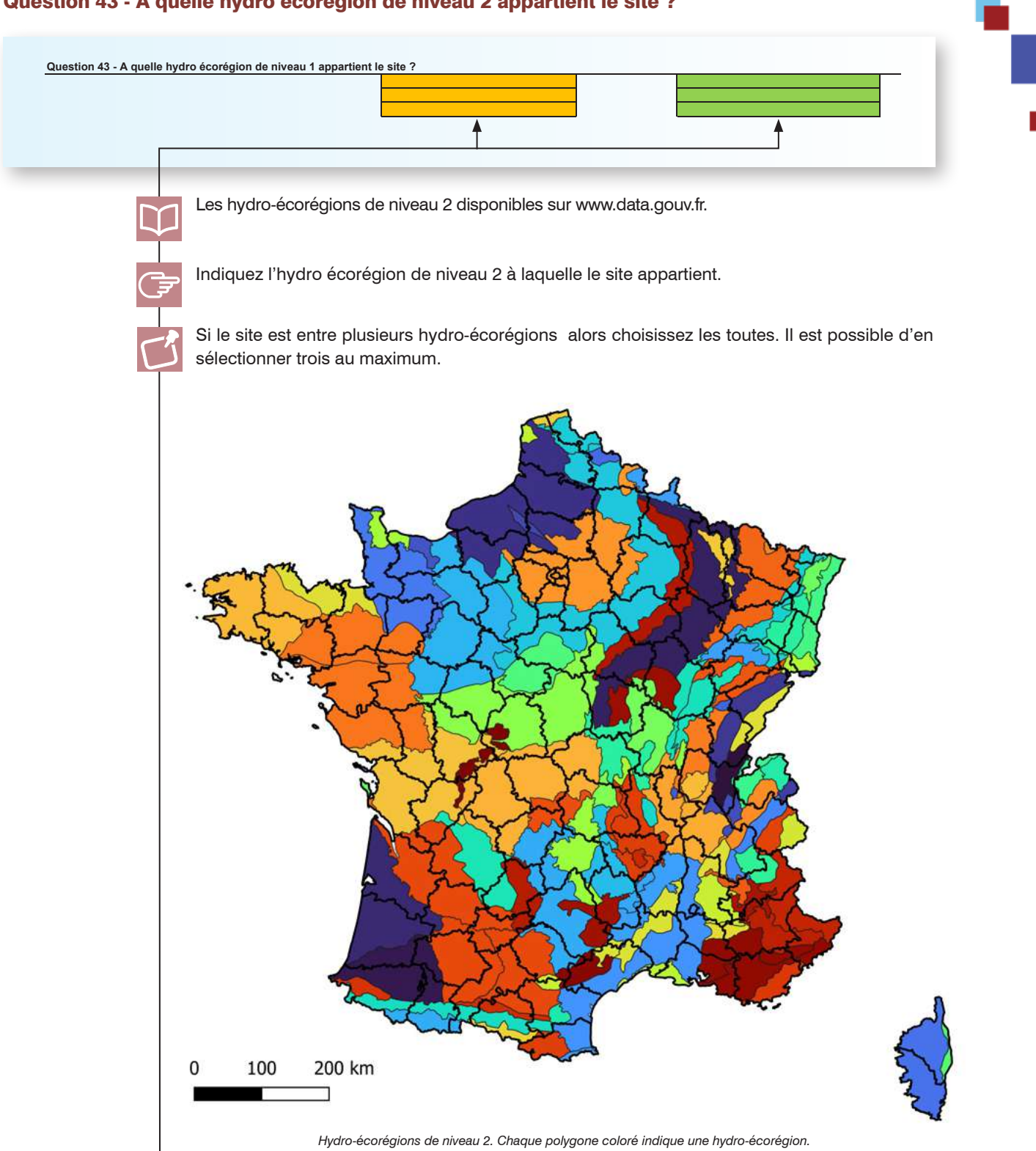

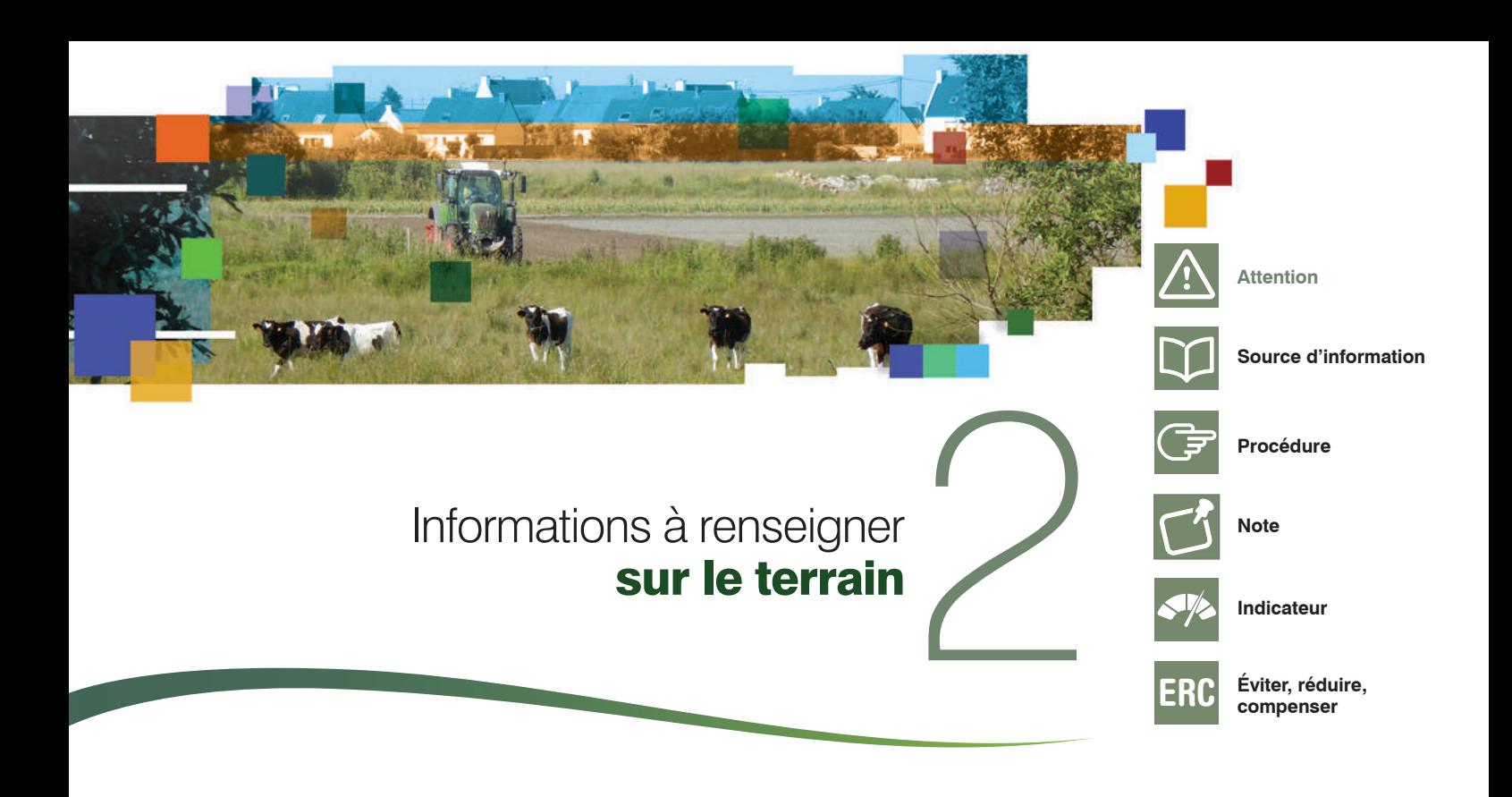

Cette section regroupe les instructions pour remplir la partie 2 du tableur, intitulée « Informations à renseigner sur le terrain ». Elle comporte :

- un fac-similé pour illustrer chaque question ;
- des instructions pour répondre à chaque question ;
- des précisions pour identifier les questions informatives (indiquées par un \* ) qui permettent de comprendre comment la méthode a été appliquée ou d'apporter des compléments d'information à l'évaluation des fonctions.

Dans le tableur, des messages s'affichent automatiquement lorsque les champs renseignés comportent des erreurs ou des incohérences flagrantes.

Ajoutez toute remarque ou justifiez un écart ponctuel au protocole dans la dernière question du tableur.

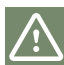

**Répondez aux questions ci-après puis complétez ou corrigez si besoin les informations de la partie 1 (bureau).**

Rappel : la méthode n'est pas applicable lorsque le site est inondé, peu après de fortes pluies et avant ressuyage ; et pendant ou peu de temps après une sécheresse.

Parcourez le site pour avoir un bon aperçu des conditions écologiques dans le site et à l'extérieur (par ex. la zone tampon et éventuellement le cours d'eau associé au site).

# **2.0 Informations à renseigner sur le terrain**

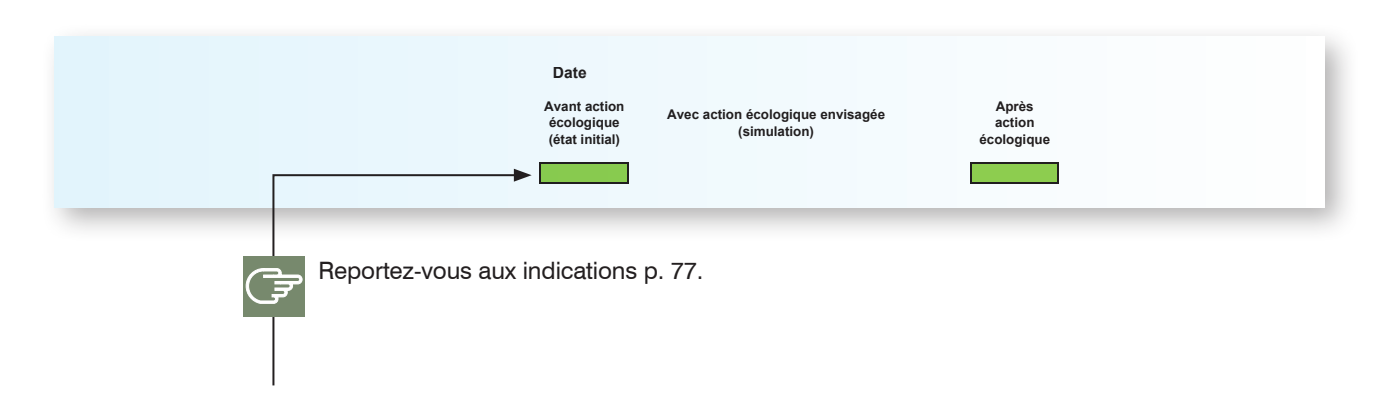

Occasionnellement, durant la phase avant-projet, il peut être complexe de simuler l'incidence de l'aménagement ou l'effet de l'action écologique (par ex. texture de sol, type d'habitat, surface terrière escomptés). Il est parfois souhaitable d'utiliser des témoins dans un contexte écologique similaire pour présumer les résultats obtenus avec impact envisagé ou avec action écologique envisagée.

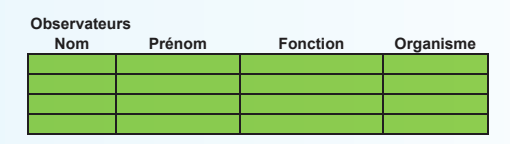

# **2.1 Le sol dans le site**

### **Protocole pour réaliser le sondage pédologique**

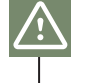

Si le site est sur le littoral marin, soumis à un remaniement régulier et important des sédiments par l'océan ou la mer (par ex. sol vaseux ou très sableux rendant très difficile la réalisation des sondages), il n'est pas requis de réaliser des sondages pédologiques. Cette recommandation vaut aussi pour un site où la réalisation des sondages serait trop difficile (par ex. refus de tarière sur un remblai, trop forte charge en cailloux).

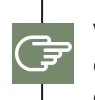

Vérifiez sur le terrain que les conditions dans chaque sous-ensemble sont homogènes (par ex. habitats EUNIS niveau 3, pratiques agricoles, topographie, battance, érosion, charge en cailloux). Si ce n'est pas le cas, modifiez la délimitation des sous-ensembles homogènes faite au bureau.

Occasionnellement, il est nécessaire d'adapter le nombre de sondages préconisés, par exemple selon :

- le nombre de sous-ensembles homogènes et la superficie du site ;
- le résultat douteux d'un sondage (par ex. différences au sein d'un sous-ensemble homogène, incompréhension sur l'enchaînement des horizons). Dans ce cas, réalisez d'autres sondages pour comparer les résultats et comprendre la nature du problème et éventuellement corrigez les sous-ensembles homogènes.

Pour réaliser un sondage pédologique, procédez comme indiqué ci-après (protocole inspiré de www.sols-de-bretagne.fr).

- **a** Utilisez la tarière graduée tous les 10 cm. Après avoir dégagé la surface du sol si nécessaire (en retirant la litière éventuellement présente à la surface), prélevez l'intégralité de la première carotte dans la tête de la tarière.
- **b** Lorsque la tête de la tarière est remplie, cela correspond à un avancement de 20 cm.

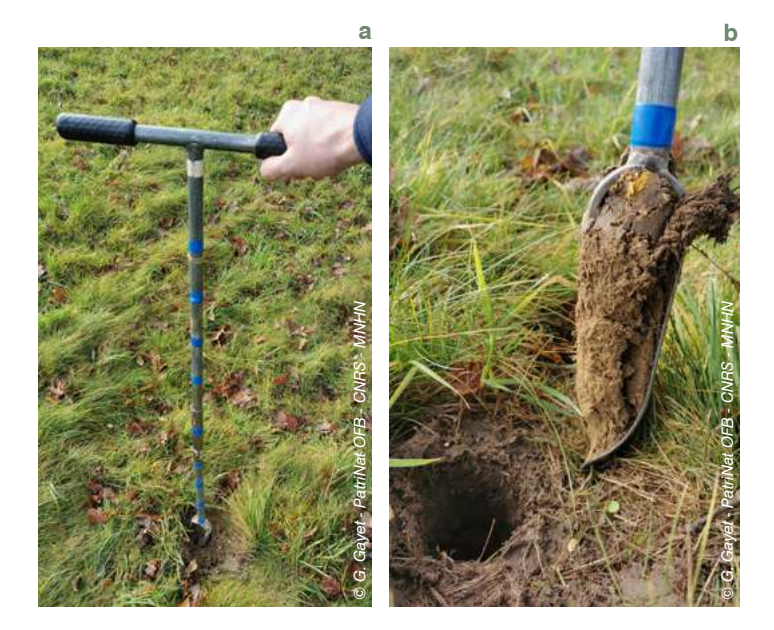

**c** Nettoyez la surface de la carotte pour éliminer les éventuelles salissures.

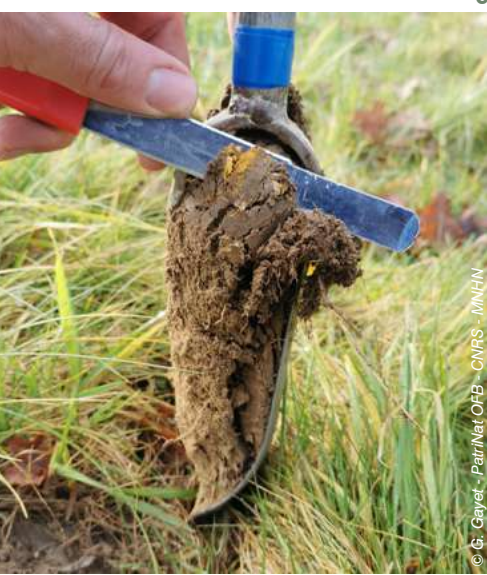

**d** Déposez ces 20 premiers centimètres dans la gouttière aux graduations correspondantes.

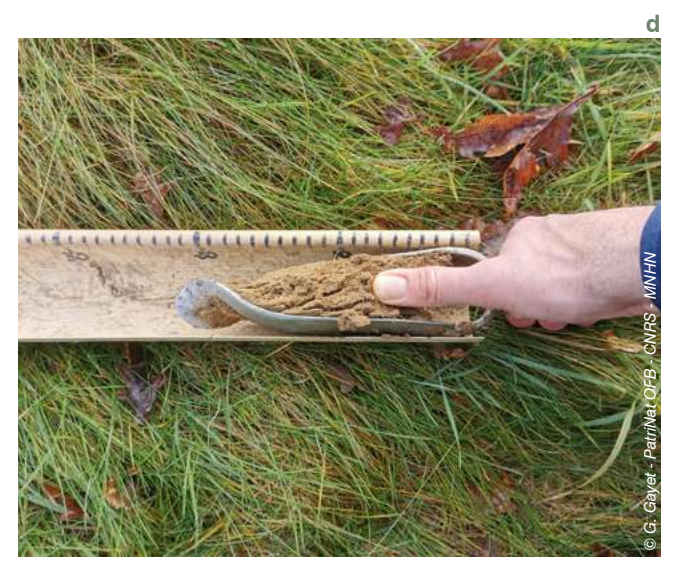

**e** Les 20 premiers centimètres de sol sont prélevés !

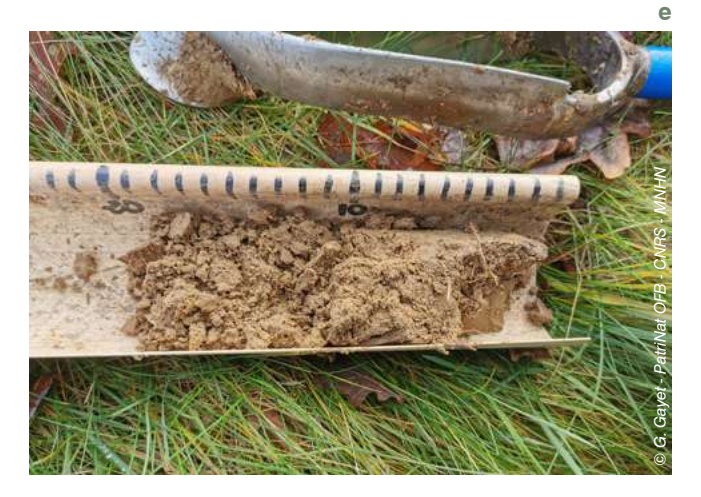

**f** Recommencez les étapes A à C. À partir de là, on ne conserve que les 10 cm dans la partie inférieure de la tête de tarière. En effet, le reste est du matériau remanié lors de la réalisation du sondage.

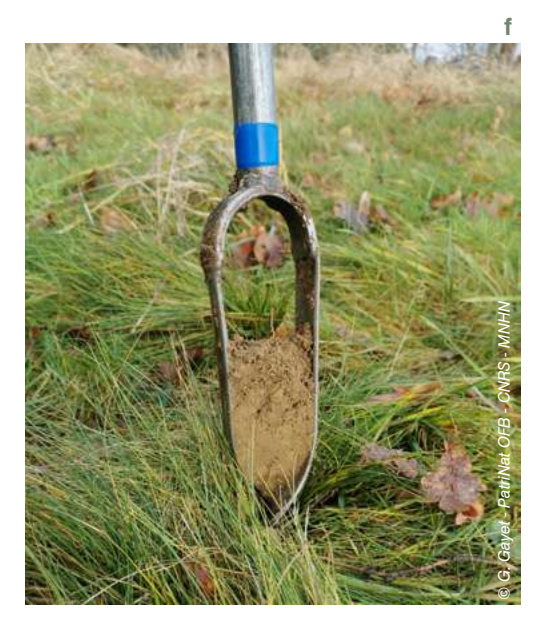

**g** Déposez de nouveau la carotte dans la gouttière.

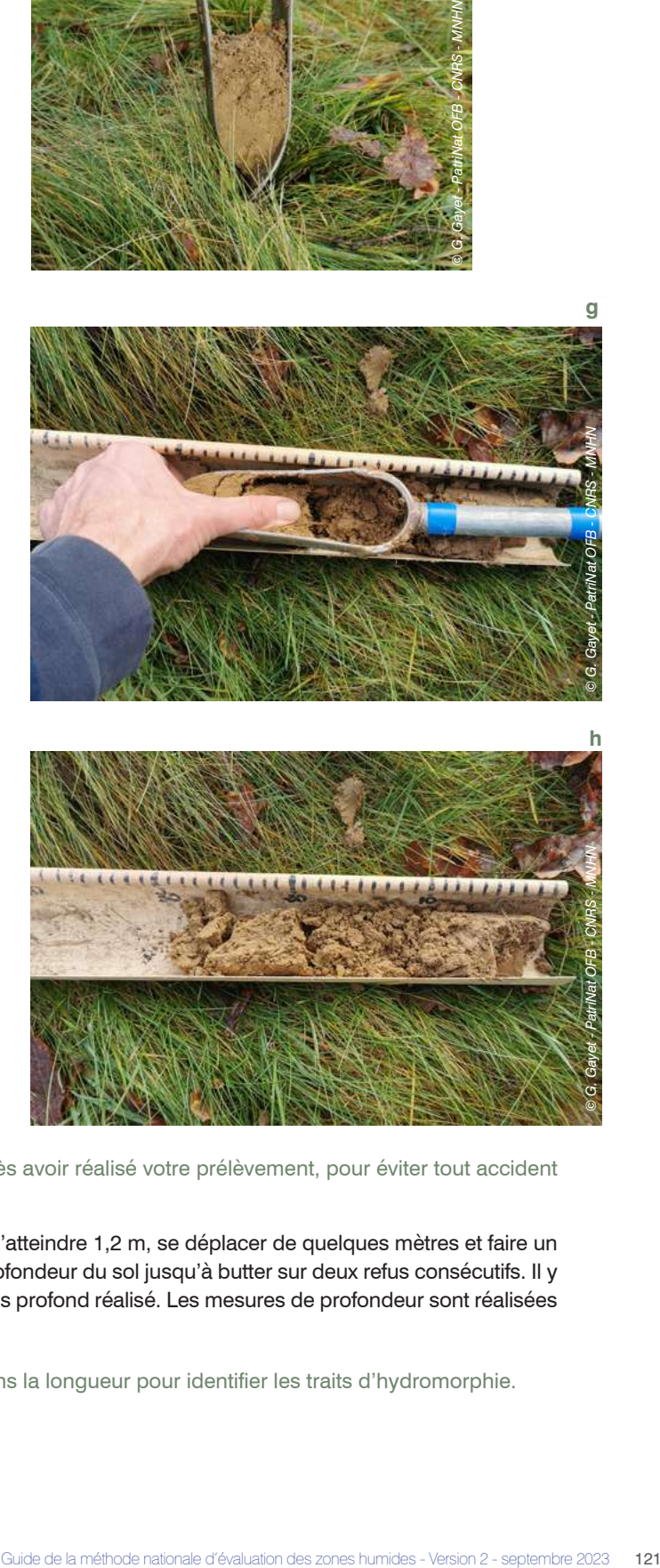

**h** Répétez les opérations A à C puis F et G en essayant de parvenir à une profondeur de 1,2 m. Une fois le sondage réalisé, nous disposons, dans la gouttière, d'une vision d'ensemble du profil reconstitué.

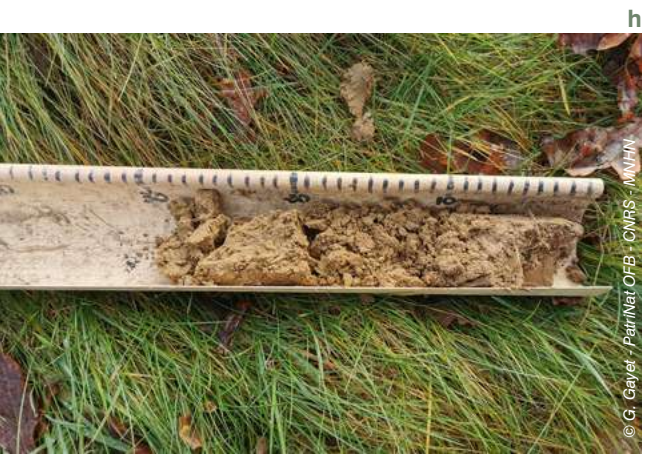

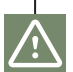

Rebouchez le trou de sondage après avoir réalisé votre prélèvement, pour éviter tout accident pour la faune.

Si vous buttez sur un caillou avant d'atteindre 1,2 m, se déplacer de quelques mètres et faire un nouveau sondage pour vérifier la profondeur du sol jusqu'à butter sur deux refus consécutifs. Il y aura lieu de retenir le sondage le plus profond réalisé. Les mesures de profondeur sont réalisées du haut vers le bas du sondage.

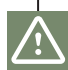

Attention à ouvrir les carottages dans la longueur pour identifier les traits d'hydromorphie.

### Question 44 - Quelles sont les caractéristiques de chaque sondage pédologique ?

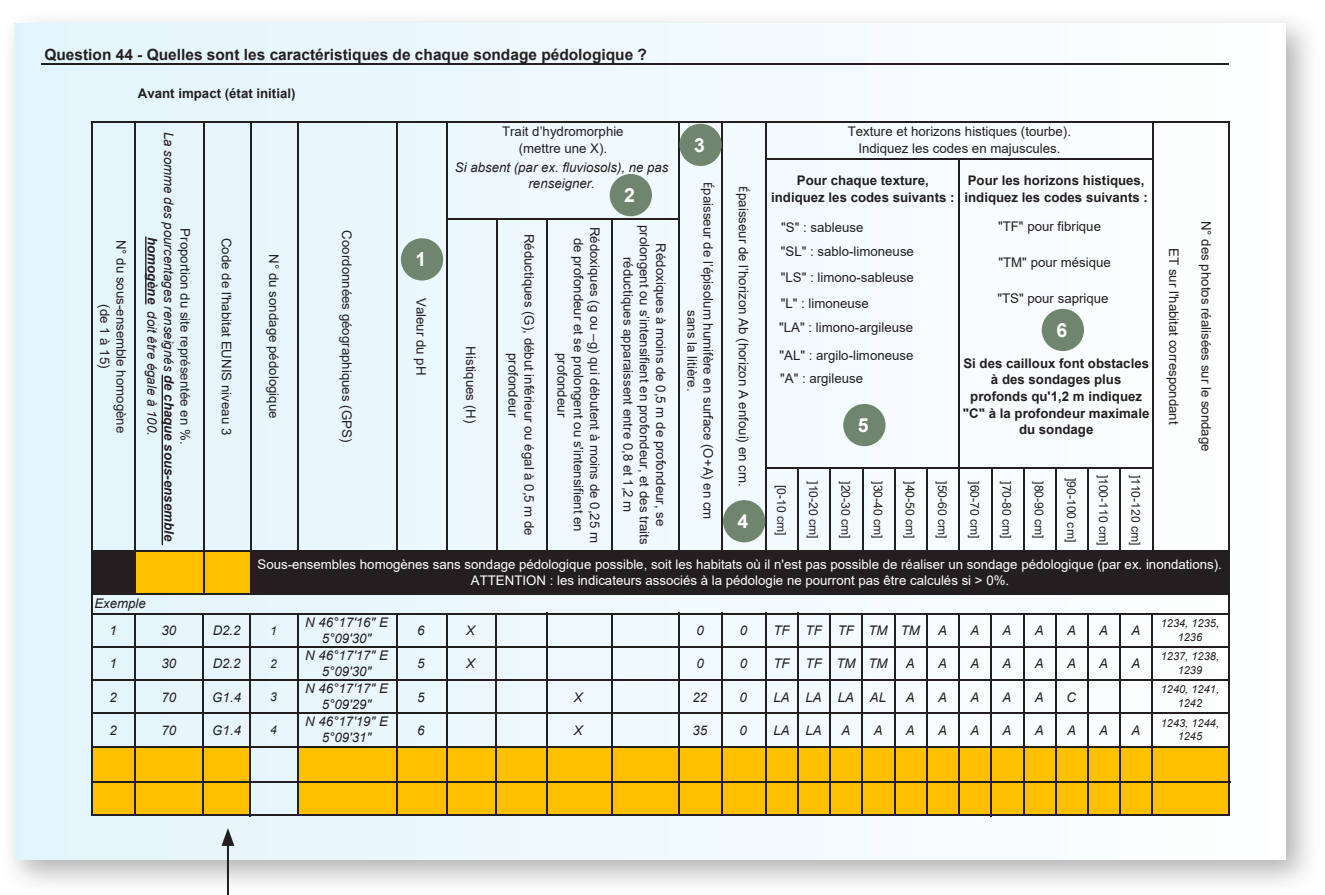

Renseignez le tableau en répondant aux questions associées aux puces numérotées ci-dessus.

Ces informations sont cruciales pour évaluer les fonctions d'une zone humide et anticiper les éventuels effets de mesures de réduction sur le site impacté ou d'actions écologiques sur le site de compensation (par ex. étrépage, décaissement, apport de terre végétale).

Occasionnellement, en cas de doute important sur une mesure (par ex. difficulté à distinguer l'épisolum humifère d'un substrat minéral très sombre) ; ne répondez pas à la question pour le prélèvement. Aucun indicateur dérivé de cette mesure ne sera calculé pour le site.

Exceptionnellement, si les relevés ne sont pas possibles dans au moins un sous-ensemble homogène, indiquez la proportion du site concernée dans la ligne noircie du tableur (voir facsimilé ci-dessus). Aucun indicateur dérivé du sol ne sera calculé pour le site.

Pour rappel : les caractéristiques pédologiques d'un sous-ensemble doivent être assez homogènes. Si les sondages d'un sous-ensemble homogène sont très différents, revoyez la délimitation des sous-ensembles homogènes. Si un sondage semble « étrange », pas représentatif du site, ne le prenez pas en compte.

### **Quel est le pH du sol ? 1**

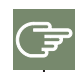

情

Faites un prélèvement de sol dans les 15 premiers centimètres en surface du sondage pédologique en le raclant sur cette épaisseur du haut vers le bas.

Mesurez le pH sur le prélèvement de sol en respectant scrupuleusement la procédure recommandée dans l'outil (par ex. temps nécessaire pour lire le pH avec les réactifs colorés) que vous avez choisi (bandelettes, réactifs colorés, etc.). Si des mesures de pH sont répétées dans le temps, utilisez toujours le même outil de mesure du pH.

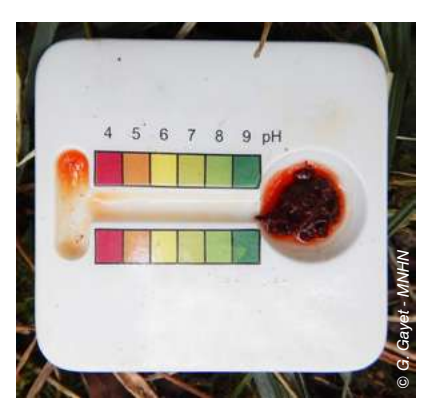

### **Quel trait d'hydromorphie est présent ? 2**

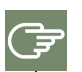

Identifiez les traits d'hydromorphie présents dans le sondage. Pensez à casser les prélèvements en deux pour observer les traits d'hydromorphie.

Les critères pour reconnaître les trois traits d'hydromorphie (rédoxiques, réductiques et histiques) sont les suivants.

**Traits rédoxiques**. Ils sont souvent associés à une nappe temporaire (par ex. défaut d'infiltration des eaux de pluie dû à des horizons peu perméables). **Ils se reconnaissent à la présence de tâches et d'accumulations de couleur rouille, de nodules et de films bruns ou noirs, de tâches blanchâtres pâles... qui couvrent au total plus de 5 % de la surface de l'horizon sur une coupe verticale et peuvent même représenter jusqu'à 100 % de l'horizon (aidez-**

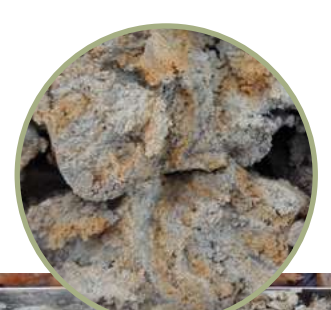

**vous de l'illustration page 94 pour l'estimation).** Ils sont considérés comme présents quand ils apparaissent (1) à une profondeur < 0,25 m et qu'ils se prolongent ou s'intensifient en profondeur, ou (2) quand ils apparaissent à une profondeur < 0,5 m et qu'ils se prolongent ou s'intensifient en profondeur et des traits réductiques apparaissent entre 0,8 et 1,2 m*56*.

*© G. Gayet - MNHN*

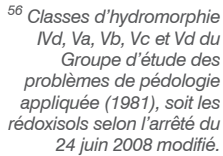

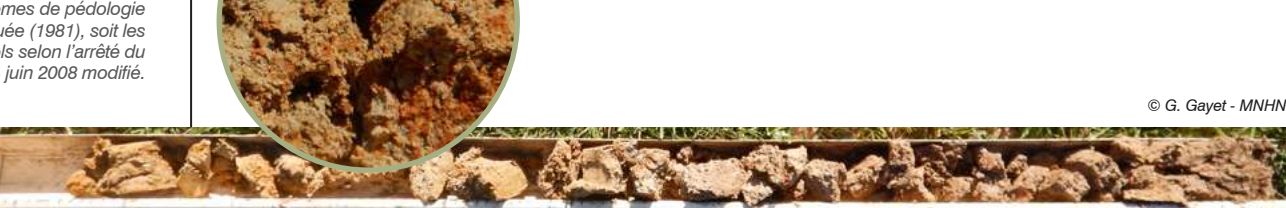

*Exemples d'accumulations de couleur rouille et de traces grises de décoloration considérées comme des traits d'hydromorphie rédoxiques sur deux sondages. Le haut du profil est à droite.*

**Traits réductiques.** Ils sont souvent associés à une nappe permanente (par ex. accumulations

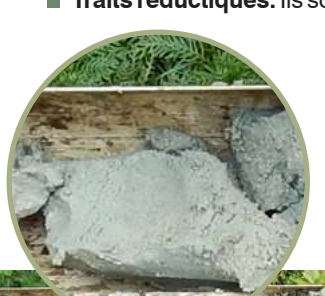

des écoulements en contexte alluvial ou de bas-fonds). **Ils se reconnaissent à leur couleur uniforme verdâtre ou bleuâtre sur 95 % à 100 % de la surface de l'horizon (aidez-vous de l'illustration page 97 pour l'estimation)**. Exposée à l'air, cette couleur peut disparaître. Ils sont considérés comme présents quand ils apparaissent à une profondeur ≤ 0,5 m<sup>57</sup>.

*© G. Gayet - MNHN*

*57 Classes d'hydromorphie VIc et d du Groupe d'étude des problèmes de pédologie appliquée (1981), soit les réductisols selon l'arrêté du 24 juin 2008 modifié.*

*© G. Gayet - MNHN*

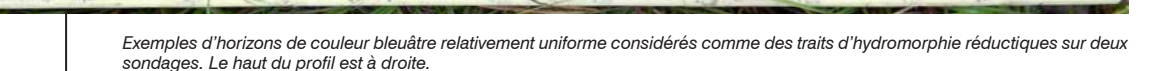

*58 Classes d'hydromorphie H du Groupe d'étude des problèmes de pédologie appliquée (1981), soit les histosols selon l'arrêté du 24 juin 2008 modifié.*

**Traits histiques. Ils se reconnaissent souvent à leur couleur noirâtre-brune mais surtout à la présence quasiment exclusive de matière organique sur un horizon superficiel d'au moins 0,1 m d'épaisseur***58***.** Notez qu'ici on considère les traits histiques comme étant présents dés que leur épaisseur en surface est d'au moins 0,1 m.

*© G. Gayet - MNHN*

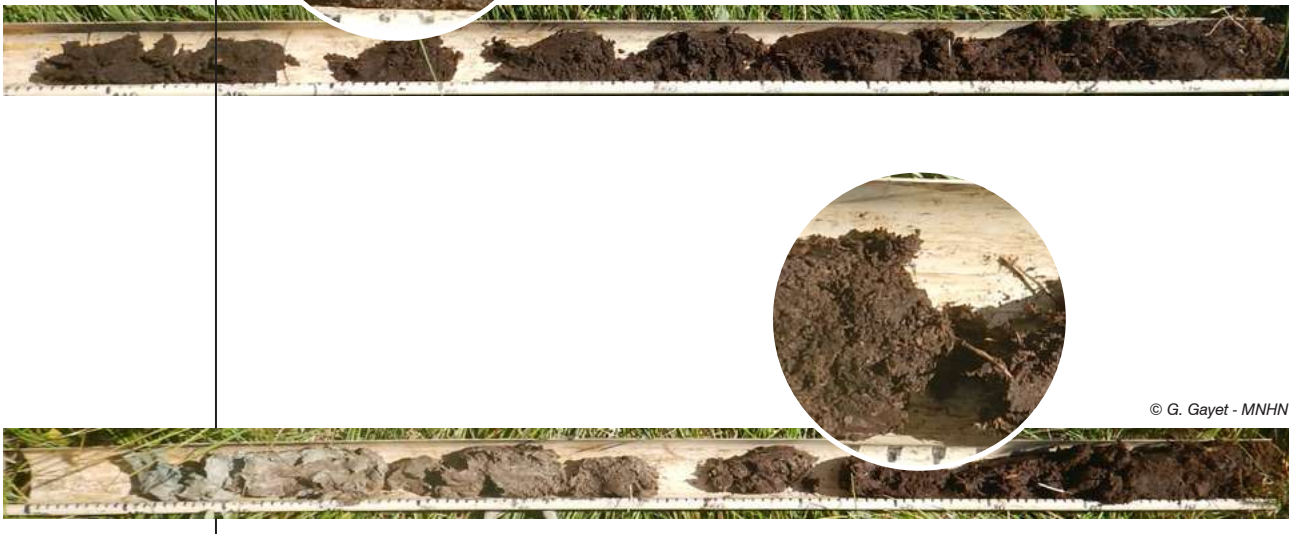

*Exemples d'accumulations de matière organique considérées comme des traits d'hydromorphie histiques sur deux sondages. Le haut du profil est à droite. Sur le sondage du haut les horizons histiques occupent tout le sondage, alors que sur celui du bas, ils n'occupent qu'environ la moitié du sondage.*

### **Quelle est l'épaisseur totale de l'épisolum humifère59 ? 3**

*59 L'épisolum humifère se reconnaît à la couleur plus sombre des horizons qui le constituent en surface que la couleur des horizons plus profonds. La litière (débris foliaires ligneux reconnaissables à l'œil nu avec très peu de matières organiques fines) fait partie de l'épisolum humifère mais elle n'est pas prise en compte ici (caractère temporaire selon la phénologie).*

Si les carottages sont compacts, cassez-les en deux pour observer la couleur de l'épisolum humifère. Après avoir fait le test de pH, humidifiez le sondage avec un spray (sans le détremper) sur toute la longueur pour que la couleur du sondage soit constante quelles que soient les conditions d'humidité.

Faites au moins une photo du sondage et de l'habitat correspondant au lieu du sondage.

**L'horizon A possède des valeurs («** *values* **») comprises entre 2 et 5 et des** *chromas* **comprises entre 0 et 4 sur la charte des couleurs Munsell® d'après Baize et Girard (2009)**. Faites glisser une feuille (« 7,5YR », « 10YR » ou « 2,5Y ») de la charte des couleurs Munsell® sur le sondage pédologique de la surface vers la profondeur. Mesurez la profondeur où les valeurs deviennent supérieures à 5 et/ou les chromas deviennent supérieures à 4 sur la charte des couleurs Munsell®. L'épaisseur de l'épisolum humifère correspond à la profondeur où ce changement est observé.

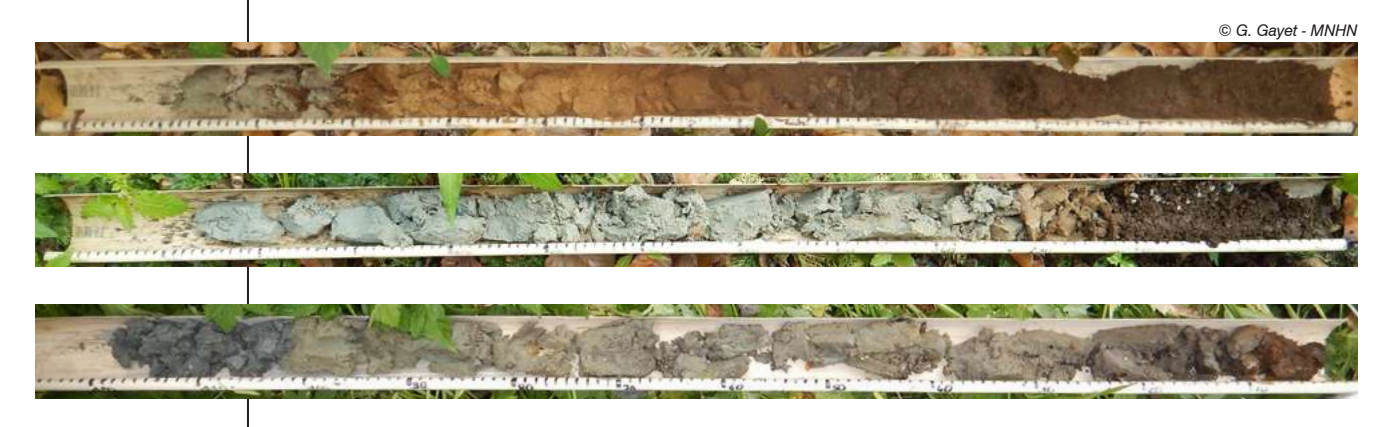

*Profils de sols avec des épisolums humifères d'épaisseurs variables. Le haut du profil est à droite des photos. L'épisolum humifère correspond aux horizons avec une couleur brune en surface des sondages pédologiques.*

# **Quelle est l'épaisseur de l'horizon A enfoui<sup>60</sup> (Ab) ? 4**

*60 Parfois, un horizon humifère est enfoui dans le sol (Ab) suite à un remblai ou à son recouvrement par des dépôts de sédiments lors d'une crue par exemple. Il possède les caractéristiques spécifiées dans la question ci-avant sur la charte des couleurs Munsell®, mais il est déconnecté de la surface.*

Si un horizon humifère enfoui est présent dans le sondage, faites glisser une feuille de la charte des couleurs Munsell® (« 7,5YR », « 10YR » ou « 2,5Y ») sur le sondage pédologique de la surface vers la profondeur. Mesurez la profondeur où les valeurs sont à nouveau comprises entre 2 et 5 et les *chromas*  sont à nouveau comprises entre 0 et 4. Plus en profondeur, mesurez ensuite la profondeur à laquelle les valeurs deviennent supérieures à 5 et/ou les chromas supérieures à 4 sur la charte des couleurs Munsell®. La différence entre les deux profondeurs mesurées correspond à l'épaisseur de l'horizon Ab.

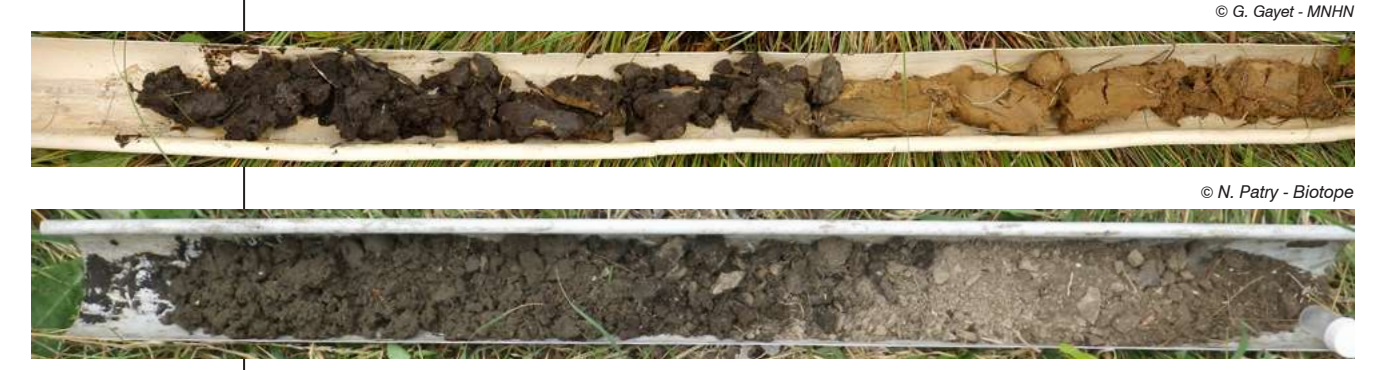

*Profils de sols avec un horizon A enfoui (Ab). Le haut du profil est à droite des photos. L'horizon Ab correspond à l'horizon avec une couleur brune en profondeur dans les sondages pédologiques.*

### **Quelle est la texture du sol ? 5**

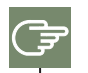

Dans les horizons qui ne sont pas histiques (tourbe), suivez la procédure ci-après pour identifier leur texture (inspiré de FAO 2011) en prenant impérativement votre temps pour l'identification :

- dans chaque horizon du sondage pédologique (identifiable par sa couleur et son aspect général), prélevez un fragment de sol dans une main. Si le prélèvement de sol est trop sec pour être malaxé, humidifiez le légèrement, avec un spray à eau, jusqu'à ce qu'il ait une consistance ferme et solide. Veillez à éliminer les cailloux, petits cailloux et racines du prélèvement ;
- chaque prélèvement de sol est ensuite roulé en boule et la texture est déterminée selon la capacité à réaliser avec cette boule la forme la plus complexe possible (voir tableau ci-après).
- si vous ne parvenez pas à faire la forme la plus complexe, renouvelez la procédure une seconde fois ;
- retenez la forme la plus complexe que vous réalisez pour identifier la texture du prélèvement et de l'horizon correspondant ;
- reportez l'information sur la texture avec un intervalle de 10 cm. Si deux informations sont à cheval sur un intervalle (par ex. sableux entre 10-15 cm et limono-sableux entre 15-20 cm) reportez toujours l'information la plus proche de la surface dans l'intervalle (sableux dans l'intervalle ]10-20 cm] du tableau pour l'exemple pré-cité).

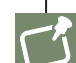

Si le sol est noyé, il est conseillé de prendre des échantillons, de les stocker dans des sacs plastiques numérotés, pour les faire légèrement sécher et tenter la réalisation des formes plus tard.

Occasionnellement, s'il est impossible de déterminer la texture avec assurance d'après le test illustré ci-après (sol caillouteux, remblai avec des matériaux divers, sol constitué de sables et argiles), alors ne réalisez pas de test, ne renseignez pas la texture et indiquez le problème rencontré dans la question 64.

Test à réaliser manuellement sur des prélèvements de sols pour déterminer la texture de chaque horizon non histique *(tourbe) dans un sondage pédologique (adapté de FAO 2011).*

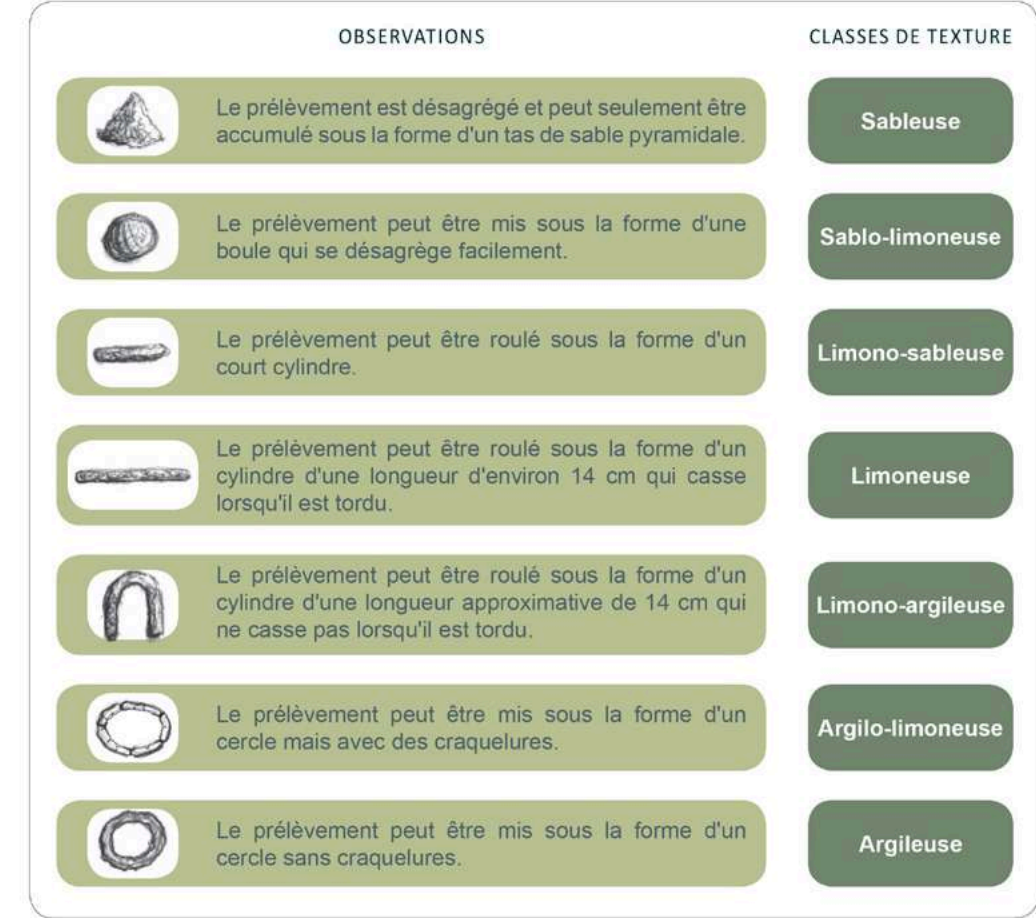

### **Quelles sont les caractéristiques des horizons histiques<sup>61</sup> (tourbe) sur le sondage pédologique ? 6**

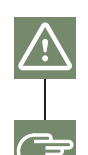

Un horizon ne peut pas être à la fois dans l'épisolum humifère ou un horizon A enfoui (questions précédentes) et un horizon histique. Il ne peut être que l'un des trois.

Suivez la procédure ci-après (inspirée de Baize et Girard 2009) pour identifier le type d'horizon histique dans chaque horizon histique qui vous paraît homogène dans le sondage (identifiable par la texture et la couleur principalement).

**a** Prélevez du matériau dans l'horizon en veillant à ne pas prendre de débris de bois.

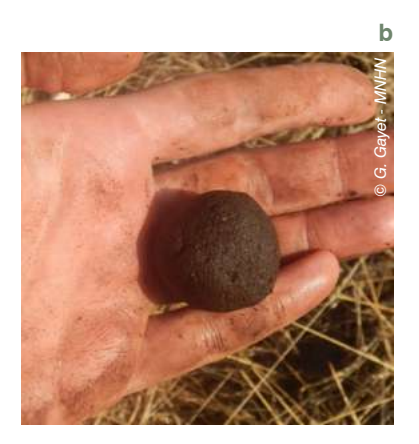

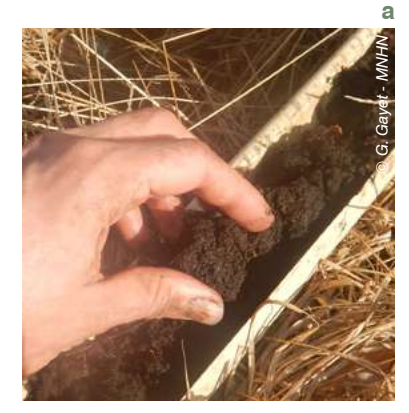

**b** Faites une boulette dans votre main en roulant le prélèvement **sans le compresser**. La boulette doit faire 4 cm de diamètre environ. Vous pouvez vérifier son diamètre sur les graduations de la gouttière.

*61 Les horizons histiques sont souvent reconnaissables à leur couleur noirâtre-brune et à la présence quasiment exclusive de matière organique. Parfois, aucun horizon histique n'est apparent à la surface d'un sondage, mais il peut être enfoui plus en profondeur (sous un horizon non histique) et donc être déconnecté de la surface.*

**c** Détrempez la boulette dans la tasse avec de l'eau sans que la boulette ne se désagrège complètement.

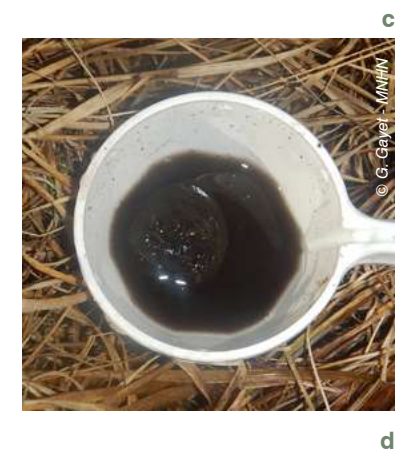

**d** Pressez la boulette dans votre main et récupérez le liquide dans une coupelle blanche.

**e** et **f** D'après l'observation du matériau qui est restée dans votre main et la couleur de l'eau dans la coupelle, identifiez le type d'horizon histique :

- si l'eau dans la coupelle est limpide à turbide mais sans matériau solide, le résidu restant dans la paume de votre main correspond à des végétaux pas ou très peu décomposés, ou de consistance fibreuse à légèrement granuleuse, moins de 1/3 du prélèvement est passé entre vos doigts durant la compression  $\rightarrow$  Horizon fibrique ;
- si l'eau récupérée dans la coupelle est turbide, avec un peu de matière solide, à boueuse, que 1/3 à 2/3 de la matière solide passe entre les doigts  $\rightarrow$  Horizon mésique ;
- si presque tout (plus de 2/3) ou tout le prélèvement passe entre les doigts durant la compression, et qu'il reste peu ou pas de matériau dans la paume. La structure des végétaux est rarement reconnaissable  $\rightarrow$  Horizon saprique.

**Si vous avez des doutes répétez cette procédure plusieurs fois sur le même horizon. Dans les horizons histiques assainis ou labourés, remaniés, il est conseillé de ne pas réaliser ces relevés et de ne pas renseigner de valeur en réponse à cette question.**

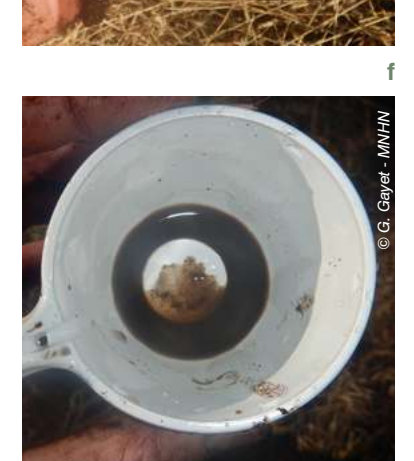

Reportez l'information sur le type d'horizon histique avec un intervalle de 10 cm. Si deux informations sont à cheval sur un intervalle (par ex. fibrique entre 10-15 cm et mésique entre 15-20 cm) reportez toujours l'information la plus proche de la surface dans l'intervalle (fibrique dans l'intervalle ]10-20 cm] du tableau pour l'exemple pré-cité).

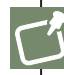

Il peut y avoir plusieurs types d'horizons histiques dans un même sondage.

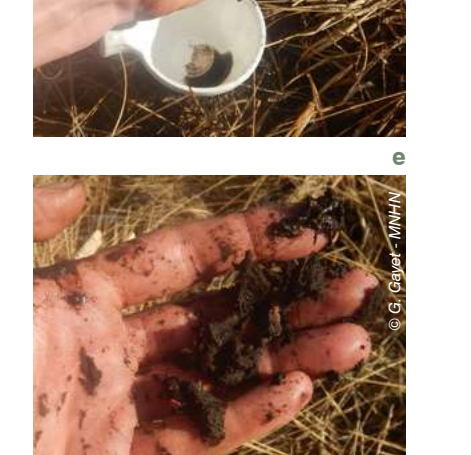

*© G. Gayet - MNHN*

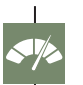

**Le pH** : plus le pH tend vers la neutralité [6-7], plus le phosphore est sous une forme libre dans le sol (orthophosphates) ; plus l'assimilation végétale des orthophosphates est intense.

À l'inverse, plus le pH s'écarte de la neutralité, plus le phosphore est fixé dans le sol (complexation avec les particules du sol) ; plus l'adsorption et la précipitation du phosphore dans le sol est intense. Le pH peut parfois varier sur un site suite à une action écologique, par ex. après la conversion en habitat « naturel » de boisements monospécifiques plantés qui ont contribué à acidifier le sol.

**L'épisolum humifère** : plus l'épisolum humifère est développé, plus la capacité de rétention de l'eau augmente sur le site et plus il est en mesure de retenir les sédiments ou les nutriments (par ex. processus d'adsorption). Un épisolum humifère épais témoigne également de stock de carbone important, favorable à la dénitrification.

L'épisolum humifère peut parfois varier sur un site suite à une action écologique, par ex. en limitant l'export de matière organique hors du site pour qu'elle contribue sur le long terme à constituer l'épisolum humifère.

**La « tourbe »** : plus l'épaisseur de « tourbe » est importante et moins elle est décomposée, plus la séquestration du carbone est forte.

Dans des cas bien spécifiques, il est possible de faire progresser les indicateurs associés à cette question en favorisant par exemple un engorgement plus important du sol, qui réduit la minéralisation de la matière organique et contribue à former la tourbe. Ce processus se réalise sur le très long terme (plusieurs dizaines d'années) et reste très complexe.

**L'engorgement** : plus l'engorgement est permanent et proche de la surface, plus les conditions sont favorables au soutien au débit d'étiage des cours d'eau et défavorables à la minéralisation de la matière organique ; plus le soutien au débit d'étiage des cours d'eau et la séquestration du carbone dans le sol sont intenses. À l'inverse, un engorgement temporaire est favorable à l'atténuation du débit de crue et à la dénitrification.

L'engorgement peut parfois varier sur un site suite à une action écologique, en favorisant par ex. un engorgement plus important du sol (par ex. comblement de fossés, bouchon) afin d'accroître la séquestration du carbone, l'accomplissement du cycle biologique des espèces les plus inféodées aux habitats hygrophiles…

**La texture** : plus la texture du sol est fine (argileuse) ou grossière (sableuse), plus les particules du sol sont cohésives ou lourdes respectivement ; plus la rétention des sédiments est intense.

Plus la texture du sol est fine (argileuse), moins il y a d'espaces entre les particules du sol et plus la surface de contact pour les organismes vivants impliqués dans la dénitrification est grande ; plus la dénitrification est intense.

Plus la texture du sol est grossière (sableuse), plus les écoulements dans le sol sont facilités ; plus la recharge des nappes, l'atténuation du débit de crue et le soutien du débit d'étiage sont intenses.

Les indicateurs peuvent varier sur un site en décaissant par exemple des dépôts anthropiques réalisés qui ont eu pour effet de changer la texture du sol en surface.

ERC Les mesures de réduction et de compensation écologique sur le sol d'un site ou sur les activités<br>
ERC qui y sont exercées peuvent avoir un effet sur les propriétés du sol, certaines pouvant avoir un effet relativement rapide, et d'autres beaucoup plus long parfois irréalisables durant la mise en œuvre d'un programme d'actions écologiques.

### Question 45\* - Quelle proportion du site est occupée par un remblai**<sup>62</sup>** ?

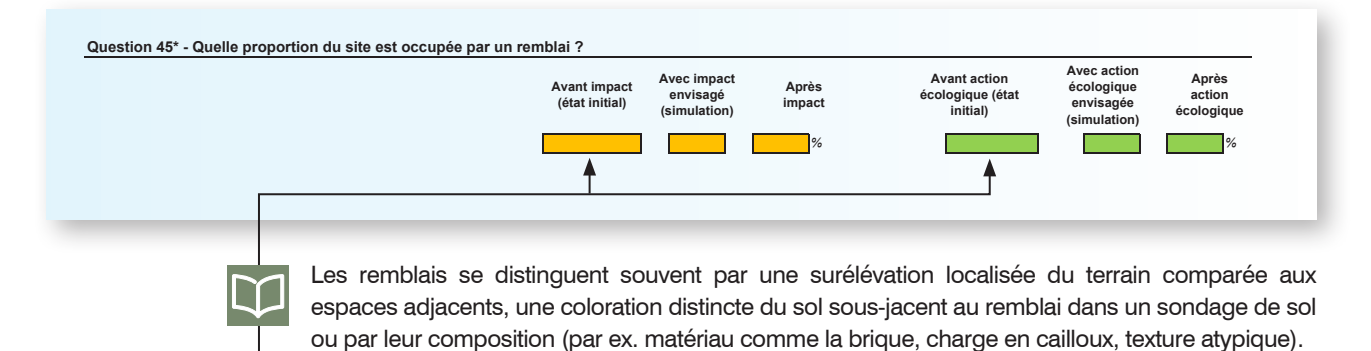

Estimez la part du site occupée par des remblais (en pourcentage, un chiffre après la virgule

Rapportez en commentaire les informations disponibles quant à la nature du remblai (par ex. épaisseur, risque chimique, habitat sur le remblai). Un remblai peut être composé de terre ou de matériaux inertes. L'utilisation de déchets est interdite (voir la liste des déchets du décret R541-8 du code de l'environnement).

Un remblai est souvent néfaste aux fonctions d'une zone humide, du fait du caractère souvent artificiel des matériaux qui le constituent, d'une moindre exposition des horizons superficiels du sol à l'engorgement, aux remontées de nappe et aux crues (surélévation) ou encore de la présence potentielle de polluants ou d'organes de dispersion d'espèces végétales associées à des invasions biologiques…

Les mesures de réduction et de compensation écologique réalisées sur les remblais d'un site peuvent avoir un effet sur les fonctions.

# **2.2 Les types de couverts végétaux dans le site**

maximum).

# Question 46 - Quelle proportion du site est occupée par les couverts végétaux listés ci-après ?

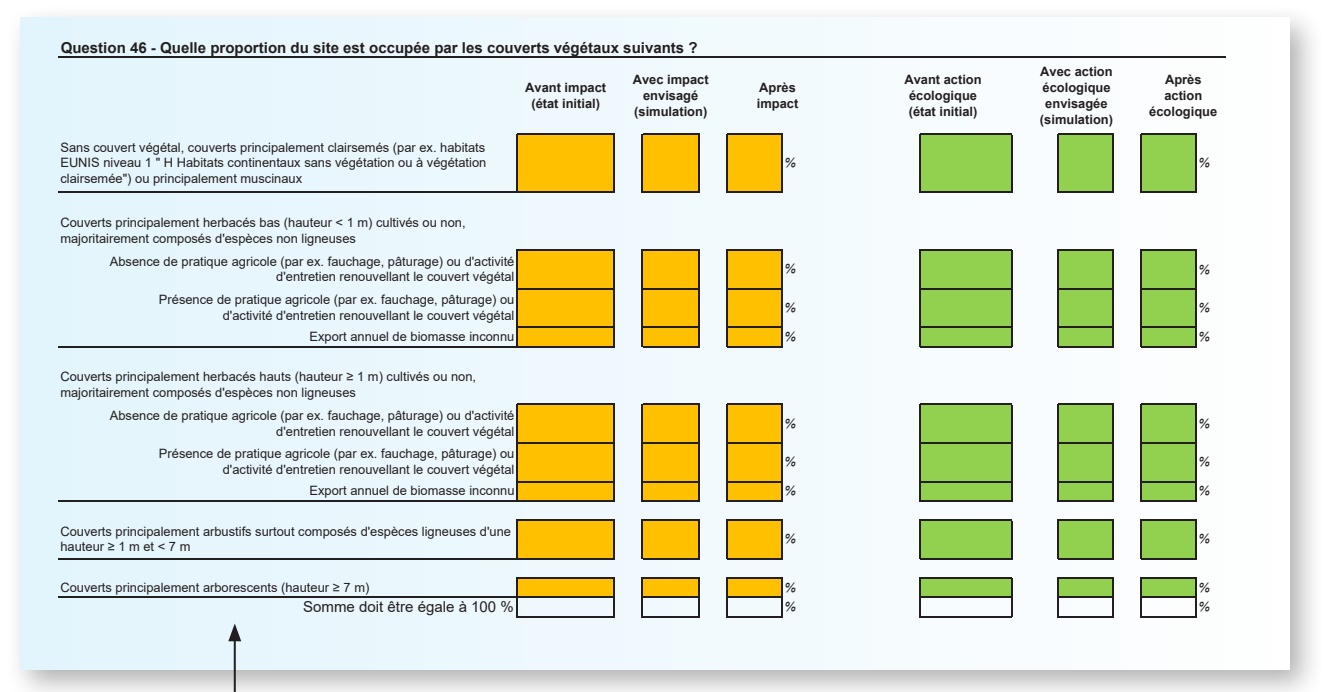

La réponse doit tenir compte de la surface minimale cartographiable (question 24) et doit être cohérente avec la description des habitats dans le site (questions 25, 27 et 29).

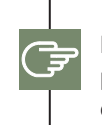

Estimez la proportion du site occupée par les couverts végétaux listés dans le tableau (en pourcentage, un chiffre après la virgule maximum). La somme des proportions renseignées doit être égale à 100 %.

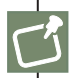

La description du couvert végétal tient compte de sa structure apparente l'essentiel de l'année. Par ex. une culture de maïs ou une prairie de fauche peuvent dépasser 1 mètre au stade ultime de leur développement végétatif ; mais elles sont quand même considérées comme des couverts principalement herbacés bas. En revanche, les roselières ont souvent un couvert qui excède 1 mètre durant l'essentiel de l'année ; elles sont donc considérées comme des couverts principalement herbacés hauts.

Les formations arbustives basses (par ex. tapis de salicornes arbustifs, fourrés de saules nains) sont considérées comme du couvert arbustif.

*<sup>62</sup> « Un remblai est constitué dès lors que des matériaux sont déposés là où ils étaient absents, peu importe qu'ils viennent de la parcelle en cause ou d'un autre site » (cour d'appel de Rennes du 9 septembre 1999, N°1184/99, cour de cassation du 25 mars 1998 N°97-81389).*

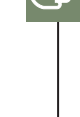

**ERC** 

Dans les couverts herbacés bas, il est rare de méconnaître la présence de pratique agricole. Des indices sur le terrain peuvent vous aider (par ex. présence de clôtures, refus de pâture, zones piétinées par le bétail, abreuvoir, absence de jeunes ligneux dont la fauche et le pâturage préviennent le développement).

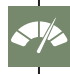

Plus le couvert végétal tend vers un couvert arboré, plus les écoulements sont ralentis ; plus le ralentissement des ruissellements, l'atténuation du débit de crue, la recharge des nappes, l'assimilation de l'azote et du phosphore, la dénitrification des nitrates et l'adsorption/précipitation du phosphore sont intenses.

Il est possible de faire progresser l'indicateur associé à cette question en réalisant par exemple une afforestation sur un site (plantations d'arbres), via une mesure de réduction sur le site impacté ou une mesure de compensation sur le site de compensation.

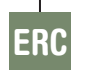

Les mesures de réduction et de compensation écologique sur le site peuvent avoir un effet sur le type de couvert végétal.

### Question 47 - Si des habitats FB.1, FB.2, FB.3, FB.4<sup>63</sup> sont dans le site, quel est le couvert herbacé<sup>64</sup> dans ces habitats ?

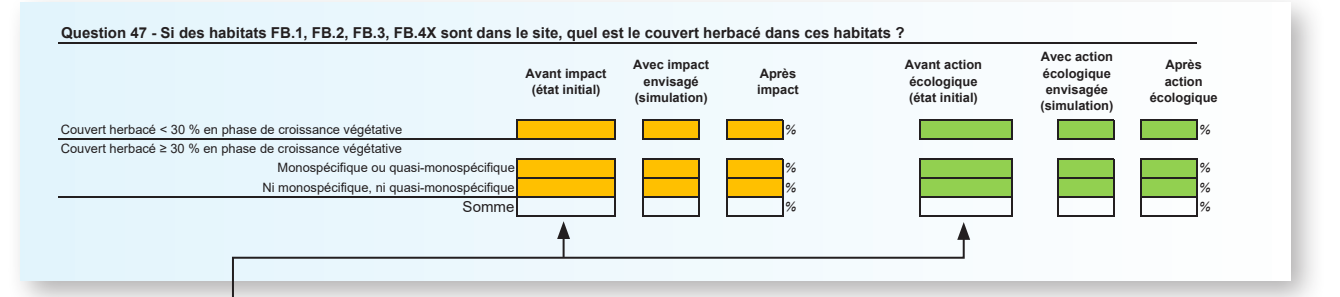

*63 FB.1 Plantations d'arbustes pour la récolte de la plante entière, FB.2 Plantations d'arbustes pour la récolte de feuilles et de branches, FB.3 Plantations d'arbustes à des fins ornementales ou pour les fruits, autres que les vignobles, FB.4 Vignobles.*

*64 Le couvert herbacé est considéré comme le couvert ligneuses dont la hauteur est le plus souvent < 1 m mais cette hauteur.* Afin de savoir si ces habitats sont présents dans votre site, reportez-vous à la réponse donnée aux questions 25, 27 et 29.

Estimez la proportion du site concernée par les types de couverts herbacés listés ci-dessus (en pourcentage, un chiffre après la virgule maximum).

Si votre site contient au moins un habitat mentionné ci-avant, la somme des valeurs indiquées dans le tableau doit être égale à la proportion totale du site occupée par ces habitats. Par exemple, si deux habitats mentionnés ci-avant occupent au total 25 % du site, la somme des valeurs indiquées dans le tableau doit être de 25 %.

Plus les habitats sont « naturels » dans le site, plus la fonction de support des habitats est intense. Il est possible de faire progresser l'indicateur associé à cette question en favorisant par exemple l'enherbement naturel dans les plantations d'arbustes avec des pratiques agricoles extensives ; voire en convertissant ces plantations en habitats plus naturels.

Les mesures de réduction et de compensation écologique sur le site et sur les habitats cités ici peuvent avoir un effet sur ses fonctions.

*végétal majoritairement composé d'espèces non qui peut parfois dépasser* 

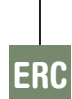

E

Question 48 - Si des habitats G1.C, G1.D, G2.8, G2.9, G3.7, G3.F, G5.2, G5.3, G5.4, G5.5<sup>65</sup> sont dans le site, quels sont les couverts herbacé<sup>66</sup>, arbustif<sup>67</sup>, hygrophile, non hygrophile<sup>68</sup> dans ces habitats ?

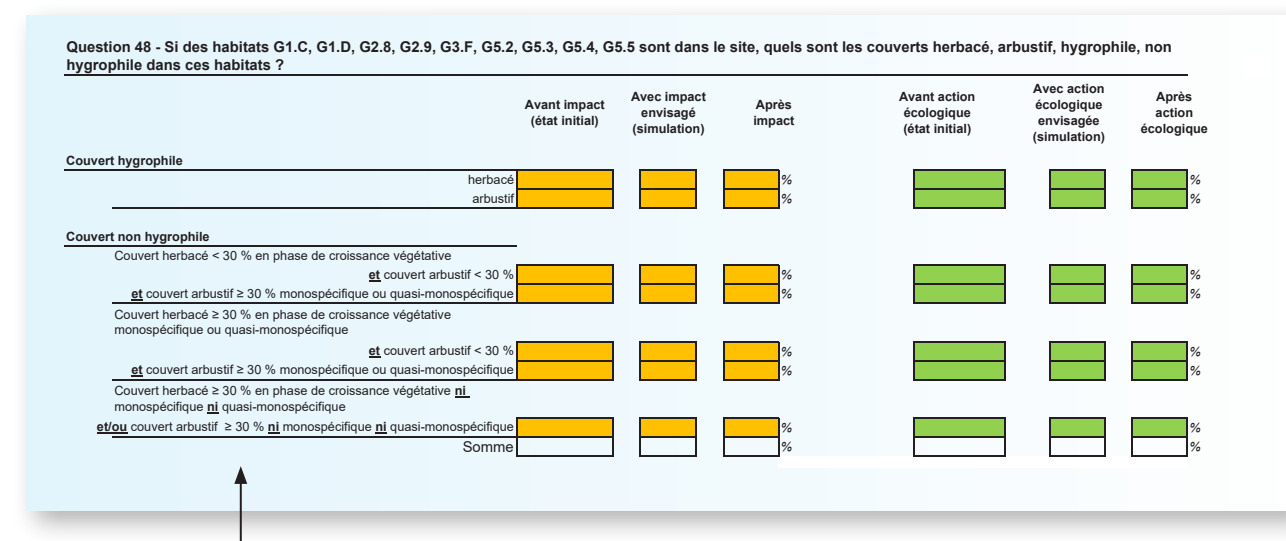

*65 G1.C Plantations forestières très artificielles de feuillus caducifoliés, G1.D Vergers […], G2.8 Plantations forestières très artificielles de feuillus sempervirents, G2.9 Vergers et bosquets sempervirents, G3.7 Pinèdes méditerranéennes planitiaires à montagnardes (hors* Pinus Nigra*), G3.F Plantations très artificielles de conifères, G5.2 Petits bois anthropiques de feuillus caducifoliés, G5.3 Petits bois anthropiques de feuillus sempervirents, G5.4 Petits bois anthropiques de conifères, G5.5 Petits bois anthropiques mixtes de feuillus et conifères.*

Œ

 $\blacktriangleleft\mathbb{Z}$ 

*66 Le couvert herbacé est considéré comme un couvert majoritairement composé d'espèces non ligneuses dont la hauteur est le plus souvent < 1 m mais qui peut parfois dépasser cette hauteur.*

*67 Le couvert arbustif a une hauteur ≥ 1 m mais < 7 m. Il est majoritairement composé d'espèces ligneuses.*

*68 Le couvert est dit hygrophile sous la strate arborée s'il est majoritairement constitué d'espèces mésohygrophiles ou hygrophiles (résultant d'une appréciation d'après le protocole «flore» ou du protocole «phytosociologique» de l'arrêté du 24 juin modifié permet d'identifier et délimiter comme étant une*  zone humide à lui seul). **ERC**  Afin de savoir si ces habitats sont présents dans votre site, reportez-vous à la réponse donnée aux questions 25, 27 et 29. Si oui, alors, estimez la proportion du site concerné par les couverts herbacés et arbustifs, hygrophiles et non hygrophiles ; listés ci-dessus (en pourcentage, un chiffre après la virgule maximum).

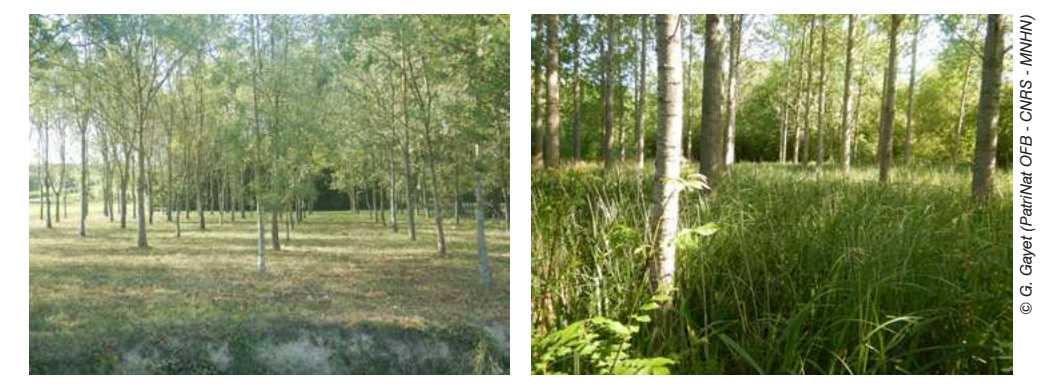

*Exemple d'habitats « G1.C Plantations forestières très artificielles de feuillus caducifoliés » avec une strate herbacée non hygrophile (à gauche, plantation de frêne* Fraxinus excelsior *L., 1753 avec une flore herbacée mésique) et hygrophile (à droite, plantations de peupliers avec de grandes Cypéracées méso-hygrophiles).*

Si votre site contient au moins un habitat mentionné ci-avant, la somme des valeurs indiquées dans le tableau doit être égale à la proportion totale du site occupée par ces habitats. Par exemple, si deux habitats mentionnés ci-avant occupent au total 75 % du site, la somme des valeurs indiquées dans le tableau doit être de 75 %.

Les plantations forestières caractérisées par la présence d'une sous-strate « naturelle » herbacée ou arbustive hygrophile ou mésophile (selon les conditions d'engorgement et les pratiques anthropiques comme la fauche) présentent des conditions vraisemblablement plus favorables à la fonction de support d'habitats.

Il est possible d'augmenter l'indicateur associé à cette question par exemple en laissant évoluer le milieu librement, en adoptant des pratiques d'entretien plus douces du boisement dans le site ; voire en supprimant partiellement ou totalement le boisement planté pour parvenir à un habitat plus naturel.

Les mesures de réduction et de compensation écologique sur le site et sur les habitats cités ici peuvent avoir un effet sur ses fonctions.

Question 49 - Si le site contient au moins un sous-ensemble homogène forestier<sup>69</sup>, quelle est la somme de la surface de la section transversale des arbres à 1.3 m ? Sinon, passez directement à la question suivante.

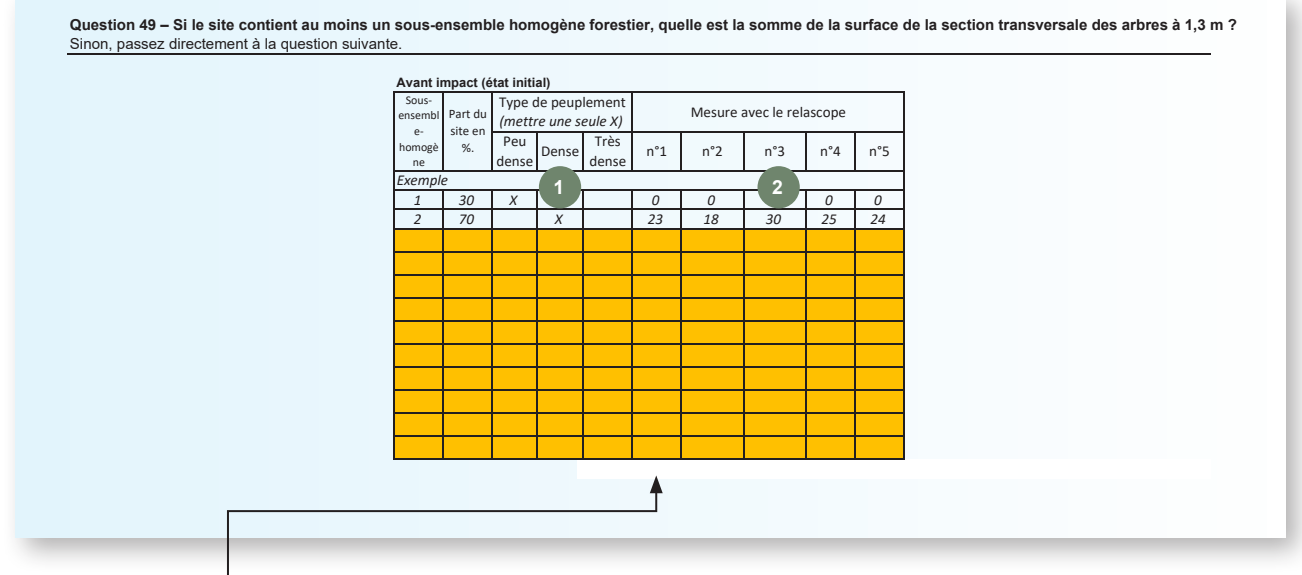

*69 Les sous-ensembles homogènes sont souvent considérés comme forestiers s'ils contiennent des habitats appartenant à « B1.7 Dunes côtières boisées », « B2.6 Boisements des plages […] », « E7 Prairies peu boisés » ou « G Boisements, forêts […] ».*

Calculez la surface terrière avec un relascope repose sur un protocole simple qui est accessible aux écologues. Il est souvent utilisé en sylviculture (souvent avec un outil plus précis que le simple relascope utilisé ici, voir le matériel ou l'application sur téléphone mobile recommandée p. 75).

Mesurez la surface terrière à l'aide des instructions ci-après, puis reportez vos relevés dans le tableau. Dans le tableau, chaque ligne correspond à un seul sous-ensemble homogène. Le protocole est inspiré des recommandations de Cordonnier *et al.* (2007).

**1** Dans chaque sous-ensemble homogène, qualifiez la densité du peuplement d'après la densité de tiges observée.

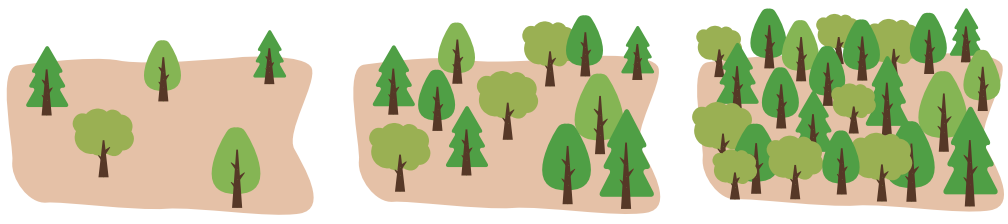

Peu dense Dense Très dense

**2** Mesurez la somme de la surface de la section transversale des arbres à 1,3 m ; sur 5 points de mesure répartis dans chaque sous-ensemble homogène. Si le sous-ensemble homogène est trop petit pour réaliser 5 points de mesure, réduisez le nombre de points. Ne prenez en compte que les arbres dans le site.

**a** Sur chaque point de mesure, faites un tour complet sur vous-même avec le relascope à encoches en visant chaque tige pré comptable (c'est-à-dire dont le diamètre > 17,5 cm) à 1,3 m de hauteur.

Astuce : positionnez la gouttière graduée dans votre champ de vision, à la verticale, contre un arbre, pour bien réaliser les mesures à une hauteur de 1,3 m sur les arbres.

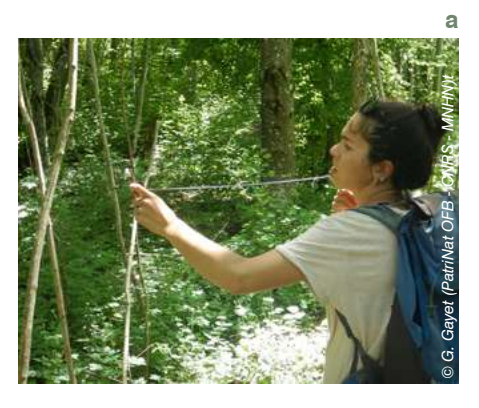

- **b** Dans l'encoche du relascope :
- chaque arbre dépassant de l'encoche vaut 1 ;
- chaque arbre tangent vaut 0,5 (**ne pas choisir cette catégorie par facilité**) ;
- chaque arbre entrant dans l'encoche vaut 0.

Prenez en compte les arbres les plus proches et les plus éloignés.

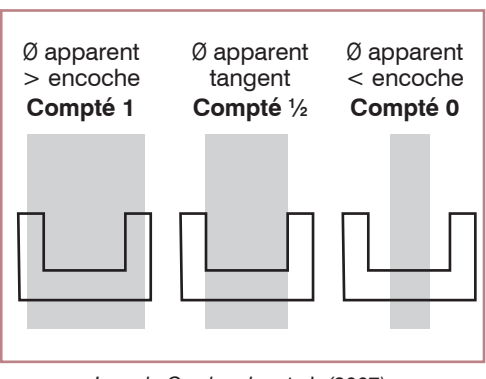

*Issu de Cordonnier* et al. *(2007).*

**c** Faites la somme par point de mesure, pour renseigner au maximum 5 valeurs dans le tableur.

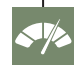

Plus la surface terrière est importante, plus la biomasse des arbres sur pied est importante, et plus la séquestration du carbone est intense.

Inversement, plus la surface terrière est importante, plus l'évapotranspiration est vraisemblablement importante, et limite le soutien au débit d'étiage.

Il est possible de faire progresser les indicateurs associés à cette question en adoptant par ex. un mode de gestion sylvicole qui favorise le développement d'arbres mâtures pour favoriser la séquestration du carbone (par ex. gestion en futaie irrégulière ou libre évolution d'un boisement); ou au contraire en réalisant une éclairicie pour favoriser le soutien au débit d'étiage. Ces effets sur les fonctions peuvent varier selon les communautés végétales qui en résultent.

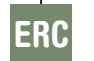

Les mesures de réduction et de compensation écologique sur le site et sur les habitats arborés peuvent avoir un effet sur ses fonctions.

# **2.3 Invasions biologiques dans la zone tampon**

Question 50 - Dans la zone tampon, des espèces végétales associées à des invasions biologiques sont-elles présentes ?

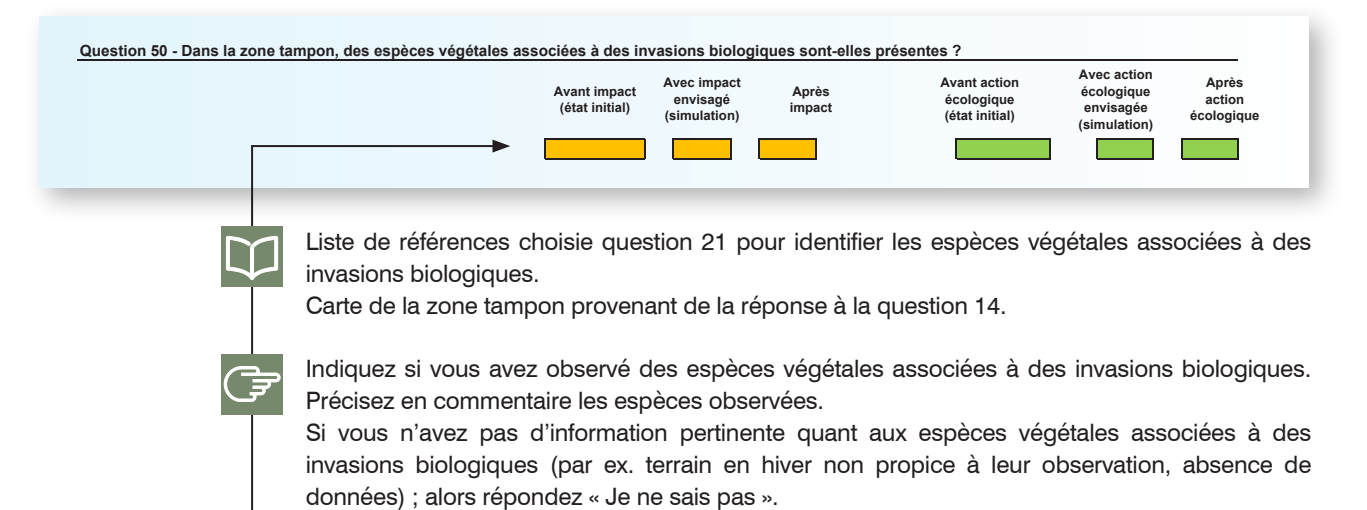

# **2.4 Le fonctionnement hydraulique du site et de sa zone tampon**

### Question 51\* - Détectez-vous la présence de sources<sup>70</sup> dans le site ou dans sa zone tampon ?

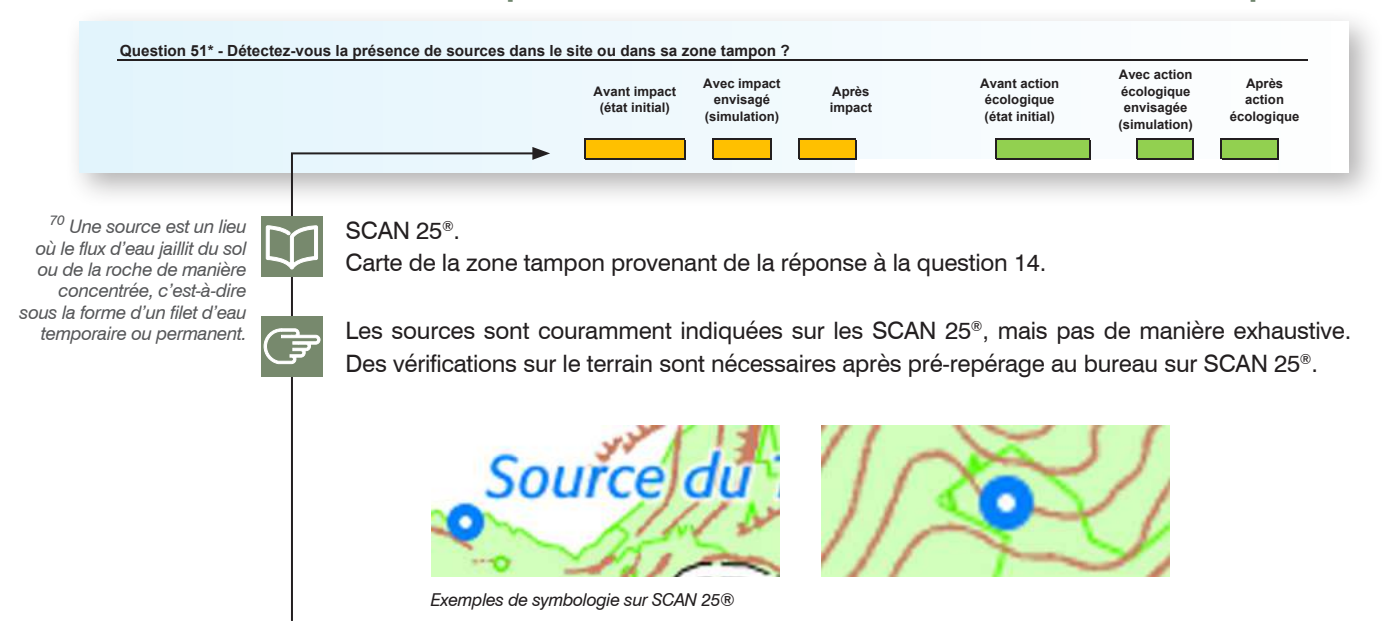

### Question 52 - Quel est le linéaire total de rigoles, de fossés et de fossés profonds<sup>71</sup> dans le site et dans sa zone tampon ?

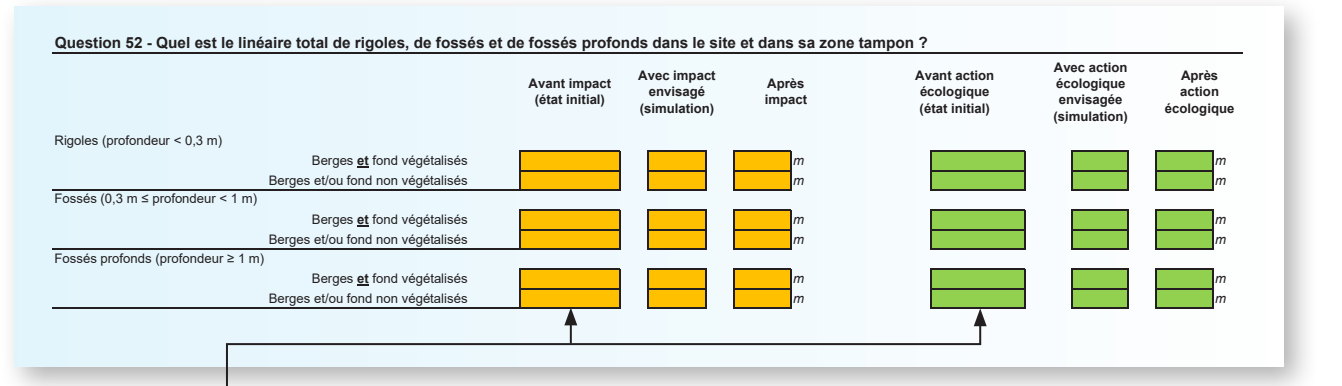

*71 La définition d'un écoulement superficiel comme étant un fossé repose principalement sur deux critères : (1) la présence d'un lit dont l'origine n'est pas naturelle et (2) le caractère intermittent d'un débit insuffisant une majeure partie de l'année, par opposition à ce qui est défini comme un cours d'eau (voir la circulaire du 2 mars 2005 sur la définition de la notion de cours d'eau). La distinction des rigoles (profondeur < 0,3 m) et fossés (profondeur ≥ 0,3 m et < 1 m) est subjective conformément aux catégories de travaux soumis à la rubrique 3.3.1.0 et aux jurisprudences sur le nivellement du sol et création de fossés de la nomenclature sur l'eau / police de l'eau et aux décisions suivantes : T. police Tarbes, 13 février 2014, n°122930000440 ; Cass. crim., 25 mars 1998, n° 97-81.389 ; CA Rennes, 9 sept. 1999, n° 98/00864. Les fossés profonds ont une profondeur ≥ 1 m.*

Carte de la zone tampon provenant de la réponse à la question 14.

Sur le terrain, cartographiez approximativement le linéaire de rigole, de fossé et de fossé profond en distinguant leur degré de végétalisation. Mesurez ensuite leur linéaire (en mètre, aucun chiffre après la virgule) sur le terrain (avec un ruban gradué ou un GPS) ou une fois de retour au bureau sur SIG (à partir d'une cartographie du réseau réalisée sur le terrain).

Les fossés le long du périmètre extérieur de la zone tampon sont également pris en compte.

Seuls sont pris en compte les rigoles, fossés et fossés profonds qui ont un effet drainant. Par ex. les rigoles et fossés correspondant aux situations suivantes ne sont pas pris en compte :

- dans le site et la zone tampon mais à une altitude plus élevée que le site comme les béalières (fossés destinés à l'irrigation gravitaire longeant les versants) ;
- déconnectés du site et de la zone tampon (par ex. zone humide et fossé séparés par une route ou une rivière) ;
- correspondant à une limite de parcelle en forêt sans effet drainant ;
- équipés de seuils ou bouchons pour interrompre les écoulements… sans effet drainant ;
- canaux sur le littoral marin sans effet drainant.

Plus la densité de rigoles, de fossés et de fossés profonds est faible, plus les écoulements, le transfert sédimentaire, le lessivage de nutriments sont ralentis et plus les fonctions hydrologiques et biogéochimiques en rapport avec l'azote et le phosphore sont intenses.

UL.

( E

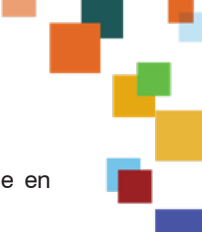

**ERC** 

Il est possible de faire progresser les indicateurs associés à cette question par exemple en comblant des fossés, ou en aménageant des seuils sur ceux-ci.

Les mesures de réduction et de compensation écologique sur le site peuvent avoir un effet sur le linéaire total de rigoles, de fossés et de fossés profonds.

### Question 53 - Quelle proportion du site et de sa zone tampon est drainée par des drains souterrains ?

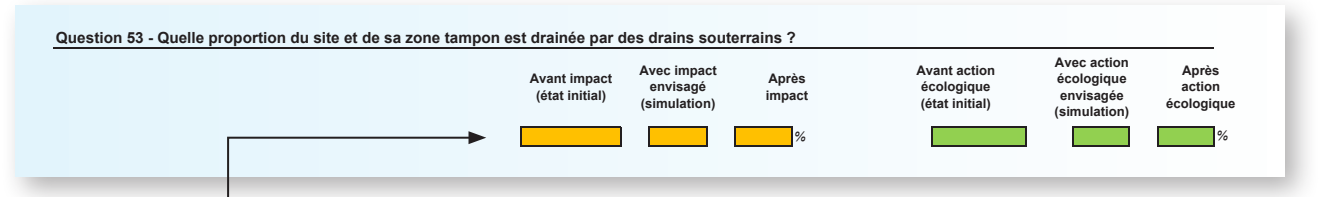

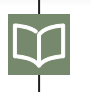

Carte de la zone tampon provenant de la réponse à la question 14.

Carte du réseau de drainage souterrain lorsqu'elle existe ou toute autre information pertinente (par ex. BD drainage https://www.brgm.fr/fr/reference-projet-acheve/bd-drainage-bancarisationdonnees-drainage-agricole).

Identifiez l'existence de drain souterrain dans le site et dans la zone tampon en recherchant son éventuel exutoire ou un autre indice, en parcourant tout fossé ou cours d'eau à une altitude plus faible que le site ou à proximité du site.

Si l'exutoire d'un drain souterrain est détecté et qu'il semble correspondre à un réseau de drainage souterrain dans le site ou dans sa zone tampon, il est conseillé de demander l'emprise avec le réseau de drainage auprès du gestionnaire actuel ou passé du site. Demander à ce gestionnaire si un réseau de drainage souterrain existe est une garantie sur sa présence ou son absence, surtout quand les conditions (par ex. végétalisation des exutoires potentiels) ne permettent pas de le vérifier.

Ensuite, estimez la proportion du site et de la zone tampon drainée (en pourcentage, un chiffre après la virgule maximum). Cette proportion doit représenter a minima l'emprise du réseau de drainage ; voire plus si on considère l'abattement de la nappe généré autour.

La proportion du site et de la zone tampon drainée par des drains souterrains est de 100 % seulement **si le site et la zone tampon** sont entièrement drainés par des drains souterrains.

Si vous n'avez pas d'information quant au fait que le site et sa zone tampon soient drainés ou non, alors sélectionnez la réponse « Je ne sais pas ». Il reste toutefois souhaitable d'avoir cette information, en particulier sur le site de compensation.

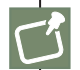

L'existence d'un réseau de drain souterrain sur un site et sa zone tampon n'atteste pas que le site est effectivement drainé avec efficacité (par ex. colmatage des drains, effondrement). En cas de doute, il convient de vérifier que les drains sont toujours efficaces pour en attester la présence « efficace ». Si vous disposez d'informations attestant que le système de drainage souterrain dans le site et sa zone tampon n'est plus effectif dans sa totalité (par ex. défaut de conception, ancienneté) ; alors il y a lieu de considérer que 0 % du site et de la zone tampon est drainé.

Notez que des exploitants-propriétaires, des chambres d'agriculture, l'ONF, le CRPF et des conseils départementaux disposent parfois de cartes des réseaux de drainage.

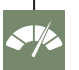

Plus la part du site et de sa zone tampon drainée par des drains souterrains est faible, plus les écoulements souterrains et le lessivage de nutriments sont ralentis ; plus les fonctions hydrologiques et les fonctions biogéochimiques en rapport avec l'azote et le phosphore sont intenses.

Il est possible de faire progresser les indicateurs associés à cette question par exemple en obstruant l'exutoire des drains ou en retirant le réseau de drains souterrains.

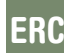

Les mesures de réduction et de compensation écologique sur le site peuvent avoir un effet sur le réseau de drains souterrains.

### Question 54 - Quelle proportion du site est ravinée<sup>72</sup> sans végétation<sup>73</sup> ?

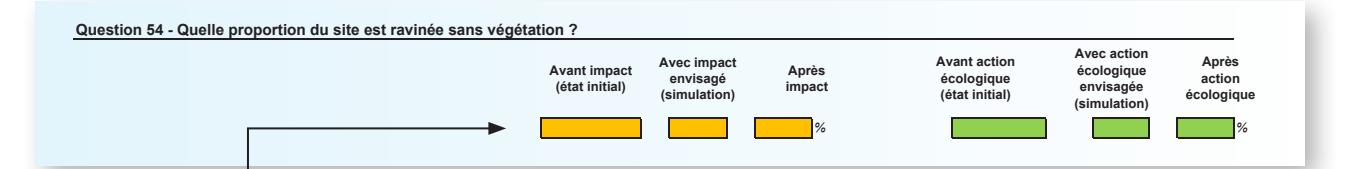

Estimez la part du site ravinée sans couvert végétal permanent (en pourcentage, un chiffre après la virgule maximum). Sur le terrain, reportez sur une carte l'étendue qui est ravinée, puis retranscrivez cela en pourcentage.

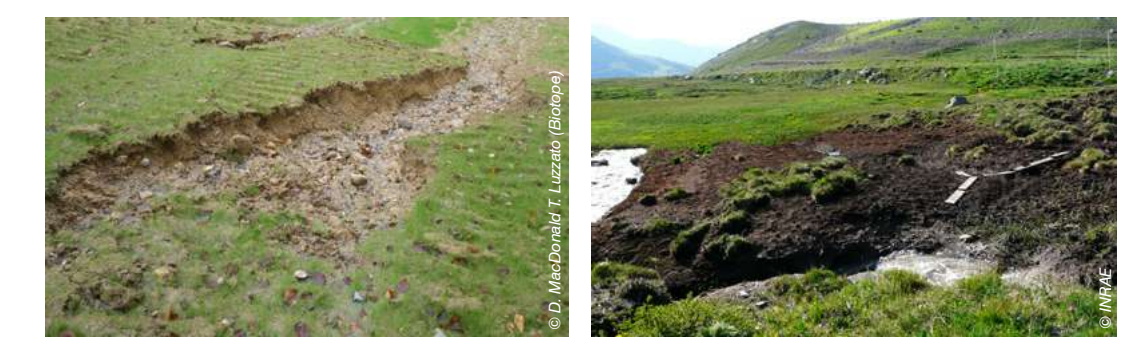

*Exemples de ravines considérées comme sans végétation dans des zones humides.*

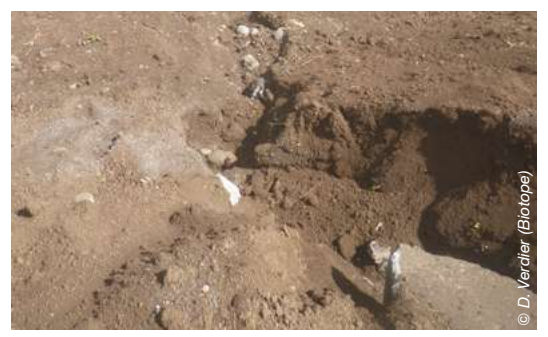

ERC

*72 Une ravine consiste en la détérioration, le creusement de la surface du sol, créée par l'écoulement des eaux, le bétail, l'activité humaine (piétinement, engins d'exploitations forestières, etc.). Les linéaires étroits de berges érodées au bord des cours d'eau ne sont pas considérés comme des ravines. Ces linéaires étroits de berges érodées au bord des cours d'eau sont renseignés dans la réponse donnée à la question 58.*

Œ

*73 Sont considérées comme non végétalisées les ravines sans un couvert végétal permanent qui serait composé d'une strate herbacée et/ ou arbustive et/ou arborée dense, non saisonnière et non clairsemée.*

> Plus la part du site ravinée est faible, plus le transfert sédimentaire et le lessivage de nutriments sont ralentis ; plus les fonctions hydrologiques et les fonctions biogéochimiques en rapport avec l'azote et le phosphore s'expriment.

> Il est possible de faire progresser les indicateurs associés à cette question par exemple en aménagant des seuils sur les ravines.

> Les mesures de réduction et de compensation écologique (par ex. aménagement de seuils, ensemencement) sur le site peuvent avoir un effet sur les ravines.

# **2.5 Le système fluvial associé au site**

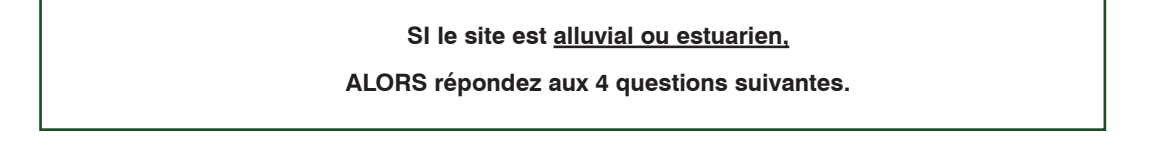

Question 55\* - Le cours d'eau associé au site s'écoule-t-il complètement dans son talweg<sup>74</sup> ?

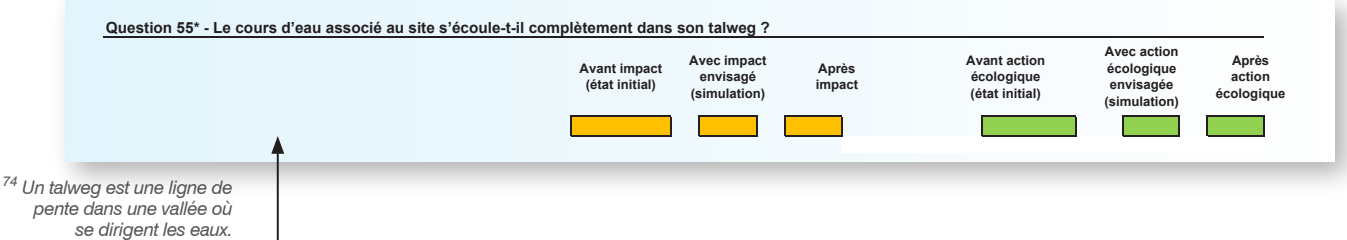

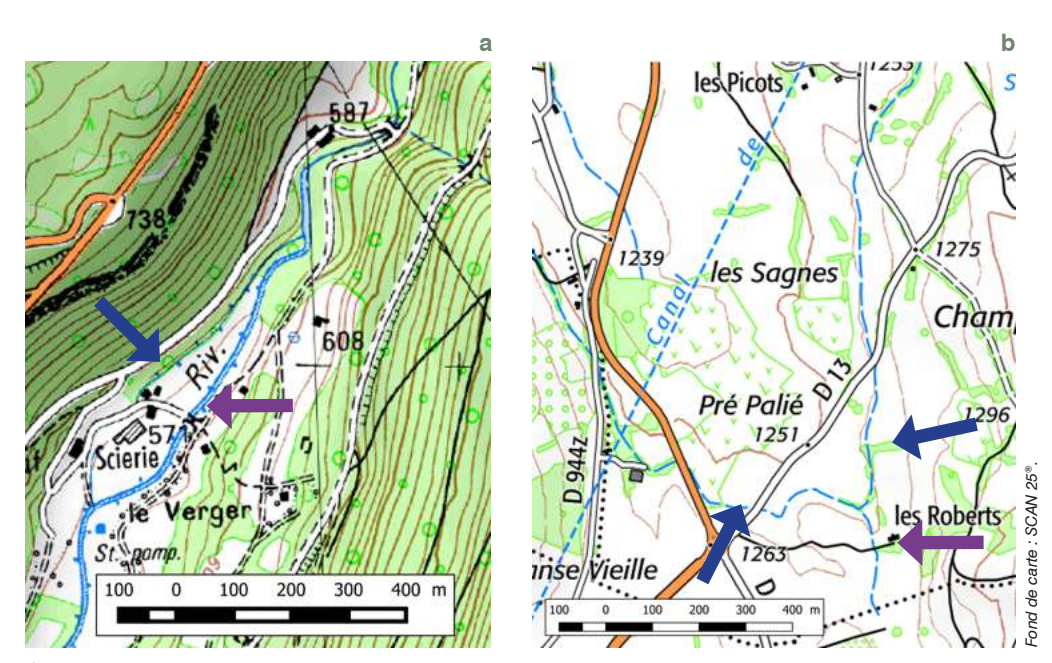

*Écoulements dans les talwegs (flèches violette) totalement ou partiellement dérivés (flèches bleu foncé) par exemple pour acheminer l'eau vers des ouvrages exploitant l'hydroélectricité dans une scierie (a) ou encore pour alimenter des béalières (b ; fossés destinés à l'irrigation gravitaire longeant les versants).*

Les mesures de réduction et de compensation écologique sur le cours d'eau éventuellement associé au site peuvent avoir un effet sur les écoulements dans son talweg.

La restauration des écoulements du cours d'eau dans son talweg peut être proposée comme mesure de compensation. Ces actions sont réalisées hors zone humide, mais elles peuvent bénéficier aux fonctions de la zone humide.

### Question 56 - Quelle est la hauteur maximale du niveau à pleins bords du cours d'eau<sup>75</sup> ?

**ERC** 

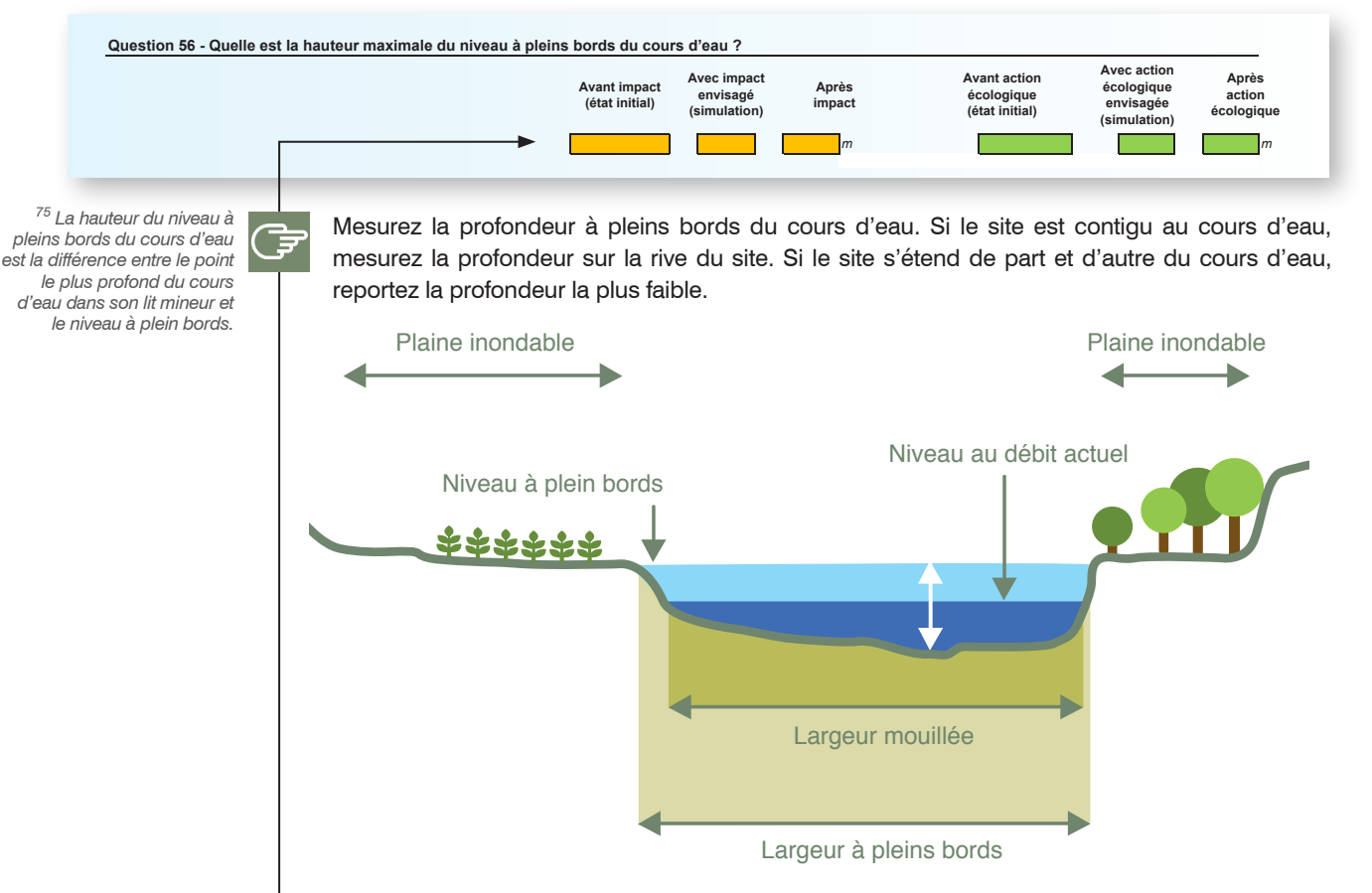

*Représentation du lit d'un cours d'eau et du niveau à pleins bords. La hauteur maximale du niveau à plein bords à mesurer est indiquée par la double flèche blanche.*

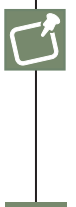

Si plusieurs cours d'eau sont associés au site (par ex. zone de confluence), alors notez la profondeur du cours d'eau le plus profond. Il ne faut pas prendre en compte les trous ponctuels dans le cours d'eau non représentatifs de la hauteur maximale du niveau à pleins bords (par ex. fosses correspondant au dessouchage d'un arbre). Cochez la case « Je ne sais pas » si vous n'êtes pas en mesure de renseigner la question (par ex. crues).

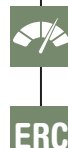

Moins le cours d'eau associé au site est incisé, plus les transferts hydro-sédimentaires sont favorisés vers le site ; plus le site a l'opportunité de réaliser des fonctions hydrologiques intenses.

Les mesures de réduction et de compensation écologique sur le cours d'eau éventuellement associé au site peuvent avoir un effet sur l'incision du cours d'eau.

### Question 57\* - Des ouvrages en aval du site affectent-ils le niveau d'eau dans le cours d'eau ?

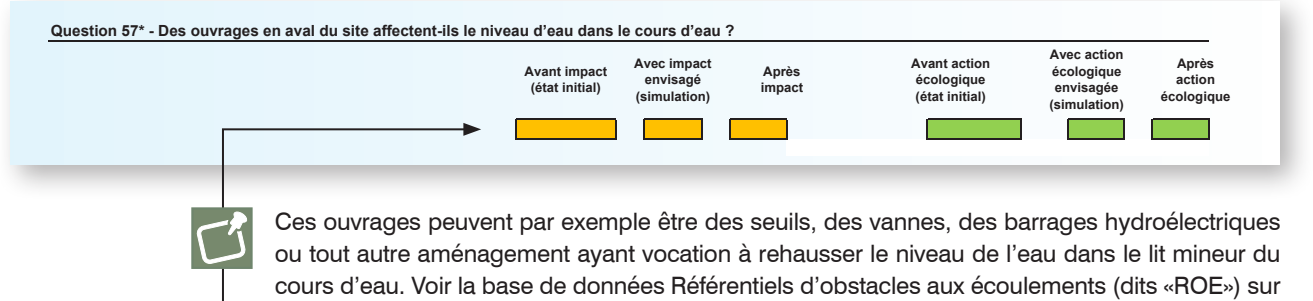

https://geo.data.gouv.fr/fr/.

### Question 58 - Quelle est la longueur des berges de cours d'eau<sup>76</sup> occupées par les aménagements ou couverts végétaux suivants ? Si aucune berge n'est dans le site, passez directement à la question suivante.

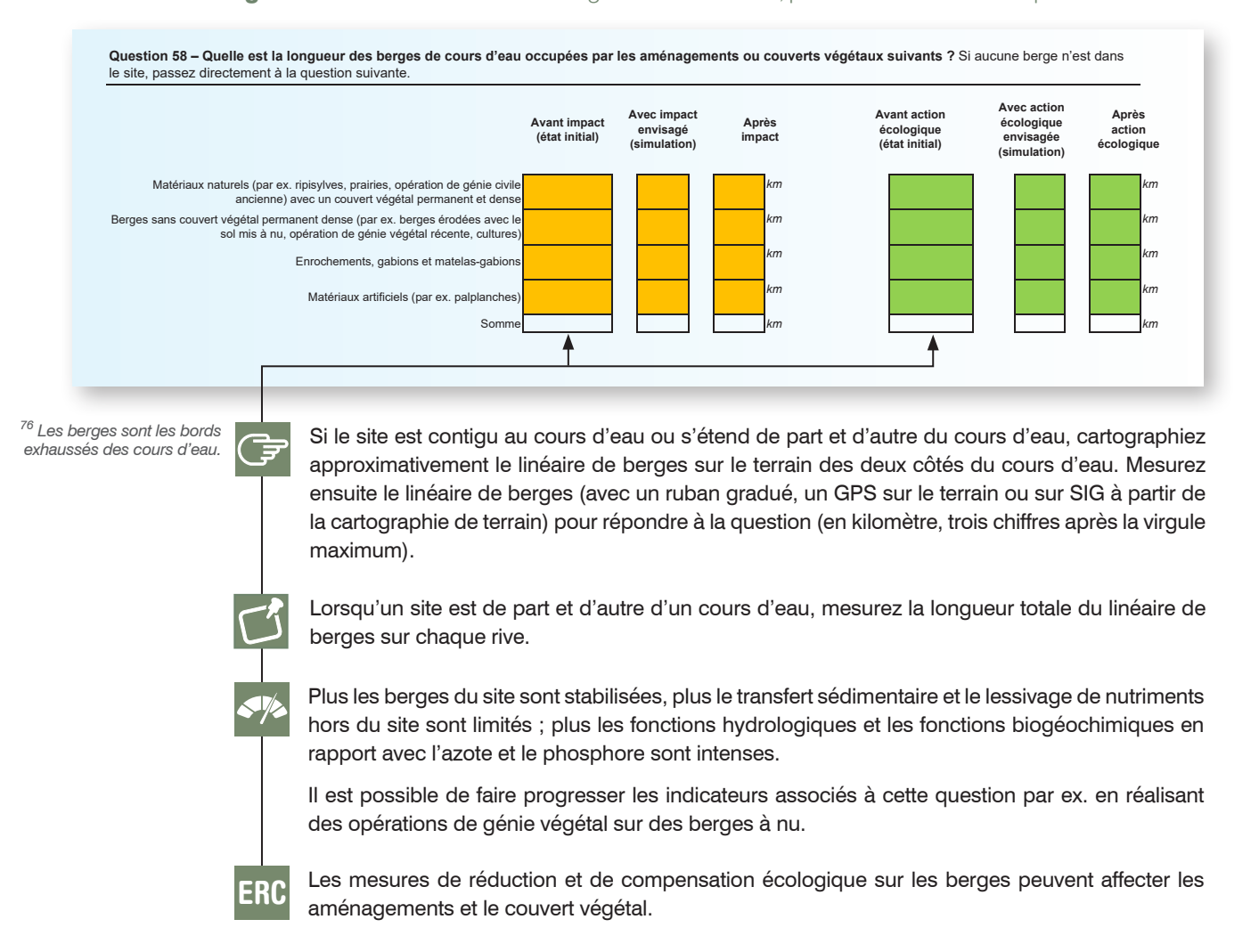

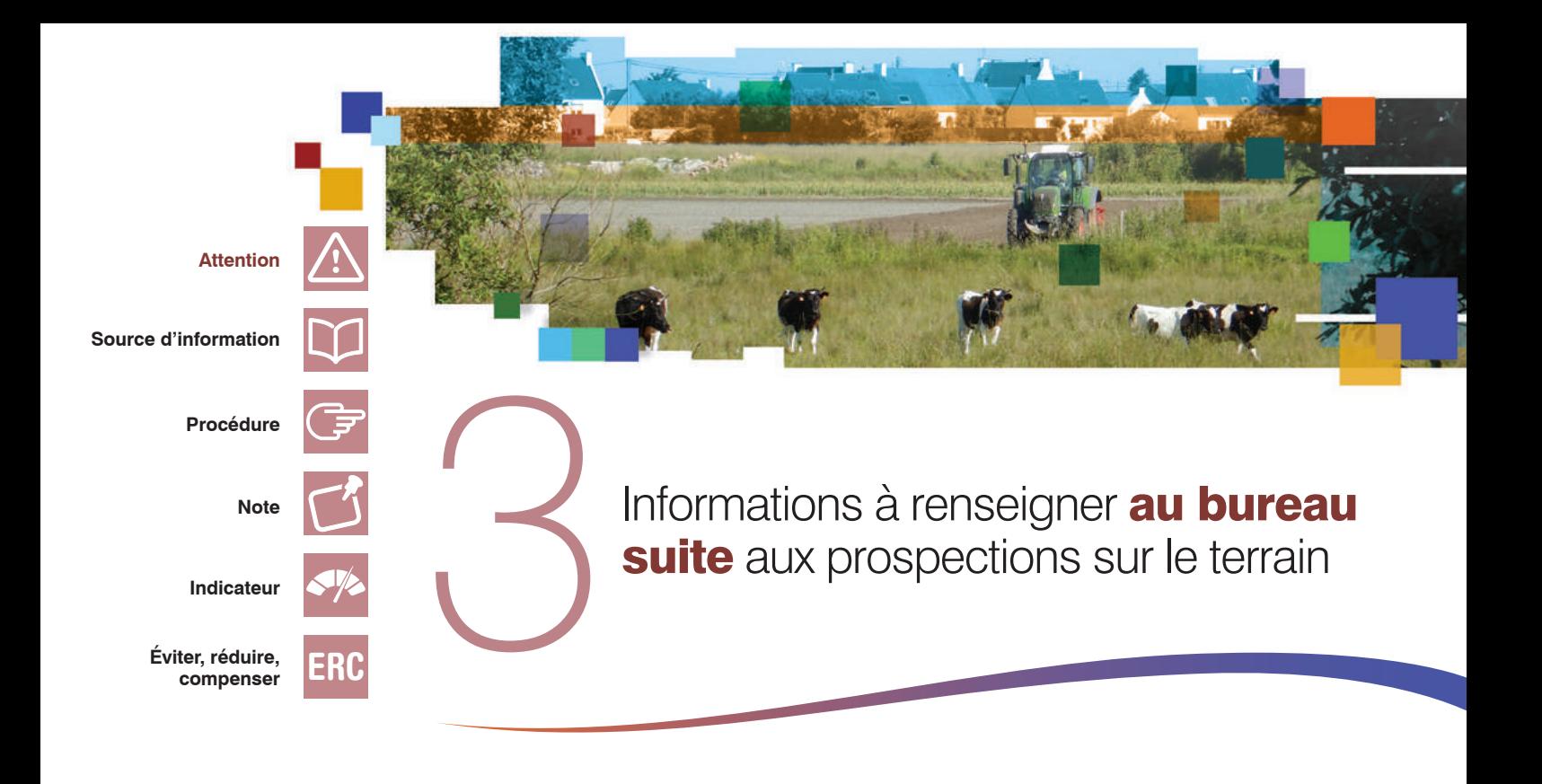

Cette section regroupe les instructions pour remplir la partie 3 du tableur, intitulée « Informations à renseigner au bureau suite aux prospections sur le terrain ». Elle comporte :

- un fac-similé pour illustrer chaque question ;
- des instructions pour répondre à chaque question ;
- des précisions pour identifier les questions informatives (indiquées par un \* ) qui permettent de comprendre comment la méthode a été appliquée ou d'apporter des compléments d'information à l'évaluation des fonctions.

Dans le tableur, des messages s'affichent automatiquement lorsque les champs renseignés comportent des erreurs ou des incohérences flagrantes.

Ajoutez toute remarque ou justifiez un écart ponctuel au protocole dans la dernière question du tableur.

# **3.1 Les habitats dans le site**

# Question 59 - Quelle est la longueur totale des limites<sup>77</sup> entre les unités d'habitats EUNIS niveau 3 dans le site ?

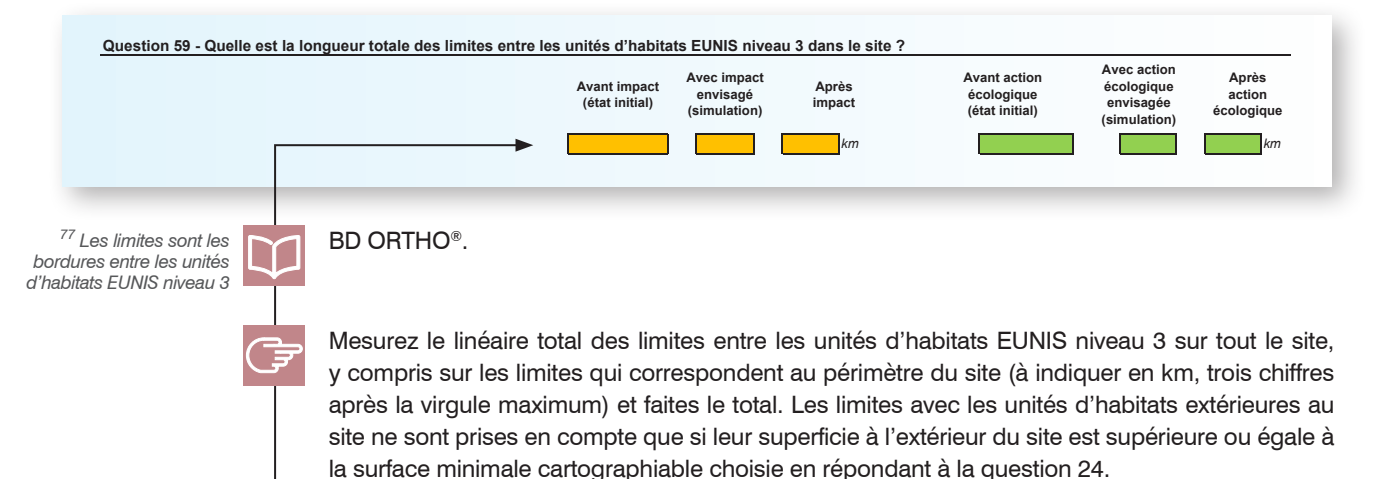

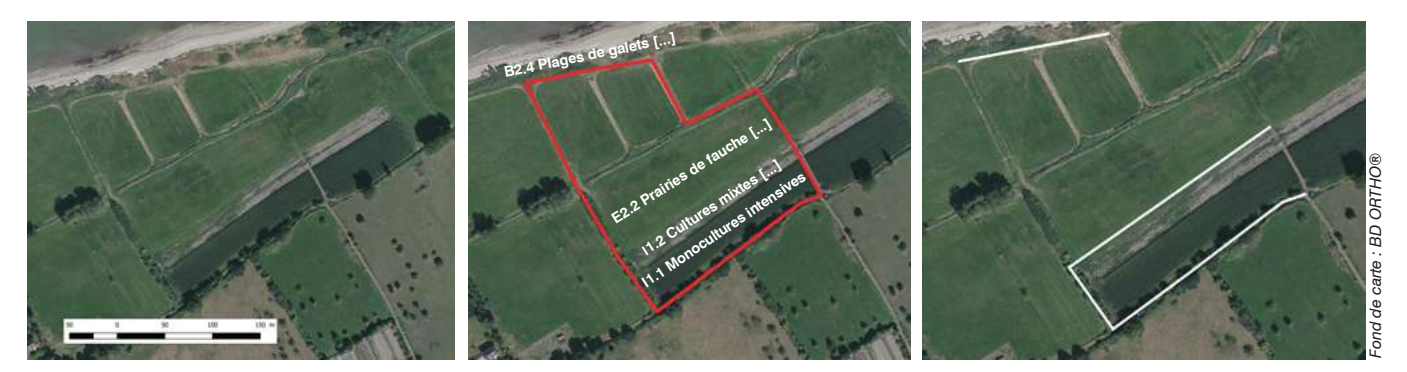

Limites entre les unités d'habitat EUNIS niveau 3 (lignes blanches) de deux sites (polygone au contour rouge sans trame de fond).

Les habitats linéaires comme les haies (par ex. « FA.3 Haies d'espèces indigènes riches en espèces ») ne sont pas considérés comme des limites et ne doivent donc pas être mesurés.

L'espace entre des habitats très artificialisés ne doit pas être considéré comme une limite (par ex. entre des « I1.1 Monocultures intensives » et des « FB.4 Vignobles », une bande enherbée correspondant à « E2.6 Prairies améliorées […] » entre des « I1.1 Monocultures intensives » et des « J1.2 Bâtiments résidentiels des villages […] »).

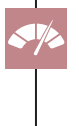

Plus la fragmentation des habitats à l'intérieur du site est faible, plus les conditions d'accueil pour les espèces les plus inféodées à un habitat sont favorables ; plus la fonction de support des habitats est intense.

Il est possible de faire progresser l'indicateur associé à cette question par exemple en permettant l'apparition d'habitats naturels similaires à ceux adjacents au site (moindre fragmentation entre habitats).

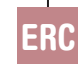

ERC

Les mesures de réduction et de compensation écologique sur un site peuvent avoir un effet sur les limites entre habitats.

# **3.2 Les travaux, le suivi et l'accompagnement**

# Question 60\* - Quand débuteront les travaux ?

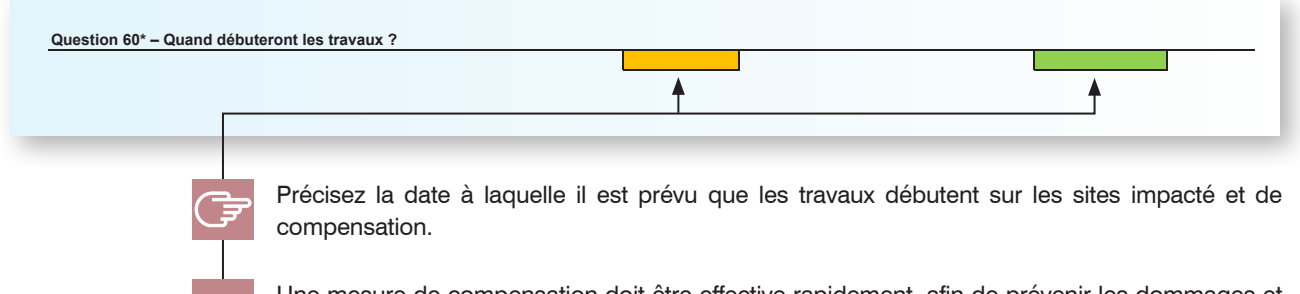

Une mesure de compensation doit être effective rapidement, afin de prévenir les dommages et notamment d'éviter tout dommage irréversible.

### Question 61\* - Quelles seront les modalités de suivi et leur durée ?

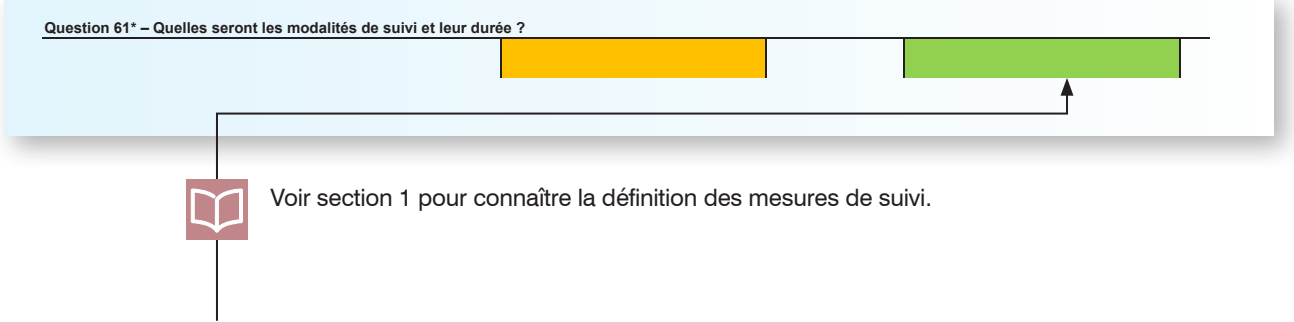

Le suivi assure la vérification de l'obtention progressive des objectifs d'une mesure d'évitement, de réduction ou de compensation. Il inclut la collecte des données et son analyse au regard des objectifs des mesures et peut alimenter la réflexion durant la mise en œuvre du projet (par ex. les objectifs sont-ils en voie d'être atteints ?) et à son issue (par ex. les objectifs sont-ils atteints ?). Précisez la méthode et/ou le protocole pour suivre différents éléments, par ex. indicateurs pour évaluer l'état de réalisation et l'efficacité des mesures, protocole utilisé, fréquence et calendrier, coût. Éventuellement, indiquez l'organisme qui a la charge du suivi et s'il est supervisé par un comité de suivi.

*78 Dans le cadre du projet MHEO, l'OFB, Patrinat OFB-CNRS-MNHN, le ministère en charge de l'écologie, la fédération des conservatoires d'espaces naturels et son réseau ont reconnu 5 protocoles (pédologique, piezométrique, flore, odonate, amphibiens) à l'échelle nationale pour réaliser des mesures à moyen et long terme et évaluer le succès d'actions écologiques sur les fonctions. Les indicateurs sur les bassins versants sont compatibles avec les indicateurs de la présente méthode (voir Jaymond* et al*. 2016).*

ERC

pour effectuer un suivi. Par ex. dans le cadre du projet HYDRINDIC, l'INRAE, l'OFB, l'UMS PatriNat OFB - CNRS - MNHN, le Conservatoire d'espaces naturels de Savoie et Biotope proposeront prochainement un indicateur qui mobilise des données piézométriques pour évaluer l'efficacité d'une mesure de compensation écologique qui doit avoir un effet sur l'hydropériode d'une zone humide<sup>78</sup>.

Il est possible de mobiliser des indicateurs complémentaires à ceux proposés par la méthode

Les mesures de compensation doivent être assorties d'objectifs de moyen et de résultat exprimés de manière claire, précise et contrôlable. Les actions écologiques et le programme de gestion conservatoire envisagés sur le site de compensation doivent permettre d'atteindre les objectifs écologiques visés par la compensation. Ces actions et programmes doivent être suivis dans le temps et ajustés/complétés si besoin au fil du temps au regard des résultats obtenus. Lors du suivi, il est souhaitable de calculer les indicateurs de la méthode en suivant la même

démarche pour suivre l'évolution de ceux-ci et les comparer aux prédictions<sup>79</sup>.

### Question 62\* - Quelles modalités de sécurisation foncière et financière assureront la pérennité des mesures de compensation écologique sur le site de compensation ?

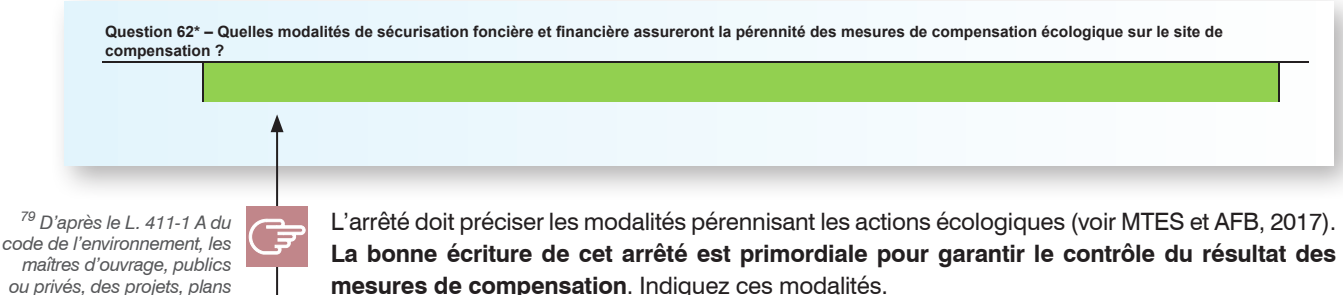

Les modalités de sécurisation foncière incluent le type de contractualisation, la durée, l'inscription dans les zonages de documents de planification écologiquement pertinents ou dans un cadre réglementaire. Les modalités de sécurisation financière incluent le chiffrage des mesures (travaux, gestion, suivis) et la capacité financière du maître d'ouvrage.

Les mesures de compensation doivent être effectives pendant toute la durée des atteintes sur le site impacté.

*maîtres d'ouvrage, publics ou privés, des projets, plans et programmes mentionnés aux articles L. 122-1 et L. 122-4 ou bénéficiant d'une dérogation prévue à l'article L. 411-2 contribuent à l'inventaire du patrimoine naturel par la saisie ou, à défaut, par le versement des données brutes de biodiversité (de taxons, d'habitats d'espèces ou d'habitats naturels) acquises à l'occasion des études d'évaluation réalisées préalablement à la décision d'autorisation, d'approbation ou de dérogation appliquée à leur projet, plan ou programme et à l'occasion des mesures de suivi des impacts environnementaux, notamment celles relevant des mesures d'évitement, de réduction ou de compensation définies en application de l'article L. 110-1, réalisées après cette même décision.*

ERC

Guide de la méthode nationale d'évaluation des zones humides - Version 2 - septembre 2023 141

### Question 63\* - Quelles mesures d'accompagnement seront mises en œuvre ?

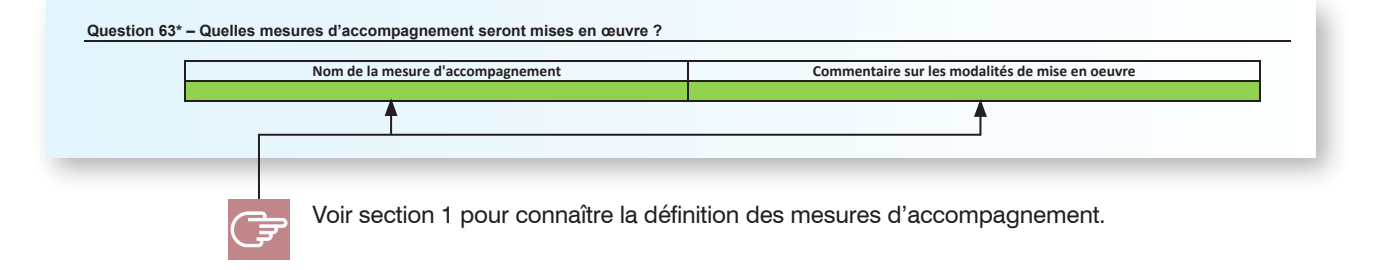

# **3.3 Commentaires généraux**

Question 64\* - Avez-vous un commentaire ou une information à aiouter à l'évaluation ? Si oui. faites-en part ici.

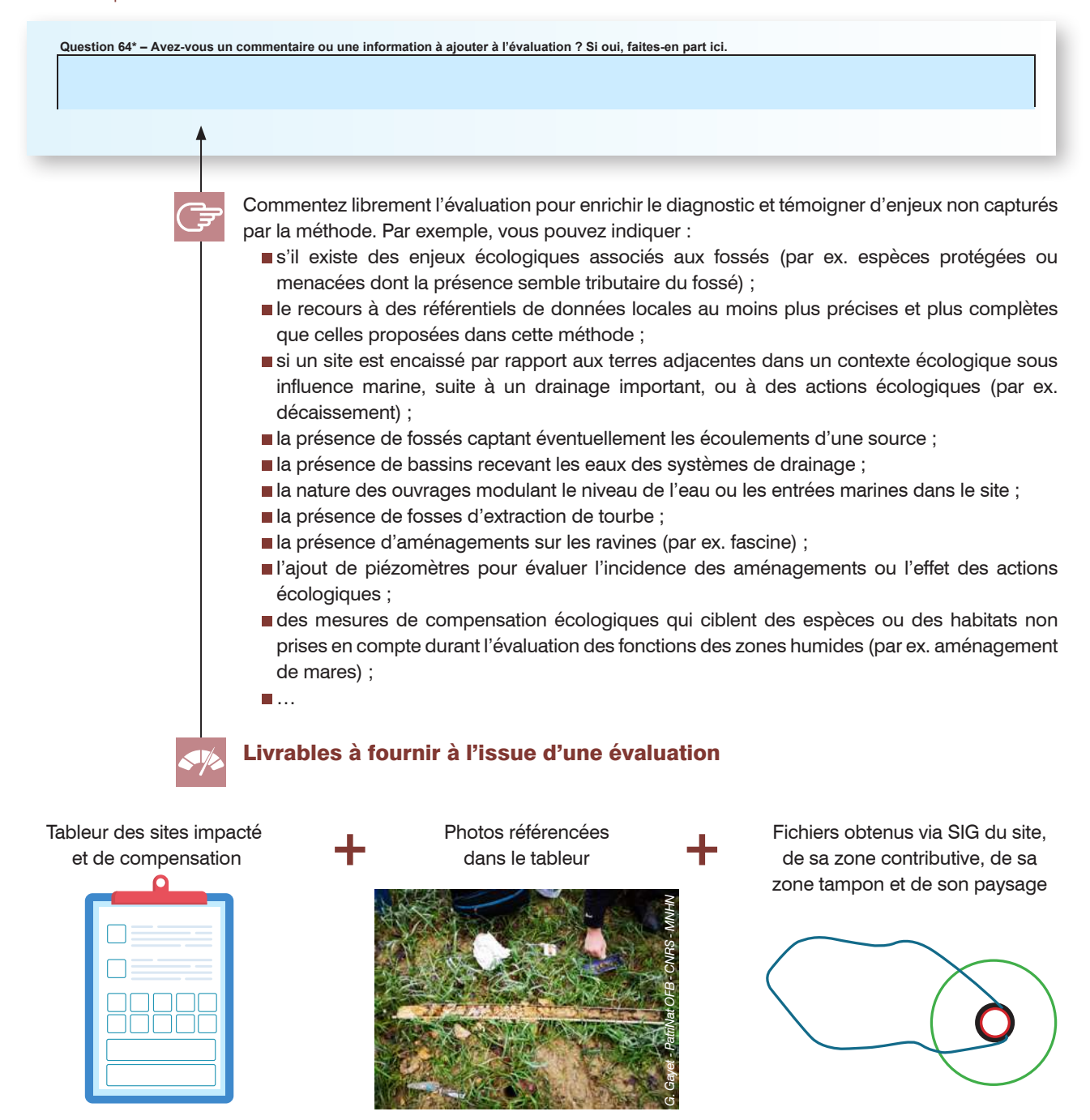
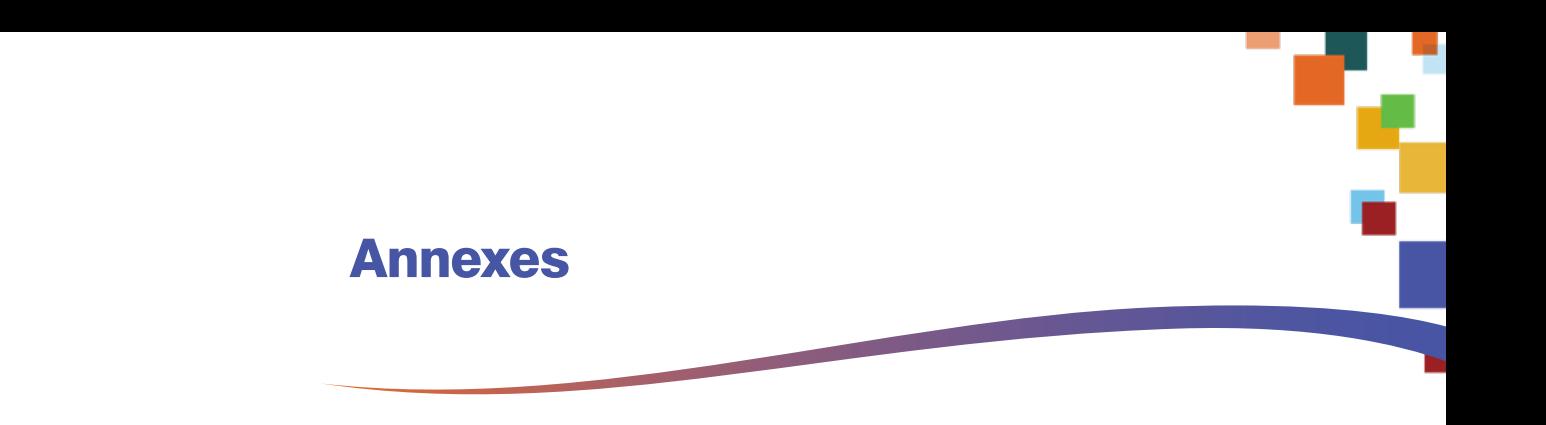

**Annexe 1. Principes réglementaires issus de code de l'environnement régissant la compensation des atteintes à la biodiversité et recommandations des lignes directrices nationales sur la séquence ERC (issu de Truchon** *et al.* **2020).**

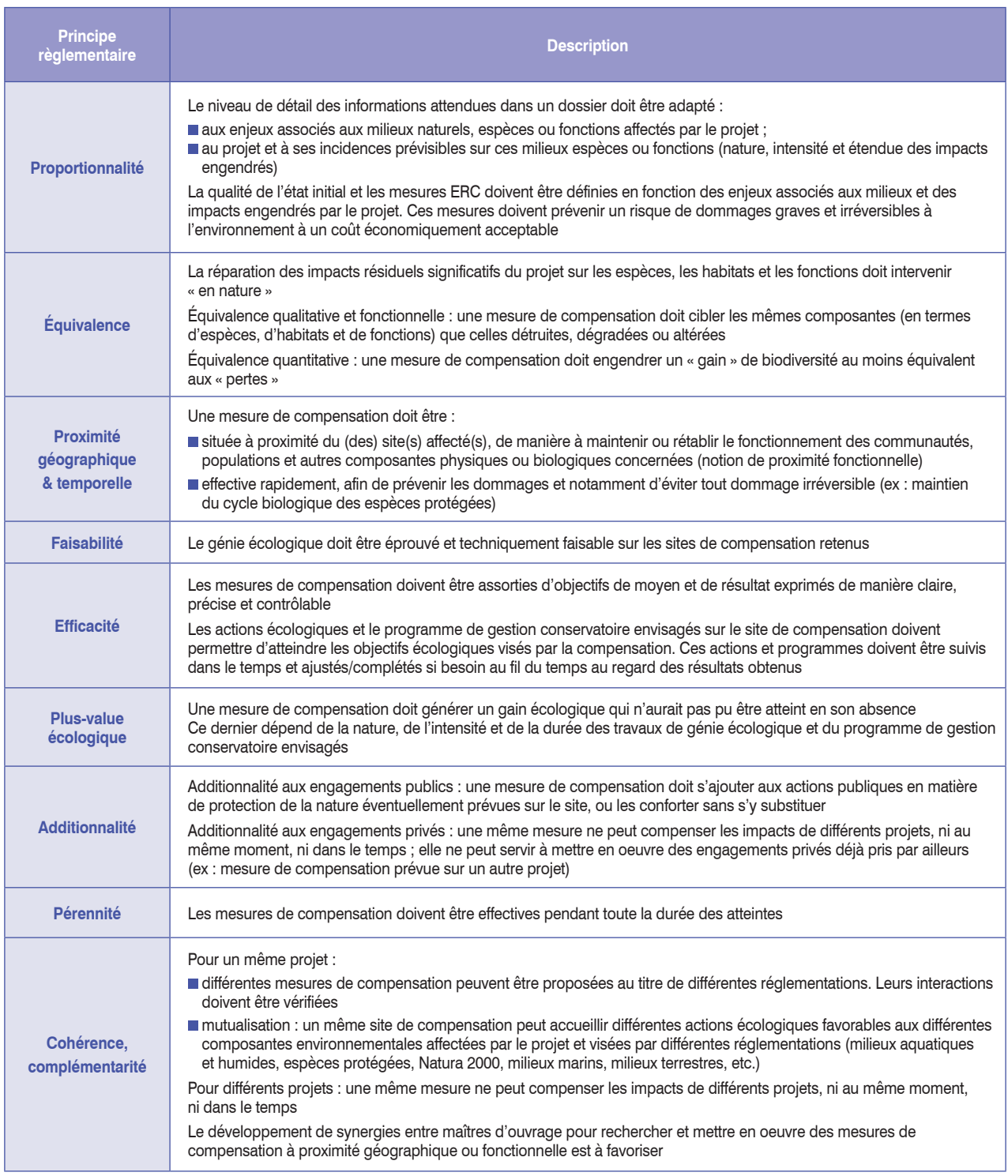

### **Annexe 2. Commandes rudimentaires sur SIG**

Toutes les commandes énoncées ci-après peuvent être utiles pour obtenir un résultat géomatique durant la mise en œuvre de la méthode ou pour vérifier le résultat produit avec l'extension MNEFZH utilisable sur SIG développée par le Cerema.

Ces commandes sont mobilisables sur la dernière version stable de QGIS au moment de la parution de la méthode, c'est-à-dire la version 3.22.

#### **Pour sélectionner les polygones d'une couche, contenus dans le polygone d'une autre couche.**

*Traitement → Boîte à outils → Recouvrement de vecteur → Couper, choisissez* la couche avec les polygones dans *Couche source,* choisissez le polygone dans *Couche de superposition*, entrez le nom du fichier produit dans *Découpé*. Puis *Exécuter.*

#### **Pour calculer le linéaire total de lignes d'une couche, contenu dans le polygone d'une autre couche.**

*Vecteur* g *Outils d'analyse* g *Somme des longueurs de lignes,* choisissez la zone contributive dans *Polygones*, choisissez les grandes infrastructures de transport dans *Lignes*, entrez le nom du fichier produit dans *Longueur de la ligne*. Puis *Exécuter*. Le linéaire est la somme des longueurs indiquées dans la table d'attribut du fichier produit.

#### **Pour dessiner un polygone tampon autour d'un autre polygone.**

*Vecteur* g *Outils de géotraitement* g *Tampon,* choisissez votre site dans *Couche source*, entrez la distance tampon de X mètres dans *Distance*, entrez le nom du fichier produit dans *Mise en tampon*. Puis *Exécuter*.

#### **Pour fusionner plusieurs couches de polygones en une seule couche.**

*Vecteur* g *Outils de gestion de données* g *Fusionner des couches vecteur,*  puis sélectionnez vos fichiers dans *Couches en entrée,* **i**ndiquez le nom du fichier souhaité dans *Fusionné.* Puis *Exécuter*.

#### **Pour calculer la superficie des polygones ou la longueur des lignes dans une couche.**

*Vecteur → Outils de géométrie → Ajouter les attributs de géométrie.* 

#### **Pour calculer la somme ou effectuer d'autres statistiques basiques sur le champ numérique d'une couche.**

*Vecteur* g *Outils d'analyse* g *Statistiques basiques pour les champs.*

**Annexe 3. Procédures recommandées pour délimiter manuellement la zone contributive d'un site alluvial ou riverain des étendues d'eau (extraite de la version 1 de méthode dans Gayet** *et al.* **2016).**

#### **Procédure - Site dans un système hydrogéomorphologique de plateau ou de source et suintement**

Fichier « TRONCON\_COURS\_EAU.shp » du dossier « D\_HYDROGRAPHIE » de la BD TOPO® et SCAN 25®.

**1** Repérez les talwegs (*traits bleus pointillés*) et les sommets (*croix noires*) à proximité du site (*polygone au contour rouge sans trame de fond*) sur SCAN 25® pour avoir une première idée de sa zone contributive. Vous pouvez aussi identifier certains talwegs en affichant le fichier « TRONCON COURS EAU.shp ». La première fois que vous délimitez une zone contributive, dessinez les talwegs et sommets sur une carte imprimée pour avoir un aperçu de la zone contributive que vous délimiterez ensuite sur SIG. **<sup>1</sup>**

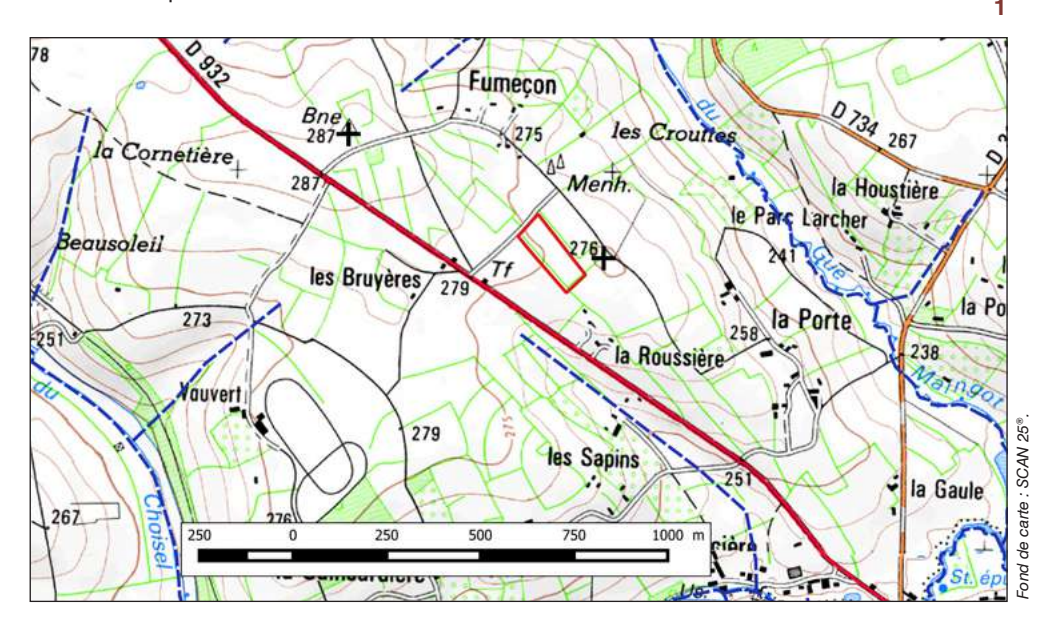

- **2** Repérez l'extrémité des angles convexes sur le périmètre du site (*points bleus*).
- **3** Repérez les extrémités des angles convexes qui incluent tous les écoulements parvenant au site (*points bleus cerclés de vert*). Il y en a le plus souvent au moins deux.

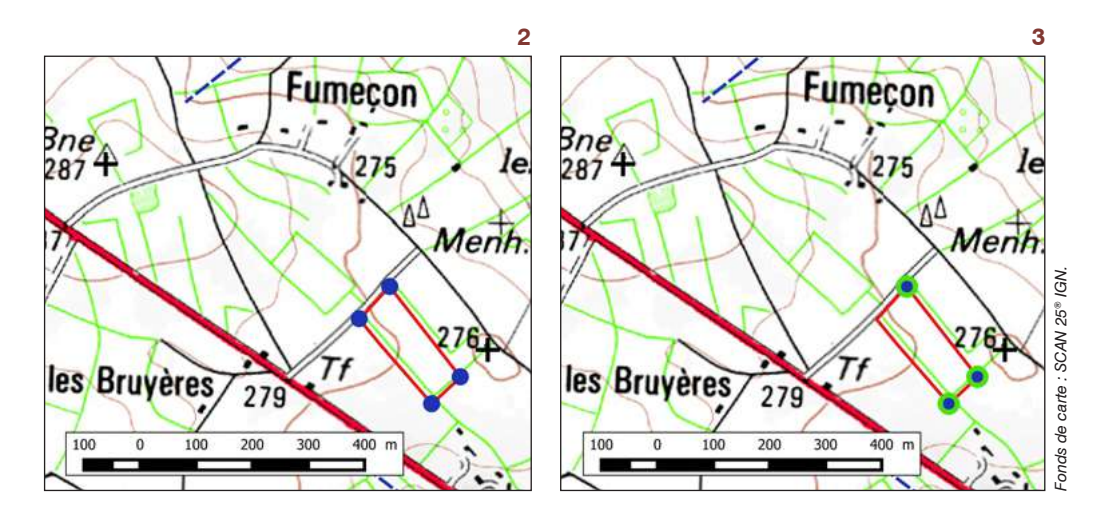

**4** Depuis ces extrémités  $($ ob $t$ enues en 3 $),$ dessinez un polygone avec des segments successifs qui coupent à angle droit les courbes de niveau immédiatement au-dessus (*traits rouges et jaunes*). Parcourez les sommets dont les écoulements parviennent au moins en partie jusqu'au site.

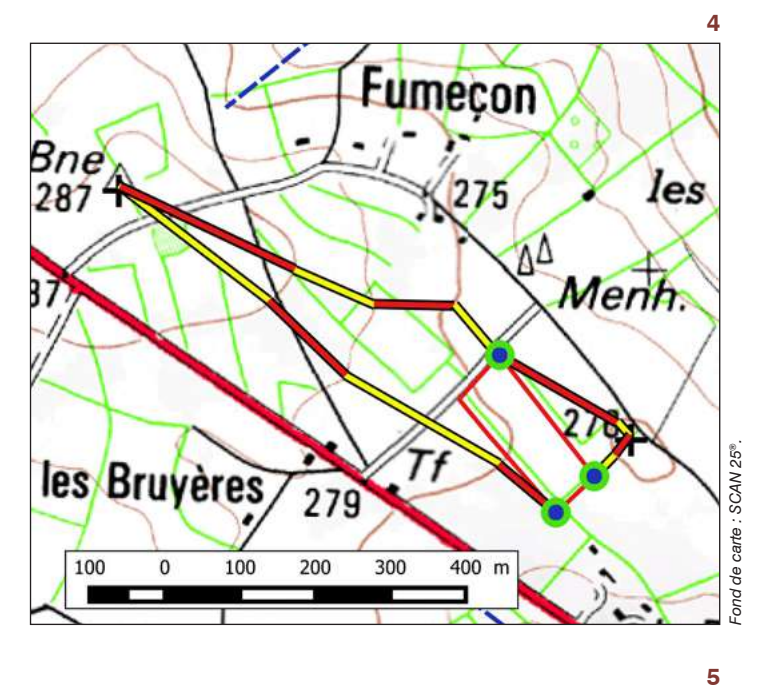

**5** La zone contributive est le polygone dessiné (*polygone au contour bleu sans trame de fond*).

Veillez à ce que le site soit bien entièrement inclus dans la zone contributive.

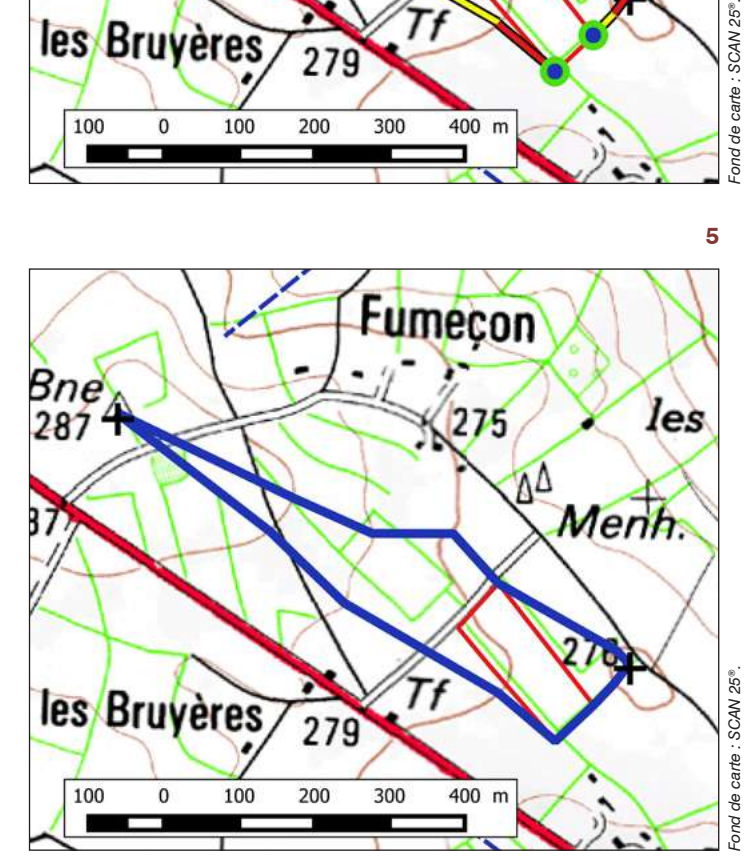

#### **Procédure - Site dans un système hydrogéomorphologique alluvial ou riverain des étendues d'eau**

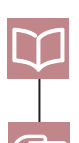

Fichier « TRONCON\_COURS\_EAU.shp » du dossier « D\_HYDROGRAPHIE » de la BD TOPO®, BD ORTHO® et SCAN 25®.

**1** Repérez les talwegs (*traits bleus pointillés*) et les sommets (*croix noires*) à proximité du site (*polygone au contour rouge sans trame de fond*) sur SCAN 25® pour avoir une idée de sa zone contributive. Vous pouvez identifier certains talwegs en affichant le fichier « TRONCON\_ COURS\_EAU.shp ». La première fois que vous délimitez une zone contributive, dessinez les talwegs et sommets sur une carte imprimée pour avoir un aperçu de la zone contributive que vous délimiterez ensuite sur SIG.

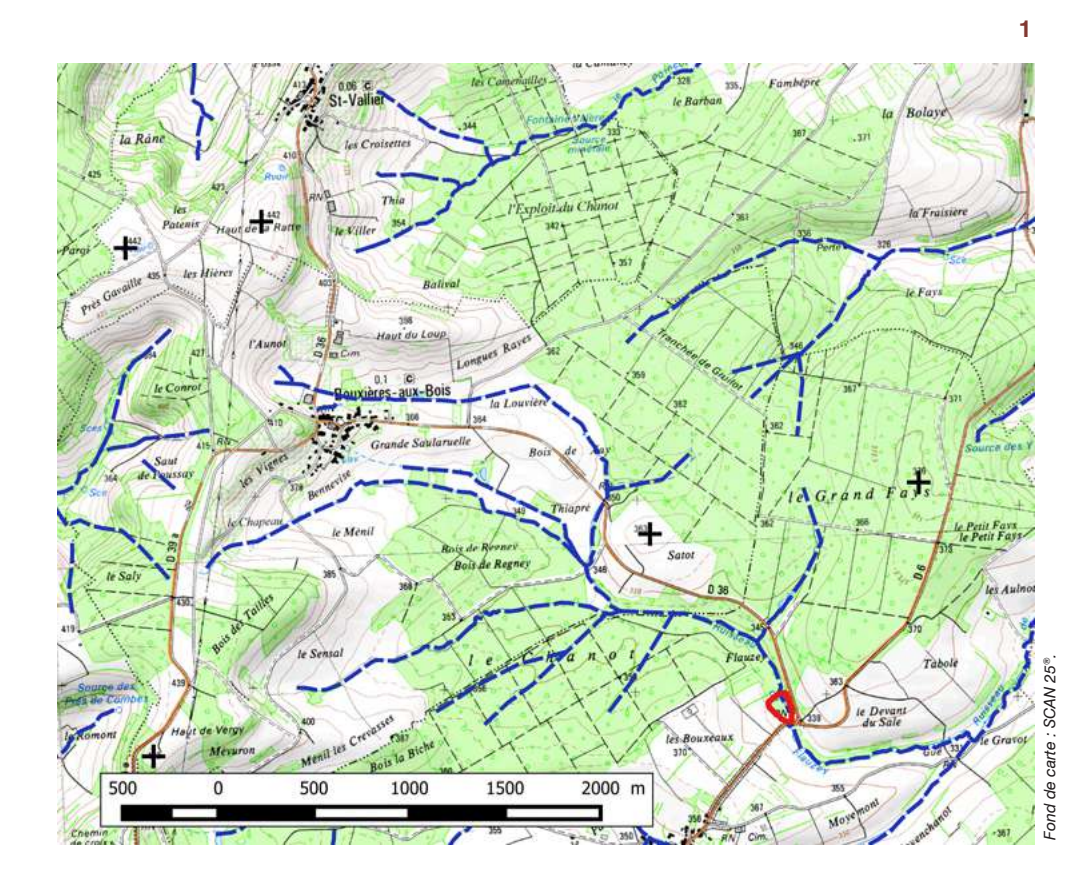

**2** Identifiez sur la BD ORTHO® un exutoire (*point bleu au contour blanc*) sur le cours d'eau ou l'étendue d'eau auquel le site est associé pour que les écoulements parvenant au site (même durant les submersions) soient inclus dans la zone contributive. L'exutoire est rarement dans le site. Si le site est associé à plusieurs cours d'eau (par ex. zone de confluence), identifiez l'exutoire sur le cours d'eau au niveau de la confluence.

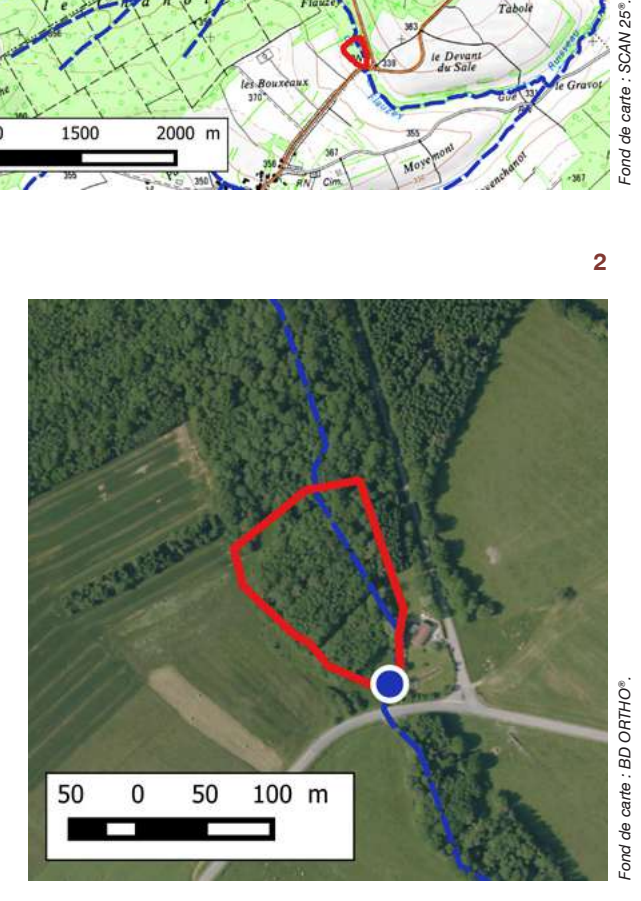

**2**

**3** Depuis l'exutoire, dessinez un polygone avec des segments successifs qui coupent à angle droit les courbes de niveau immédiatement au-dessus (*trais rouges et jaunes*), jusqu'aux sommets dont les écoulements parviennent au site.

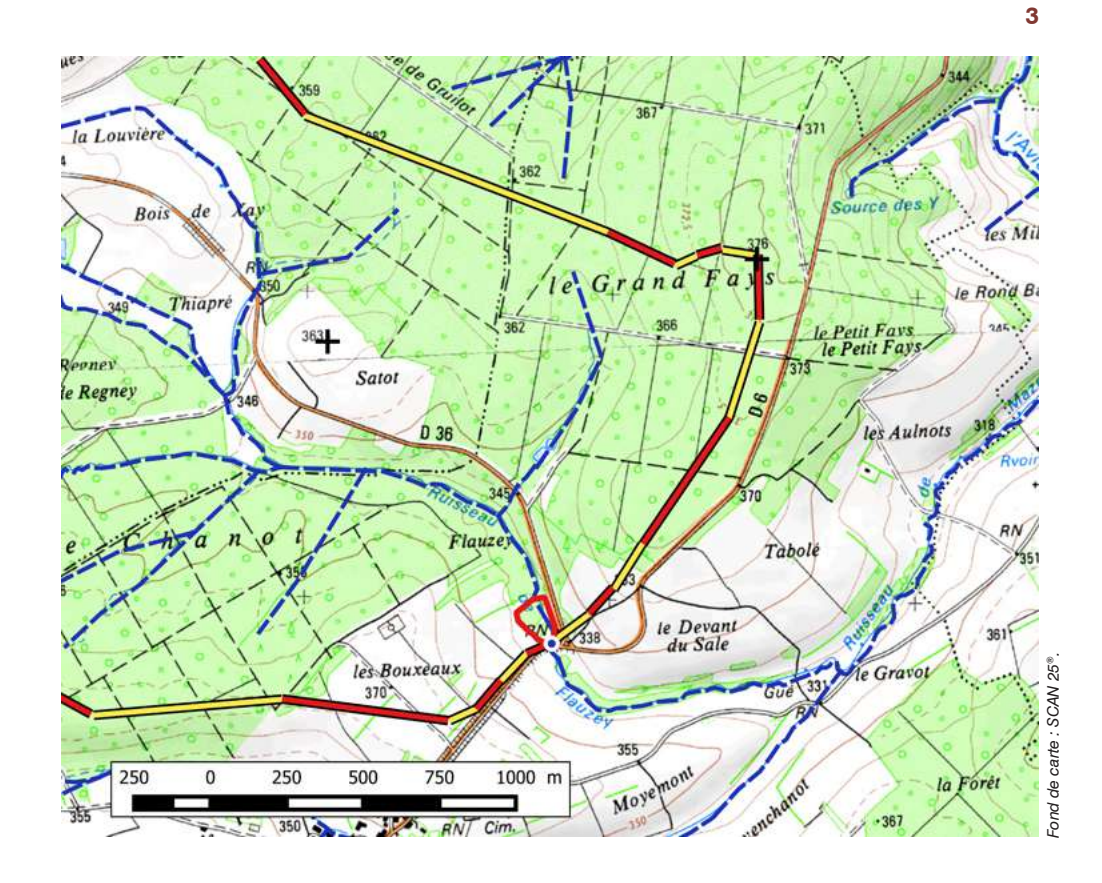

**4** La zone contributive est le polygone dessiné (*polygone au contour bleu sans trame de fond*). Veillez à ce que le site soit bien entièrement inclus dans la zone contributive.

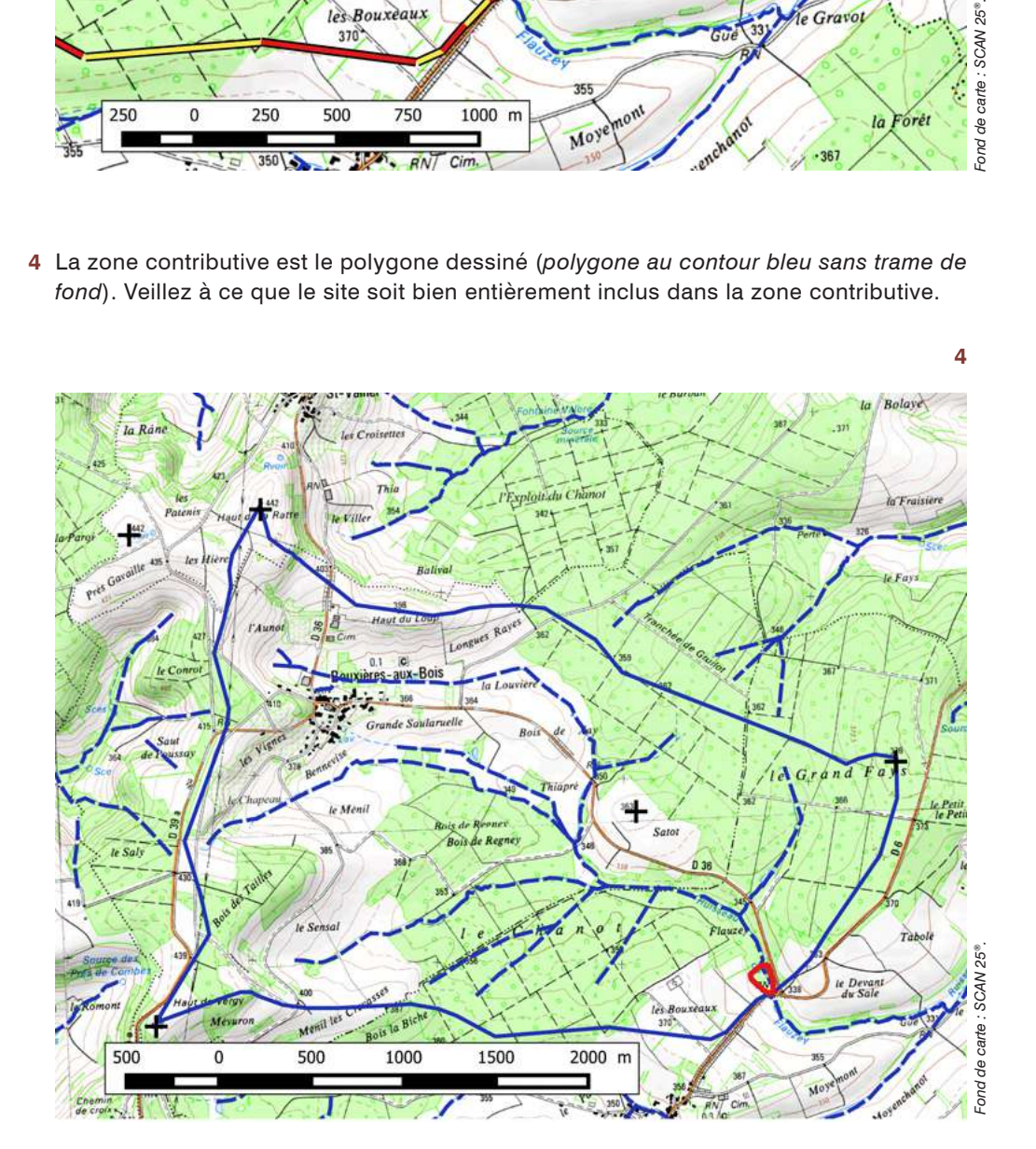

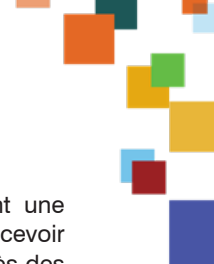

## **Annexe 4. Liste d'actions écologiques mobilisables en zone humide.**

Cette liste provient d'un référentiel d'actions écologiques (voir Gayet *et al.* 2023c). Ce référentiel contient une définition, une déclinaison en sous-actions,… une pré-évaluation de la faisabilité technique (probabilité de concevoir et réaliser l'action écologique avec pertinence et d'obtenir les résultats escomptés) par action écologique d'après des connaissances scientifiques. Cette pré-évaluation de la faisabilité technique souligne le besoin d›être encore plus vigilant sur les modalités de mise en œuvre de mesures de compensation écologique ambitieuses pour en garantir le succès sans les pénaliser.

Notez que la faisabilité technique dépend aussi des caractéristiques intrinsèques du site (par ex. action écologique pertinente que dans des systèmes hydrogéomorphologiques donnés), de la finalité du programme d'actions écologiques (par ex. association entre une action écologique et des milieux naturels auxquels elle est associée)…

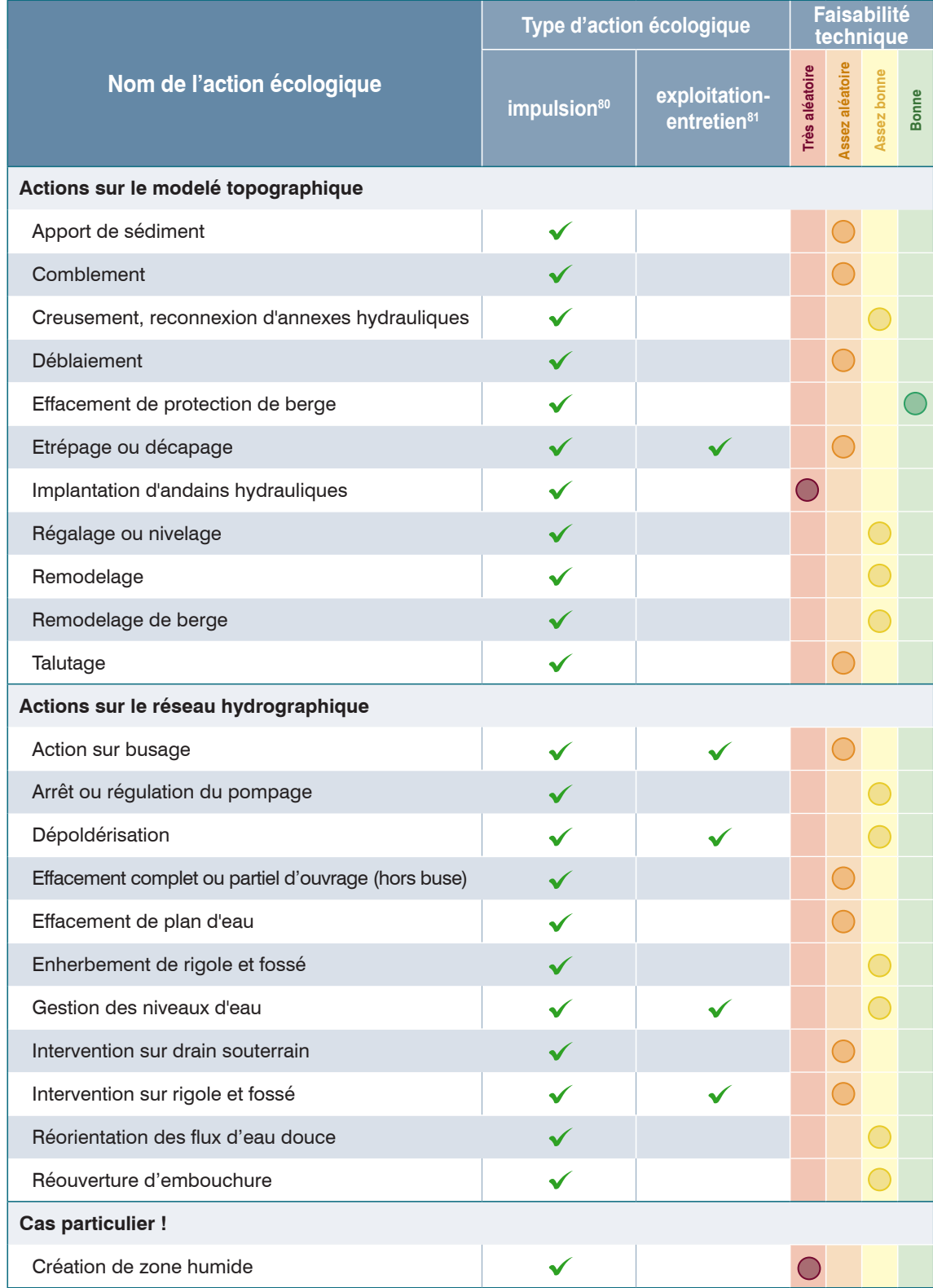

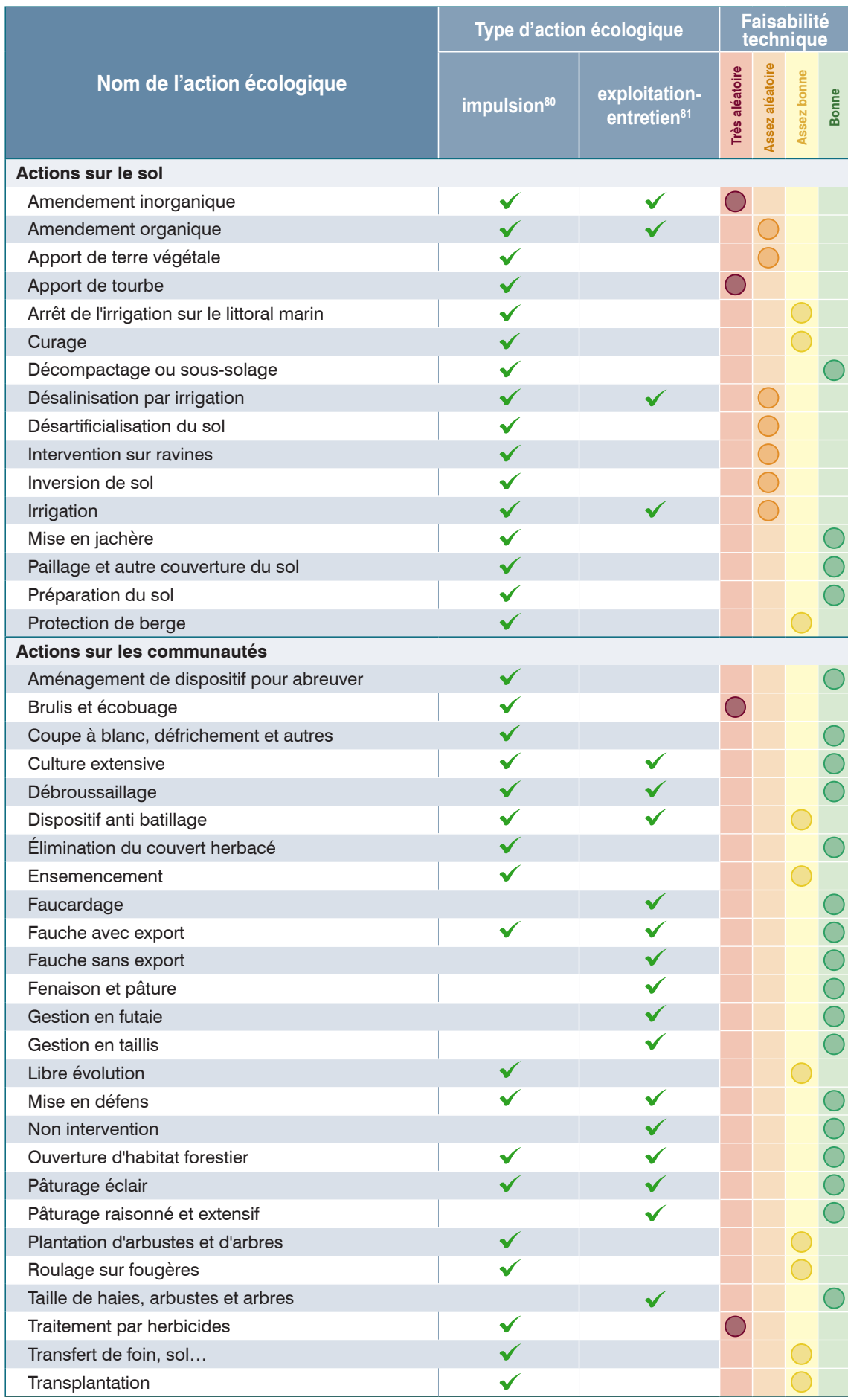

Note : une action écologique est parfois indiquée comme étant une action d'impulsion ou d'exploitation-entretien. En effet, elle peut être l'une ou l'autre selon le programme d'actions écologiques dans lequel elle est mobilisée. Par ex. la dépoldération : action d'impulsion dans un cas donné pour permettre les entrées d'eaux marines interrompues jusqu'alors - action d'exploitation-entretien dans un autre cas pour moduler au cours du temps les entrées d'eaux marines et pérenniser un fonctionnement donné sur le rivage marin.

# **Bibliographie**

Adamus P.R., 2018. Converting to an Overall Site Score. Dans Dorney, J., Savage, R., Tiner, R.W., Adamus, P., 2018. Wetland and Stream Rapid Assessments: Development, Validation, and Application. Academic Press.

Adamus P.R., Stockwell L.T., Clairain Jr E.J., Morrow M.E., Rozas L.P., 1991. Wetlands Evaluation Technique (WET). Volume 1: Literature Review and Evaluation Rationale. DTIC Document.

Alligand G., Hubert S., Legendre T., Millard F., Müller A., 2018. Évaluation environnementale Guide d'aide à la définition des mesures ERC.

Baize D. 2000. Guide des analyses en pédologie. Editions Quae.

Baize D. et Girard M.-C. 2009. Référentiel pédologique 2008. Editions Quae.

Baize D. et Jabiol B. 1995. Guide pour la description des sols. Editions Quae.

Baptist F., Gayet G., Caessteker P. 2020. Bilan de la mise en œuvre de la méthode nationale d'évaluation des fonctions des zones humides - Synthèse des actions de transfert, de sensibilisation, d'information et retours critiques sur son application en France métropolitaine. Office français de la biodiversité.

Bardat J., Bioret F., Botineau M., Boullet V., Delpech R., Géhu J.-M., Haury J. et al. 2004. Prodrome des végétations de France. Paris : Publications scientifiques du Muséum national d'Histoire naturelle.

Bendor T., Sholtes J., Doyle, M.W., 2009. Landscape characteristics of a stream and wetland mitigation banking program. Ecol. Appl. 19, 2078–2092.

Bissardon M., Guibal L., Rameau J.C. 2003. CORINE biotopes: version originale, types d'habitats français. École nationale du génie rural, des eaux et des forêts (ENGREF). 179 p.

Brinson M.M. 1993a. Changes in the functioning of wetlands along environmental gradients. Wetlands 13: 65–74.

Brinson M.M. 1993b. A hydrogeomorphic classification for wetlands. 103 p.

Brinson M.M., Hauer F.R., Lee L.C., Nutter W.L., Rheinhardt R.D. 1995. A Guidebook for Application of Hydrogeomorphic Assessments to Riverine Wetlands. Report. East Carolina Univ. Greenville NC. 219 p.

Brinson M.M., Rheinhardt R., 1996. The role of reference wetlands in functional assessment and mitigation. Ecol. Appl. 6, 69–76. Buelhoff K., Jaymond D. 2015. Étude d'une méthode d'évaluation des zones humides : la validation et l'application d'une méthode d'évaluation rapide des fonctions des zones humides. Rapport technique Irstea. 79 p.

Bull J.W., Suttle K.B., Gordon A., Singh N.J., Milner-Gulland E.J. 2013. Biodiversity offsets in theory and practice. Oryx 47, 369–380.

Bull J.W., Hardy M.J., Moilanen A., Gordon A., 2015. Categories of flexibility in biodiversity offsetting, and their implications for conservation. Biol. Conserv. 192, 522–532.

Bull J.W., Lloyd S.P., Strange N. 2016. Implementation gap between the theory and practice of biodiversity offset multipliers. Conserv. Lett. 10(6), 656–669.

Castelle, A.J., Conolly, C., Emers, M., Metz, E.D., Meyer, S., Witter, M., Mauermann, S., Bentley, M., Sheldon, D., Dole, D., 1992. Wetland mitigation replacement ratios: defining equivalency. Washington State Department of Ecology.

CGDD, DEB 2013. Lignes directrices nationales sur la séquence éviter, réduire et compenser les impacts sur les milieux naturels. Collection « Références » du Service de l'économie, de l'évaluation et de l'intégration du développement durable (SEEIDD) du Commissariat général au développement durable (CGDD). Paris, 232 p.

CGDD. 2018. Évaluation environnementale. Guide d'aide à la définition des mesures ERC. Collection Thema. 134 p.

Clair M., Gaudillat V., Hérard K. 2005. Cartographie des habitats naturels et des espèces végétales appliquée aux sites terrestres du réseau Natura 2000 - Guide méthodologique - MNHN FCBN. 66 p.

Cole C.A., 2006. HGM and wetland functional assessment: six degrees of separation from the data? Ecol. Indic. 6, 485–493.

Cordonnier T., Tran-ha M., Piat J., François D. 2007. La surface terrière : méthodes de mesure et intérêts. RDV Tech. ONF 9–16.

Davies C.E. et al. 2004. EUNIS habitat classification revised 2004. Rep. Eur. Environ. Agency-Eur. Top. Cent. Nat. Prot. Biodivers. 127–143.

Dalang, T., Hersperger, A.M., 2010. How much compensation do we need? Replacement ratio estimates for Swiss dry grassland biotopes. Biol. Conserv. 143, 1876–1884.

FAO. 2011. Land degradation assessment in drylands - Manual for Local Level Assessment of Land Degradation and Sustainable Land Management - Part 2 : Field methodology and tools.

Fennessy M.S. Jacobs A., Kentula M.E. 2007. An evaluation of rapid methods for assessing the ecological condition of wetlands.

Wetlands 27: 543–560.

Fustec E., Lefeuvre J.C. 2000. Fonctions et valeurs de zones humides. Dunod, Paris. 426 p.

Gaucherand S., Schwoertzig E., Clément J.C., Johnson B., Quétier F. 2015. The Cultural Dimensions of Freshwater Wetland Assessments: Lessons Learned from the Application of US Rapid Assessment Methods in France. Environ. Manage. 1–15.

Gayet G., Barnaud G. 2013. Synthèse des acquis et besoins opérationnels. Zones humides, recherches et développements (2001-2011). Note de synthèse en préalable à la journée nationale de restitution du 13/12/2013. Onema, MNHN-SPN. 6 p.

Gayet G., Baptist F., Baraille L., Caessteker P., Clément J.-C., Gaillard J., Gaucherand S., Isselin-Nondedeu F., Poinsot C., Quétier F., Touroult J., Barnaud G. 2016. Guide de la méthode nationale d'évaluation des fonctions des zones humides version 1.0. Onema, collection Guides et protocoles, 186 pages

Gayet G., Touroult J., Barnaud G., Baptist F., Caessteker P., Clément J.C., Gaucherand S., Nondedeu F.I. 2017. Une méthode nationale pour évaluer les fonctions des zones humides dans le cadre de la compensation écologique des impacts. Sciences Eaux & Territoires 2017/3 : 24, p. 60-65.

Gayet G., Baptist F., Caessteker P., Clement J.-C., Fossey M., Gaillard J., Gaucherand S., Isselin-Nondedeu F., Poinsot C., Quétier F. 2018a. Wetland Assessment in France—Development, Validation, and Application of a New Method Based on Functions, dans : Wetland and Stream Rapid Assessments Development, Validation, and Application. Elsevier, p. 564.

Gayet G., Baptist F., Maciejewski L., Poncet R., Bensettiti F. 2018b. Guide de détermination des habitats terrestres et marins de la typologie EUNIS - version 1.0. AFB, collection Guides et protocoles, 230 pages.

Gayet, G., Baptist, F., Biaunier, J., Caessteker, P., Clément, J.-C., Fossey, M., Gaucherand, S., Isselin-Nondedeu, F., Lemot, A., Mesléard, F., Padilla, B., Pelegrin, O., 2023a. Méthode nationale d'évaluation des fonctions des zones humides. Fond. Théoriques Sci. Tech. Version 2.

Gayet, G., Fossey, M., Loupsans, D., Gaucherand, S., Caessteker, P., Baptist, F., Biaunier, J., Clément, J.-C., Isselin-Nondedeu, F., Mesléard, F., Padilla, P., Pelegrin, O. 2023b. Interface pour dimensionner les mesures de compensation écologique des fonctions des zones humides. Version 1.

Gayet, G., Fossey, M., Baptist, F., Caessteker, P., Clément, J.-C., Dausse, A., Gaucherand, S., Isselin-Nondedeu, F., Mesléard, F., Pelegrin, O. 2023c. Référentiel d'actions écologiques mobilisables en zones humides. Version 1.

Gayet, G., Maciejewski, L., Mistarz, M., 2023d. Matrice de transition écologique entre habitats EUNIS. Version 1.

Gibbons, P., Evans, M.C., Maron, M., Gordon, A., Le Roux, D., von Hase, A., Lindenmayer, D.B., Possingham, H.P., 2016. A Loss-Gain Calculator for Biodiversity Offsets and the Circumstances in Which No Net Loss Is Feasible: When no net loss is feasible. Conserv. Lett. 9, 252–259.

Gibbons P., Evans M.C., Maron M., Gordon A., Le Roux D., von Hase A., Lindenmayer D.B., Possingham H.P. 2015. A loss-gain calculator for biodiversity offsets and the circumstances in which no net loss is feasible. Conserv. Lett. 9, 252–259.

Girardin P., Bockstaller C., Van der Werf H.M.G. 1999. Indicators: tools to evaluate the environmental impacts of farming systems. Journal of Sustainable Agriculture. 13:5–21. Dans Bockstaller et Girardin (2003).

Groupe d'étude des problèmes de pédologie appliquée, G.E.P.P.A. 1981. Synthèse des travaux de la commission de cartographie. Heink U., Kowarik I. 2010. What are indicators ? On the definition of indicators in ecology and environmental planning. Ecol. Indic. 10: 584–593.

Hilderbrand R.H., Watts A.C., Randle A.M. 2005. The myths of restoration ecology. Ecol. Soc. 10, 19.

Jaymond D., Buelhoff K., Gaucherand S., Gayet G. 2016. Pertinence et reproductibilité d'indicateurs rapides pour l'évaluation des fonctions des zones humides: comparaison avec des indicateurs basés sur des données plus approfondies issus du programme RhoMéO. Sciences Eaux et Territoires. 21 : 32-37.

Josselyn M., Zedler J., Griswold T. 1990. Wetland mitigation along the Pacific Coast of the United States. Wetl. Creat. Restor. Status Sci. 1, 3–89.

Kusler J.A. 1986 Proposed Creation Guidelines for Wetland Restoration, Creation, and Enhancement.

Kusler, J.A., 1989. No Net Loss and the Role of Wetlands Restoration/Creation in a Regulatory context. In: J.A. Kusler, S. Day, and G. Brooks (eds.), Urban Wetlands, Proceedings of the National Wetlands Symposium, June, 1988, Oakland, California. Assoc. of State Wetland Managers, Inc., Berne, New York.

Laitila J., Moilanen A., Pouzols F.M. 2014. A method for calculating minimum biodiversity offset multipliers accounting for time discounting, additionality and permanence. Methods Ecol. Evol. 5, 1247–1254.

Loupsans D. 2017. Du dommage écologique au préjudice écologique. Comment la société prend-elle en compte et répare-t-elle les atteintes causées à l'eau et aux milieux aquatiques ? Agence française pour la biodiversité. Collection Comprendre pour agir. 124 pages.

Louvel J., Gaudillat V., Poncet L. 2013. EUNIS, European Nature Information System, Système d'information européen sur la nature. Classification des habitats. Traduction française. Habitats terrestres et d'eau douce. MNHN-DIREV-SPN, MEDDE. Paris. 302 p.

Maciejewski L., Lepareur F., Viry D., Bensettiti F., Puissauve R., Touroult J. 2016. État de conservation des habitats : propositions de définitions et de concepts pour l'évaluation à l'échelle d'un site Natura 2000.

Malavoi J. R. et J. P. Bravard. 2010. Éléments d'hydromorphologie fluviale. Collection Comprendre pour agir. Onema. 224 p.

Maltby E. Hogan D.V., McInnes R.J. 1996. Functional analysis of European wetland ecosystems: improving the science base for the development of procedures of functional analysis. The function of river marginal wetland ecosystems. Phase 1 (FAEWE). Office for Official Publications of the European Communities. 452 p.

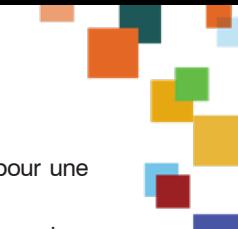

Martin L. 2012. La gestion des zones humides dans les dossiers loi sur l'eau : amélioration des avis techniques pour une meilleure mise en œuvre des mesures compensatoires zones humides. Rapport de Master 2. 129 p.

Matthews J.W., Endress A.G. 2008. Performance criteria, compliance success, and vegetation development in compensatory mitigation wetlands. Environ. Manage. 41, 130–141.

Matthews J.W., Spyreas G., Endress A.G. 2009. Trajectories of vegetation-based indicators used to assess wetland restoration progress. Ecol. Appl. 19, 2093–2107.

McDonald T., Gann GD., Jonson J., Dixon K. 2016. International standards for the practice of ecological restoration – including principles and key concepts. Society for Ecological Restoration, Washington D.C.

Mechin A., Pioch S. 2019. « Séquence ERC : comment améliorer l'utilisation des méthodes de dimensionnement de la compensation écologique ? », VertigO - la revue électronique en sciences de l'environnement. Volume 19 n°3.

Mistarz M., Grivel L. 2020. Évaluation de l'état de conservation des landes humides d'intérêt communautaire. Cahiers d'évaluation à l'échelle des sites Natura 2000. Version 1. UMS PatriNat OFB – CNRS - MNHN. 88p.

Mitsch W.J., Wilson R.F. 1996. Improving the success of wetland creation and restoration with know-how, time, and self-design. Ecol. Appl. 6, 77–83.

Moreno-Mateos D., Power M.E., Comín F.A., Yockteng R. 2012. Structural and functional loss in restored wetland ecosystems. PLoS Biol 10, e1001247.

NRC (National Research Council). 1995. Wetlands characteristics and boundaries. National Academy Press, Washington, D.C., USA. 268 p.

Overton J.M., Stephens R.T., Ferrier S. 2013. Net present biodiversity value and the design of biodiversity offsets. Ambio 42, 100–110.

Quétier F., Lavorel S. 2011. Assessing ecological equivalence in biodiversity offset schemes: key issues and solutions. Biol. Conserv. 144, 2991–2999.

Reinartz J.A., Warne E.L. 1993. Development of vegetation in small created wetlands in southeastern Wisconsin. Wetlands 13, 153–164.

Riverain C., Salinesi P.J., Isselin-Nondedeu F. 2012. Les méthodes d'évaluation rapides des zones humides américaines et leur transposabilité au territoire français dans le cadre de mesures compensatoires. 105 p.

Rivière J., Dupont C., Tico S. 1992. Méthode tarière. Massif Armoricain–caractérisation des sols. Chambres d'agriculture de Bretagne – INRA. 21 p.

Schwoertzig E. 2011. Sélection d'indicateurs appropriés à la définition d'échelles d'équivalence écologique. Analyse de la pertinence de méthodes d'évaluation développées pour les zones humides aux États-Unis et appliquées au département de l'Isère. Rapport de Master 2. 34 p.

Smith R.D., Bartoldus A.A.C., Brinson M.M. 1995. An approach for assessing wetland functions using hydrogeomorphic classification, reference wetlands, and functional indices. DTIC Document. 90 p.

Truchon H., De Billy V., Bezombes L., Padilla B. 2020. Dimensionnement de la compensation ex ante des atteintes à la biodiversité - État de l'art des approches, méthodes disponibles et pratiques en vigueur. Office français de la biodiversité. Collection Comprendre pour agir. 64 p.

Zedler J.B. 2000. Progress in wetland restoration ecology. Trends Ecol. Evol. 15, 402–407.

Zedler J.B., Callaway J.C. 1999. Tracking wetland restoration : do mitigation sites follow desires trajectories. Restor. Ecol. 7, 69–73.

## **Remerciements**

Nous remercions Ghislaine Ferrere et Joanie Catrin du Bureau de la ressource en eau, des milieux aquatiques et de la pêche en eau douce (Direction de l'eau et de la biodiversité) au ministère de la Transition écologique pour avoir suivi ce travail avec intérêt et avoir participé à son bon déroulement.

Nous remercions tous les partenaires qui ont testé les prototypes de cette version 2 de la méthode et qui ont fait des retours critiques pour l'améliorer : François Chevaux, Fanny Guillot, Léa Menuet, Sébastien Gatelier, Eric Lemitouard, Vanessa Rauel (Centre d'Études et d'expertise sur les Risques, l'Environnement, la Mobilité et l'Aménagement), Anne Vivier (OFB), Marie Rolland (stagiaire OFB - INRAE en 2018) sous la direction de Stéphanie Gaucherand (INRAE), Alizée Ribas et Zéphyr Barré (stagiaires OFB - Smiddest en 2018) sous la direction de Diane-Laure Sorrel (Syndicat mixte pour le développement durable de l'estuaire de la Gironde), Thomas Fabrègue (stagiaire OFB - Siel en 2018) sous la direction de Julien Caucat (Siel, syndicat mixte des étangs littoraux), Hélène Anquetil (DR - OFB Bretagne), Emmanuel Perez (DR - OFB Grand Est), Guillaume Felzinger et Loïc Lecapitaine (DR - OFB Hauts de France). Merci également à tous les organismes qui nous ont accompagnés lors de ces tests, en particulier merci aux agents des services départementaux de l'OFB, des services de l'État, du conservatoire du littoral, des collectivités locales, des associations, des bureaux d'étude...

Nous remercions tous les partenaires qui ont participé aux comités de pilotage à l'échelle nationale et régionale et qui ont contribué par leurs propositions à la conception de la méthode.

Nous remercions également Béatrice Gentil-Salasc (OFB) qui a participé à la mise en forme du présent guide.

Merci à Jean-Marc Allard, Sylvie Chevallier, Mélanie Hubert, Guilène Procida (MNHN), Stanislas Wroza, Farid Bensettiti et Christophe Ferrier (OFB) pour l'aide précieuse apportée durant ce travail.

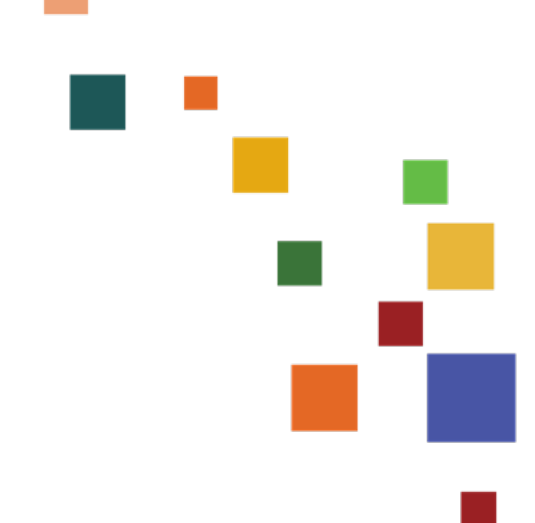

Citation : Gayet, G., Baptist, F., Biaunier, P., Caessteker, P., Clément, J.-C., Fossey, M., Gaucherand, S., Isselin-Nondedeu, F., Lemot, A., Mesléard, F., Padilla, B., Pelegrin, O. 2023. Guide de la méthode nationale d'évaluation des fonctions des zones humides - version 2. Office français de la biodiversité, collection *Guides et protocoles*, 154 pages

Gratuit Dépôt légal à parution ISBN web : 978-2-38170-116-5 ISBN print : 978-2-38170-117-2

Édition : Béatrice Gentil-Salasc Réalisation et graphisme : Béatrice Saurel et Atelier Patrick Martin © OFB, septembre 2023

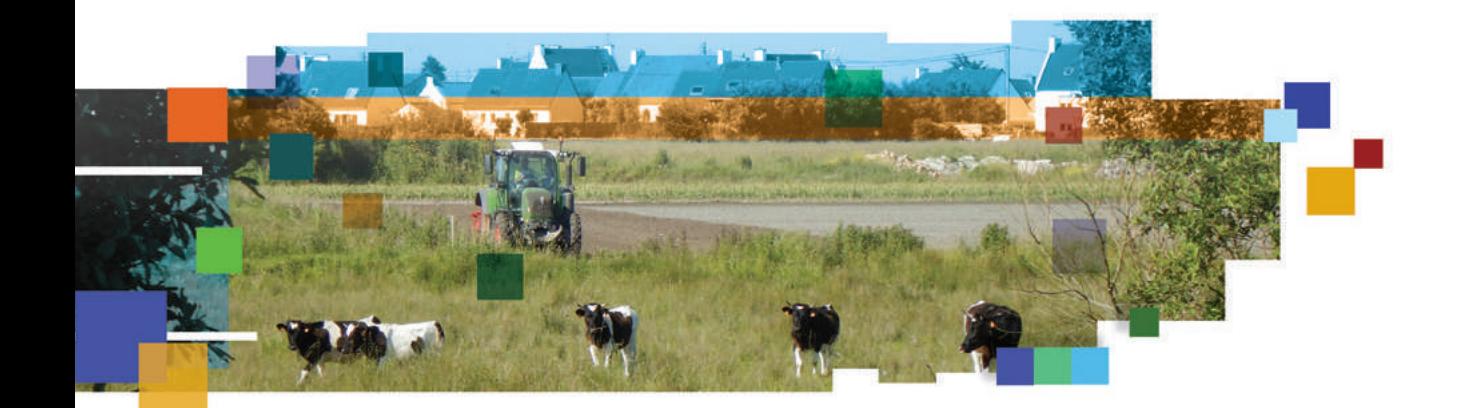

Tourbières, prés salés, pannes dunaires, pozzines, landes, prairies, fourrés, forêts… sont autant de termes qui illustrent la diversité des zones humides de France métropolitaine. Elles jouent un rôle essentiel dans la préservation de l'environnement, en filtrant l'eau, en régulant les débits des cours d'eau et en abritant une biodiversité exceptionnelle.

Concevoir et réaliser des projets dits de « moindre impact environnemental » suppose de respecter la séquence « éviter, réduire, compenser » (dite « ERC ») et de connaître la réglementation afférente (voir les articles L. 110-1 et L. 163-1 et suivant du code de l'environnement).

Les fonctions hydrologiques, biogéochimiques et biologiques des zones humides (L 211-1 du code de l'environnement) sont une des composantes à prendre en compte durant la mise en œuvre de la séquence ERC (L.110-1 du code de l'environnement).

Riche des enseignements de la mise en œuvre de la version 1 dans les territoires, cette version 2 de la méthode nationale d'évaluation des fonctions des zones humides permet une évaluation rapide et une vérification du respect des principes de la compensation tout en favorisant la mise en œuvre de mesures d'évitement et de réduction. Elle est le fruit d'une collaboration étroite entre ses concepteurs et des acteurs techniques sur les territoires. Les principales nouveautés de cette version 2 sont l'intégration des zones humides du littoral marin et des marais ainsi que de nouvelles fonctions et de nouveaux indicateurs. Elle propose en outre une interface de dimensionnement pour que les parties prenantes octroient un ratio fonctionnel au projet d'aménagement.

Le résultat des évaluations sur le (ou les) site(s) impacté(s) et sur le(s) site(s) de compensation permet d'évaluer la vraisemblance d'une équivalence fonctionnelle, indicateur par indicateur, fonction par fonction, à l'issue des mesures d'évitement, de réduction et de compensation.

Ce guide s'adresse à un public technique en charge de la réalisation d'études, de projets, de l'instruction ou de la rédaction d'avis techniques de dossier de déclaration IOTA ou d'autorisation environnementale portant sur les zones humides ou marais.

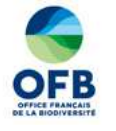

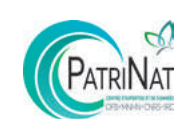

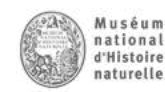

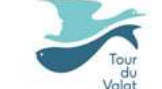

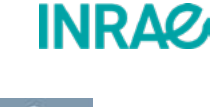

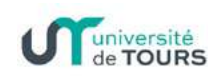

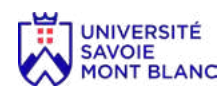

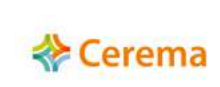

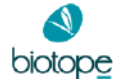

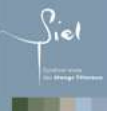

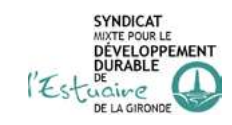